**République Algérienne Démocratique et Populaire وزارة التـعـلـيــم العـالـــي والبـحـــث العـلــمــي**

**Ministère de l'Enseignement Supérieur et de la Recherche Scientifique**

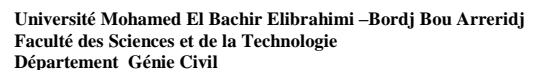

**جـامعة محمد البشير اإلبراهيمي » برج بوعريريج « كلية العلوم والتكنولوجيا قسم الهندسة المدنية**

 **-**

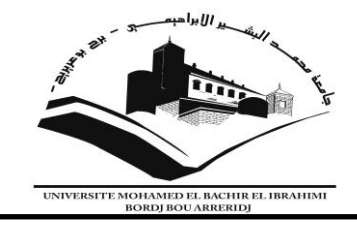

## **Mémoire de fin d'études**

PRESENTÉ EN VUE DE L'OBTENTION DU DIPLOME DE : (Master)

> **Filière : Génie Civil Option : Structure**

## **THÈME :**

## **Etude d'un bâtiment (R+5) de forme irrégulière à usage multiple**

## **contreventement Mixte (portique + voile).**

 **Préparé par : Kessal Mohammed**

### **Benmahamed Fayçal**

Soutenu le : **06/07/2019**

**Devant le jury :** 

**Président** : me . SOUKI- E

**Examinateurs :** Mr. ABDEMEZIANE-N

Mr. MERABET-B

**Encadreur :** Mr. MAZOUZ-B

**Co- Encadreur :** Mr. DJOUDI -L

**Année Universitaire : 2018-2019**

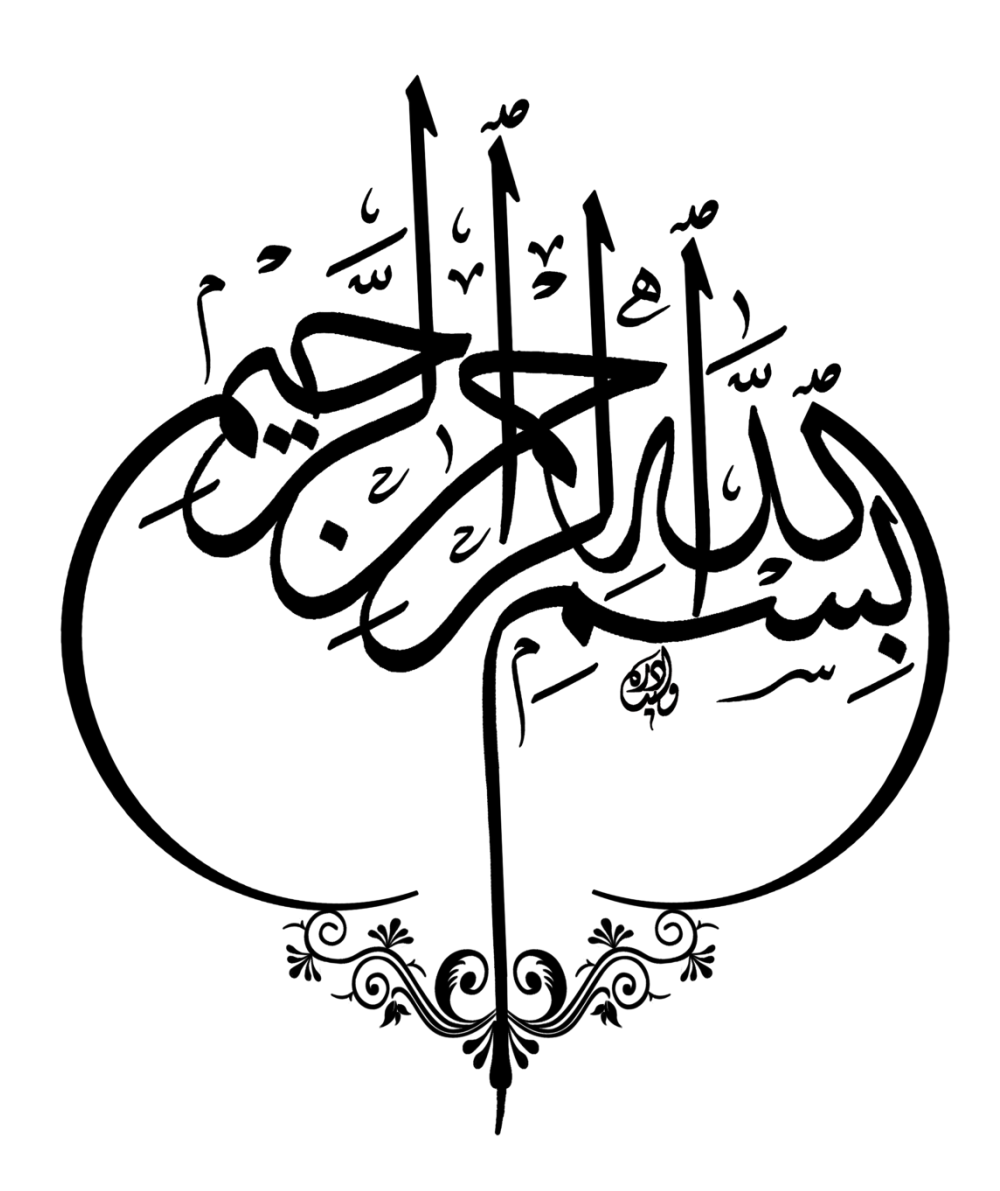

## *Remerciements*

Tout d'abord nous tenons à remercier Allah le tout puissant qui nous a donné la force et la patience pour terminer ce présent travail.

Nous tenons à remercier vivement ceux qui ont contribué de près ou de loin à l'élaboration de ce mémoire, particulièrement notre directeur de recherche

Mr ; BADIS MAAZOUZ pour son aide, ses conseils et ses critiques objectives qui étaient nécessaires pour la réalisation de ce travail de recherche.

Nous remercions également Mr DJOUDI LAARBI qui n'a ménagé aucun effort pour nous aider à réaliser ce mémoire, ainsi tout le staff de département de Génie Civil.

Nous tenons aussi à remercier fortement nos enseignants de l'université Mohamed El Bachir el Ibrahimi Bordj Bou Arreridj pour leurs conseils et leurs orientations.

Nos remerciements s'adressent également à tous les enseignants qui ont assuré notre formation durant notre cursus. Nous voulons remercier aussi, les membres de jury pour l'honneur

qui nous a accordé, en participant à notre soutenance.

Fayçal & Mohammed

## *Dédicaces*

Je dédie ce modeste travail de recherche à : Ma chère mère, en signe d'amour et de gratitude. Mon cher père qui m'a soutenu tout au long de ma formation.

A ma femme et à mes chers enfants ;

Seiffeddine et Anfal.

Mes chers frères et sœurs, qui n'ont pas cessé leurs encouragements.

Mes enseignants et mes collègues, à qui je dois le

grand respect.

Mes amis et tous ceux qui ont prié Dieu pour moi.

Fayçal

# **Dédicace**

Ce mémoire n'aurait jamais pu voir le jour sans l'encouragement des membres de ma famille que je tiens à remercier et à qui je dédie ce modeste travail, tout d'abord aux deux personnes les plus chères de ma vie : ma mère, et mon père.

Mes sœurs et mes frères et leurs enfants.

Mon grand-père Ahmed.

Mes deux grand –mères Zineb et Aychouche .

Je dédie également :

A toute les familles KESSAL, AMIMEUR : oncles, tantes cousins et cousines.

A tous mes collègues de département de Génie Civil.

A tous ceux qui m'aiment et ceux que j'aime.

Mohammed

#### *Résumé*

 Le bâtiment étudié dans ce mémoire, est constitué d'un rez–de-chaussée qui contient des locaux commerciaux, et cinq étages qui contient des logements d'habitation, qui sera implanté dans la wilaya de Bordj Bou Arreridj, commune Ain Taghrout classé en zone IIa selon le règlement parasismique algérien (RPA 99 version 2003).

La stabilité de l'ouvrage est assurée par les poutres, les poteaux, et les voiles. L'étude et l'analyse de cette structure ont été établies par le logiciel (ROBOT 2014).

 Le calcul des dimensions et du ferraillage de tous les éléments résistants sont conformes aux règles applicables en vigueurs à savoir le BAEL91 modifier 99 et RPA 99 version 2003, a été fait manuellement.

La fondation du bâtiment est composé d'une semelle isolée et filante

#### *Mots clés:*

Bâtiment, Béton armé, ROBOT 2014, RPA99 modifié 2003, BAEL91 modifié 99.

#### *Abstract:*

The building, studied in this memory , the ground floor are intended to accommodate for commercial buldings, but the five floors contains residences who will be established in the wilaya of Brodj Bou Arreridj, Ain Taghrout city . Classified in zone IIa according to the Algerian payment parasismic (RPA99 versin 2003).

 The stability of this work is ensured by the beams, and the columns and the walls. The study and the analysis of this plan have been established by software (ROBOT 2014).

 The calculation of dimensions and the reinforcement of the all the resistant elements are in conformity with the rules applicable in strength to knowing (BAEL 91 edit 99, RPA99-version 2003) has been done manually.

The foundation system is consisted by insulated and running insole.

#### *Key words:*

Building , Reinforced concrete , ROBOT 2014 , RPA99-version 2003 , BAEL 91 edit 99.

#### **الملخص:**

المبنى الذي تم دراسته في هذه المذكرة يتكون من طابق أرضـي مخصص للمحلات التجارية و5 طوابق مخصصة لبنايات سكنية ,تم انجازها بولاية برج بوعريريج بلدية عين تاغروت المصنفة ضمن المنطقة الزلز الية (IIa) حسب القواعد الجزائرية المضادة للزلازل (RPA نسخة 2003)

مقاومة واستقرار البناية لكل الحمولات العمودية والأفقية مضمونة بواسطة الروافد ،الأعمدة والجدران المشكلة من مادة الخرسانة المسلحة الدراسة الديناميكية تمت باستعمال برنامج (2014 ROBOT)

تحديد الأبعاد و التسليح لكل العُناصر المُقاومة للبناية صمم طبقًا للمعايير والقوانين المعمول بها في انجشائز )BAEL 91 انًعذل فً 99) ٔ )RPA َسخت 3002(

نظام البنية التحتية لمهذا المبنى هو عبارة عن أساسات معزولة وموحدة.

**الكلمات المفتاحية:**

انعًارة, انخزساَت انًسهحت,ROBOT 3002 ,BAEL 91 يعذنت فً 99 ,RPA َسخت 3002 .

## *SOMMAIRE PAGES*

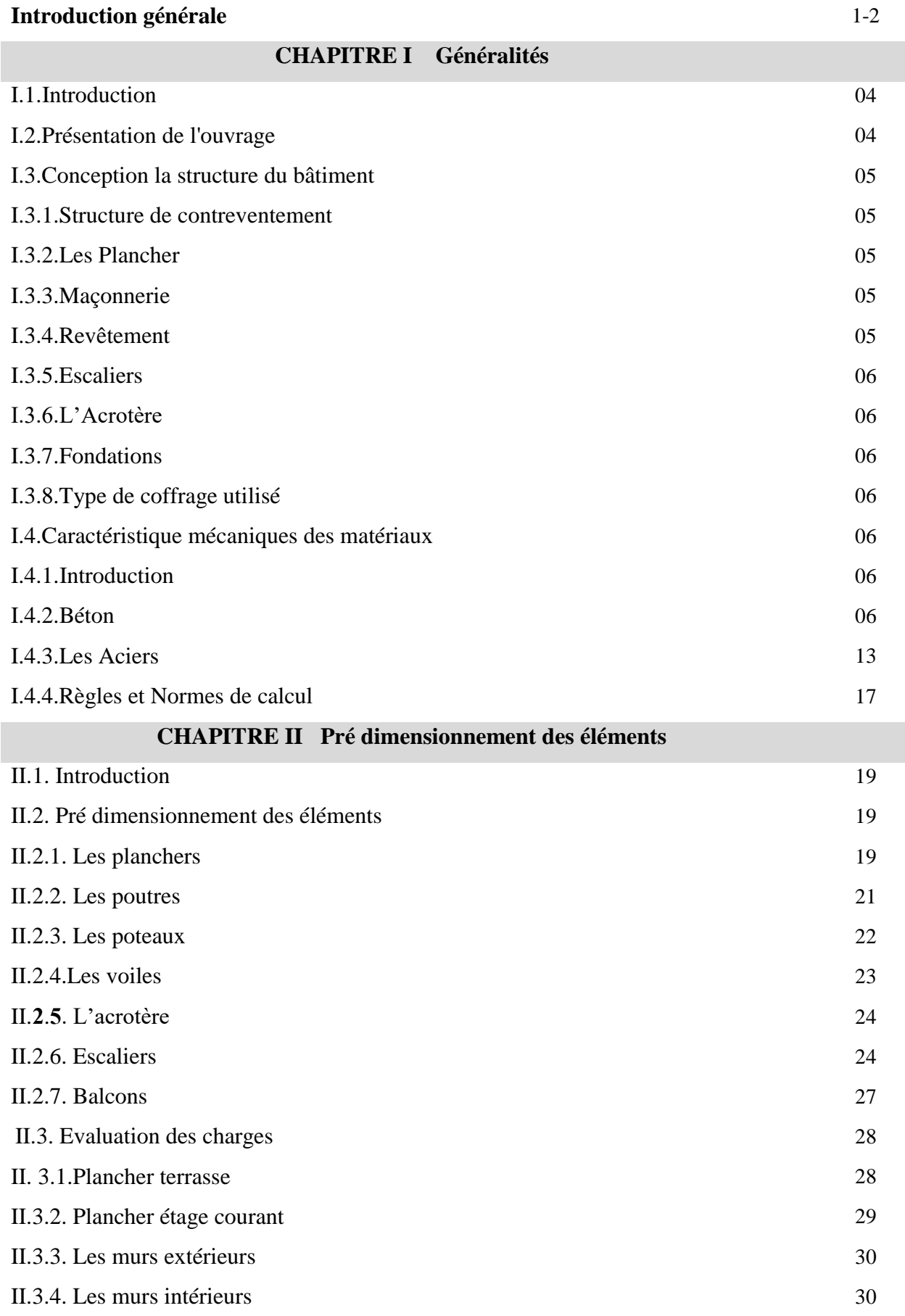

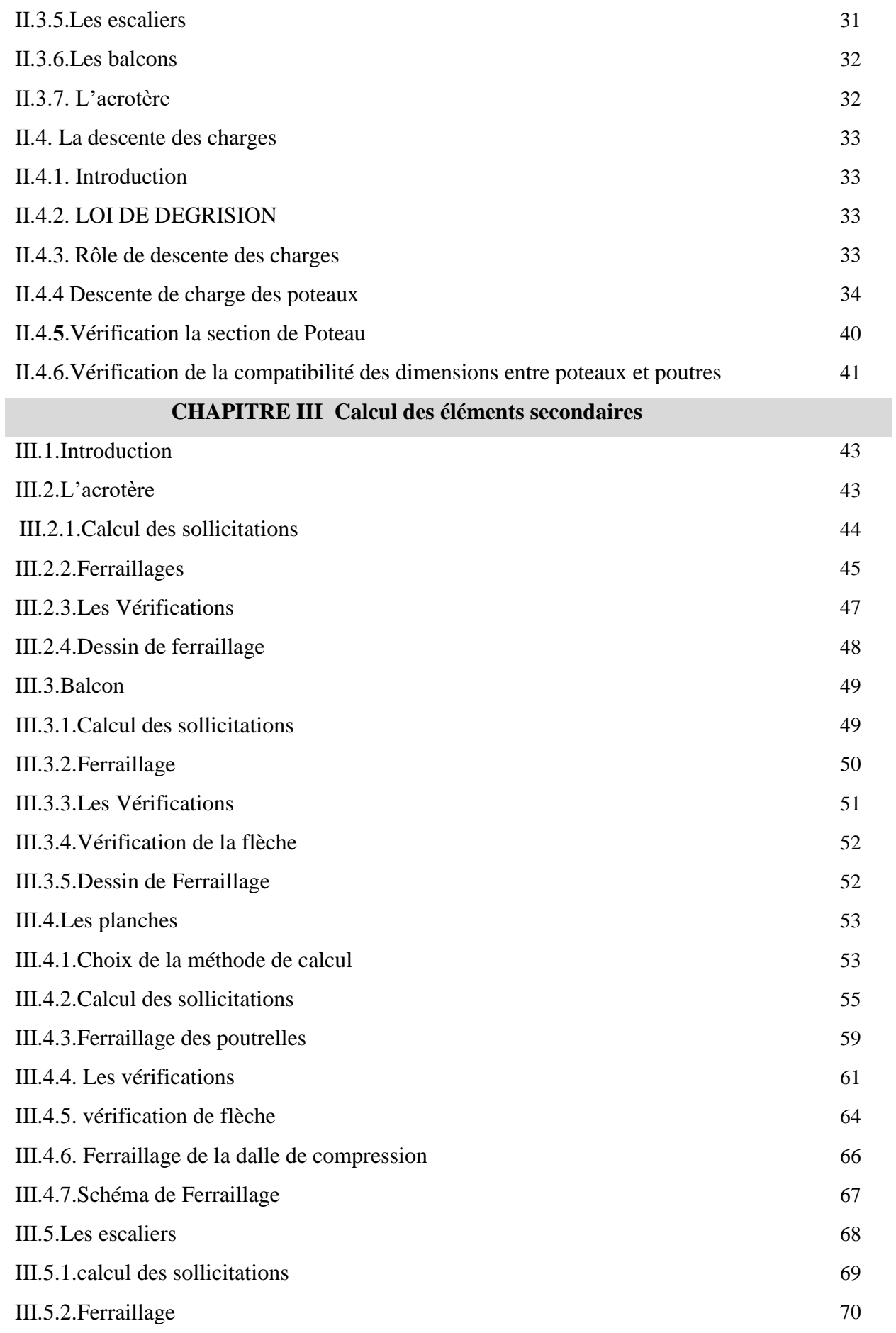

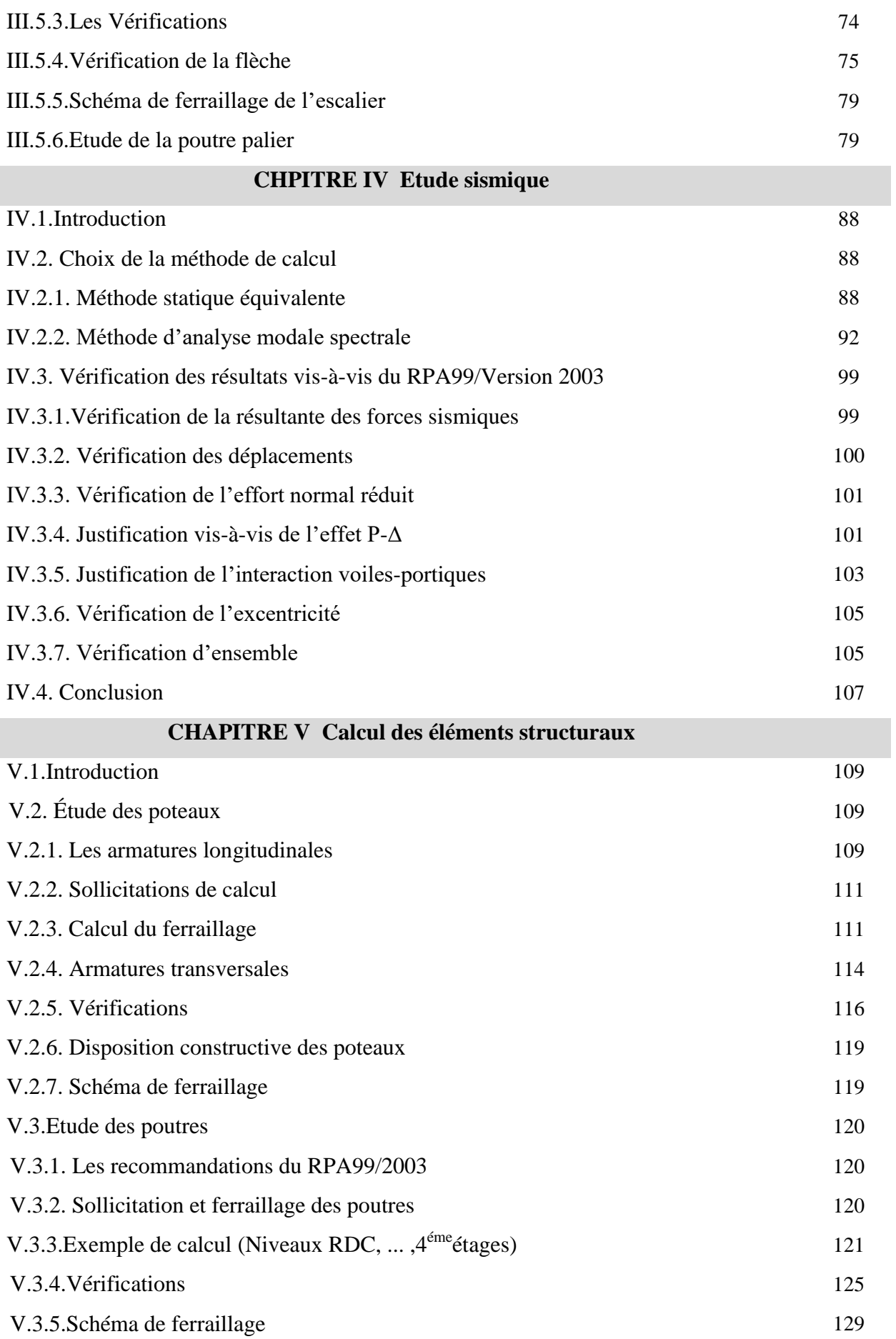

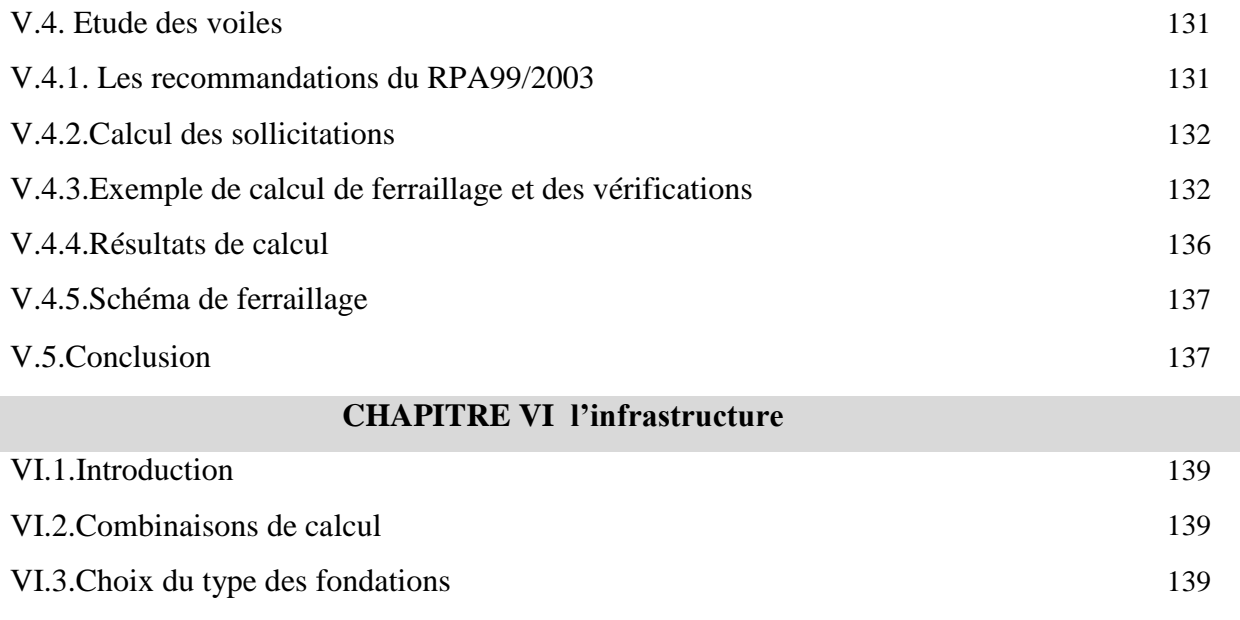

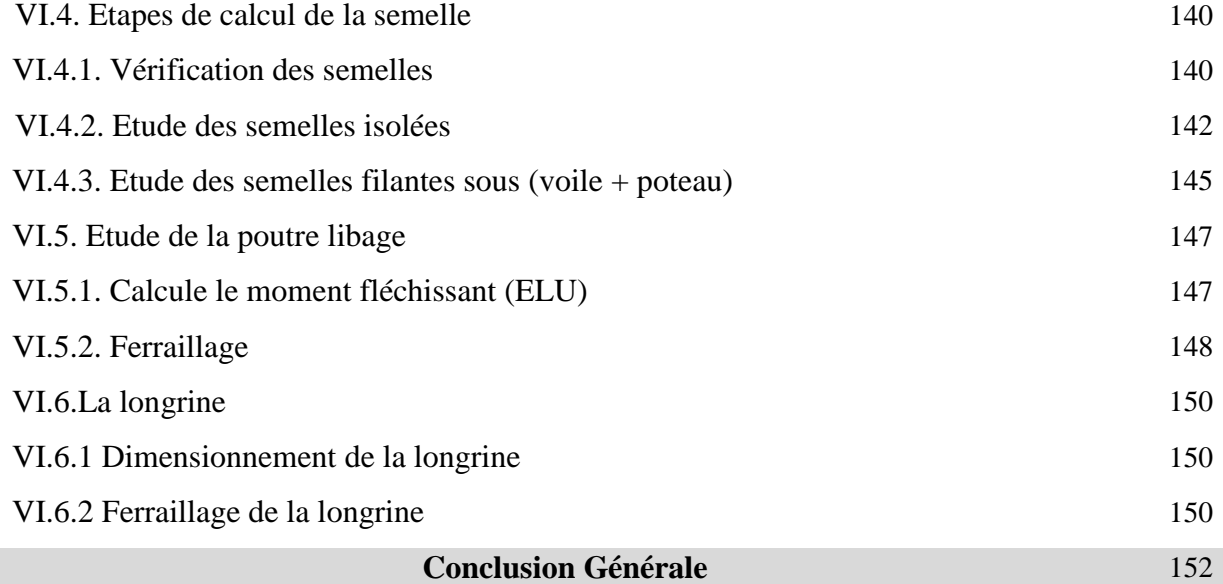

## *LISTE DE TABLEUX* **PAGES**

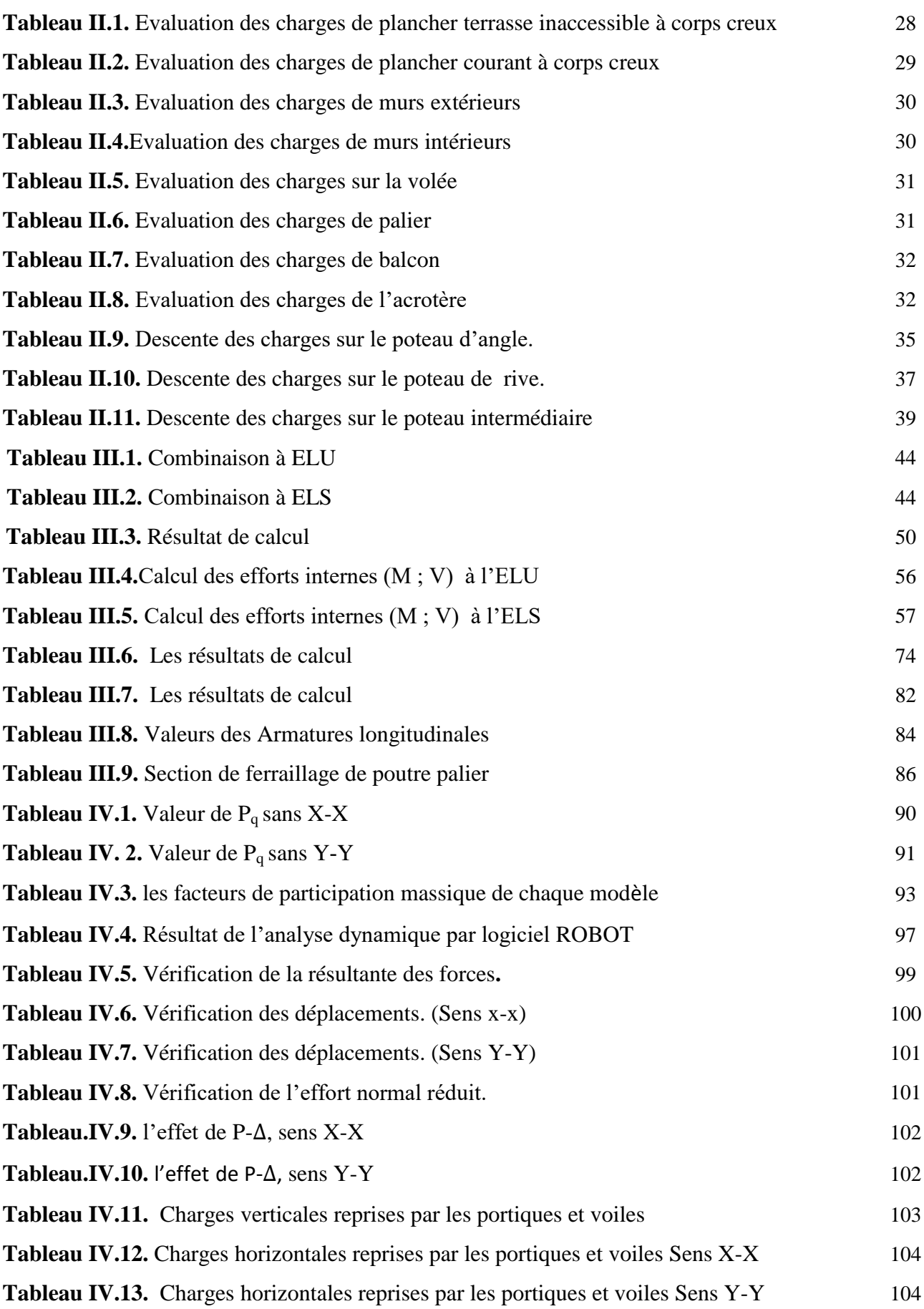

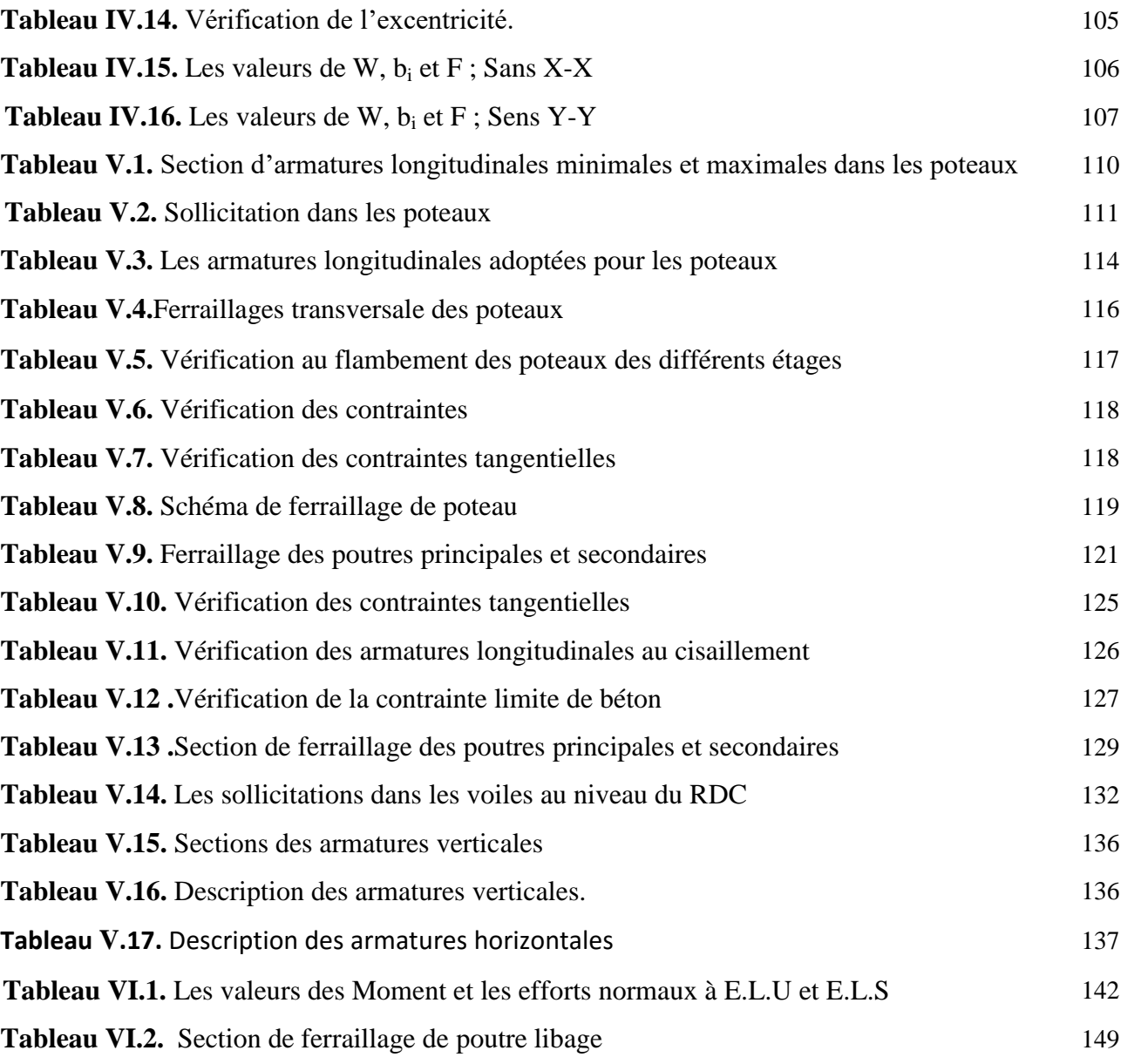

## *LES FIGURES* **PAGES**

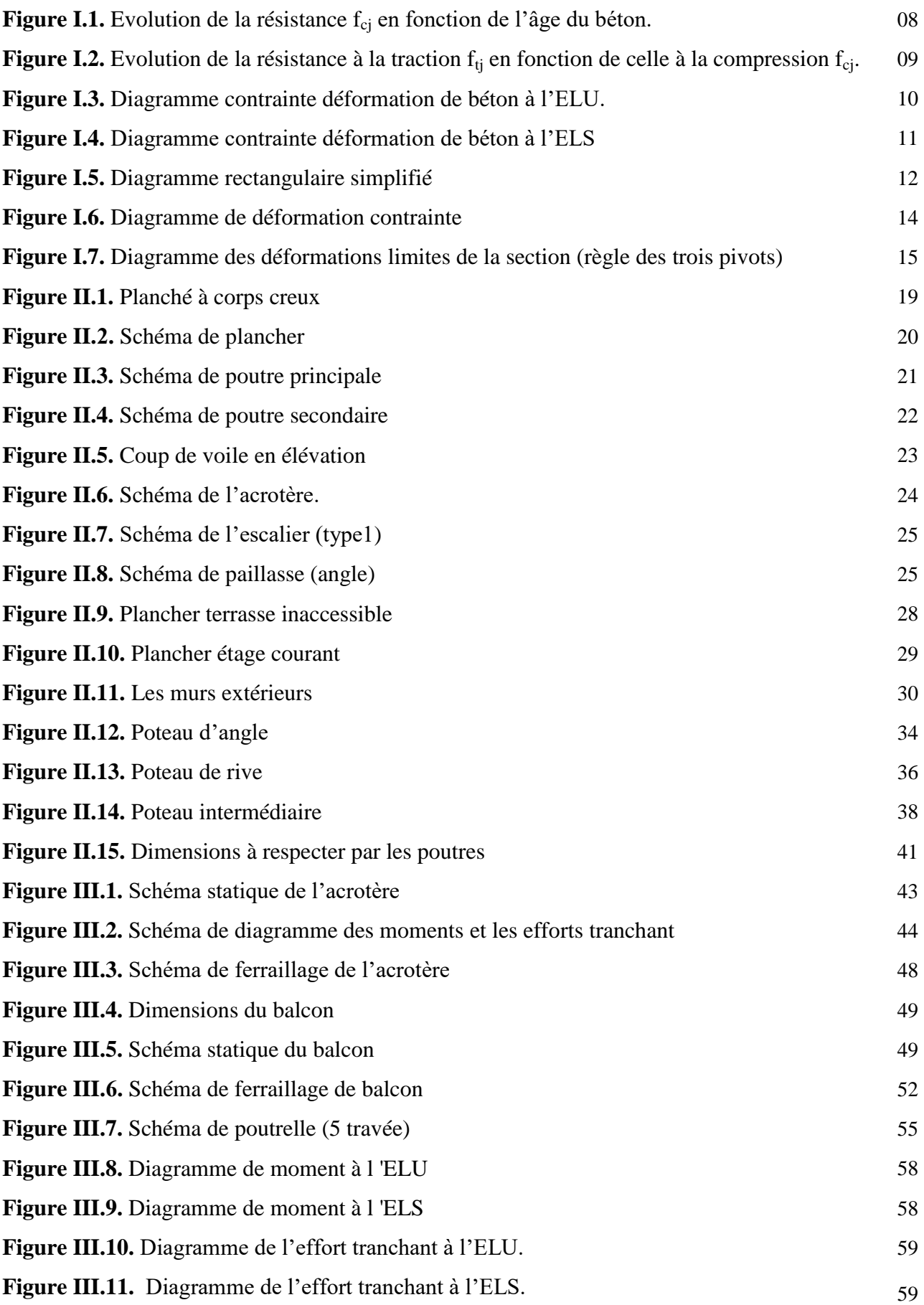

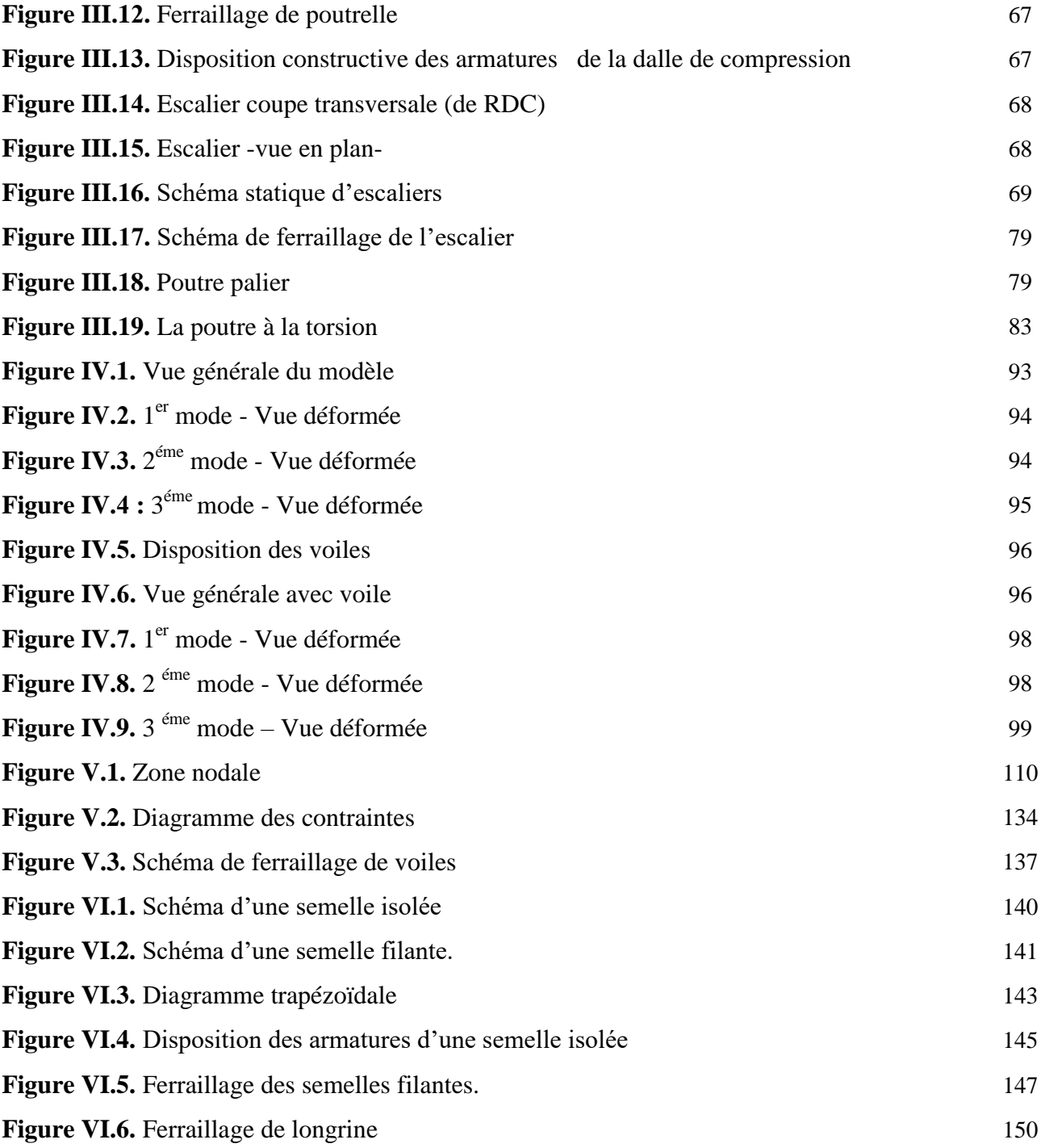

## *Liste des notations*

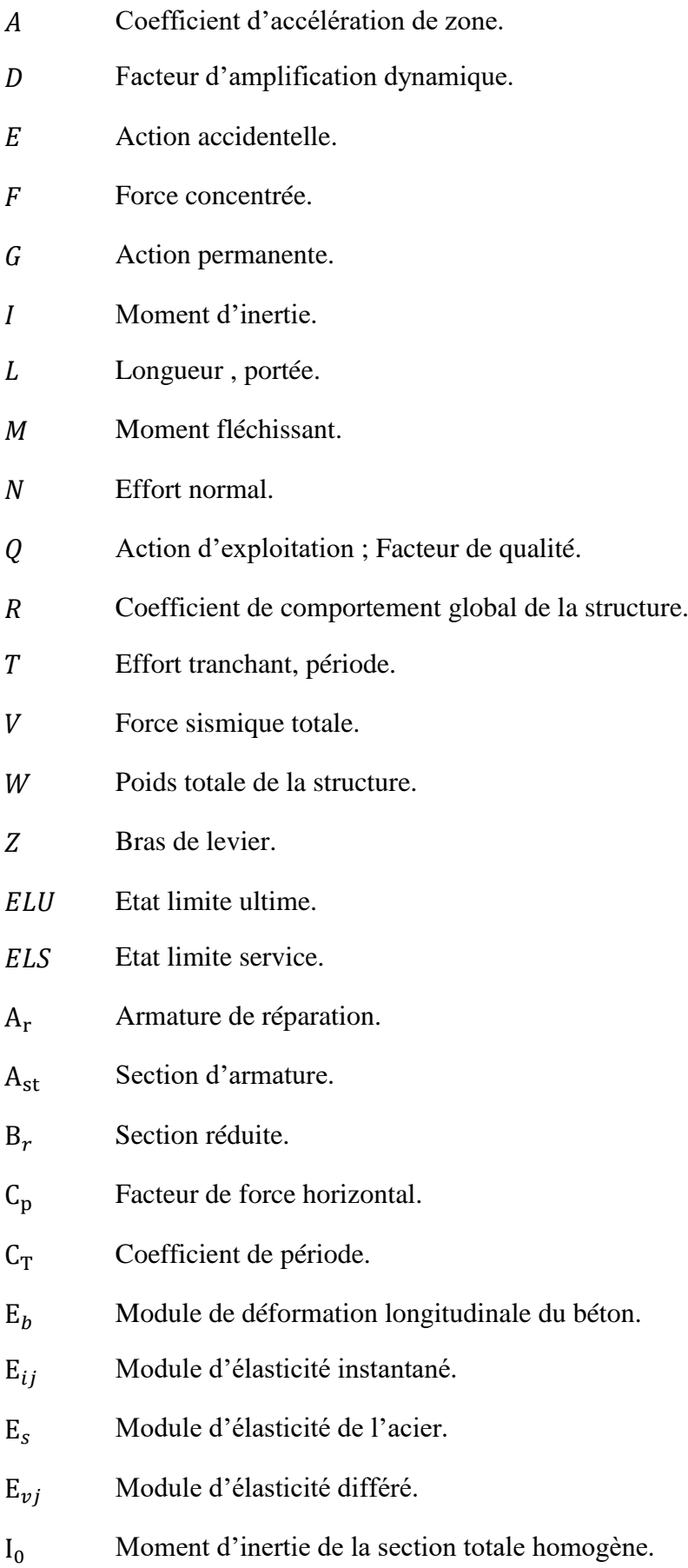

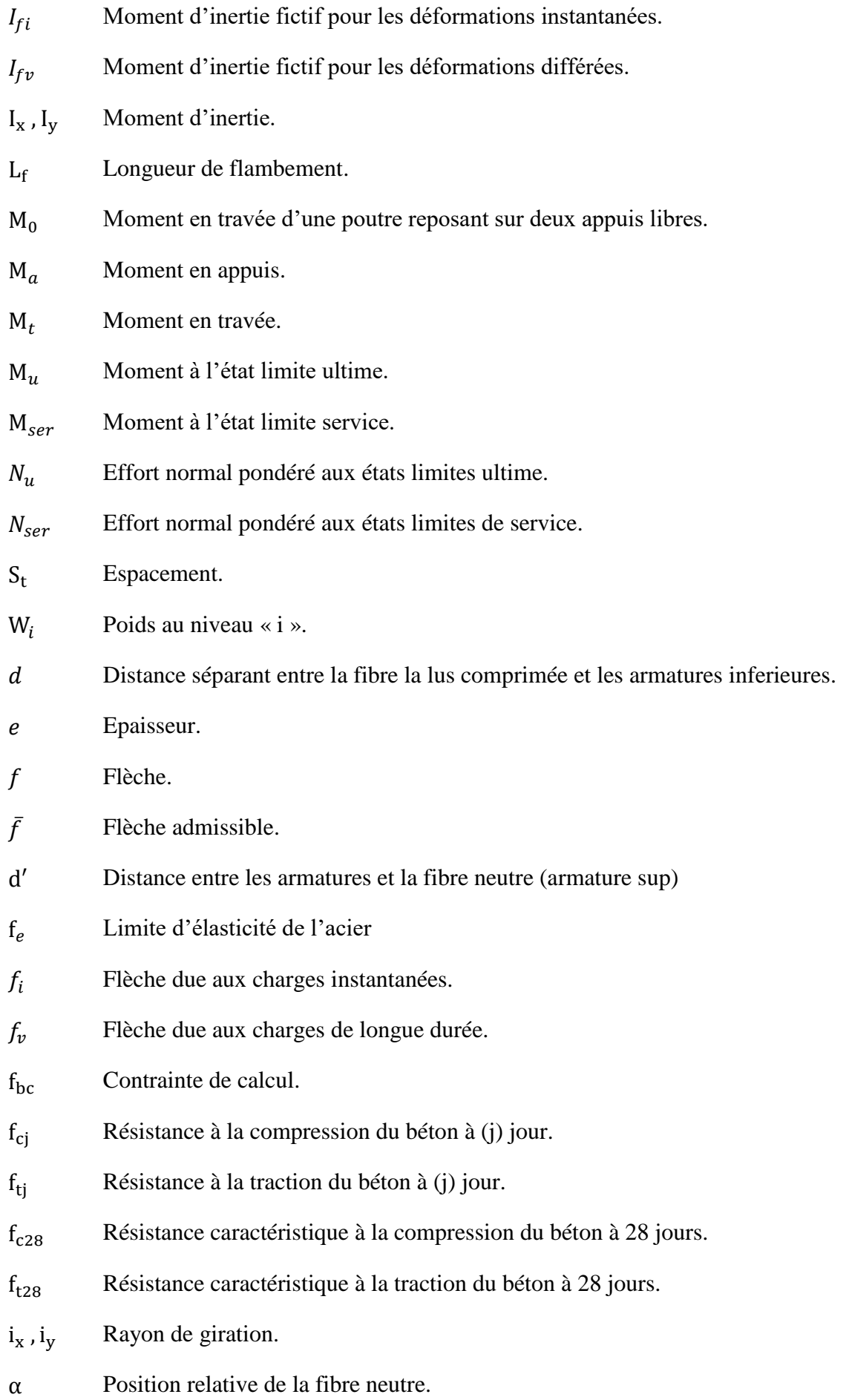

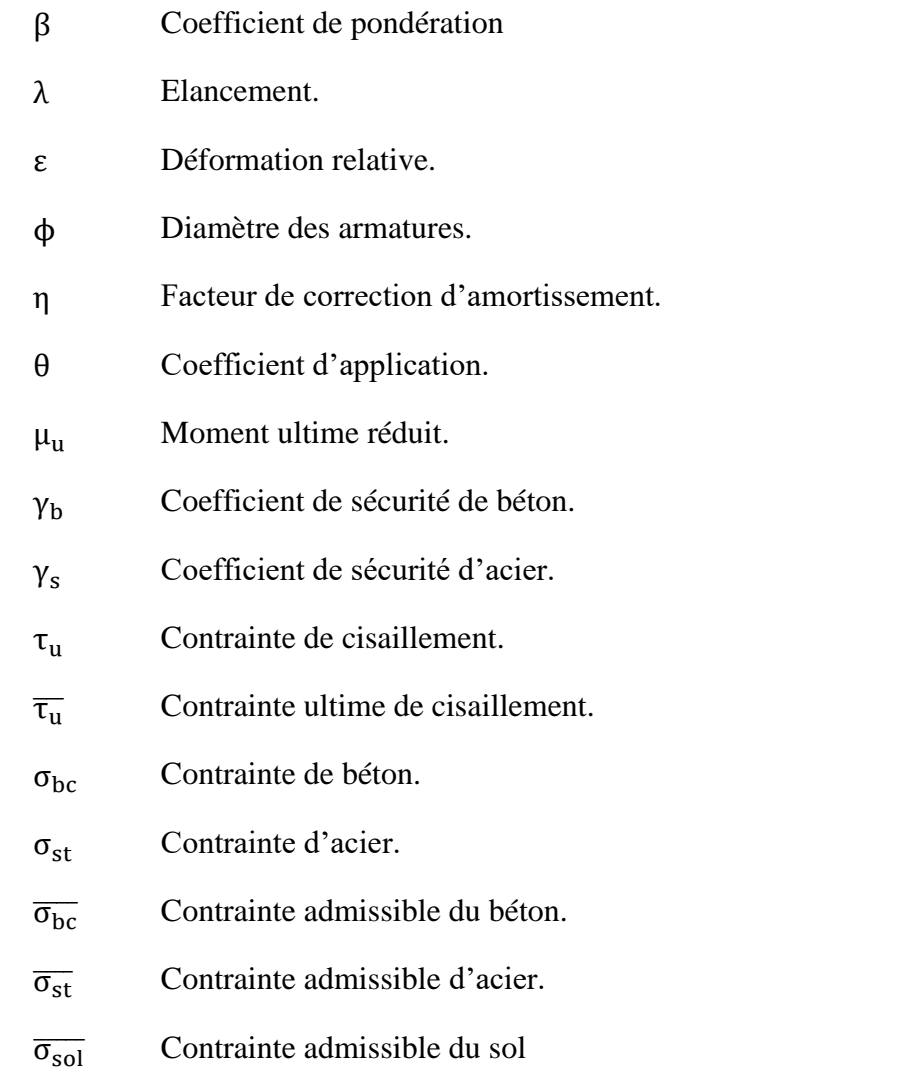

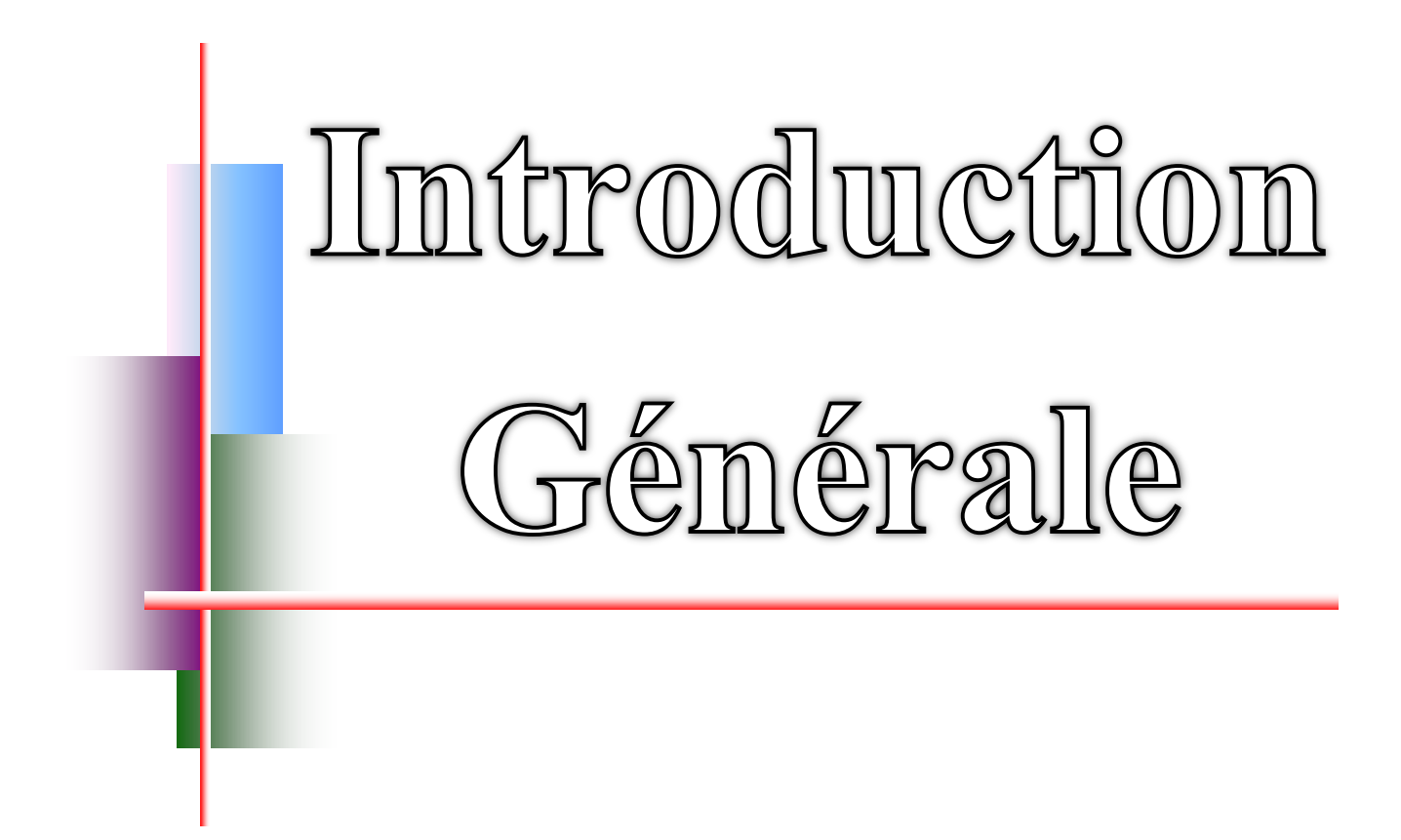

Le développement économique dans les pays industrialisés privilégie la construction verticale dans un souci d'économie de l'espace.

Tant que l'Algérie se situe dans une zone de convergence de plaques tectoniques, donc elle se représente comme étant une région à forte activité sismique, c'est pourquoi elle a de tout temps été soumise à une activité sismique intense.

Cependant, il existe un danger représenté par ce choix (construction verticale) à cause des dégâts comme le séisme qui peuvent lui occasionner. Chaque séisme important on observe un regain d'intérêt pour la construction parasismique.

L'expérience a montré que la plupart des bâtiments endommagés au tremblement de terre de BOUMERDES du 21 mai 2003 n'étaient pas de conception parasismique. Pour cela, il y a lieu de respecter les normes et les recommandations parasismiques qui rigidifient convenablement la structure.

Dans le cadre de ce projet, nous avons procédé au calcul d'un bâtiment implanté dans une zone de moyenne sismicité (Zone IIa)**,** comportant un RDC, Cinq étages, dont le système de contreventement mixte est assuré par des voiles et des portiques.

Il constitue a pour but de dimensionner les ouvrages d'une façon résistance et économique.

L'utilisation du béton armé (B.A) dans la réalisation c'est déjà un avantage d'économie, car il est moins chère par rapport aux autres matériaux (charpente en bois ou métallique) avec beaucoup d'autres avantages comme par exemples :

-Souplesse d'utilisation.

-Durabilité (duré de vie).

-Résistance au feu.

Ce mémoire est constitué de six chapitres :

- Le Premier chapitre consiste à la présentation complète de bâtiment, la définition des différents éléments et le choix des matériaux à utiliser.

- Le deuxième chapitre présente le pré-dimensionnement des éléments (tel que les poteaux, les poutres, les voiles, les planchers, les escaliers, l'acrotère et les balcons).

- Le troisième chapitre présente le calcul des éléments non structuraux (l'acrotère, les escaliers, les balcons et les planchers).

- Le quatrième chapitre portera sur l'étude dynamique du bâtiment, la détermination de l'action sismique et les caractéristiques dynamiques propres de la structure lors de ses

**1**

vibrations. L'étude du bâtiment sera faite par l'analyse du modèle de la structure en 3D à l'aide du logiciel de calcul ROBOT 2014.

- Le calcul des ferraillages des éléments structuraux, fondé sur les résultats du logiciel ROBOT 2014 est présenté dans le cinquième chapitre.

- Pour le dernier chapitre on présente l'étude des fondations suivie par une conclusion générale.

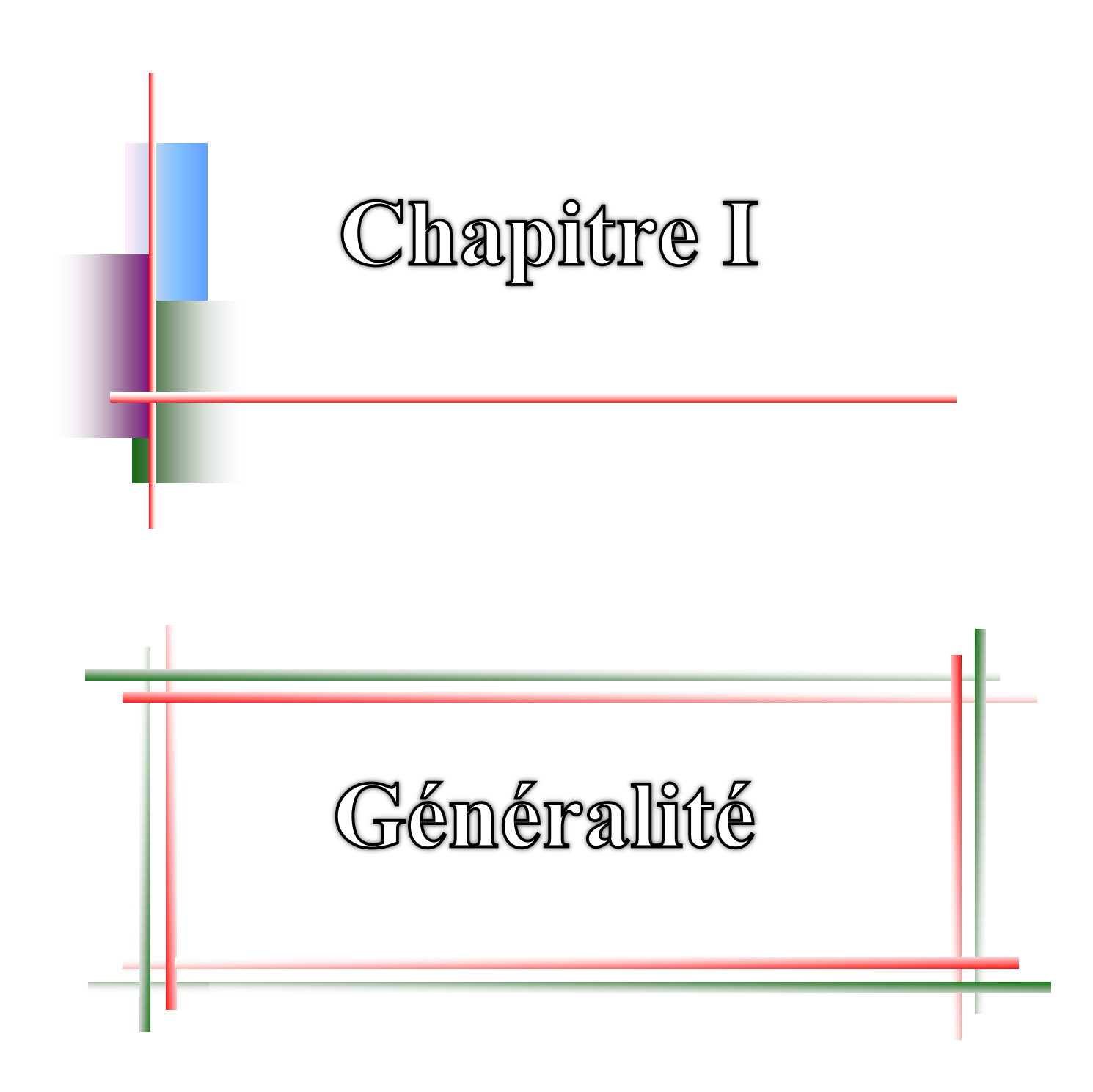

#### **I.1.Introduction**

La stabilité de l'ouvrage est en fonction de la résistance des différents éléments structuraux (poteaux, poutres, voiles…) aux différentes sollicitations (compression, flexion…) dont la résistance de ces éléments est en fonction du type des matériaux utilisés et de leurs dimensions et caractéristiques.

Donc pour le calcul des éléments constituants un ouvrage, on se base sur des règlements et des méthodes connues (BAEL91, RPA99 modifié en2003) qui s'appuie sur la connaissance des matériaux (béton et acier) et le dimensionnement et ferraillage des éléments résistants de la structure.

### **I.2.Présentation de l'ouvrage**

Le projet consiste à l'étude et le calcul des éléments résistants d'un bâtiment (R+5) à usage multiple constitué de :

- $\checkmark$  Un rez-de-chaussée (RDC) à usage commercial.
- $\checkmark$  Du 1<sup>er</sup> au 5<sup>ème</sup> étages à usage d'habitation.

Le bâtiment sera implanté à **BORDJ BOU-ARRERIDJ** commune de **AIN TAGHROUT**  classé selon le règlement parasismique Algérien (RPA 99/version2003) comme une zone de moyenne sismicité (Zone IIa).

#### **Les caractéristiques géométriques:**

L'architecture de l'ouvrage à étudier est constituée d'un seul bloc de forme irrégulière en plan :

- $\checkmark$  Longueur en plan--------------20,70 m
- $\checkmark$  Largeur en plan----------------------13,00 m
- Hauteur du RDC------------------------3,57 m
- Hauteur étage courant-----------------------3,06 m
- $\checkmark$  Hauteur totale (avec l'acrotère 0.6 m) ------19,47 m

#### **Données du site :**

- $\checkmark$  Le bâtiment est implanté dans une zone classée par le RPA 99/Version 2003 comme zone sismique (zone IIa).
- $\checkmark$  L'ouvrage appartient au groupe d'usage 2.
- $\checkmark$  Le site ferme: catégorie S2
- $\checkmark$  Contrainte admissible du sol = 2,6 bars.

#### **I.3.Conception la structure du bâtiment**

#### **I.3.1.Structure de contreventement :**

L'ouvrage rentre dans le cadre de l'application des RPA99/Version2003. D'après les conditions de l'article 3.4.A pour les structures en béton armé, on ne peut pas adopter un contreventement par portique auto stable puisque la hauteur totale du bâtiment dépasse les 14,00 m. Par conséquent, nous avons opté pour un contreventement mixte assuré par des voiles et des portiques avec justification d'interaction portiques-voiles.

Pour ce genre de contreventement il ya lieu également de vérifier les conditions suivantes :

- $\checkmark$  Les voiles de contreventement doivent reprendre au plus 20% des sollicitations dues aux charges verticales.
- $\checkmark$  Les charges horizontales sont reprises conjointement par les voiles et les portiques proportionnellement à leurs rigidités relatives ainsi qu'aux sollicitations résultant de leur interaction à tous les niveaux.
- $\checkmark$  Les portiques doivent reprendre outre les sollicitations dues aux charges verticales, au moins 25% de l'effort tranchant de l'étage.

#### **I.3.2.Les Planchers :**

- $\checkmark$  Les planchers des différents niveaux sont prévus en corps creux.
- $\checkmark$  Le plancher terrasse aura en plus une isolation thermique (multicouches) et une pente moyenne pour l'écoulement des eaux pluviales.

#### **I.3.3.Maçonnerie:**

 $\checkmark$  Murs extérieurs :

Ils sont réalisés en doubles cloisons de briques creuses de 10 cm d'épaisseur avec une lame d'air de 5 cm  $(10+5+10)$ .

 $\checkmark$  Murs intérieurs :

Ils sont réalisés en briques creuses de 10 cm d'épaisseur.

#### **I.3.4.Revêtement:**

Le revêtement est constitué de:

- $\checkmark$  Enduit en ciment pour les faces extérieur des murs de façade.
- $\checkmark$  Enduit de plâtre pour les murs et les plafonds.
- $\checkmark$  Carrelage pour les planchers et les escaliers.

#### **I.3.5.Escaliers:**

Le bâtiment est munit de une cage d'escalier, composée d'un palier et de paillasses, réalisés en béton armé coulé sur place.

#### **I.3.6.L'Acrotère :**

La terrasse étant inaccessible, le dernier niveau est entouré d'un acrotère en béton armé d'une hauteur variant entre 60cm et 100cm et de 10cm d'épaisseur.

#### **I.3.7.Fondations :**

L'infrastructure, constitué des éléments structuraux des sous-sol éventuels et le système de fondation doivent former un ensemble résistant et rigide, cet ensemble devra être capable de transmettre les charges sismiques horizontales en plus des charges verticales, de limiter les tassements différentiels .Le système de fondation doit être homogène.

#### **I.3.8.Type de coffrage utilisé :**

Les éléments structuraux « Poteaux, Poutres et les Voiles » sont réalisés par le coffrage métallique ou coffrage en bois.

Pour les planchers corps creux et les escaliers, on utilise les coffrages en bois.

#### **I.4.Caractéristique mécaniques des matériaux**

#### **I.4.1.Introduction :**

 Notre ouvrage est réaliser par le matériau béton armé, cette matériaux est un mélange de béton +acier, il est obtenu en robant dans le béton des aciers disposés de manière à équilibre les efforts aux quels le béton résiste mal.

#### **I.4.2.Béton :**

#### **I.4.2.1.Définition :**

Le béton est un mélange de liants (ciment +eau) et d'agrégat (gravillons +sable), Dans des proportions définies, pour avoir une résistance convenable et une bonne qualité après durcissement.

#### **I.4.2.2.Compositions :**

On appelle béton le matériau constitué par le mélange, dans les proportions convenables de ciment, de granulats (sables et pierraille) et d'eau et éventuellement des produits d'addition (adjuvants). C'est le matériau de construction le plus utilisé au monde, que ce soit en bâtiment ou en travaux publics.

 $\checkmark$  La qualité du ciment et ces particularités dépendent des proportions de calcaire et d'argile ou de bauxite et la température de cuisson du mélange.

- $\checkmark$  Le béton est constitué de deux types de granulats :
	- Sable de dimension inférieure à 5mm.
	- Gravier de dimension inférieure à 25mm.
- $\checkmark$  L'eau utilisée doit être propre, elle ne doit pas contenir des matières organiques qui influent sur le durcissement et la cohésion du béton.

#### **I.4.2.3.Préparation du béton :**

On appelle dosage le poids du liant employé pour réaliser un mètre cube de béton.

La composition ordinaire pour un mètre cube du béton est :

- Ciment : 350 Kg/m³(CPJ42.5).

- Gravier :  $800$  Litre/m<sup>3</sup> ( $\varphi \leq 25$ mm).

Poids :  $G_G = \gamma_g \times V_g = 1.5 \times 800 = 1200 \text{Kg/m}^3$ ;  $\gamma_g$  : la masse volumique de gravier.

 $-$  Sable : 400 Litre/m<sup>3</sup> ( $\varphi$  \somm).

Poids :  $G_s = \gamma_s \times V_s = 1.6 \times 400 = 640 \text{Kg/m}^3$ ;  $\gamma_s$  : la masse volumique de sable.

-Eau : 180 L/m³.

Il existe plusieurs méthodes de préparation basées sur la granulométrie parmi lesquelles la méthode de DREUX-GORISSE.

La fabrication des bétons est en fonction de l'importance du chantier. Il peut et reconnections par une simple bétonnière de chantier, ou par une centrale à béton. Cette dernière est utilisée lorsque quantités de béton sont importante.

#### **I.4.2.4.Principaux caractéristiques et avantages de béton :**

La réalisation d'un élément d'ouvrage en béton armé, comporte les 4 opérations :

- $\checkmark$  Exécution d'un coffrage (moule) en bois ou métallique.
- $\checkmark$  La mise en place des armatures dans le coffrage.
- $\checkmark$  Mise en place et « serrage » du béton dans le coffrage.
- $\checkmark$  Décoffrage « ou démoulage » après durcissement suffisant du béton.

Les principaux avantages du béton armé sont :

- a) Economie : le béton est plus économique que l'acier pour la transmission des efforts de compression, et son association avec les armatures en acier lui permet de résister à des efforts de traction.
- b) Souplesse des formes, elle résulte de la mise en œuvre du béton dans des coffrages auxquels on peut donner toutes les sortes de formes.
- c) Résistance aux agents atmosphériques, elle est assurée par un enrobage correct des armatures et une compacité convenable du béton.
- d) Résistance au feu : le béton armé résiste dans les bonnes conditions aux effets des incendies.
- e) Finition des parements : sous réserve de prendre certaines précautions dans la réalisation des coffrages et dans les choix des granulats.

En contrepartie, les risques de fissurations constituent un handicap pour le béton armé, et que le retrait et le fluage sont souvent des inconvénients dont il est difficile de palier à tous les effets.

#### **I.4.2.5.Résistance mécanique :**

**a) Résistance à la compression fcj :** BAEL 91 (artA2.1.11)

La résistance caractéristique à la compression du béton  $f_{cj}$  à « j » jours d'âge est déterminée à partir d'essais sur des éprouvettes 16cm x 32cm.

On utilise le plus souvent la valeur à 28 jours de maturité :  $f_{c28}$ . Pour des calculs en phase de réalisation, on adoptera les valeurs à j jours, définies à partir de  $f_{c28}$ , par:

-Pour des résistances fc28 ≤ 40MPa :

$$
\begin{cases}\nf_{cj} = \frac{j}{4.76 + 0.83j} \times f_{c28} & \text{si } j < 60 \text{ jours.} \\
f_{cj} = 1, 1 \times f_{c28} & \text{si } j > 60 \text{ jours.}\n\end{cases}
$$

-Pour des résistances  $f_{c28} > 40MPa$ :

$$
f_{cj} = \frac{j}{1.40 + 0.95j} \times f_{c28}
$$
 si j < 28 jours  
 $f_{cj} = f_{c28}$  si j > 28 jours

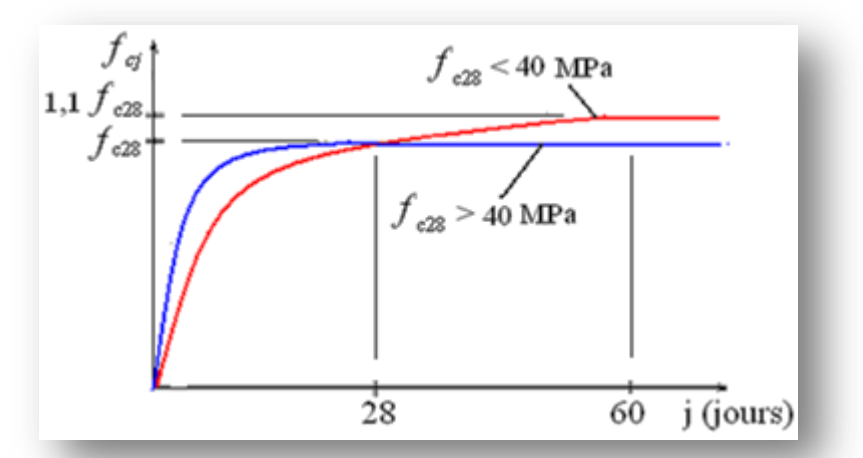

Figure I.1. Evolution de la résistance f<sub>cj</sub> en fonction de l'âge du béton.

#### **b) Résistance caractéristique à la traction :** BAEL91 (art.2.1.12)

La résistance caractéristique à la traction du béton à « j » jours, notée  $f_{ti}$ , est conventionnellement définie par les relations :

 $f_{tj} = 0.6 + 0.06f_{cj}$  si  $f_{c28} \le 60Mpa$ ;  $f_{tj} = 0,275(f_{cj})^{2/3}$  si  $f_{c28} > 60Mpa$ .

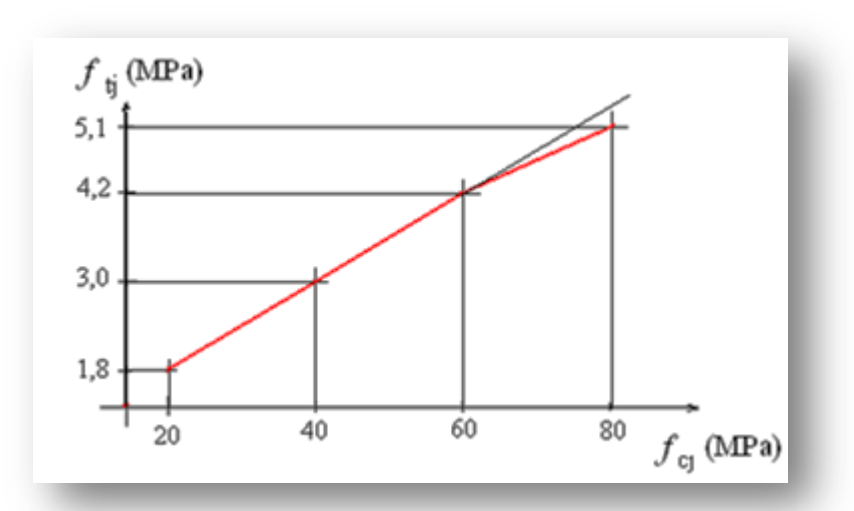

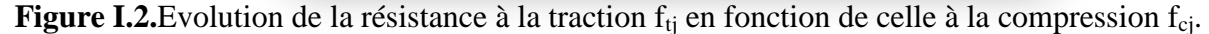

#### **Pour notre étude on prend**  $f_{c28} = 25MPa$

#### **I.4.2.6.Méthode de calcul :**

La connaissance plus précise du comportement du matériau béton armé, acquise à la suite de nombreux essais effectués dans les différents pays, permis une modification profonde des principes des méthodes de calcul et a conduit à la méthode de calcul aux états limites.

#### **Définition des états limites :** (art 1.II ; BAEL 91 modifié 99 ; P14)

Un ouvrage doit être conçue et calculé de manière à présenter durant toute sa durée d'exploitation des sécurités appropriées vis-à-vis: Sa ruine totale ou partielle. D'un comportement en service susceptible d'affecter gravement sa durabilité, son aspect, ou encore le confort des usagers. Les états limites sont classés en deux catégories :

#### **a) Etat limite ultime E.L.U :**

Correspond à la ruine de l'ouvrage ou de l'un de ces éléments par perte d'équilibre statique, rupture, flambement. C'est-à-dire :

- $\checkmark$  Etat limite ultime d'équilibre statique non renversement de la structure.
- $\checkmark$  Etat limite ultime de résistance pour les matériaux constitues béton ou acier exemple : non rupture par écrasement du béton.
- $\checkmark$  Etat limite ultime de stabilité de forme non flambement d'un poteau.

#### **b) Etat limite de service E.L.S :**

Il correspond à des critères dont le non-respect ne permet pas à l'élément d'être exploite dont des conditions satisfaisants, il comprend trois cas :

- $\checkmark$  Etat limite de service d'ouverture des fissures ;
- $\checkmark$  La corrosion des armatures insuffisamment protégés, comprenette la durabilité de l'ouvrage, des fonctions d'étanchéité ou des critères esthétique d'aspect extérieur peuvent également ne pas être respectés ;
- $\checkmark$  Etat limite de service de déformation : des déformations trop importantes de l'ouvrage peuvent créer des désordres, fissuration des cloisons ou de carrelage sur une dalle trop fléchie par exemple.

La contrainte de compression de béton à l'ELS est limitée par  $\sigma_{bc}$ :

 $\sigma_{bc} = 0.6f_{c28}.$ 

#### **I.4.2.7.Déformation et contrainte de calcul :**

Dans les calculs relatifs à l'état limite ultime de résistance on utilise pour le béton un diagramme conventionnel dit parabole- rectangle, et dans certains cas par mesure de simplification un diagramme rectangulaire.

#### **a) Diagramme parabole rectangle :**

#### **ELU :** (art 5.II .2 ; BAEL 91 modifié 99.p80)

C'est un diagramme contraintes déformations du béton qui peut être utilisé dans le cas de E.L.U (en compression 2 ‰ et 3.5‰)

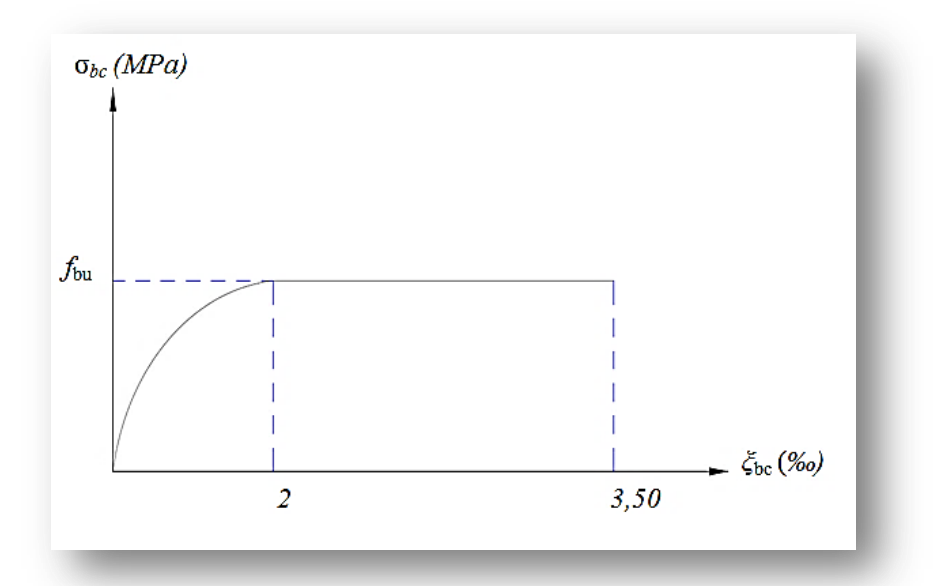

 **Figure I.3.** Diagramme contrainte déformation de béton à l'ELU.

Avec :

$$
f_{bu} = \frac{0.85 f_{c28}}{\theta \gamma_b}
$$

εbc: Déformation du béton en compression ;

f<sub>bc</sub>: contrainte de calcul pour  $2\% \leq \epsilon_{bc} \leq 3,5\%$ ;

f<sub>c28</sub>: résistance caractéristique à la compression du béton à «  $28$  » jours ;

 $γ<sub>b</sub>$ : coefficient de sécurité :

 $\gamma_b = 1,5$  cas général.

 $\gamma_b = 1,15$  cas accidentel.

D'où la contrainte  $\sigma_{bc}$  est en fonction de son raccourcissement.

 $0 \leq \varepsilon_{bc} \leq 2\%$   $\rightarrow \sigma_{bc} = 0$ ,  $25f_{bc} \times 103 \varepsilon_{bc}$  (4-103  $\times \varepsilon_{bc}$ )

2‰ $\leq \epsilon_{bc} \leq 3,5\%$ <sub>0</sub> $\rightarrow \sigma_{bc} = f_{bc}$ 

- θ est un coefficient qui tient compte de la durée d'application des charges :

 $\theta = 1$  si durée >24h  $\theta = 0.9$  si  $1h \leq$  durée  $\leq 24h$  $\theta = 0.85$  si durée <1 h

$$
\checkmark \quad \text{ELS}: \quad (\text{art 5.II .3}; \text{BAEL 91} \text{ modifié 99.p82})
$$

La contrainte de compression du béton a l'E.L.S (symbole  $\sigma_{bc}$ ) est limité à :  $σ_{bc} = 0.6 f_{c28}$ 

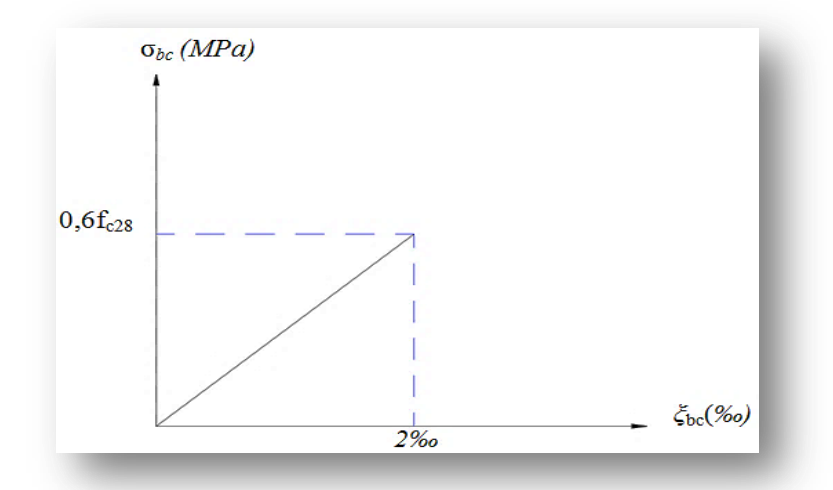

**Figure I.4.** Diagramme contrainte déformation de béton à l'ELS

**b) Diagramme rectangulaire :** (art 5.II .2 ; BAEL 91 modifié99.p81)

Lorsque la section est partiellement comprimée, on peut utiliser un diagramme rectangulaire simplifié

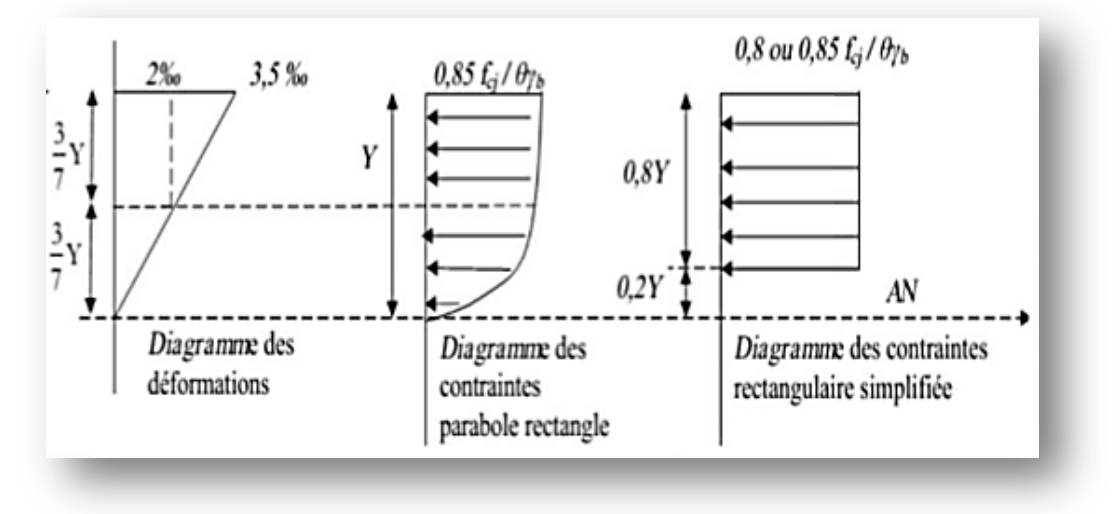

**Figure I.5.** Diagramme rectangulaire simplifié

Sur une distante de 0,2 y compté à partir de l'axe neutre la contrainte est nulle. Sur la Distance restante 0,8 y la contrainte à pour valeur (0,85 f<sub>ci</sub> /  $\gamma_b$  θ) pour les zones comprimées dont le largueur est croissante ou constante vers les fibres les plus comprimées.

(0,8 f<sub>ci</sub> / θ γ<sub>b</sub>) pour les zones comprimées dont la largeur est décroissante ou constante vers ces mêmes fibres.

**I.4.2.8.Contrainte admissible de cisaillement:** (art 13.III .2.1 ; BAEL 91 modifié99.p192)  $\tau_{\rm u}$ =min (0,2 f<sub>c28</sub> / $\gamma_{\rm b}$ , 5MPa) Fissuration peu préjudiciable.

 $\tau_u$ =min (0,15f<sub>c28</sub> / $\gamma_b$ , 4MPa) Fissuration préjudiciable ou très préjudiciable.

La contrainte ultime de cisaillement dans une pièce en béton est définit par rapport à l'effort tranchant ultime  $\tau_{\rm u}$ .

$$
\tau_u = \frac{r_u}{b \times d}
$$

b : largeur de la pièce ; d : hauteur utile.

#### **I.4.2.9.Module de déformation longitudinale du béton :**

(art 4.I .3 ; BAEL 91 modifié99.p77)

#### **Module de déformation instantanée :**

Sous des contraintes normales d'une durée d'application inférieure à 24h. On admet qu'à l'âge de « j » jours le module de déformation longitudinale instantanée du béton  $E_{ij}$  est égale  $\hat{a}$  : E<sub>ij</sub> = 11000 (f<sub>cj</sub>)<sup>1/3</sup> avec E<sub>ij</sub> et f<sub>cj</sub> en MPa.

#### **Module de déformation différée :**

Sous des contraintes de longue durée d'application on admet qu'à l'âge de « j » jours le module de déformation longitudinal différée du béton Evj est donné par la formule :

 $E_{\text{vj}}$ = 3700  $(f_{\text{cj}})^{1/3}$  avec  $E_{\text{vj}}$  et  $f_{\text{cj}}$  en MPa.

*Remarque* : La déformation totale vaut environ trois fois la déformation instantanée.

#### **I.4.2.10.Module de déformation transversale (Coefficient de poisson) :**

(art 4.I .3 ; BAEL 91 modifié99.p77)

 $v=(\Delta d / d) / (\Delta L / L)$  Avec:

(Δd / d) : déformation relative transversale ;

(ΔL / L) : déformation relative longitudinale.

Il est pris égale à :

 $v = 0,2$  pour ELS (béton non fissuré);

 $v = 0.0$  pour ELU (béton fissuré).

#### **I.4.3.Les Aciers :**

#### **I.4.3.1.Définition :**

Le matériau acier est un alliage Fer + Carbone en faible pourcentage. les aciers pour sont ceux de :

- $\checkmark$  Nuance douce pour 0,15 à 0,25% de carbone.
- $\checkmark$  Nuance mi- dure et dure pour 0,25 à 0,40% de carbone.

Les aciers généralement utilises pour constituer les armatures des pièces en béton arme sont :

- $\checkmark$  Les ronds lisses, de nuance FeE215 ou FeE235;
- Les barres à haut adhérence, de nuance FeE400 ou FeE500 et de type 1 ou de type 2 ;
- $\checkmark$  Les fils à haut adhérence, de nuanceFeTE400 ou FeTE500 et de type 3;
- $\checkmark$  Les treilles soudés, qui peuvent être constitue par l'un des aciers précédents ;
- $\checkmark$  Le caractère mécanique servant de base aux justifications est la limite d'élasticité ;
- $\checkmark$  Le module d'élasticité longitudinal de l'acier est pris égale à : Es = 200 000 MPa.

#### **I.4.3.2.Diagramme déformation-contrainte de calcul :**

(art 4.II.2 ; BAEL91modifié99.p78)

Dans les calculs relatifs aux états limites, on introduit un coefficient de sécurité  $\gamma_s$  qui a les valeurs suivantes :

 $\gamma_s = 1{,}15$  cas général

 $\gamma_s = 1,00$  cas des combinaison accidentelles.

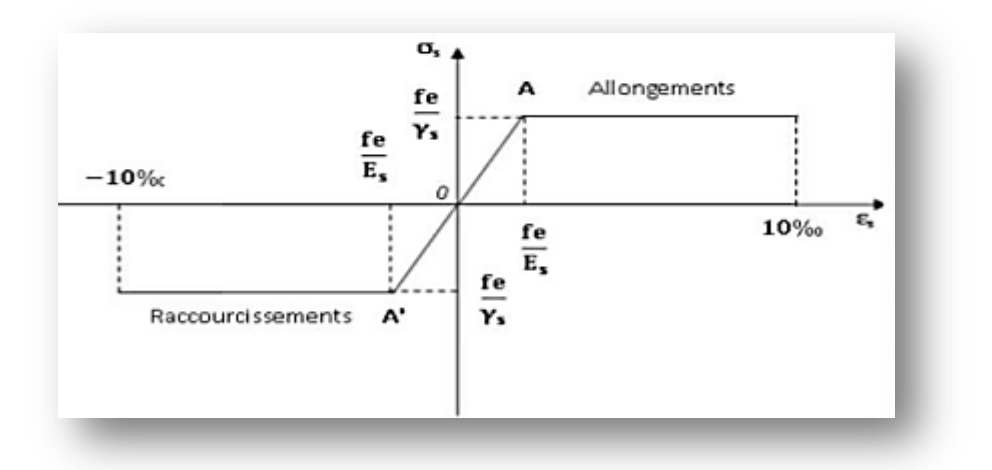

**Figure I.6.** Diagramme de déformation contrainte

#### **I.4.3.3.Contrainte limite de traction des armatures :**

(art 5.IV.3.3 ; BAEL91modifié99.p87)

Si la fissuration est peu nuisible, il n'y a aucune vérification concernant :

$$
\sigma_s = \frac{fe}{\gamma s}
$$

Si la fissuration est préjudiciable :

$$
\sigma_s\!\!=min\,(\,\frac{2}{3}\,f_e\,,\!110\!\sqrt{\eta\,f}_{tj}\,)
$$

Si la fissuration est très préjudiciable :

$$
\sigma_s
$$
=min (0.5 f<sub>e</sub>, 90  $\sqrt{\eta f_{tj}}$ )

 $\eta$ : coefficient de fissuration.

 $\eta$ =1 pour les ronds lisses ;

 $\eta$  =1.6 pour les armatures à haute adhérence ( $\phi \ge 6$ mm);

 $\eta$  =1.3 pour les armatures à haute adhérence ( $\phi \leq 6$ mm).

• Poids volumique :

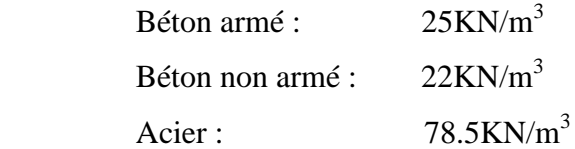

#### **I.4.3.4.Etats limites :**

Suivant les règles BAEL on distingue deux états limites de calcul :

-Etats limite ultime de résistance E. L. U. R ;

-Etats limite de service E.L.S.

#### **I.4.3.4.1.E. L. U. R :**

Il consiste à l'équilibre entre les sollicitations d'action majorées et les résistances calculées en supposant que les matériaux atteignent les limites de rupture minorées ce qui correspond aussi aux règlements parasismiques algérienne R. P. A 99 vesion2003.

On doit par ailleurs vérifier que E. L. U. R n'est pas atteint en notant que les actions sismiques étant des actions accidentelles.

#### **I.4.3.4.1.1.Hypothèse de calcul :** (art 5.II.1; BAEL91modifié99.p80)

- $\checkmark$  Les sections planes avant déformation restent planes après déformation.
- $\checkmark$  Pas de glissement relatif entre les armatures et le béton.
- $\checkmark$  Le raccourcissement du béton est limité à :

 $\varepsilon_{bc}$ =2‰ en flexion composée.

 $\varepsilon_{bc} = 3,5\%$  en compression simple.

- $\checkmark$  L'allongement de l'acier est limité à  $\varepsilon_s = 10\%$
- $\checkmark$  Les diagrammes déformations- contraintes sont définis pour.
- $\checkmark$  Le béton en compression.
- $\checkmark$  L 'acier en traction et en compression.

**I.4.3.4.1.2.Règle des trois pivots :** (art 5.II .4 ; BAEL 91modifié99.p83)

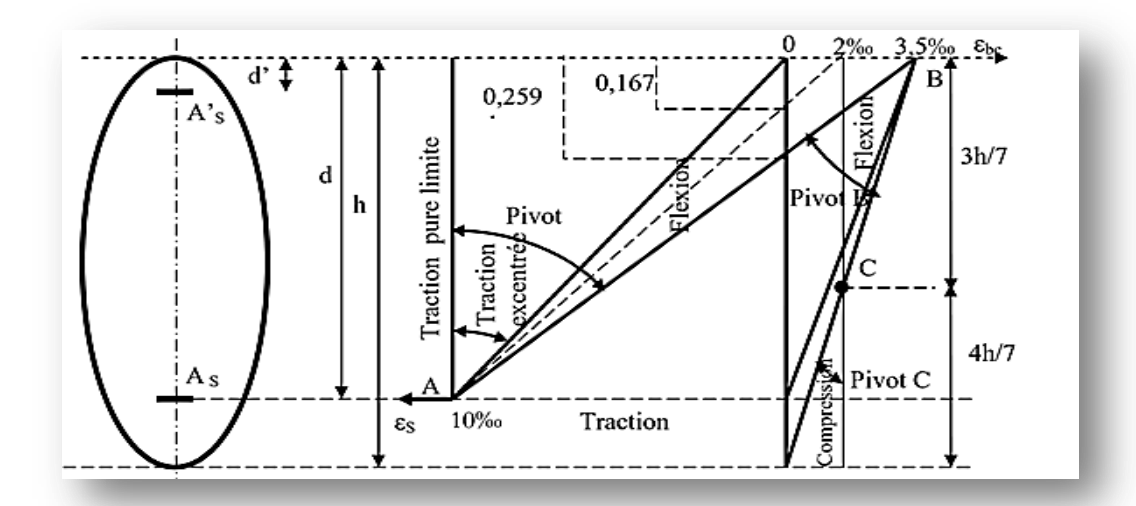

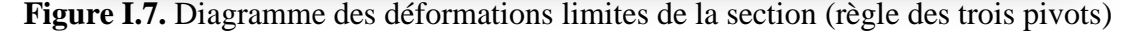

- Les positions limites que peut prendre le diagramme des déformations sont déterminées à partir des déformations limites du béton et de l'acier. La déformation est représentée par une droite passant par l'un des pointes A. B ou C appelés pivots.
- Traction pure : toutes les fibres s'allongent de la même quantité, le béton se fissure et donc ne participe pas à l'équilibre des sollicitations, la pièce sera hors service lorsque la déformation de l'acier vaut 10‰ donc toute la section sera allongée de 10‰.
- L'acier doit être reparti dans tente la section ; la limite correspond sur le diagramme à la verticale passant par A.
- Traction excentrée: à la limite, la fibre la plus tendu aura un allongement de 10‰, la moins tendue  $\varepsilon_s$  < 10‰, plus l'excentrement augmente plus la tension minimale tend vers 0 Les droits de déformation pivotent donc autour de A jusqu'à la position AO.
- $\triangleright$  Flexion (simple ou composée): On ne peut dépasser la position AB qui correspond à un raccourcissement  $\varepsilon_{bc} = 3.5\%$  de la fibre de béton la plus comprimée l'état limite ultime est atteint avec  $\varepsilon_s = 10\%$  et  $\varepsilon_{bc} \leq 3.5\%$ .
- La position limite AB correspond à un axe neutre situé à la distance y=α.AB .d de la fibre la plus comprimée avec α.AB =3,5/(10+3,5)=0,259 ; la flexion simple ou composée avec 0  $\leq \alpha \leq 0.259$  admet le pivot A.
- $\triangleright$  Le cas particulier où  $\varepsilon_s = 10\%$  et  $\varepsilon_{bc} = 2\%$  correspond à  $\alpha = 2/(10+2) \rightarrow \alpha = 0,167$ .
- Pour augmenter la zone comprimée on ne peut plus augmenter  $\varepsilon_{bc}$  au-delà de 3,5 ‰, il faut donc diminuer σs la droite des déformations pivote alors autour de B jusqu'à ce que :  $\varepsilon_s = 0$  $: \alpha = Y/d$  varie de 0.259 à 1.
- $\triangleright$  La flexion simple ou composée avec armature tendues avec  $0.259 \le \alpha \le 1$  admet le pivot B.
- Si on fait tourner la droite autour de B la petite partie de section située au-dessous des armatures pourra travailler en partie de traction (pas de contrainte et les aciers seront comprimées, c'est de la flexion composée:la flexion composée avec aciers comprimés) section de béton partiellement comprimée avec  $1 \le \alpha \le h/d$  admet le pivot B.
- Compression : si toute la section du béton est comprimée en compression simple, la déformation du béton ne peut pas dépasser  $\varepsilon_{bc} = 2\%$ .
- $\geq$  La compression simple on composée admet le pivot C. 2 ‰  $\leq \epsilon_{bc} \leq 3.5$  ‰ sur la fibre la plus comprimée  $\varepsilon_{bc} \leq 2 \%$  sur la fibre la plus moins comprimée.

#### **En résumé :**

- $\checkmark$  Pivot A : traction simple ou flexion, composée avec ELU atteint dans l'acier.
- $\checkmark$  Pivot B : flexion simple ou composée avec ELU atteint dans béton.
- $\checkmark$  Pivot C : compression simple ou composée.

#### **I.4.3.4.1.3.Sollicitations de calcul :**

Les sollicitations de calcul sont déterminées à partir de la combinaison d'action suivante : 1.35G +1.5Q
## **I.4.3.4.2. E.L.S :**

Il consiste à l'équilibre des sollicitations d'action réelles (non majorées) et les sollicitations résistances calculées sans dépassement des contraintes limites. Les calculs ne se font qu'en cas de fissuration préjudiciable ou très préjudiciable.

# **I.4.3.4.2.1. Hypothèse de calcul :** (art 5.IV.1; BAEL91modifié99.p84)

- $\checkmark$  Les sections droites restent planes.
- $\checkmark$  Il n'y a pas de glissement relatif entre les armatures et le béton.
- $\checkmark$  Le béton tendu est négligé.
- $\checkmark$  Les contraintes sont proportionnelles aux déformations :

 $\sigma_{bc} = E_b$ .  $\varepsilon_{bc}$ ;

 $\sigma_S = E_S \cdot \varepsilon_s$ .

 $\checkmark$  Par convention(n) correspond ou rapport du module d'élasticité longitudinal de l'acier à celui du béton.

 $n = E<sub>S</sub> / E<sub>b</sub> = 15$  « coefficient d'équivalente ».

## **I.4.3.4.2.2.Sollicitations de calcul :**

Combinaison d'action suivante :  $G + Q$ .

S'il y a intervention des efforts horizontaux dus au séisme, les règles parasismiques algériennes ont prévu des combinaisons d'action suivantes :

G+Q+E

G+Q +1,2 E ; G+Q -1,2 E

G+0,8E

AVEC : G : charge permane ; Q : charge d'exploitation ; E : effort de séisme.

## **I.4.4.Règles et Normes de calcul :**

Pour le calcul et la vérification on utilise :

- $\checkmark$  RPA 99/version2003 : Les règles parasismiques algériennes.
- $\checkmark$  BAEL 91 : Les règles Béton armé aux états limite.
- $\checkmark$  CBA 93 : Les règles de conception et de calcul des structures en béton armé
- $\checkmark$  DTR-BC-2.2 : Les Documents Techniques Réglementaires (Charges permanents et charges d'exploitations ).

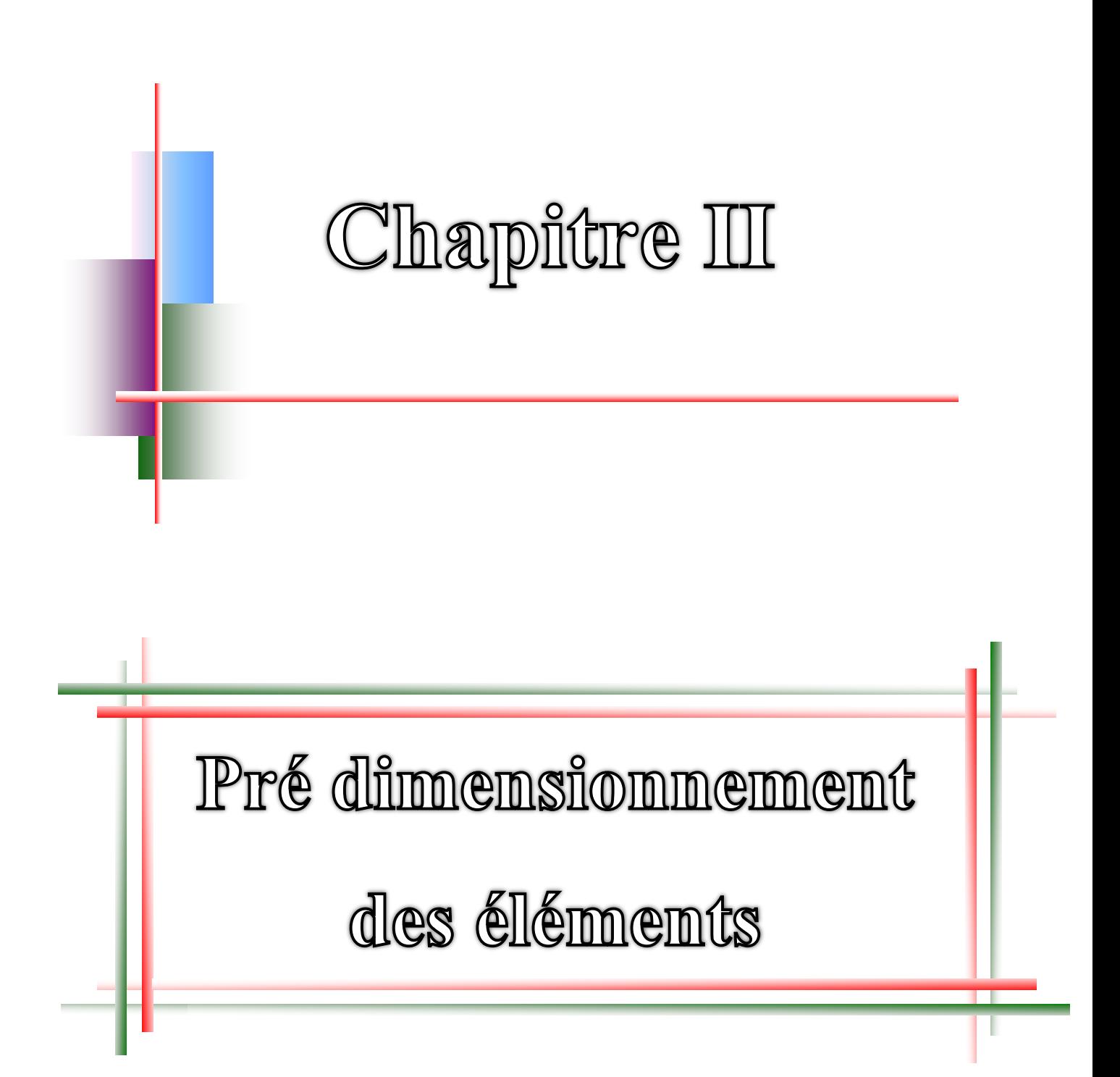

# **II.1. Introduction**

Le pré dimensionnement des éléments (Les planchers, Les poutres, Les poteaux, Les voiles,…) est une étape régie par des lois empiriques. Cette étape représente le point de départ et la base de la justification à la résistance, la stabilité et la durabilité de l'ouvrage aux sollicitations suivantes :

## **- Sollicitations verticales :**

Elles sont dues aux charges permanentes et aux surcharges d'exploitation de plancher, poutrelle, poutres et poteaux et finalement transmises au sol par les fondations.

## **-Sollicitations horizontales :**

Elles sont généralement d'origine sismique et sont requises par les éléments de contreventement constitué par les portiques.

Le pré dimensionnement de tous les éléments de l'ossature est conforme aux règles B.A.E.L 91, CBA93 et R.P.A 99 /V2003.

# **II.2. Pré dimensionnement des éléments**

# **II.2.1. Les planchers :**

## **a) Planchers corps creux :**

Dans notre structure, les planchers sont à corps creux, les corps creux n'interviennent pas dans la résistance de l'ouvrage sauf qu'ils offrent un élément infiniment rigide dans le plan de la structure. L'épaisseur des dalles dépend le plus souvent des conditions d'utilisation et de résistance.

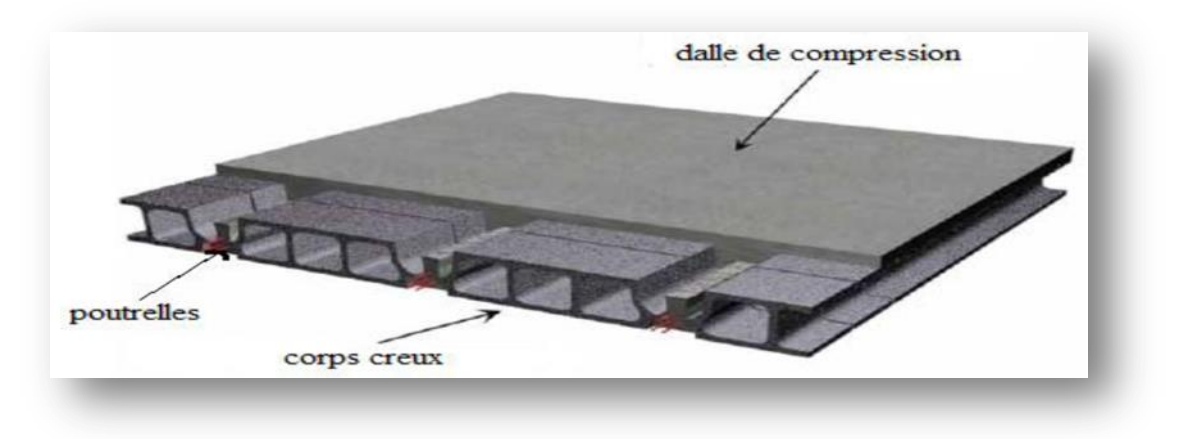

**Figure II.1.** Planché à corps creux

L'épaisseur du plancher est conditionnée par : h  $\geq \frac{L}{22,5}$  (art B.6.8.4.2.4 CBA 93)

L : plus grande portée dans le sens considéré.

$$
h \ge \frac{4.75}{22.5} = 0.21 \text{ m, donc } h = 24 \text{ cm}
$$

 $h = (20 + 4)$  cm

#### **b) Des poutrelles :**

La section transversale des nervures est assimilée à une section en (T) de caractéristique géométrique suivant :

La largeur de la table de compression est égale à :  $b = b_0 + 2b_1$ ;

$$
\frac{h_t}{3} \le b_0 \le \frac{h_t}{2} \implies \frac{24}{3} \le b_0 \le \frac{24}{2}
$$

 $\Rightarrow$  8  $\leq$  b<sub>0</sub>  $\leq$  12

On prend  $\mathbf{b}_0 = 10$  cm

$$
b_1 = \min(\frac{L}{10}, \frac{L_0}{2})
$$

L : la portée de la travée

L<sup>0</sup> : la distance entre les faces voisines de deux nervures

$$
b1 = \min\left(\frac{475}{10}, \frac{55}{2}\right) \text{ cm} \implies b1 = \min(47,5; 27,5) \text{ cm}
$$
  
Donc  $b1 = 27,5 \text{ cm}$ 

 $b=2b_1 + b_0 = 2 \times 27,5 + 10$ 

$$
b=65 \; \mathrm{cm}
$$

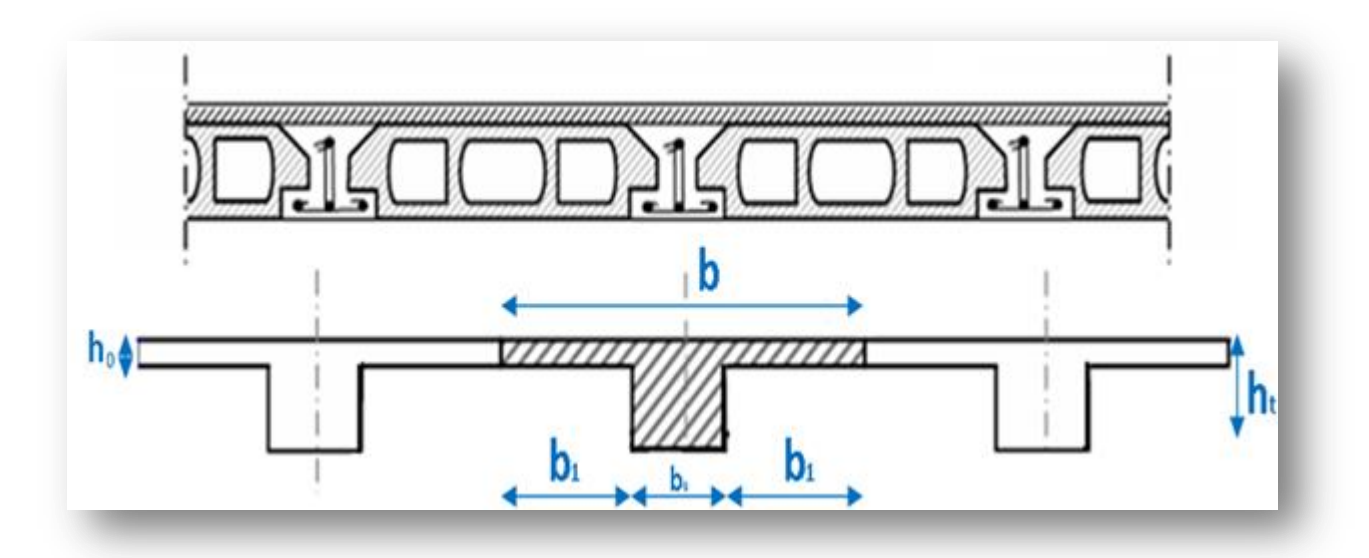

**Figure II.2.** Schéma de plancher

 $h$ 

# **II.2.2. Les poutres :**

Les poutres sont des éléments horizontaux en béton armé coulé sur place supportant les charges et surcharges. Leur pré-dimensionnement s'effectue par des formules données par le BAEL91et vérifie les dimensions données par le RPA2003 version 2003.

 On distingue les poutres principales qui constituent des appuis aux poutrelles et les poutres secondaires qui assurent le chaînage.et la vérification doit être :

D'après le BAEL91 : 
$$
\begin{cases} \frac{L}{15} < h < \frac{L}{10} \\ 0,4 h < b < 0,7 \end{cases}
$$
  
D'après le RPA99 version 2003 : 
$$
\begin{cases} b \ge 20 \text{ cm} \\ h \ge 30 \text{ cm} \\ \frac{h}{b} \le 4 \end{cases}
$$
  
Avec : *Hauteur de la pourre*  
a) **Les pourres principales :**  
On a :  $L = 4,90$  m  
Selon le BAEL 91 :  
32,66 cm  $\le$  h  $\le$ 49 cm on prend h =45 cm  
18 cm  $\le$  b  $\le$  31,5 cm on prend b =30 cm  
Vérifications selon le RPA99 version 2003 :  
h=45cm  $\Rightarrow$  h  $\ge$  30 cm ......... Vérifié  
b =30 cm  $\Rightarrow$  b  $\ge$  20 cm ......... Vérifié

h  $\frac{h}{b} = \frac{4}{3}$  $\frac{45}{30} = 1,5 \implies \frac{h}{b}$  $\frac{n}{b} \leq 4$  .............. **Vérifié** 

On opte une section  $(b, h) = (30, 45)$  cm<sup>2</sup>

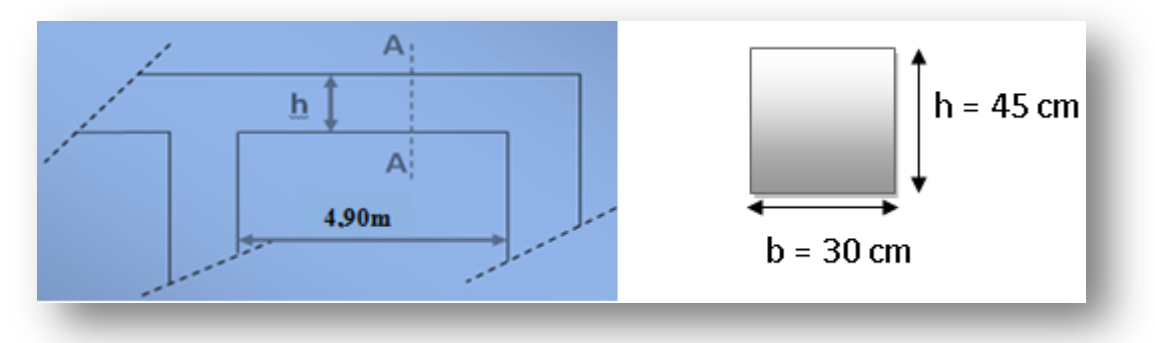

**Figure II.3.** Schéma de poutre principale

#### **b) Les poutres secondaires :**

On  $a: L = 4.75$  m

Selon le BAEL 91

 $31,66$  cm  $\leq$  h  $\leq$  47,5 cm on prend h =40 cm

 $16 \text{ cm} \leq b \leq 28 \text{ cm}$  on prend  $b = 30 \text{ cm}$ 

Vérifications selon le RPA99 version 2003 :

h=40cm => h ≥ 30 cm **…………………………. Vérifié**

b =30 cm => b ≥ 20 cm **……………………… Vérifié**

h  $\frac{h}{b} = \frac{4}{3}$  $\frac{40}{30} = 1,33 \implies \frac{h}{b}$ **………………………Vérifié**

On opte une section  $(b, h) = (30, 40)$  cm<sup>2</sup>.

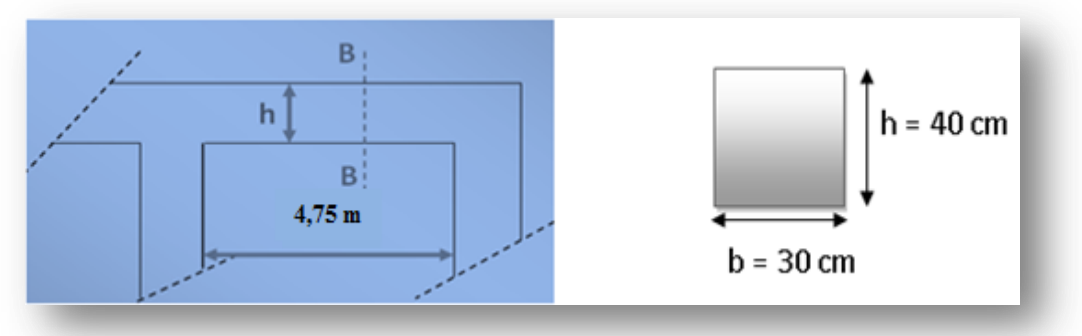

**Figure II.4.** Schéma de poutre secondaire

## **II.2.3. Les poteaux :**

Ce sont les éléments porteurs verticaux en béton armé ils constituent des points d'appuis pour transmettre les charges aux fondations suivant leurs emplacement dans la construction, ils sont appelés :

- 1- Poteaux d'angle ou de coin.
- 2- Poteaux de rive ou de façade.
- 3- Poteau intermédiaire ou central.

Pour des raisons architectures et mise en œuvre on adopte une section de (35×40) cm².

 D'après RPA l'article (7.4.1 page 48) les dimensions de la section transversale de poteau doivent satisfaire en zone sismique.

 $\text{-min (b1, h1)} \geq 25 \text{cm}$  zone IIA.

min (35,40) ≥ 25cm**…….. Vérifier**

$$
min (b1, h1) \ge \frac{h_e}{20}
$$
  
min (35,40)  $\ge \frac{312}{20} = 15,6$  cm........ Vérifier

$$
-\frac{1}{4} < \frac{b_1}{h_1} < 4
$$
  

$$
\frac{1}{4} < \frac{35}{40} = 0.875 < 4
$$
........  
Down: 
$$
-\frac{1}{4} < \frac{35}{40} = 0.875 < 4
$$
........  
Down: 
$$
-\frac{1}{4} < \frac{35}{40} = 0.875 < 4
$$
........  
Down: 
$$
-\frac{1}{4} < 0.875 < 4
$$
........  
Down: 
$$
-\frac{1}{4} < 0.875 < 4
$$
........  
Down: 
$$
-\frac{1}{4} < 0.875 < 4
$$
........  
Down: 
$$
-\frac{1}{4} < 0.875 < 4
$$
........  
Down: 
$$
-\frac{1}{4} < 0.875 < 4
$$
........  
Down: 
$$
-\frac{1}{4} < 0.875 < 4
$$
........  
Down: 
$$
-\frac{1}{4} < 0.875 < 4
$$
........  
Down: 
$$
-\frac{1}{4} < 0.875 < 4
$$
........  
Down: 
$$
-\frac{1}{4} < 0.875 < 4
$$
........  
Down: 
$$
-\frac{1}{4} < 0.875 < 4
$$
........  
Down: 
$$
-\frac{1}{4} < 0.875 < 4
$$
........  
Down: 
$$
-\frac{1}{4} < 0.875 < 4
$$
........  
Down: 
$$
-\frac{1}{4} < 0.875 < 4
$$
........  
Down: 
$$
-\frac{1}{4} < 0.875 < 4
$$
........  
Down: 
$$
-\frac{1}{4} < 0.875 < 4
$$
........  
Down: 
$$
-\frac{1}{4} < 0.875 < 4
$$
........  
Down: 
$$
-\frac{1}{4} < 0.875 < 4
$$
........  
Down: 
$$
-\frac{1}{4} < 0.875 < 4
$$
........  
Down: 
$$
-\frac{1}{4} < 0.875 < 4
$$
........  
Down:

# **II.2.4.Les voiles:**

Les voiles sont des éléments porteurs en béton armé ayant deux fonctions principales :

-Prendre et transmette une partie des charges.

-Transmette les efforts horizontaux dus au séisme et au vent, c'est-à-dire participer

contreventement de la structure.

L'épaisseur doit être déterminée en fonction de la hauteur libre d'étage **h<sup>e</sup>** et des conditions de rigidité des extrémités comme indiqué à la figure.

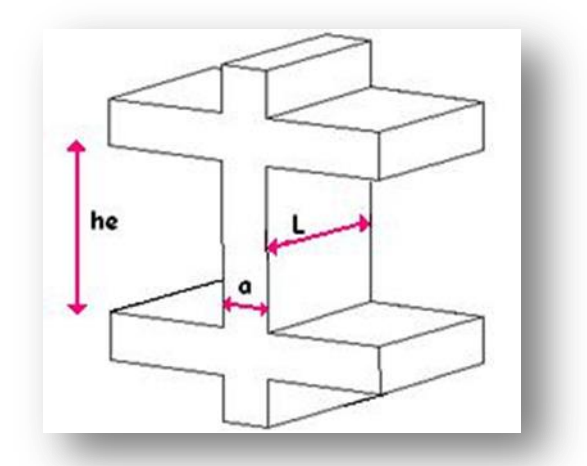

**Figure II.5.** Coup de voile en élévation

D'après RPA 2003 l'article (7.7.1 page 70) l'épaisseur minimale « a » est de 15 cm ; il doit vérifier les conditions suivantes :

**-** L'épaisseur du voile:a ≥ h<sup>e</sup> /20

 $h_e = 357 - 40 = 317$ cm

 $a \geq 317/20 = 15,85cm$ 

On adopte **e=20cm** pour tous les voiles.

**-** La longueur du voile:  $L \ge 4$  a

 $L \geq 80$  cm.

# **II.2.5. L'acrotère :**

L'acrotère est un élément complémentaire de plancher terrasse ayant pour objectif l'étanchéité et notamment la protection.

- elle est considérée comme étant un système isostatique équivalent à une console encastrée dans la plancher terrasse elle travaille à la flexion composée puisque la sollicitation à prendre en compte est celle due ou poids propre.

- est un élément de protection ayons les dimensions suivantes:

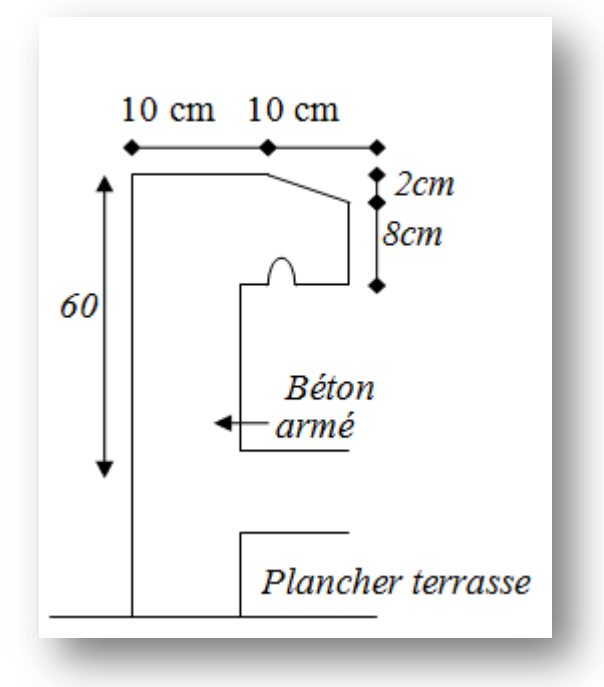

**Figure II.6.** Schéma de l'acrotère.

-la surface de l'acrotère : S =  $(0.60 \times 0.10) + (0.08 \times 0.1) + ($ <sup>0</sup>  $\frac{2\times0,1}{2}$ = 0,069 m

- le Périmètre de l'acrotère : P = [0,6+0,1+0,1+0,08+0,1+0,5]=1,48m

## **II.2.6. Escaliers :**

 Les escaliers sont une succession de marches permettant le passage d'un niveau à un autre, elles seront réalisées en béton armé coulé sur place, nous avons deux types:

- Escalier de type (1) : escalier avec deux volées et un palier de repos.
- Escalier de type (2) : escalier avec trois volées et deux paliers de repos.

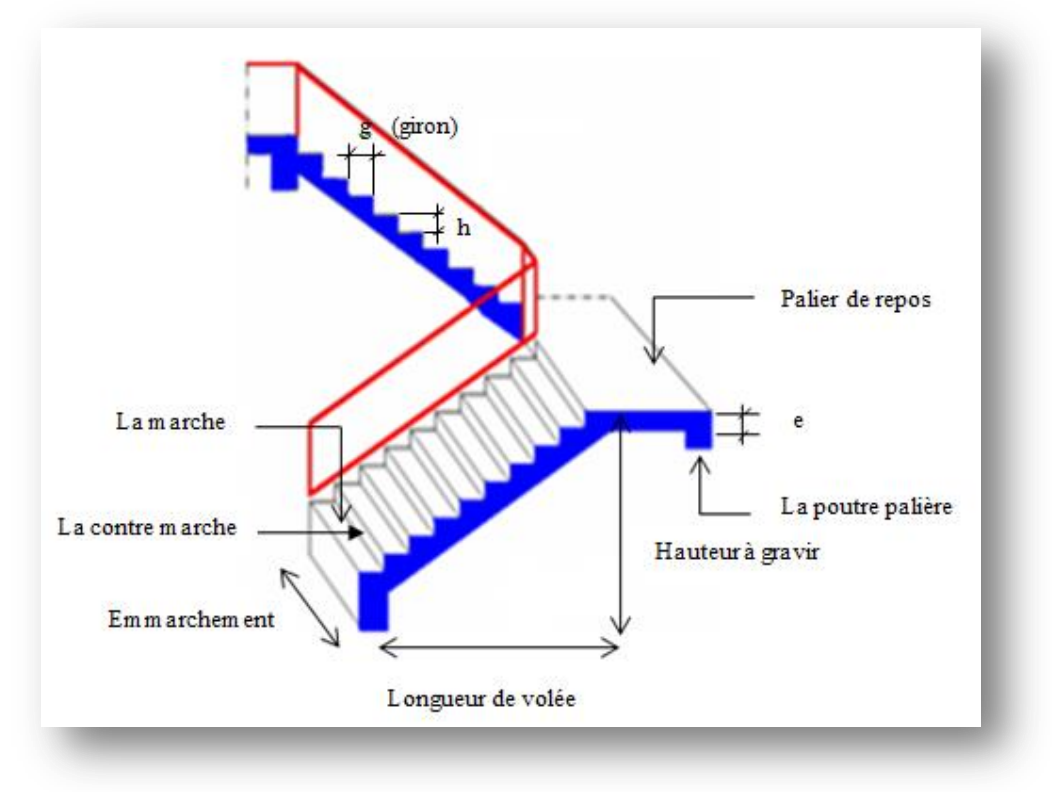

**Figure II.7.** Schéma de l'escalier (type1)

Pour dimensionner les marches et les contre marches, on utilise généralement la formule de Blondel:  $59cm \leq g + 2h \leq 66cm$ 

- Le nombre de marche :  $m = (n-1)$ .
- Le nombre de contre marche:  $n = h e/h$ .

Selon les normes :

- Le giron:  $g = L1/(n-1)$ ;  $25cm \le g \le 32 cm$ .
- La hauteur de contre marche :  $14 \text{ cm} \leq h \leq 20 \text{ cm}$ .
- Pour notre projet on adopte :  $h=17$ cm et g = 30cm.

**Vérification de formule de BLONDEL :**

 $59cm \leq g + 2h \leq 66cm$  .............59cm  $\leq 64cm \leq 66cm$  ............condition vérifiée.

## **Pour les étages courants :**

- Hauteur d'étage :  $h_e = 306$ cm ;
- Hauteur de gravir :  $H_1 = H_2 = 153$ cm.
- Détermination du nombre des marches :

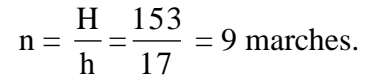

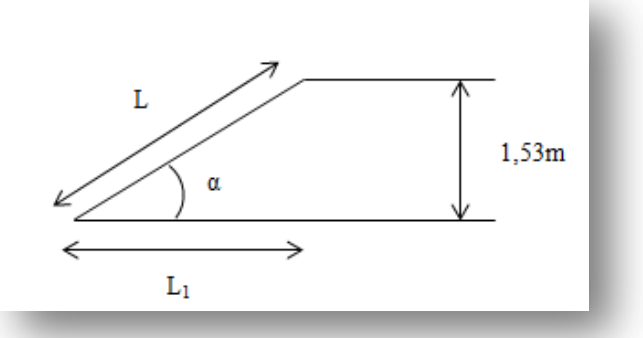

 **Figure II.8.** Schéma de paillasse (angle)

- Longueur de volée :

$$
L_1 = g (n - 1) \implies L_1 = 0.3 \times (9 - 1) = 2,4m.
$$
  
tg  $\alpha = \frac{H}{L_1} = \frac{153}{240} = 0,637$   
 $\implies \alpha = 32,52^{\circ}$ 

- Epaisseur de la paillasse :

$$
\sin \alpha = \frac{H}{L} \Rightarrow L = \frac{H}{\sin \alpha} = \frac{1,53}{\sin(32,52)}
$$

 $\Rightarrow$  L=2.85m

$$
\frac{L}{30} = \frac{285}{30} \le e \le \frac{L}{20} = \frac{285}{20}
$$

 $\implies$  9,5cm  $\leq$  e  $\leq$  14,25cm

On prend e=20cm.

#### **Pour RDC (trois volées) :**

- Hauteur d'étage :  $h_e = 357$  cm ;
- Hauteur de gravir :  $H_1 = 34$  cm;

 $H_2 = 170$  cm;

 $H_3 = 153$ cm.

Le nombre des marches de RDC est :

$$
n = \frac{H}{h} = \frac{357}{17} = 21
$$
 marches (2+10+9).

- Longueur de volée :

 $L_1 = 2,7$ m.

 $\Rightarrow \alpha = 32.19^\circ$ 

- Epaisseur de la paillasse :

 $L = 3,19$  m

On prend  $e = 20$ cm.

#### **On adopte e=20 pour paillasse et palier (du RDC et les étages courants)**

#### **La poutre palière :**

La poutre palière est prévue pour être un support d'escalier. Avec une longueur de 3,35m, est soumise à la flexion simple est due ou poids propre du la poutre, le poids du mur que supporte la poutre et charges venants de l'escalier  $[\text{max } (R_a; R_b)].$ 

On a : L =  $3,35 \text{ m}$ Selon le BAEL 91 22,33 cm  $\leq$  h  $\leq$  33.5 cm on prend h =40 cm 16 cm  $\leq$  b  $\leq$  28 cm on prend b =30cm

Vérifications selon le RPA99 version 2003 :

h=40cm => h ≥ 30 cm **…………………………. Vérifié** b =30 cm => b ≥ 20 cm **……………………… Vérifié**

h  $\frac{h}{b} = \frac{4}{3}$  $\frac{40}{30}$  = 1,33 =>  $\frac{h}{b}$ **………………………Vérifié**

On opte une section  $(b, h) = (30, 40)$  cm<sup>2</sup>.

## **II.2.7. Balcons :**

- Ce balcon est constitué d'une dalle pleine faisant suite à la dalle du plancher.
- Le balcon travaille comme une console encastrée au niveau de la poutre de rive.

 L'épaisseur de la dalle pleine sera déterminée par la condition de la résistance à la flexion :

 $e \ge L / 10$  avec : L  $_{max} = 1$  m  $\mathbf{1}$ 

 $\Rightarrow$  $\mathbf{1}$ On prend :  $e = 12$ cm.

# **II.3. Evaluation des charges** (DTR B.C.2.2)

# **II. 3.1.Plancher terrasse :**

La terrasse est inaccessible et réalisée en dalle pleine et en plancher en corps creux surmontée de plusieurs couches de protection et une forme de pente facilitant l'évacuation des eaux pluviales.

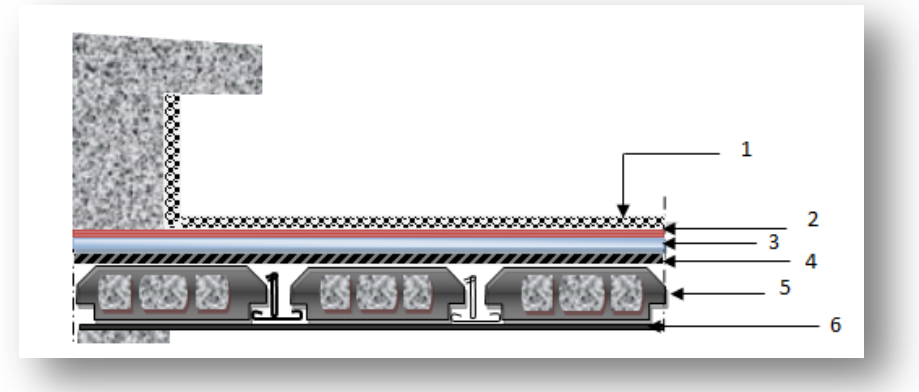

**Figure II.9.** Plancher terrasse inaccessible

**Tableau II.1.** Evaluation des charges de plancher terrasse inaccessible à corps creux

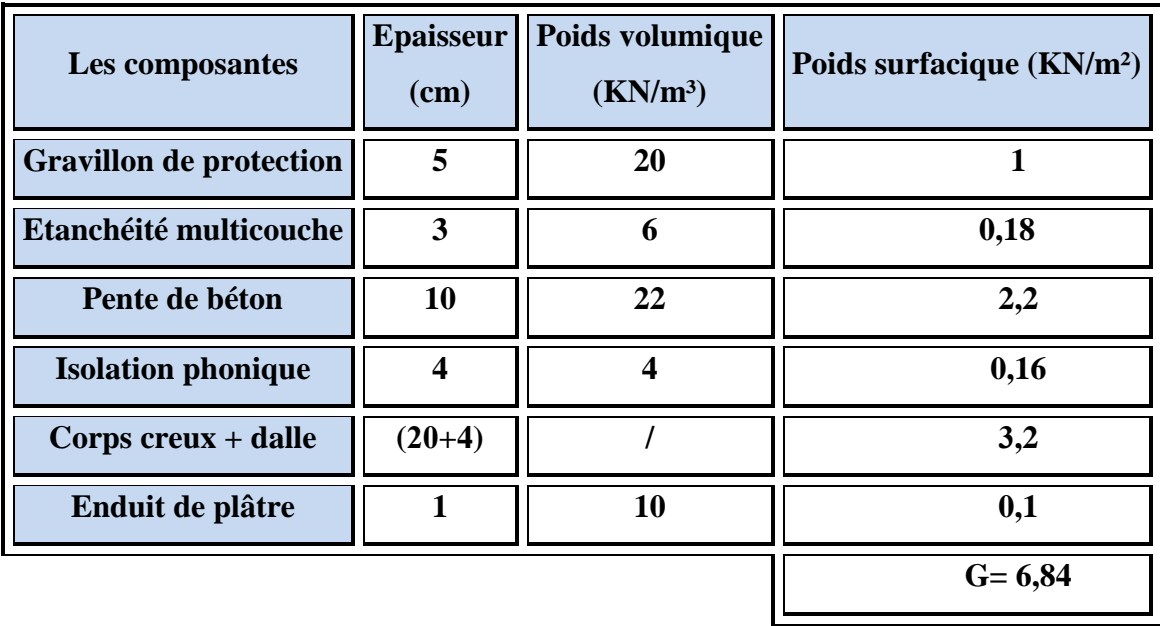

• Charge d'exploitation :  $Q = 1KN/m^2$ 

# **II.3.2. Plancher étage courant:**

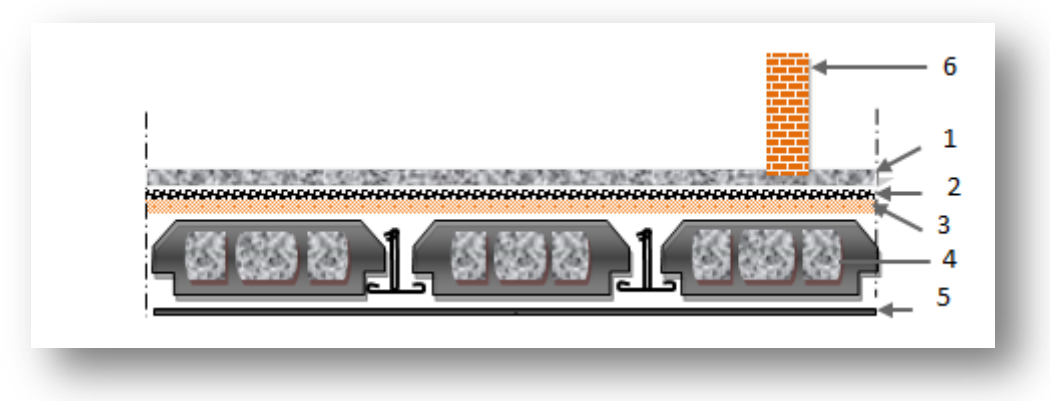

**Figure II.10.** Plancher étage courant

**Tableau II.2.** Evaluation des charges de plancher courant à corps creux

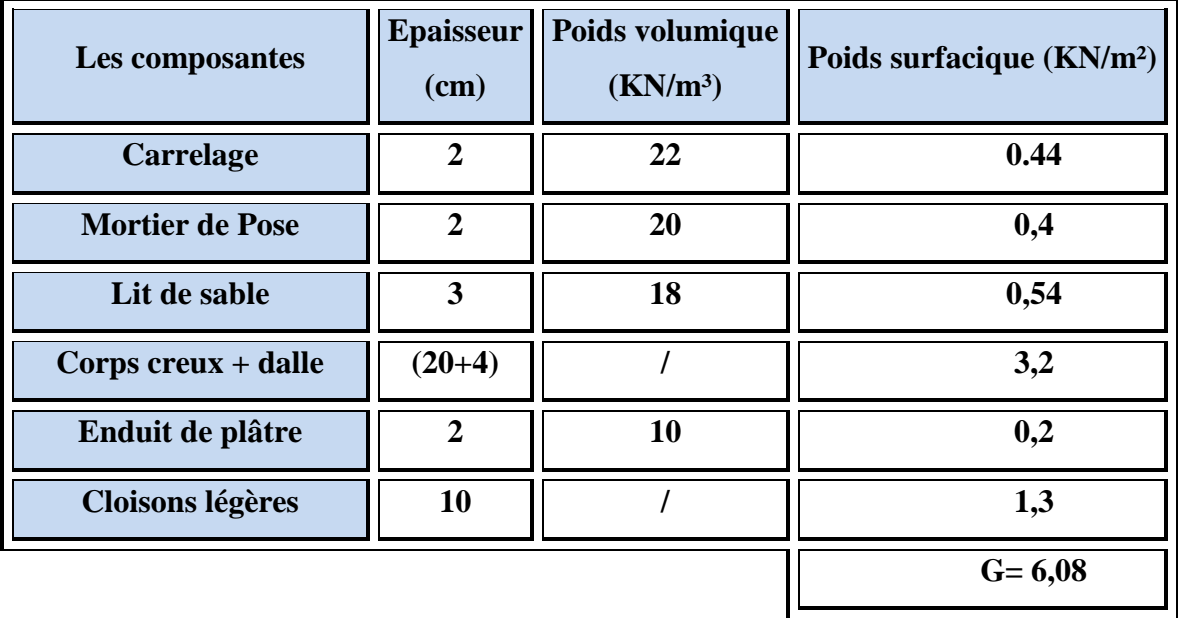

• Charge d'exploitation :  $Q=1,5KN/m^2$ .

## **II.3.3. Les murs extérieurs :**

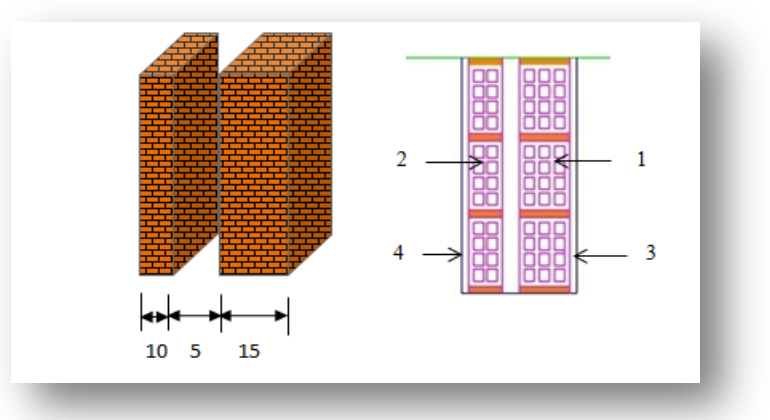

**Figure II.11.** Les murs extérieurs

**Tableau II.3.** Evaluation des charges de murs extérieurs

| Les composantes          | <b>Epaisseur</b> | Poids volumique      | Poids surfacique     |
|--------------------------|------------------|----------------------|----------------------|
|                          | (cm)             | (KN/m <sup>3</sup> ) | (KN/m <sup>2</sup> ) |
| <b>Brique creuse</b>     | 15               | 09                   | 1,35                 |
| <b>Brique creuse</b>     | 10               | 09                   | 0,9                  |
| <b>Enduite de ciment</b> | $\overline{2}$   | 18                   | 0,36                 |
| Enduite de plâtre        | $\mathbf 2$      | 10                   | 0,20                 |
|                          |                  |                      | $G = 2,81$           |

# **II.3.4. Les murs intérieurs :**

# **Tableau II.4.Evaluation des charges de murs intérieurs**

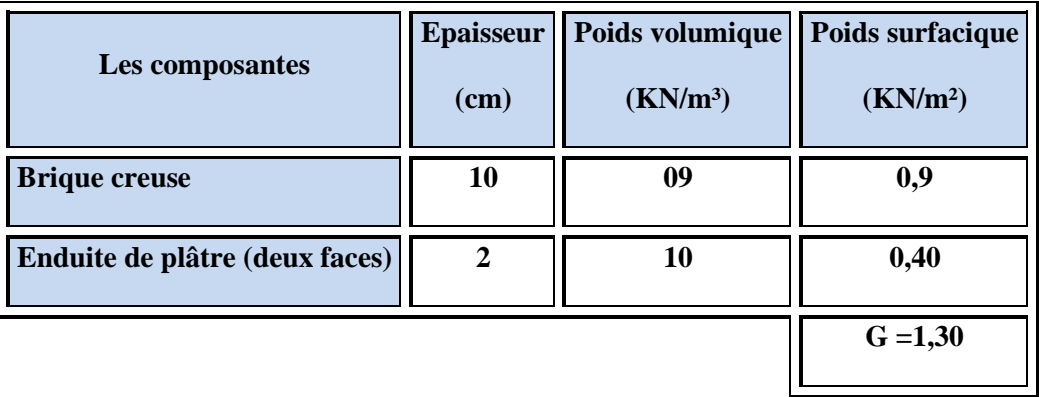

# **II.3.5.Les escaliers :**

**a) Paillasse :**

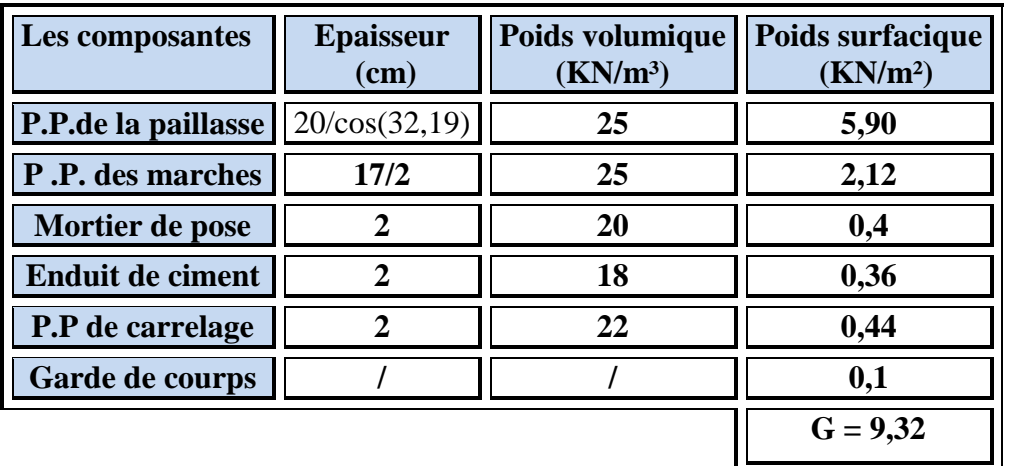

**Tableau II.5.** Evaluation des charges sur la volée

**b) Palier de repose :**

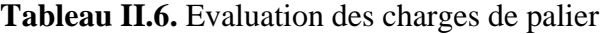

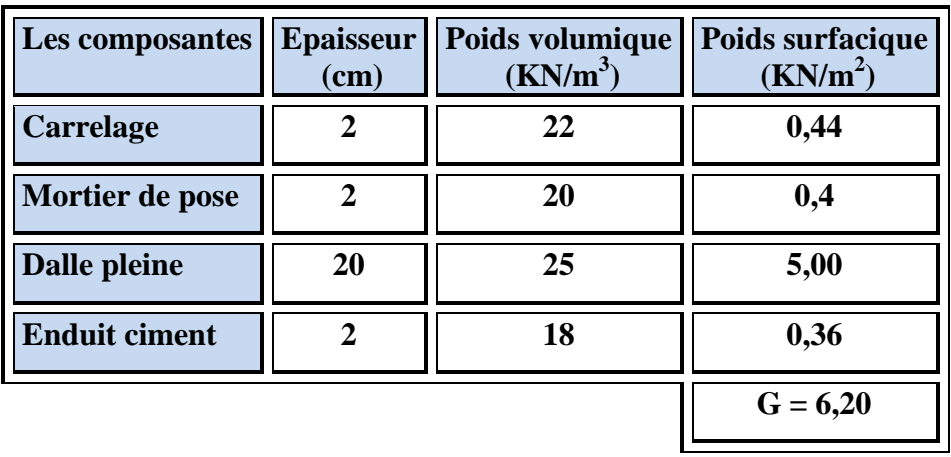

• Charge d'exploitation :  $Q = 2.5$  KN/m<sup>2</sup> (pour la Paillasse et le palier)

# **II.3.6.Les balcons :**

| Les composantes  | <b>Epaisseur</b> | Poids volumique      | Poids surfacique     |
|------------------|------------------|----------------------|----------------------|
|                  | (cm)             | (KN/m <sup>3</sup> ) | (KN/m <sup>2</sup> ) |
| P.P de la dalle  | 12               | 25                   | 3,00                 |
| P.P de carrelage | $\mathbf{2}$     | 22                   | 0,44                 |
| Mortier de pose  | $\overline{2}$   | 20                   | 0,40                 |
| Enduit de ciment |                  | 18                   | 0,18                 |
|                  |                  |                      | $G = 4,02$           |

**Tableau II.7.** Evaluation des charges de balcon

• Charge d'exploitation :  $Q = 3,50 \text{ kN/m}^2$ 

# **II.3.7. L'acrotère :**

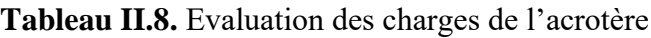

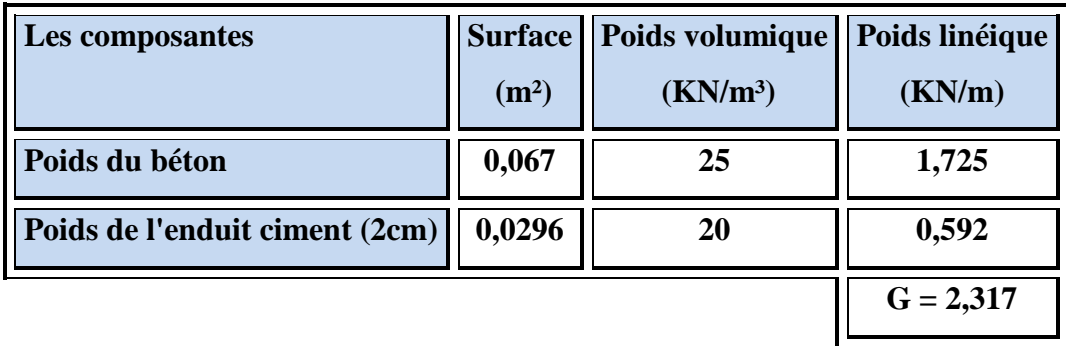

• Charge d'exploitation :  $Q = 1$  KN/m<sup>2</sup>

# **II.4. La descente des charges :**

# **II.4.1. Introduction :**

On appelle des centres de charges l'opération qui consiste à calculer tous les éléments porteurs de la construction qu'ils supportent au niveau de chaque étage jusqu'à la fondation (les charges permanentes et les surcharges d'exploitation).

#### **Charge permanentes :**

Les charges permanentes comprennent non seulement le poids propre des éléments porteurs, mais aussi les poids des éléments incorporés aux éléments porteurs tel que : plafond, sol enduits et revêtement ainsi que ceux des éléments de construction sou tenus ou supportés par les éléments porteurs tels que : cloison fixe, conduites de formée, gaine de ventilation.

#### **Charge d'exploitation :**

Les charges d'exploitation sont celles qui résultant de l'usages des locaux par opposition ou poids ouvrages qui constituent ces locaux ou à celui des équipements fixes elles correspondent ou mobiliers, au matériel, aux matières en dépôt et aux personnes et pour mode normal d'occupation, en pratique toute fais, les équipements fixes légers peuvent être inclus dans les valeurs fixées pour les charge.

# **II.4.2. LOI DE DEGRISION** (DTR B.C.2.2 ; P17)

Les charges d'exploitation de chaque étage sont réduites dans les proportions indique cidessous :

- Pour le toit a la terrasse …………………..Q0.
- Pour le dernier étage ……………………….Q.
- Pour l'étage immédiatement inférieure ………………….0,9Q.
- Pour étage immédiatement inférieure ………………………0,8Q.

Et ainsi de suite en réduisant de 10% par étage jusqu'à 0,5Q, valeur conservée pour les étage inférieur suivantes.

# **II.4.3. Rôle de descente des charges :**

- Evaluation des charges (G et Q) revenant aux poteaux, voiles, etc.
- Vérification de la section des éléments porteurs.

# **II.4.4 Descente de charge des poteaux :**

**A. Poteau d'angle :** 

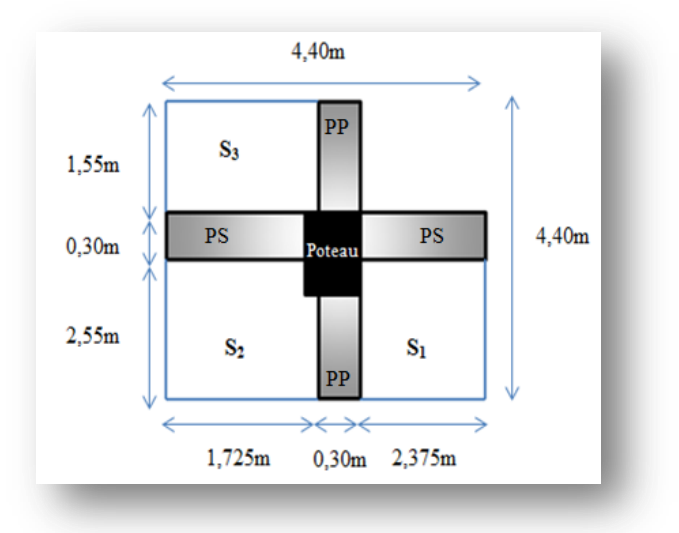

**Figure II.12.** Poteau d'angle

 $\checkmark$  La surface de plancher :

$$
S_1 = \left(\frac{4,90}{2}\right) \times \left(\frac{4,75}{2}\right) = 6,06 \text{ m}^2
$$
  
\n
$$
S_2 = \left(\frac{4,90}{2} + 0,10\right) \times \left(\frac{3,35}{2} + 0,05\right) = 4,40 \text{ m}^2
$$
  
\n
$$
S_3 = \left(\frac{3,10}{2}\right) \times \left(\frac{3,35}{2} + 0,05\right) = 2,67 \text{ m}^2
$$

 $S_{\text{totale}} = 13,13 \text{m}^2$ 

- S<sub>G</sub> (plancher étage courant) = S<sub>G</sub> (plancher terrasse) =  $13,13$ m<sup>2</sup>
- S<sub>Q</sub> (plancher terrasse) =  $(4,40\times4,40)$   $(1,55\times2,375)$  = 15,68m<sup>2</sup>
- S<sub>Q</sub> (plancher étage courant) =  $13,13 + (0,3 \times 1,675) = 13,63 \text{ m}^2$
- $\checkmark$  Longeur des poutres :
	- Poutre principale :

$$
L_p = \frac{4,90}{2} + \frac{3,10}{2} = 4,00m
$$

Poutre secondaire :

$$
L_s = \frac{3.35}{2} + \frac{4.75}{2} = 4.05m
$$

 $\checkmark$  Les charges :

 $Q$  plancher étage courant = 13,63 $\times$ 1,5 = 20,44 KN  $Q_{\text{planet terrasse}} = 15,68\times1 = 15,68$  KN  $G$  plancher étage courant = 13,13×6,08= 79,83 KN G plancher terrasse =  $13,13\times 6,84 = 89,81$  KN

 $G_{(PP+PS)} = [(0,3\times0,45\times4,00) + (0,3\times0,4\times4,05)] \times 25 = 25,65$  KN

G mur extérieur =  $[(3,06-0,45) \times 6,375] \times 2,81 = 46,75$  KN G <sub>poteau</sub> =  $(0,35\times0,4\times15,3) \times 25 = 53,55$  KN  $G_{\text{L'acrotère}} = (1,55+2,375) \times 2,317 = 9,09$  KN

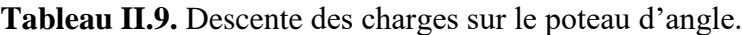

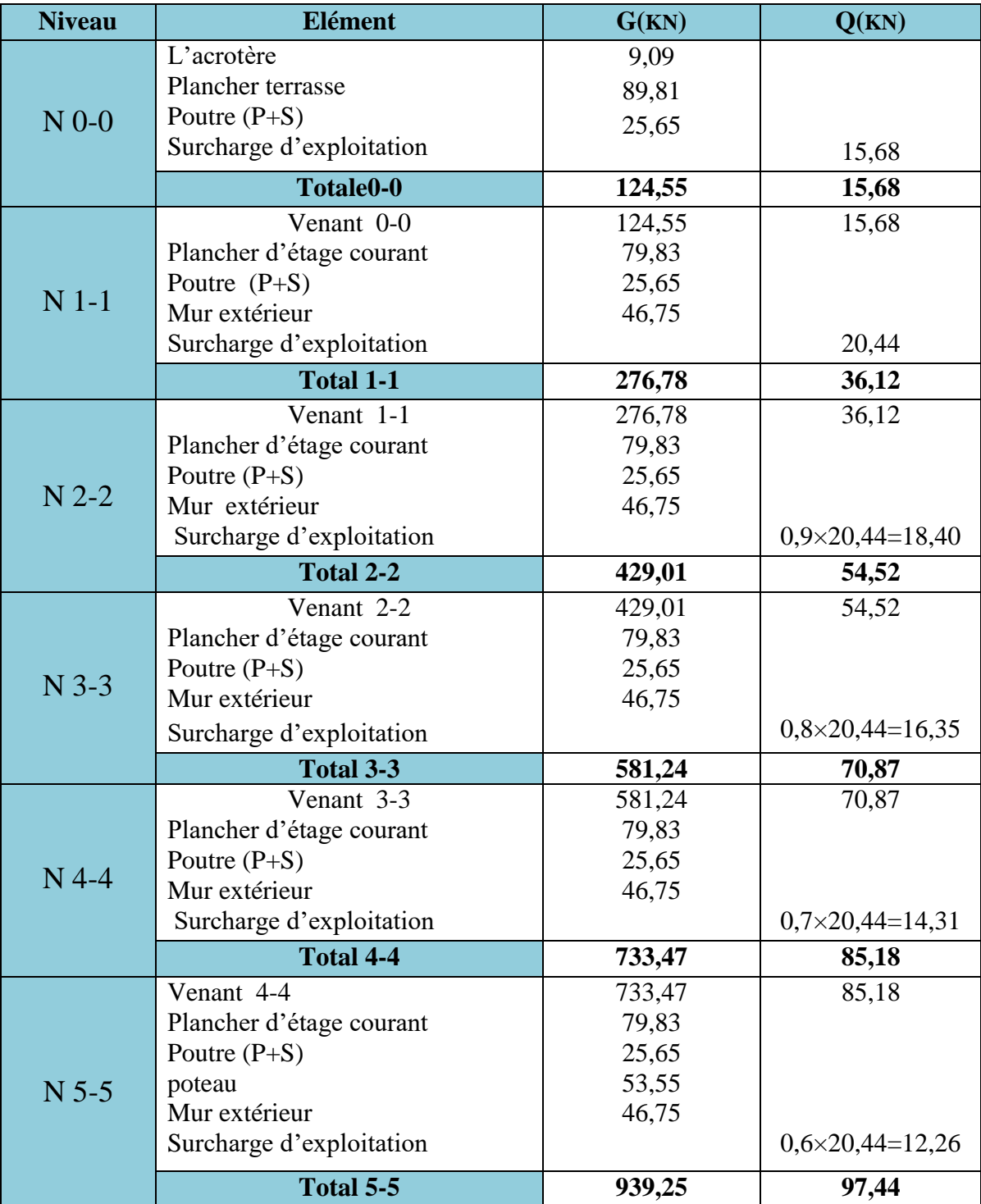

#### **B. Poteau de rive :**

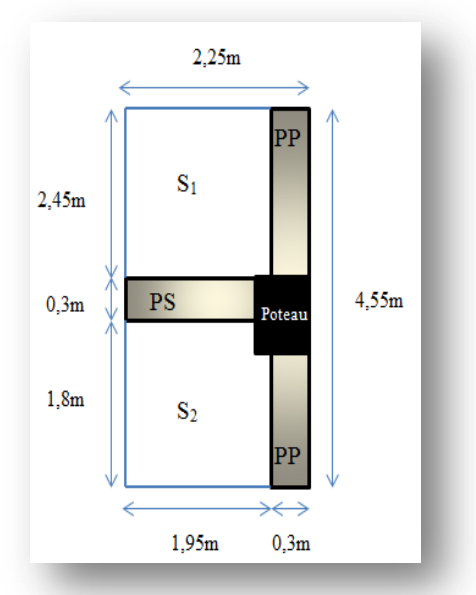

**Figure II.13.** Poteau de rive

 $\checkmark$  La surface de plancher :

$$
S_1 = \left(\frac{4,90}{2}\right) \times \left(\frac{3,80}{2} + 0,05\right) = 4,8m^2
$$
  
\n
$$
S_2 = \left(\frac{3,40}{2} + 0,10\right) \times \left(\frac{3,80}{2} + 0,05\right) = 3,51m^2
$$
  
\n
$$
S_1 = 8,31m^2
$$

 $S_{\text{totale}} = 8,31 \text{m}^2$ 

- S<sub>G</sub> (plancher étage courant) = S<sub>G</sub> (plancher terrasse) =  $8,31$ m<sup>2</sup>
- S<sub>Q</sub> (plancher terrasse) =  $2,25 \times 4,55 = 10,24$ m<sup>2</sup>
- S<sub>o</sub>(plancher étage courant) =  $8.31 + (0.3 \times 1.9) = 8.88$ m<sup>2</sup>

 $\checkmark$  Longeur des poutres :

• Poutre principale :

$$
L_p = \frac{4,90}{2} + \frac{3,40}{2} = 4,15m
$$

• Poutre secondaire :

$$
L_s = \frac{3.80}{2} = 1,90m
$$

 $\checkmark$  Les charges :

 $Q_{\text{planet} \text{étage courant}} = 8,88\times1,5 = 13,32$  KN

$$
Q_{\text{planet} \text{ terrasse}} = 10,24 \times 1 = 10,24 \text{ KN}
$$

G planetéetage courant = 
$$
8,31 \times 6,08 = 50,52
$$
 KN

G <sub>plancher terrasse</sub> =  $8,31\times6,84 = 56,84$  KN

 $G_{(PP+PS)} = [(0,3\times0,45\times4,15) + (0,3\times0,4\times1,90)] \times 25 = 19,71$  KN

G mur extérieur =  $[(3,06-0,45) \times 4,15] \times 2,81 = 10,83$  KN

G <sub>poteau</sub> =  $(0,35\times0,4\times15,3) \times 25 = 53,55$  KN

G L'acrotère =  $4,55 \times 2,317 = 10,54$  KN

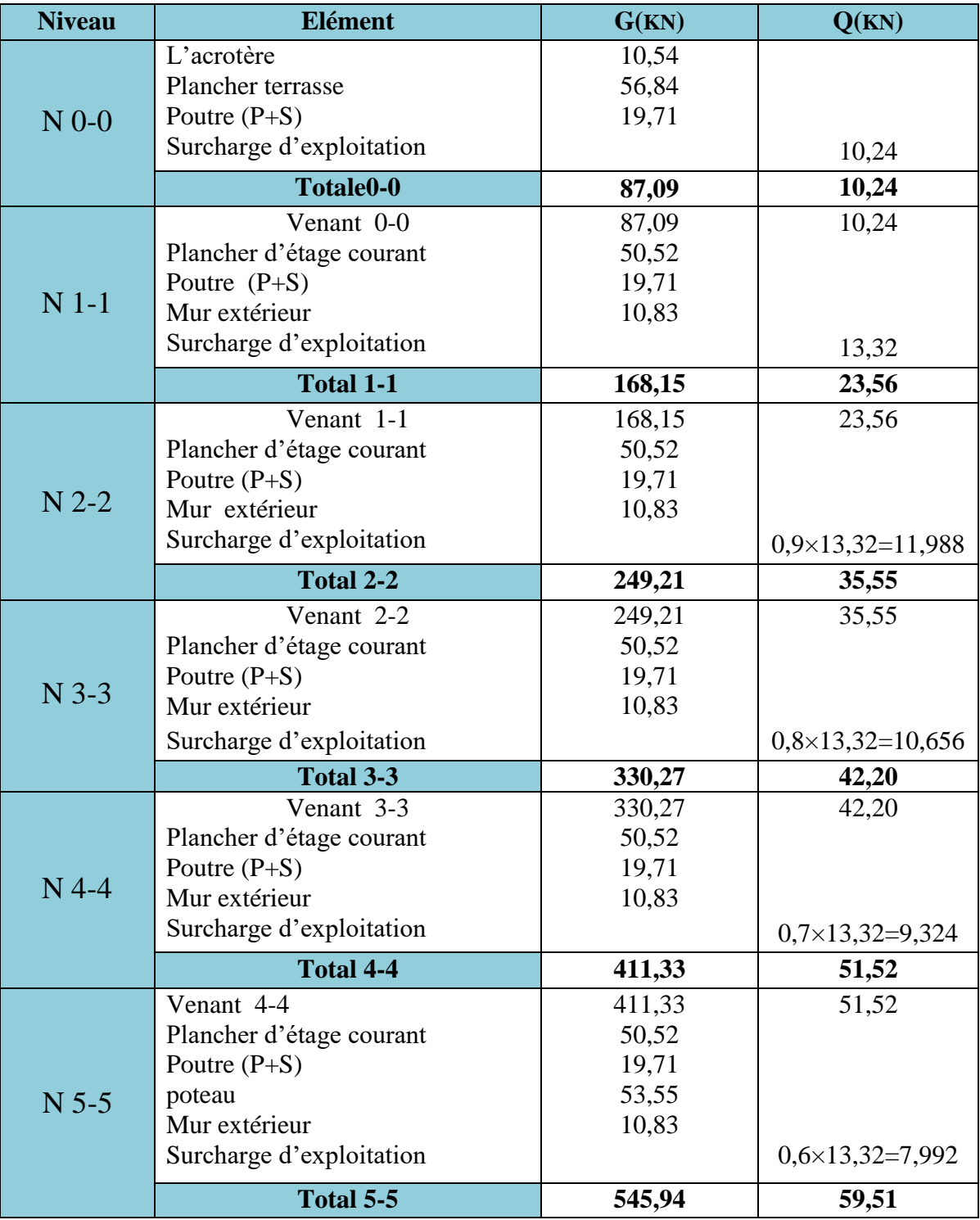

**Tableau II.10.** Descente des charges sur le poteau de rive.

## **C. Poteau intermédiaire :**

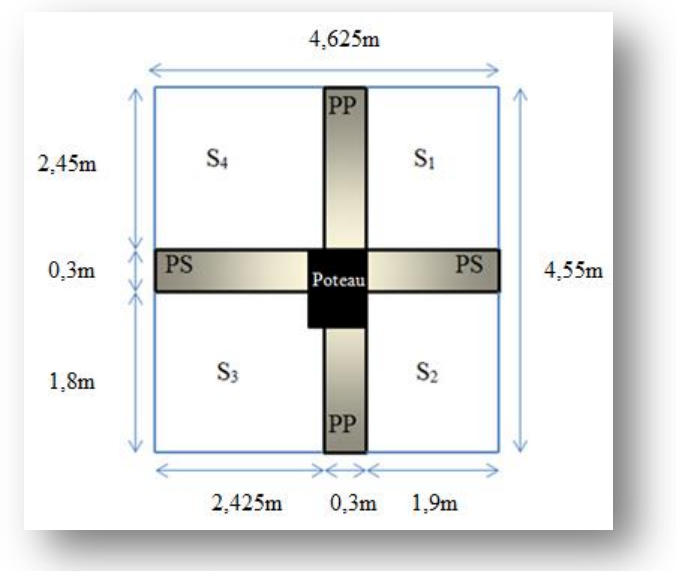

**Figure II.14.** Poteau intermédiaire

$$
∠ La surface de planet: \nS1 = ( $\frac{4,90}{2}$ ) × ( $\frac{3,80}{2}$ ) = 4,655m<sup>2</sup>  
\nS<sub>2</sub> = ( $\frac{3,40}{2}$  +0,1) × ( $\frac{3,80}{2}$ ) = 3,42m<sup>2</sup>  
\nS<sub>3</sub> = ( $\frac{3,40}{2}$  +0,1) × ( $\frac{4,75}{2}$  +0,05) = 4,365m<sup>2</sup>  
\nS<sub>4</sub> = ( $\frac{4,90}{2}$ ) × ( $\frac{4,75}{2}$  +0,05) = 5,94m<sup>2</sup>  
\nS<sub>totale</sub> = 18,38m<sup>2</sup>
$$

- S<sub>G</sub> (plancher étage courant) = S<sub>G</sub> (plancher terrasse) = 18.38m<sup>2</sup>
- S<sub>Q</sub> (plancher terrasse) =4,55×4,625=21,04m<sup>2</sup>
- S<sub>o</sub> (plancher étage courant) = 21,04-(0.35×0.4) = 20,90m<sup>2</sup>
- $\checkmark$  Longeur des poutres :
	- Poutre principale :

$$
L_p\!=\!\tfrac{4,90}{2}+\tfrac{3,40}{2}\!=\!\!4,\!15m
$$

• Poutre secondaire :

$$
L_s = \frac{4.75}{2} + \frac{3.80}{2} = 4.275
$$
m

 $\checkmark$  Les charges :

 $Q$  plancher étage courant  $= 20,90 \times 1,5 = 31,35$  KN

- $Q_{\text{planet terrasse}} = 21,04\times1 = 21,04$  KN
- $G<sub>plancher</sub> étage courant =  $18,38 \times 6,08 = 111,75$  KN$
- G <sub>plancher terrasse</sub>  $= 18,38\times 6,84 = 125,72$  KN

 $G_{(PP+PS)} = [(0,3\times0,45\times4,15) + (0,3\times0,4\times4,275)] \times 25 = 26,93$  KN

G <sub>poteau</sub> =  $(0,35 \times 0,4 \times 15,3) \times 25 = 53,55$  KN

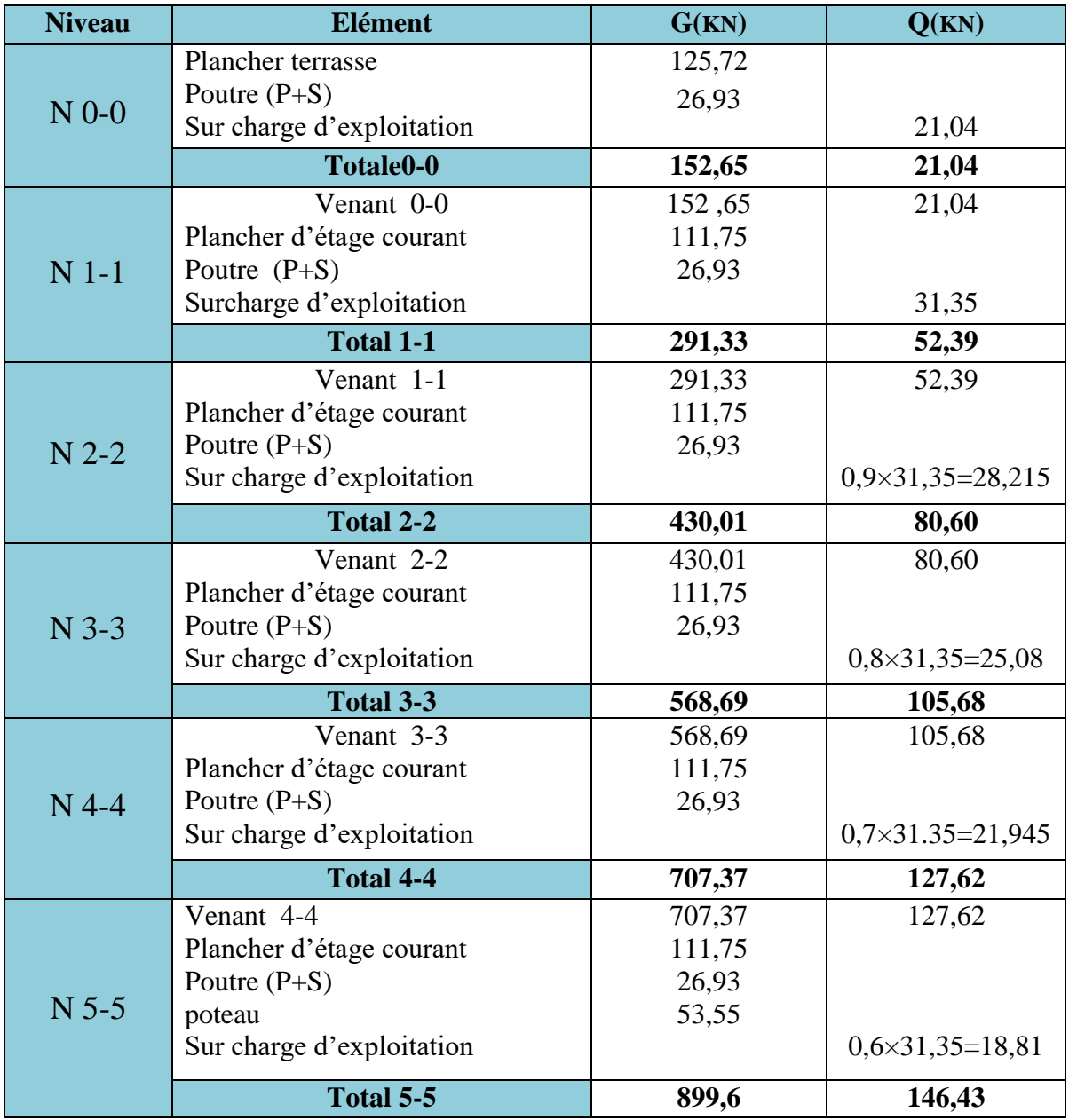

**Tableau II.11.** Descente des charges sur le poteau intermédiaire

#### **II.4.5.Vérification la section de Poteau:**

$$
\triangleright \quad B.A.E.L91 \text{ mod}99:
$$

$$
B_r \ge \frac{\beta \times N_u}{\frac{f_{bc}}{0.9} + 0.85 \frac{A_s}{B_r} \times \frac{f_e}{\gamma_s}} \dots \dots \dots \dots (page111)
$$

 $\bullet$   $N_u$ : L'effort normal ultime maximal agissant sur un poteau intermédiaire.

$$
N_u=1,35G+1, 5Q = (1,35 \times 899,6) + (1,5 \times 146,43)
$$

 $N_{u}= 1434,10$  KN

 $\cdot$  β : Coefficient de correction dépendant de l'élancement mécanique  $\lambda$  des poteaux qui prend les valeurs :

$$
\beta = 1 + 0.2(\frac{\lambda}{35})^2 \qquad \text{si } \lambda \le 50
$$

$$
\beta = 0.60(\frac{\lambda}{50})^2 \qquad \text{si } 50 < \lambda \le 70
$$

On se fixe un élancement mécanique  $\lambda$ =35 pour rester toujours dans le domaine de la compression centrée d'où : β = 1,2.

Pourcentage minimal des armatures est de 0,8% en zone IIa, on peut prendre :

Selon le BAEL :  $A_s/B_r = 0,8\%$ 

 $A_s$ : Section d'acier comprimé prise en compte dans le calcul (en mm<sup>2</sup>).

**B<sup>r</sup>** : Section réduite du poteau obtenu en déduisant de sa section réelle un centimètre d'épaisseur sur toute sa périphérie (en cm<sup>2</sup>).

 $B_r = (35-2) \times (40-2) = 1254 \text{cm}^2$ 

- $f_e$ : Limite d'élasticité de l'acier (en MPa)  $\Rightarrow$   $f_e = 400$  MPa
- $f_{c28}$ : La résistance caractéristique à la compression à 28 jours  $f_{c28} = 25MPa$
- $\gamma_s = 1,15$  ;  $\gamma_h = 1,5$  ;  $\theta = 1$  (charge > 24h)
- $\bullet$  f<sub>bc :</sub> La contrainte limite du béton en compression.

$$
f_{bc} = \frac{0.85 \times f_{c28}}{\Theta \times \gamma_b} = 14.2 \text{ MPa}
$$

**Donc :**

$$
12,54 \times 10^4 \ge \frac{1,2 \times 1434,10 \times 10^3}{\frac{14,2}{0.9} + 0.85 \frac{0,8}{100} \times \frac{400}{1,15}} = 9,48 \times 10^4
$$

**Condition vérifié**

$$
\triangleright \quad \text{RPA } 2003:
$$

$$
V = \frac{N_{u}}{B \times F_{C28}} \dots \dots \dots \dots (page 63)
$$

 $\Rightarrow V = \frac{1}{2}$  $\frac{1454,10\times10}{(350\times400)\times25}$ 

$$
\Rightarrow V = 0.41 \le 0.30 \dots \dots \dots \dots n'est pas Vérifier
$$

**Donc** on change la section du poteau :

$$
B \ge \frac{N_u}{0.3 \times F_{C28}} = \frac{1434,10 \times 10^3}{0.3 \times 25}
$$
  
B = (b × h) ≥ 1912,13cm<sup>2</sup>  
b = h =  $\sqrt{1912,13}$  = 43,72 cm

On adopte une section du poteau (b×h) cm<sup>2</sup> = (45 ×45) cm<sup>2</sup>

 $h = 45$  cm  $b = 45$  cm

# **II.4.6.Vérification de la compatibilité des dimensions entre poteaux et poutres**

Cette vérification sera conduite selon la figure.7.4 de l'article (7.5.1 ;P 65) des règles RPA,

intitulée « dimensions à respecter par les poutres »

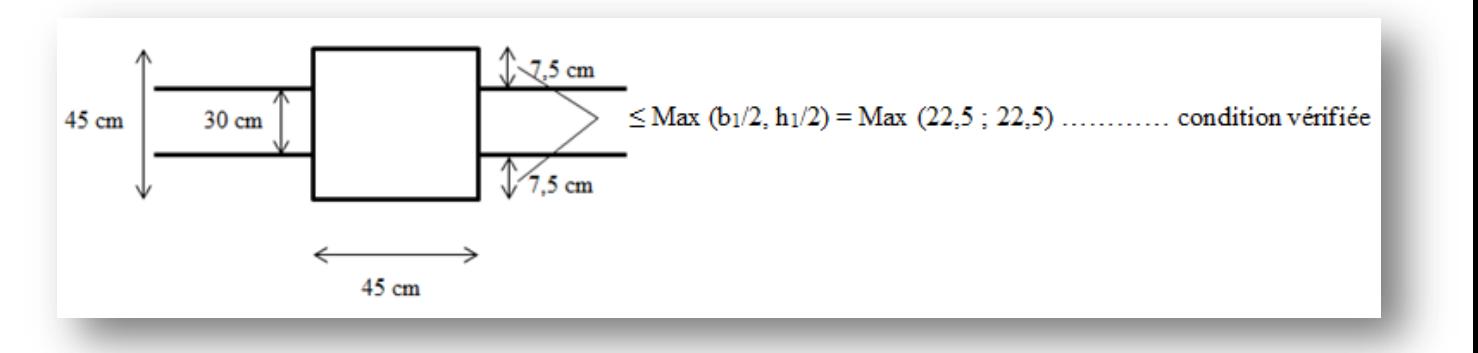

**Figure II.15.** Dimensions à respecter par les poutres

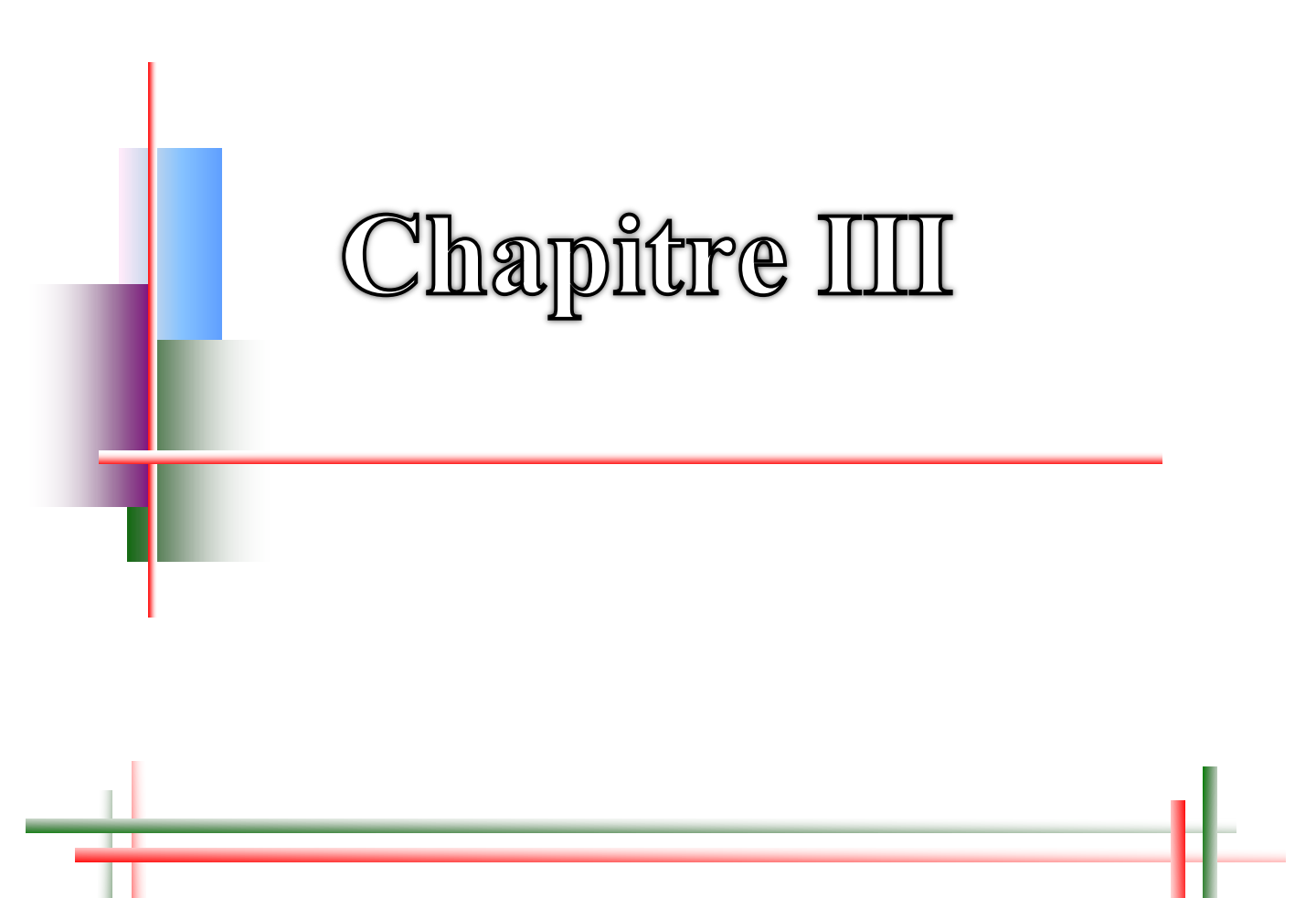

# Calcul des éléments

secondaires

# **III.1.Introduction**

Pour les éléments secondaires n'important pas de conditions significatives à la résistance aux actions sismiques d'ensemble, leurs distributions peuvent être considérées comme éléments secondaires à condition que leurs résistances à ces actions soient effectivement négligées et qu'ils ne soient soumis, du fait des déformations imposées, qu'à des sollicitations négligeables vis-à-vis des sollicitations d'autres origines.

# **III.2.L'acrotère**

L'acrotère est un système isostatique assimilable à une console encastrée au plancher terrasse, la section la plus dangereuse se trouve au niveau de l'encastrement.

Elle est sollicitée par son poids propre (G) et une poussée horizontale.

## $\mathbf{F} = \max (\mathbf{F}_p, \mathbf{F}_q)$

Avec :  $F_p = 4AC_pW_p$  (RPA 99 version 2003, page 43)

A : coefficient d'accélération de zone.

 $C_p$ : facteur de force horizontale.

 $F_q$ : la poussée horizontale  $F_q = 100 \text{kg/ml}$ .

Le calcul est effectué sur une bande de 1m de largeur et la console sera calculée en flexion composée.

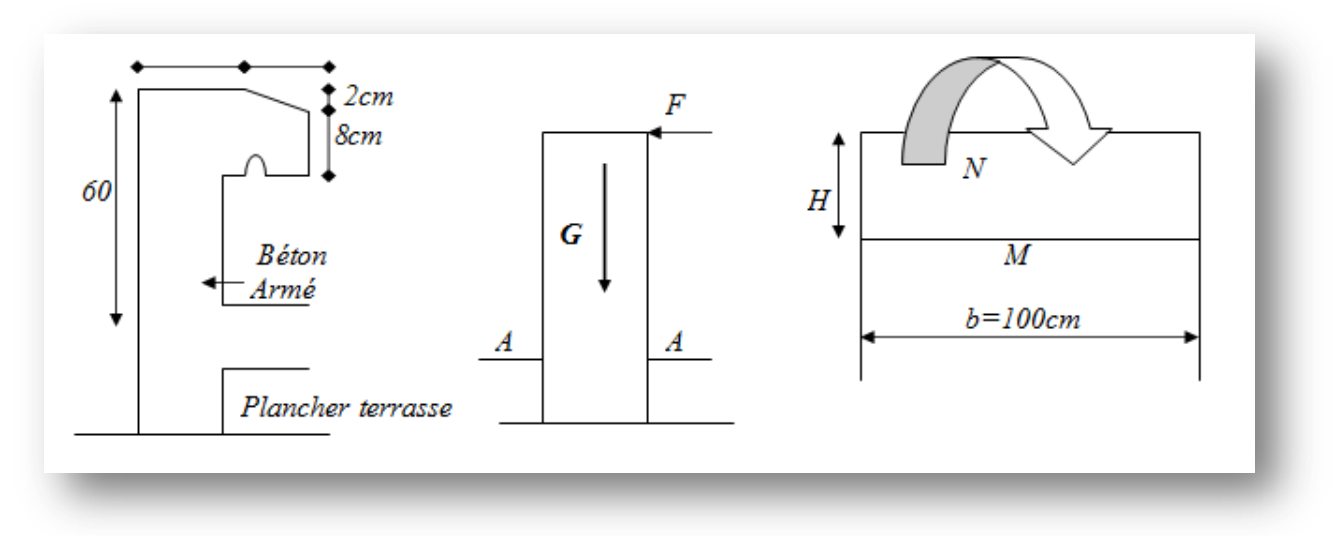

**Figure III.1.** Schéma statique de l'acrotère

# **III.2.1.Calcul des sollicitations :**

- **Evaluation des charges :**
- Poids propre :  $W_p = 2,317$  KN/ml
- La surcharge d'exploitation :  $Q = max (F_p, Fq)$ .
- Fq = 1 KN/ml : poussée de la main courante.

Fp =4ACpWp : la force sismique.

Groupe usage 2, zone IIa.

A=0.15, Cp=0.8 (RPA 99 page 43, élément en console)

Fp=4×0.15×0.8×231, 7 =1,11 KN /ml

 $Q=$  max (100 ; 111,21)  $Q=$  1,11KN/ml

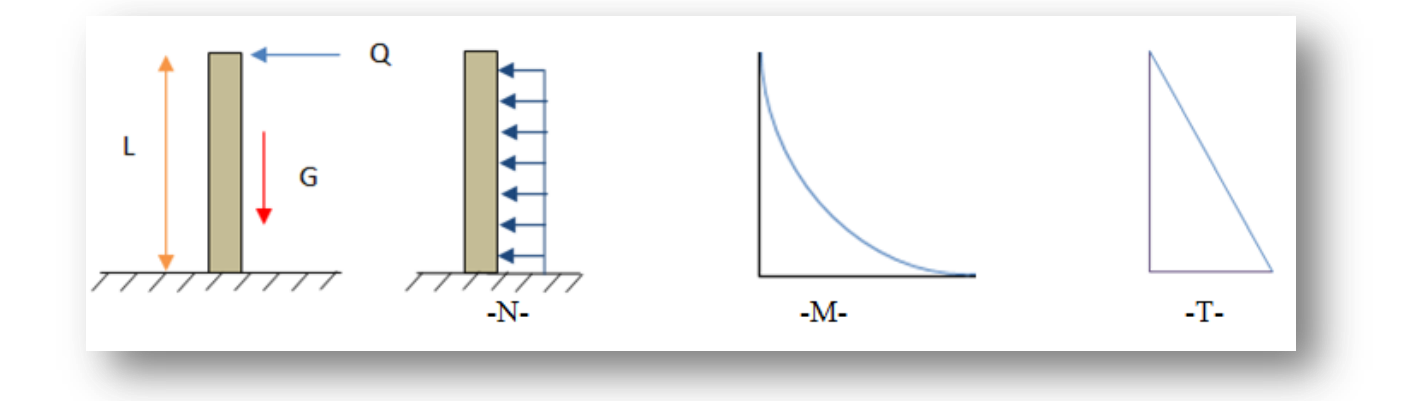

 **Figure III.2.** schéma de diagramme des moments et les efforts tranchant

#### **Combinaison d'action :**

**Tableau III.1.** Combinaison à ELU

| Combinaison              |                    |      |  |  |  |
|--------------------------|--------------------|------|--|--|--|
| $ELU$ ( $KN.m$ )         |                    |      |  |  |  |
| Charge permanente ultime | $Nu = 1,35$ Wp     | 3,12 |  |  |  |
| La charge d'exploitation | $Qu = 1.5 Q$       | 1.67 |  |  |  |
| Moment d'encastrement    | $Mu = Qu \times h$ |      |  |  |  |

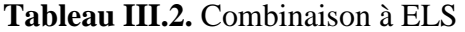

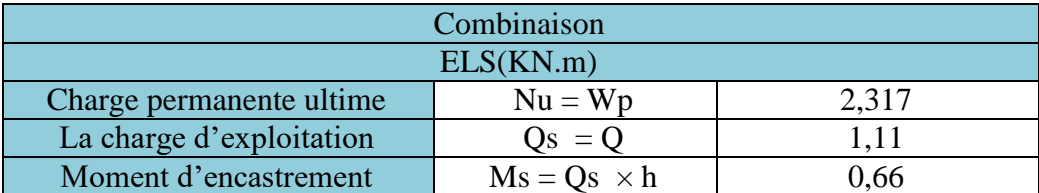

#### **III.2.2.Ferraillages :**

**Mode de calcul :**

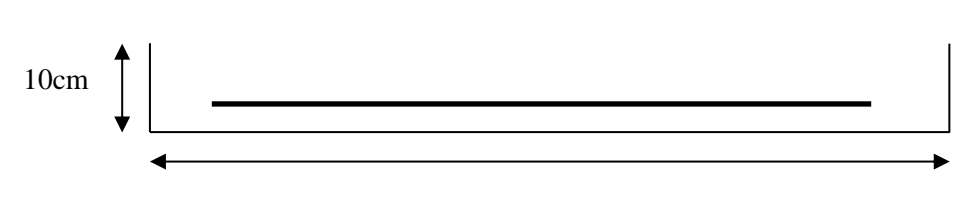

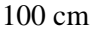

Le calcul se fait en flexion composée à l'ELU et à l'ELS, pour une bande de 1ml, une épaisseur de 10cm et une hauteur de 60cm. La fissuration est considérée comme préjudiciable du fait que ce sont des éléments qui sont exposés aux intempéries (variation de températures, pluie, neige, etc).

Les dimensions des sections

\n
$$
\begin{cases}\n h=10cm \\
b=100cm \\
d=0,9h=9cm\n\end{cases}
$$

L'excentricité de calcul est donnée par le règlement BAEL91 comme suit:

**e=e1 + ea + e2** (art.12.I.3.1 BAEL91/99 ; P167) Avec :

e<sup>1</sup> : excentricité due au premier ordre résultante normale avant l'application des excentricités additionnelles :

$$
e_1 = \frac{M_u}{N_U} = \frac{1}{3,12} = 0,32
$$

 $e_2$ : excentricité due au deuxième ordre :  $e_2 = \frac{3L_f^2}{104}$  $\frac{\partial^2 f}{\partial x^4 h} (2 + \alpha \varnothing)$ 

 $-L_f = 2L \Rightarrow L_f = 2 \times 0, 6 = 1, 2m$ 

Ø : Généralement égale à 2

$$
- \quad \alpha = \frac{M_G}{M_G + M_Q} = 0 \quad (art. 12.1.3.1 \text{ BAEL91/99} ; P168)
$$

Donc  $e_2 = \frac{3 \times 2 \times 1,2^2}{1.04 \times 0.1}$  $\frac{3 \times 2 \times 1,2}{10^4 \times 0,1}$   $\Rightarrow e_2 = 0,0086$ m

 $e_a$ : Excentricité accidentelle :  $e_a$  = max {0,02m ;  $\frac{L}{25}$  $\frac{L}{250}$ }  $\Rightarrow$  e<sub>a</sub> = max {0,02m ; 0,0024m}

Donc :  $e_T = e_1 + e_2 + e_2 \Rightarrow e_T = 0,3486$ 

On a :

$$
e = \frac{h_t}{6} = 0.0167 \text{m} < e_T = 0.3486 \text{m} \qquad \text{(art.12.III.1 BAEL91/99 ; P173)}
$$

Donc le centre de pression est à l'extérieur, et la section partiellement comprimée.

Son ferraillage se fera par assimilation à flexion simple sous l'effet d'un moment fictif Muf .

## **sollicitation majorée :**

 $M_u = M_{UQ} + (e_T \times N_U) = 1 + (0,3486 \times 3,12)$  (art.12.I.3.1 BAEL91/99; P168)  $M_u = 2,088$  KN.m  $N_u = 3,12$  KN. **Armature principale : moment fictif :**  $M_{\text{uf}} = M_{\text{u}} + N_{\text{u}}$  (  $d - \frac{h}{2}$  $\overline{\mathbf{c}}$ )(art.12.III.1 BAEL91/99 ; P175)  $M_{\text{uf}} = 2,088 + 3,12 \times (0,09 - \frac{0}{4})$  $\frac{1}{2}$ )  $\Rightarrow$  M<sub>uf</sub> = 2,212KN.m  $\triangleright$  **moment réduit**  $(\mu_{\text{bu}}):$  **(art.9.III.1 BAEL91/99 ; P119)**  $\mu_{\rm b \, u} = \frac{M}{h d^2}$  $bd^2f$ Avec :  $v_b = 1.5$  ;  $f_{0.29} = 25MPa$ 

$$
f_{\text{bu}} = \frac{0.85 \times f_{c28}}{\gamma_{\text{b}}}
$$

$$
f_{\text{bu}} = \frac{0.85 \times 25}{1.5} = 14,17 \text{MPa}
$$

$$
\mu_{\text{bu}} = \frac{2,205 \times 10^3}{100 \times 9^2 \times 14,17}
$$

Donc :  $\mu_{\text{bu}} = 0.0192 < \mu_{\text{lu}} = 0.391 \Rightarrow$  (pivot A)  $\Rightarrow$  (A'<sub>s</sub>=0)

$$
\alpha_{\rm u} = 1,25 \ (1 - \sqrt{1 - 2 \ \mu_{\rm bu}}) = 0,0242
$$
\n
$$
Z = d(1 - 0.4\alpha) = 8,91 \text{cm}
$$
\n
$$
A_{\rm s} = \frac{M}{\sigma_{\rm s} \times Z} \ ; \ \sigma_{\rm s} = \frac{f_{\rm e}}{\gamma_{\rm s}} = 348
$$
\n
$$
A_{\rm s} = \frac{2,212 \times 10^6}{348 \times 89,1} = 0,71 \text{cm}^2
$$

**Condition de non fragilité :** (art.9.III.1 BAEL91/99 ; P118)

$$
A_{\min} = 0.23 \frac{d \times b \times f_{tj}}{f_e} = 0.23 \times 90 \times 1000 \times \frac{2.1}{400} = 1.086 \text{ cm}^2
$$

A= max  $(A_s; A_{min}) \Rightarrow A = 1,086c$ 

Alors en prend  $A=A_{min}$  soit  $4HA8=2,01$ cm<sup>2</sup>

#### **Armature de répartition :**

 $A_{rep} = \frac{A}{4}$  $\frac{A}{4}$  = 0.50 cm<sup>2</sup> Soit **A**<sub>rep</sub> =4HA8= 2,01 cm<sup>2</sup> **L'espacement** : (art A.8.2.42 BAEL DTU 18-702 ;P70)  $S_t \le \min(4h, 45cm) \Rightarrow S_t = \min(4 \times 10; 45cm)$  $\Rightarrow$ S<sub>t</sub> = 20cm.

## **III.2.3.Les Vérifications :**

#### **a) l'E.L.S :**

Le calcul se fait selon les règles de C .B .A et B.A.E.L91, la fissuration est considérée comme préjudiciable.

#### **o Position de l'axe neutre :**  $(A<sup>s</sup><sub>s</sub> = 0)$

$$
\frac{b{y_1}^2}{2} - \eta A(d - y_1) = 0
$$
 (art.6.V.2.1 BAEL91/99 ; P98)

 $50y_1^2 + 30,15y_1 - 271,35 = 0 \Rightarrow y_1 = 2,04 \text{cm}$ 

 $\eta = 15$  m; c'est le coefficient d'équivalence (acier – béton).

#### o **Moment d'inertie :**

 $I=\frac{by_1^3}{a}$  $\frac{y_1^3}{3}$  +  $\eta$ A(d-y<sub>1</sub>)<sup>2</sup> = 1743,50 cm<sup>4</sup> (art.6.V.2.2 BAEL91/99 ; P99)

#### **Vérification des contraintes :**

- Contrainte limite de compression de béton  $\overline{\sigma_{bc}}$ 

$$
\sigma_{bc} = \frac{M_{ser}}{I} y_1 = \frac{0.66 \times 10^6}{1743,50 \times 10^4} \times 20,4 = 0,77 \text{ MPa} \qquad (\text{art.10.II.3. BAEL91/99 ; P133})
$$

$$
\overline{\sigma_{bc}} = 0.6 \times f_{c28} = 15 \text{ MPa} \qquad (\text{art.5.IV.2. BAEL91/99 ; P85})
$$

̅̅̅ ̅̅ **............................................ Condition vérifiée**

- Contrainte maximale de traction des aciers (fissuration préjudiciable)

 $\sigma_{st}$ =  $n \frac{M}{l}$  $\frac{\text{ger}}{I}$ (d-y<sub>1</sub>)= 15  $\frac{0.66 \times 10}{1743,50 \times 10^4}$  (90 – 20,4) = 39,52MPa (art.10.II.3. BAEL91/99; P133)  $\bar{\sigma}_{st}$  = min  $\left(\frac{2}{3}\right)$  $\frac{2}{3}$  fe ; max (0,5 fe ; 110 $\sqrt{n_{tj}}$ ) = 201,63 (art.10.II.3. BAEL91/99 ; P133) ̅ **............................................ Condition vérifiée**

#### **b) l'E.L.U :**

## **Vérification au cisaillement :**

 $\tau u = \frac{V_1}{l_1}$ b (art.13.III.2. BAEL91/99 ; P192)  $V_u$ =1,5Q=1,5Fp=1,665 KN  $\tau u = \frac{1}{4 \Omega}$  $\frac{1003}{1000\times90} = 0,0185 \text{ MPA}$  $\overline{\tau}_{u}$ = min {  $\frac{0}{2}$  $\frac{5f_{c28}}{v_b}$ ,4MPA} = 2,50MPa (art.13.III.2.1. BAEL91/99 ; P192) ̅

# **III.2.4.Dessin de ferraillage :**

L'action sismique est renversable, donc on dispose le même ferraillage pour les deux faces (extérieure et intérieure).

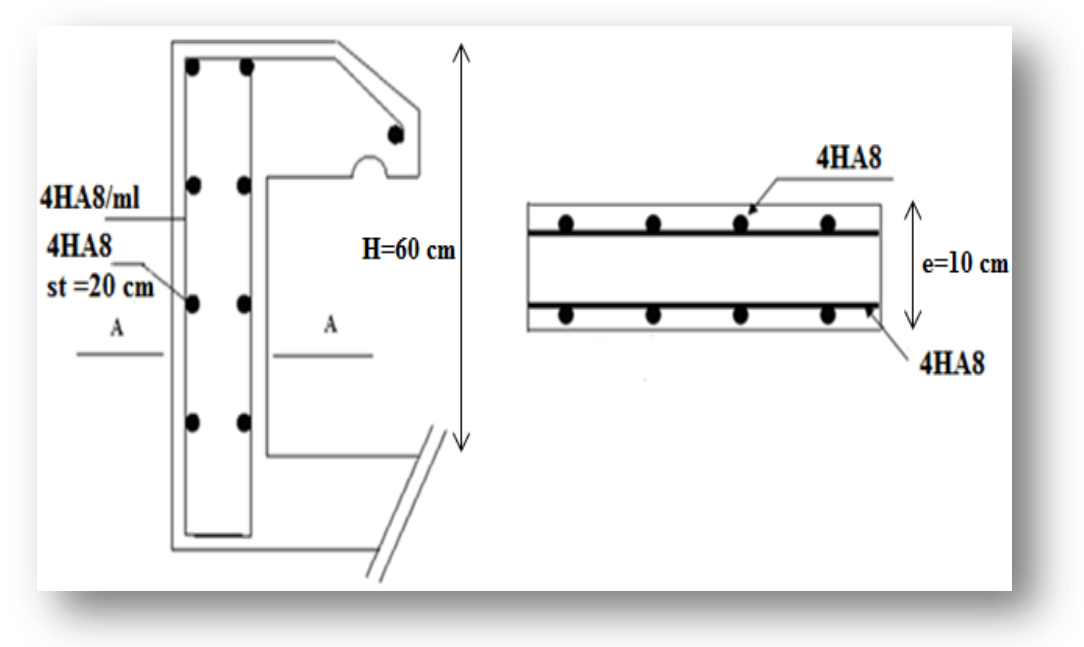

**Figure III.3.** Schéma de ferraillage de l'acrotère

## **III.3.Balcon**

Le balcon est une dalle pleine considérée encastrée dans les poutres, il est calculé comme une console, ferraillée en flexion simple.

Le balcon est soumis à une charge permanente G (poids propre), charge concentrée à l'extrémité libre P (poids propre des murs), et une charge d'exploitation Q.

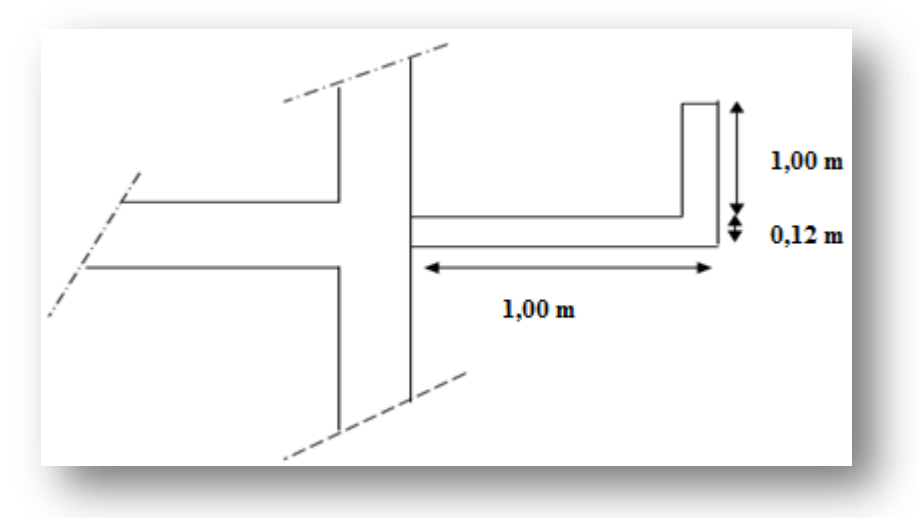

**Figure III.4.** Dimensions du balcon

# **III.3.1.Calcul des sollicitations :**

- **Evaluation des charges :**
- $-$  Poids propre G= 4.02 KN/ml
- $-$  Surcharge d'exploitation Q=3,5KN/ml.
- P<sub>mur</sub> = 2,07 KN/m<sup>2</sup>  $\times$  1m (hauteur)  $\times$  1m (bande)

$$
- P_{\text{mur}} = 2,07 \text{KN}
$$

- 
- **L'E.L.U:**

 $q_u = 1,35G + 1,5Q$  $P_u = 1,35P$ 

- 
- **L'E.L.S :**

 $q_s = G + Q$ 

$$
P_{s} = P
$$

#### **les moments :**

Le moment ultime à l'encastrement  $M_u$  pour une bonde de 1m est de :  $M_u = P_u L + \frac{q_u L^2}{2}$  $\overline{\mathbf{c}}$ Le moment service à l'encastrement M<sub>s</sub> pour une bonde de 1m est de : M<sub>s</sub> = P<sub>s</sub>L +  $\frac{q_s L^2}{r}$  $\overline{\mathbf{c}}$ 

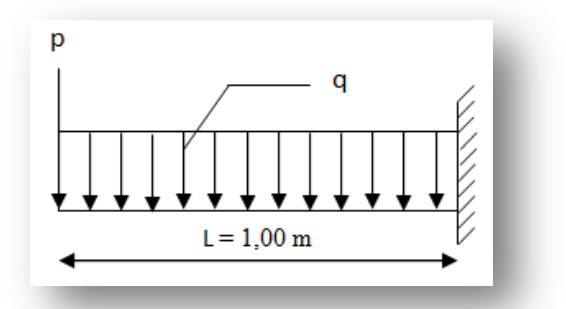

**Combinaison des charges : Figure III.5.** Schéma statique du balcon

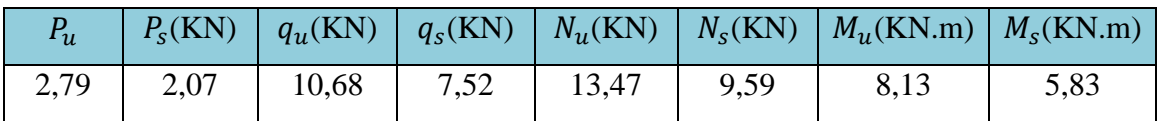

#### **Tableau III.3.** Résultat de calcul

# **III.3.2.Ferraillage:**

#### **Mode de calcul:**

Le calcul se fait en flexion simple à l'ELU, pour une bande de 1ml, une épaisseur de 12cm, le balcon étant exposé aux différentes intempéries donc la fissuration est considérée comme préjudiciable.

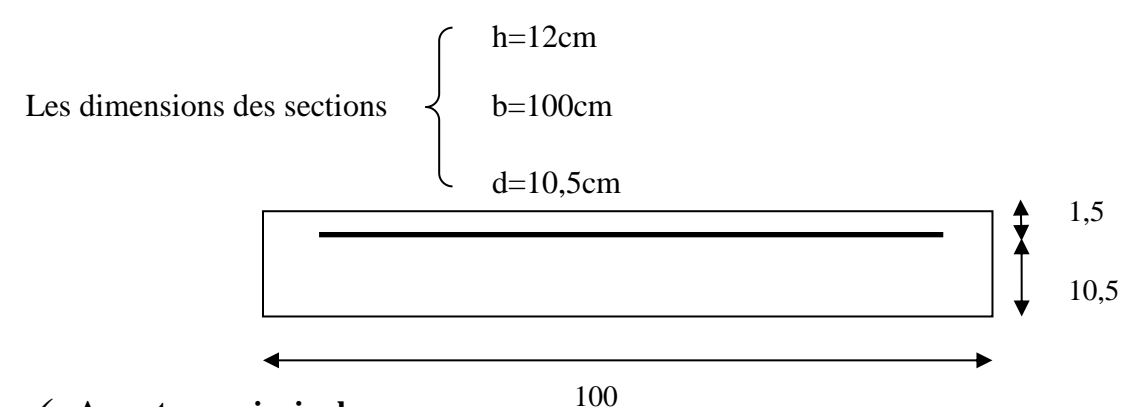

**Armature principale :**

 $\triangleright$  moment réduit ( $\mu_{\text{bu}}$ ) :

$$
\mu_{bu} = \frac{M_u}{b \, d^2 f_{bu}} \Rightarrow \frac{8,13 \times 10^6}{1000 \times (105)^2 \times 14,17} = 0,052
$$
\n
$$
\gamma = \frac{M_u}{M_{ser}} = \frac{8,13}{5,83} = 1,39
$$
\n
$$
\mu_{bu} = 0,052 \quad < \mu_{lu} = 0,391 \Rightarrow \text{(pas d'armature comprimé A'=0)}
$$
\n
$$
\alpha_u = 1,25(1-\sqrt{1-2 \mu_{bu}}) = 0,066
$$
\n
$$
\text{Z= d } (1-0,4\alpha) = 10,22 \text{ cm}
$$
\n
$$
A_s = \frac{M_u}{Z \times \sigma_{st}} = \frac{8,13 \times 10^6}{102,2 \times 348}
$$

 $A_s = 2,28$  cm<sup>2</sup>

## **Condition de non fragilité :**

 $A_{min} = 0.23 \times b \times d \times \frac{f}{d}$  $\frac{t}{f_e} = 1{,}26 c$ Donc A= max  $(A_{min}, A_s) = 2,28$ cm<sup>2</sup> La section d'acier adoptée est :  $A_s = 4H A10 = 3,14$  cm<sup>2</sup> **Armature de répartition :**

$$
A_r = \frac{A_s}{4} = \frac{3.14}{4} = 0.78 \, \text{cm}^2
$$

La section adopté  $4HAA = 2,01 \, \text{cm}^2$ 

#### **L'espacement** :

 $S_t = min(4h, 45cm) \Rightarrow S_t = min(4 \times 12; 45cm)$ 

 $\Rightarrow$ S<sub>t</sub> = 25cm

# **III.3.3.Les Vérifications :**

#### **a) L'E.L.S :**

Le calcul se fait selon les règles du C.B.A 93 et B.A.E.L 91, la fissuration est considérée comme préjudiciable.

#### o **Position de l'axe neutre :**

 $b. y_1^2 + 30(A + A')y_1 - 30 (d \times A + d' \times A') = 0$  $100y_1^2 + 94.2y_1 - 989.1 = 0 \Rightarrow y_1 = 2.71$  cm

### o **Le moment d'inerte de la section homogène par rapport à l'axe neutre s'écrit :**

$$
I = \frac{b \cdot y_1^3}{3} + \eta \left[ A \times (d - y_1)^2 + A' (y_1 - d')^2 \right]
$$

I=3521,63  $cm<sup>4</sup>$ 

## **Verification des Contraintes :**

- Contrainte maximale de compression de béton  $\sigma_{bc} \leq \overline{\sigma}_{bc}$ 

$$
\overline{\sigma}_{bc} = 0.6 \times f_{c28} = 15 \text{MPa}
$$
\n
$$
\sigma_{bc} = \frac{M_{ser}}{I} \cdot y_1 = 4,48 \text{ MPa} \Rightarrow \sigma_{bc} = 4,48 \text{ MPa} < \overline{\sigma}_{bc} = 15 \text{ MPa} \dots \dots \dots \dots \text{Condition } \text{veirifiée}
$$
\n- Contrainte maximale de traction des aciers : (C.B.A 93 art A.4.5.3.3)

 = (d ) = 15× (105 71,1) = 193,44MPa ̅ = min ( fe ; max (0,5 fe ; 110√ ) = 201,63MPa ̅

**b) L'E.L.U :**

**Vérification au cisaillement :** 

 $\tau u = \frac{V_1}{l_1}$ b

 $V_u = q.L + P = 13,47$  KN

 $\tau u = \frac{1}{4}$  $\frac{13,47 \times 10}{1000 \times 105} = 0,128 \text{ MPA}$ 

 $\overline{\tau}_{u}$ = min {  $\frac{0}{2}$  $\frac{5f_{c28}}{y_b}$ ,4MPA} = 2,50MPa

̅

**III.3.4.Vérification de la flèche:** (art.B.6.5. BAEL91/99 DTU P18-702 ; P94)

 $\boldsymbol{\mathrm{h}}$ l  $\geq$  $\mathbf{1}$  $\mathbf{1}$  $\Leftrightarrow$  $\boldsymbol{0}$  $\mathbf{1}$  $=$ 

A  $\mathbf b$  $\leq$  $\overline{4}$ f  $\Leftrightarrow$ 3  $\mathbf{1}$  $\overline{\mathcal{L}}$  $\overline{\mathcal{L}}$ 

# **III.3.5. Dessin de Ferraillage:**

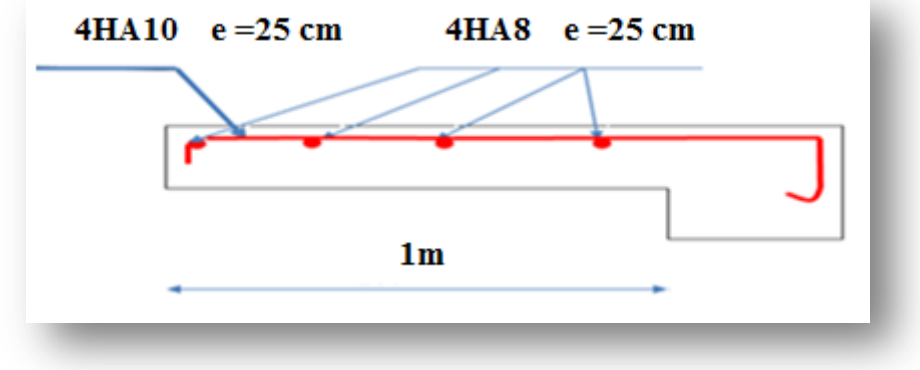

**Figure III.6.** Schéma de ferraillage de balcon
# **III.4.Les planches**

Les planches sont des éléments rigide composés des nervures (poutrelles), corps et table de compression avec :

- $\checkmark$  Hauteur total du plancher h= (20+4)
- $\checkmark$  Hourdis de 20 cm d'épaisseur et de 55 cm de largeur
- $\checkmark$  Dalle de compression de 4cm

Les poutrelles sont des sections en Té en béton armé, servant à transmettre les charges réparties ou concentrées aux poutres principales, elles sont calculées en flexion simple en respectant les critères de continuité et d'inertie constante.

## **III.4.1.Choix de la méthode de calcul :**

Pour le calcul des efforts internes dans les poutrelles sont considérées comme poutres continues sur plusieurs appuis, on utilise l'une des 02 méthodes simplifiées.

- La méthode forfaitaire.
- La méthode de Caquot.

#### **A. Méthode forfaitaire:** (art.3.III.4. BAEL91/99 ; P49)

Cette méthode est applicable si les quatre hypothèses suivantes sont vérifiées :

 $\geqslant$  O  $\leq$  max (2G ; 5 kN/m<sup>2</sup>)

 Les moments d'inerties des sections transversales sont les mêmes dans les différents travées.

 $\triangleright$  Le rapport de longueur entre deux portées successives doit vérifier :

$$
\begin{cases} 0, & 8 \le \frac{L_n}{L_{n-1}} \le 1,25 \\ 0, & 8 \le \frac{L_n}{L_{n+1}} \le 1,25 \end{cases}
$$

 $\triangleright$  Fissuration peu préjudiciable.

Si l'une des conditions n'est pas vérifiée la méthode forfaitaire n'est pas applicable donc on applique la méthode de Caquot.

#### **Descente des charges sur les nervures:**

#### o **Nervure plancher terrasse:**

Poids du plancher:  $G = 6.84 \times 0.65$  $\Rightarrow$  G = 4.446 KN/m.  $Q = 1 \times 0.65$   $\implies Q = 0.65$  KN/m.  $G_T = 4.446$ KN/m.  $Q_T = 0.65$  KN/m.

#### o **Nervure plancher étage courant:**

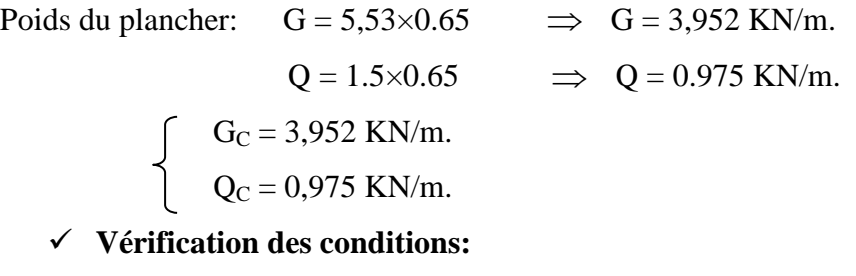

 $Q<$  Max (2G ; 5 KN/m<sup>2</sup>).

o **Planche Terrasse:** G= 4.446 KN/m ; Q = 0.65 KN/m.

0,65 Max (8.892 ; 5 KN/m) **………………….vérifiée***.*

o **Plancher étage courant:**  $G_C = 3.952$  KN/m;  $Q_C = 0.975$  KN/m.

0,975 Max (7,904 ; 5 KN/m)**………………….vérifiée.**

 $\triangleright$  les moments d'inerties sont les même dans tous les travées.

 $\triangleright$  la fissuration est considérée comme non préjudiciable.

 0.8≤ ≤1.25**…………………………………condition non vérifiée.**

La condition n'est pas vérifiée, la méthode forfaitaire n'est pas applicable donc on applique la méthode de Caquot.

**B. Méthode de Caquot :** (art.3.III.4. BAEL91/99 ; P53)

Elle est applicable si la méthode forfaitaire n'est pas applicable.

#### **Principe de la méthode :**

La méthode s'applique essentiellement aux poutres - planchers des constructions industrielles, c'est-à-dire pour des charges d'exploitation élevées : q > 2g ou q > 5Kn/m2.

Elle peut aussi s'appliquer lorsqu'une des trois conditions de la méthode forfaitaire n'est pas validée (Inerties variables ; diérèse de longueur entre les portées supérieure à 25% ; fissuration préjudiciable ou très préjudiciable). Dans ce cas, il faut appliquer la méthode de Caquot minorée qui consiste à prendre G' = 2/3G pour le calcul des moments sur appui.(B.A.E.L91/99 art B.6.2 ,210 P 92)

#### **a) Evaluation des moments :**

### **a.1) Moment sur appuis (Mq) :**

Pour une charge répartie :

$$
M_{q} = \frac{q_{g} L_{g}^{3} + q_{d} L_{d}^{3}}{8.5 (L_{g} + L_{d})}
$$

Pour une charge concentrée :

$$
M_{q} = \frac{(K_{g} \times p_{g} \times l'_{g}^{2}) + (K_{d} \times p_{d} \times l'_{d}^{2})}{l'_{g} + l'_{d}}
$$
  
\n
$$
T_{el\,que} \qquad \begin{cases} q_{d}; q_{g}: \text{chargement à gauche et à droite de l'appui respectivement} \\ q_{d}; q_{g}: \text{chargement à gauche et à droite de l'appui respectivement} \\ l' = 0,8.1 : \text{travée intermédiaire} \\ l' = 1: \text{travée de rive} \end{cases}
$$

**a.2) Moment en travée :**

$$
M_t=M_g-V_gX_0-\frac{qX_0^2}{2}\,
$$

**b) Evaluation des efforts tranchants :**

$$
V_g = \frac{M_g - M_d}{L} - q_{r\acute{e}el} \cdot \frac{L}{2}
$$

 $V_d = V_g + q_{r\acute{e}el}$ . L

**Avec** : **Mg** : moment en appui de gauche de la travée considérée.

 **Md** : moment en appui de droite de la travée considérée.

**L** : portée de la travée.

### **III.4.2.Calcul des sollicitations :**

 Les poutrelles sont des éléments préfabriqués, leur calcul est associé à celui d'une une poutre continue semi encastrée aux poutres de rives.

Prenant en compte l'exemple de la poutrelle d'étage courant.

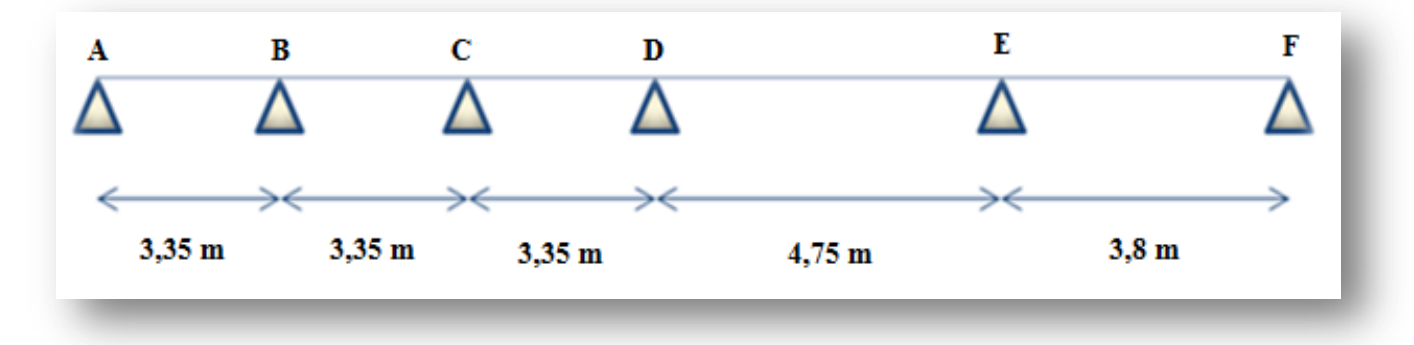

**Figure III.7.** Schéma de poutrelle (5 travée)

# **1 er Cas : Etat limite ultime ELU :**

Les résultats obtenue par cette méthode (M, V) sont exposer au tableau suivent :

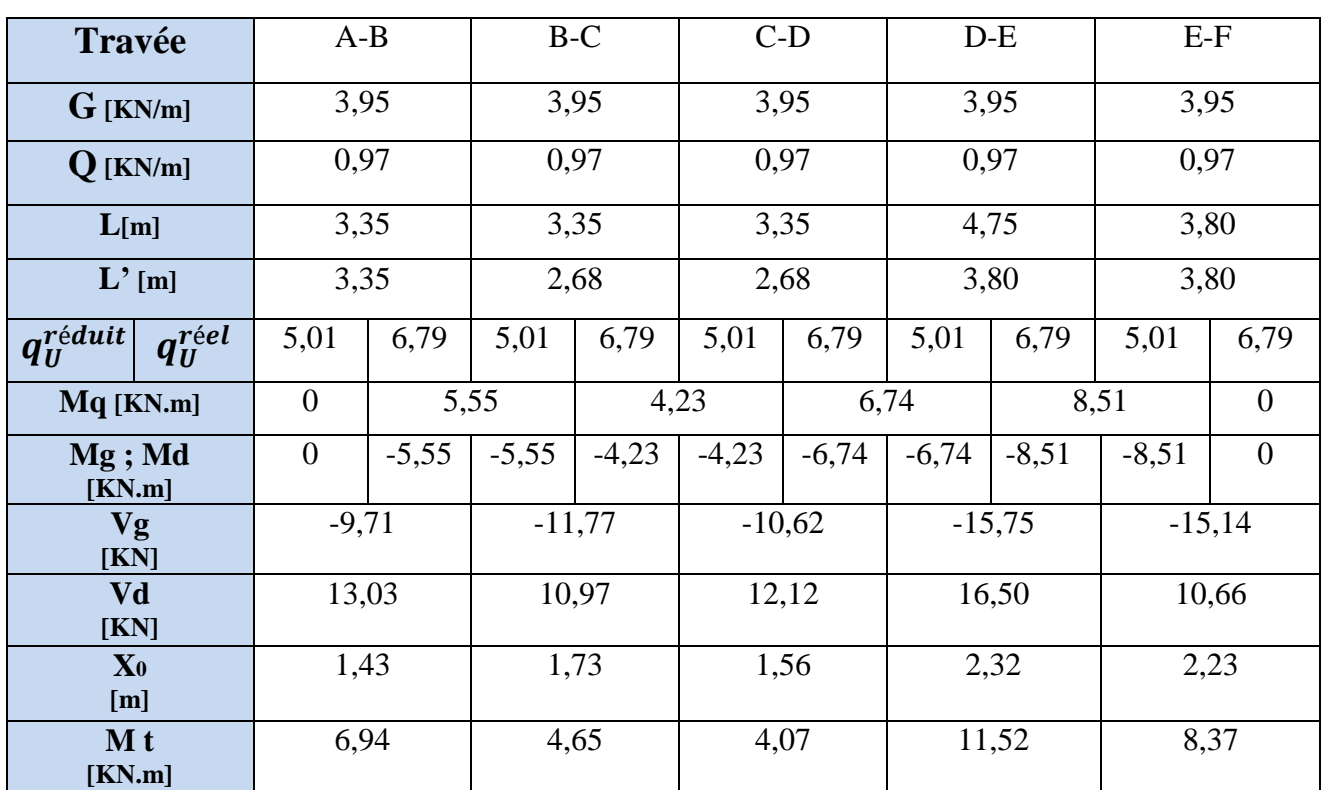

**Tableau III.4.** Calcul des efforts internes (M ; V) à l'ELU

#### **Avec :**

 $G = 6,08 \times 0,65 = 3,95$  kN/m.  $Q = 1,5 \times 0, 65 = 0.97$  kN/m. L' = L (travée de rive) ; L'=0,8.L (travée intermédiaire).  $q_U^{\text{réduit}} = 1.35 \cdot \left(2 \cdot \frac{G}{2}\right)$ 3  $\cdot$ ) +  $q_{I}^{r}$ M  $q_g$ .  $L_g^3 + q_d$ .  $L_d^3$  $8,5(L<sub>g</sub>)$ V M L  $\equiv$ L  $\overline{\mathbf{c}}$  $V_d = V_g + q_{\text{r\'eel}}$ . L X V q M  $qX_0^2$  $\overline{\mathbf{c}}$ 

## **Exemple de calcul :**

$$
\Rightarrow q_{U}^{reduit} = 1,35.\left(2.\frac{3,95}{3}\right) + 1,5 \times 0,97 = 5,01KN/m
$$
\n
$$
\Rightarrow q_{U}^{reel} = 1,35 \times 3,95 + 1,5 \times 0,97 = 6,79KN/m
$$
\n
$$
\Rightarrow M_{q} = \frac{5,01 \times 3,35^{3} + 5,01 \times 2,68^{3}}{8,5(3,35 + 2,68)} = 5,55 KN.m
$$
\n
$$
\Rightarrow V_{g} = \frac{-5,55 + 4,23}{3,35} - 6,79 \times \frac{3,35}{2} = -11,77 KN
$$
\n
$$
\Rightarrow V_{d} = -11,77 + 6,79 \times 3,35 = 10,97 KN
$$
\n
$$
\Rightarrow X_{0} = -\frac{-11,77}{6,79} = 1,73m
$$
\n
$$
\Rightarrow M_{t} = -5,55 + (11,77 \times 1,73) - \frac{6,97 \times (1,73)^{2}}{2} = 4,65 KN.m
$$

# **2éme Cas** *:* **Etat limite de service ELS**

Les résultats obtenue par cette méthode (M, V) sont exposer au tableau suivent

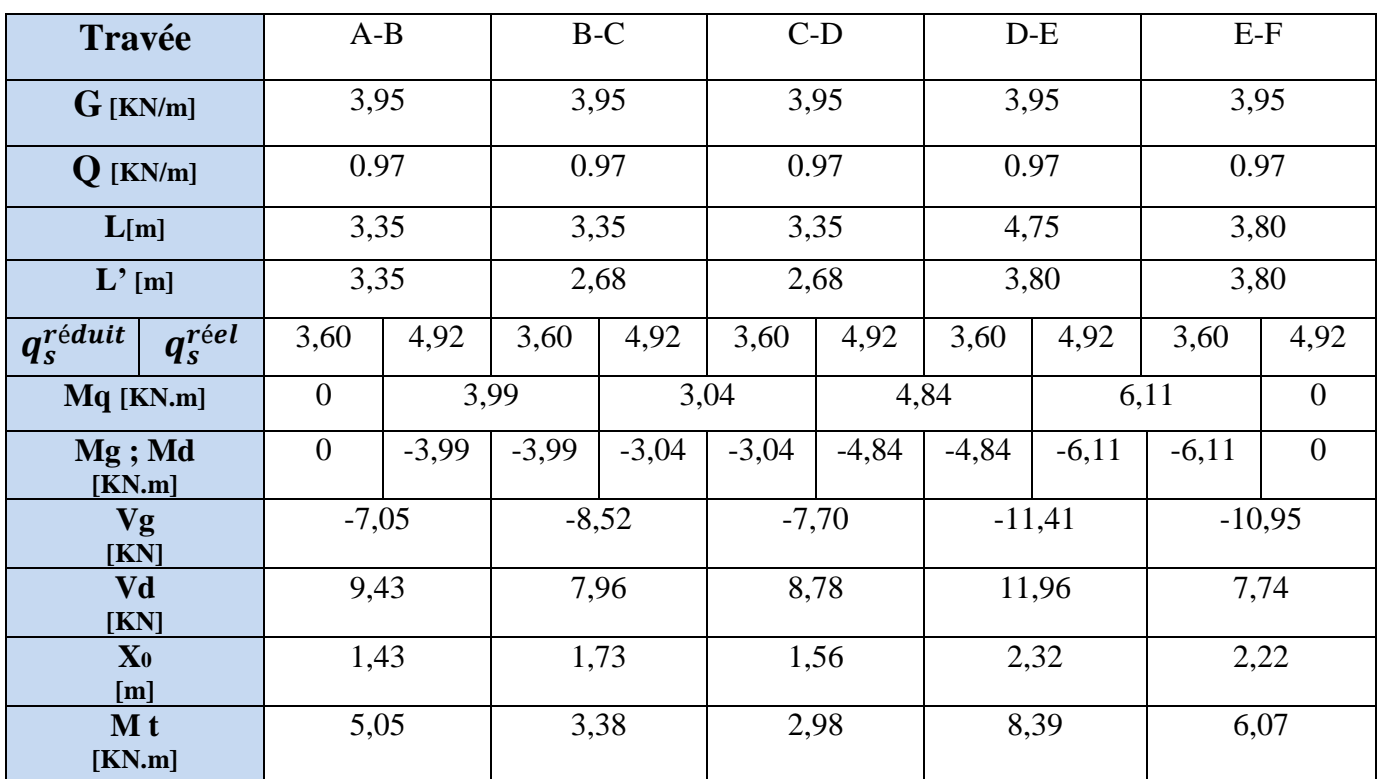

**Tableau III.5.** Calcul des efforts internes (M ; V) à l'ELS

**Exemple de calcul** :

$$
\Rightarrow q_s^{\text{reduit}} = (2.\frac{3,95}{3}) + 0,97 = 3,60 \text{ KN/m}
$$
  
\n
$$
\Rightarrow q_s^{\text{reel}} = 3,95 + 0,97 = 4,92 \text{ KN/m}
$$
  
\n
$$
\Rightarrow M_q = \frac{3,60 \times 3,35^3 + 3,60 \times 2,68^3}{8,5(3,35 + 2,68)} = 3,99 \text{ KN.m}
$$
  
\n
$$
\Rightarrow V_g = \frac{-3,99 + 3,04}{3,35} - 4,92 \times \frac{3,35}{2} = -8,52 \text{ KN}
$$
  
\n
$$
\Rightarrow V_d = -8,52 + 4,92 \times 3,35 = 9,66 \text{ KN}
$$
  
\n
$$
\Rightarrow X_0 = -\frac{-8,52}{4,92} = 1,73 \text{ m}
$$
  
\n
$$
\Rightarrow M_t = -3,99 + (8,52 \times 1,73) - \frac{4,92(1,73)^2}{2} = 3,38 \text{ KN.m}
$$

## **Diagramme des moments :**

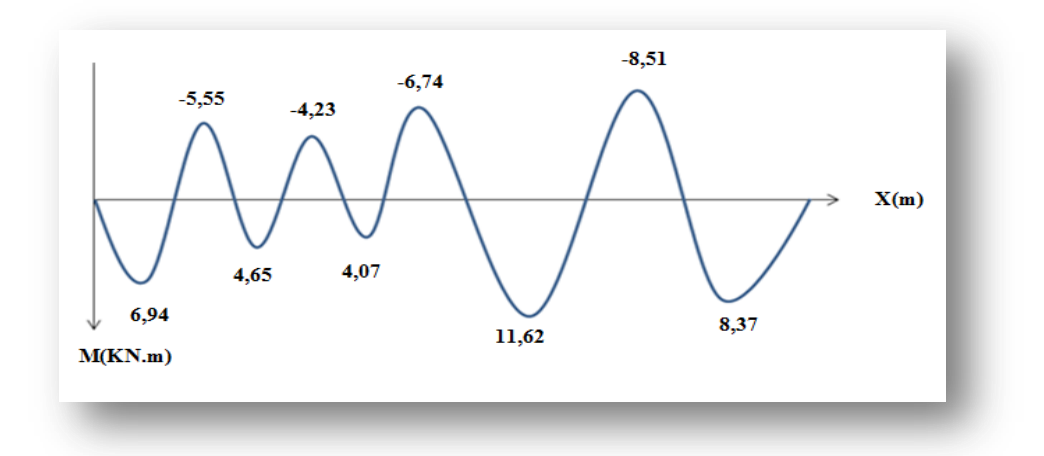

**Figure III.8.** Diagramme de moment à l 'ELU

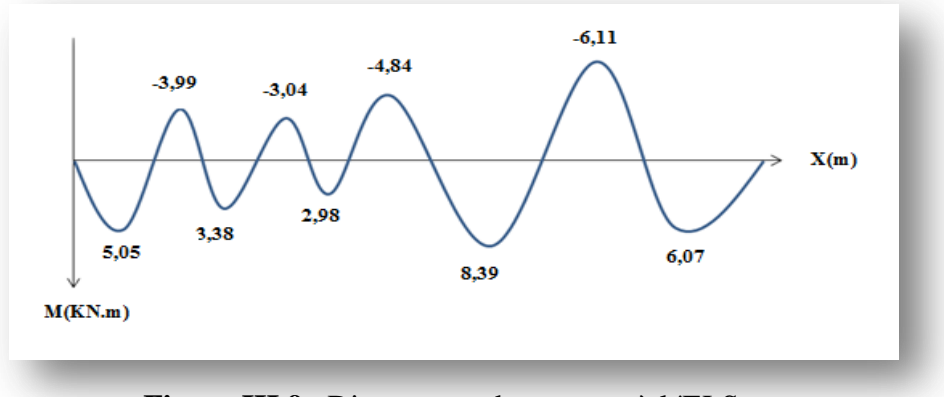

**Figure III.9.** Diagramme de moment à l 'ELS

### **Diagramme des efforts tranchant :**

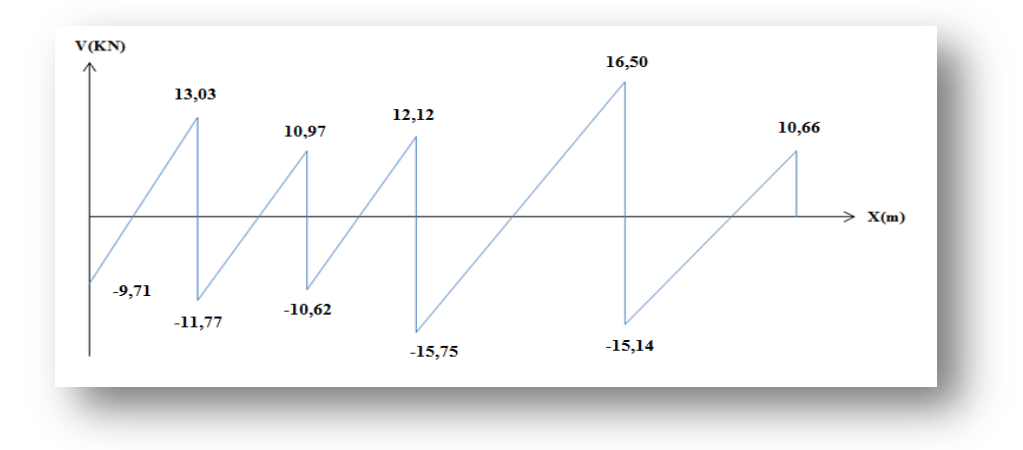

**Figure III.10.** Diagramme de l'effort tranchant à l'ELU.

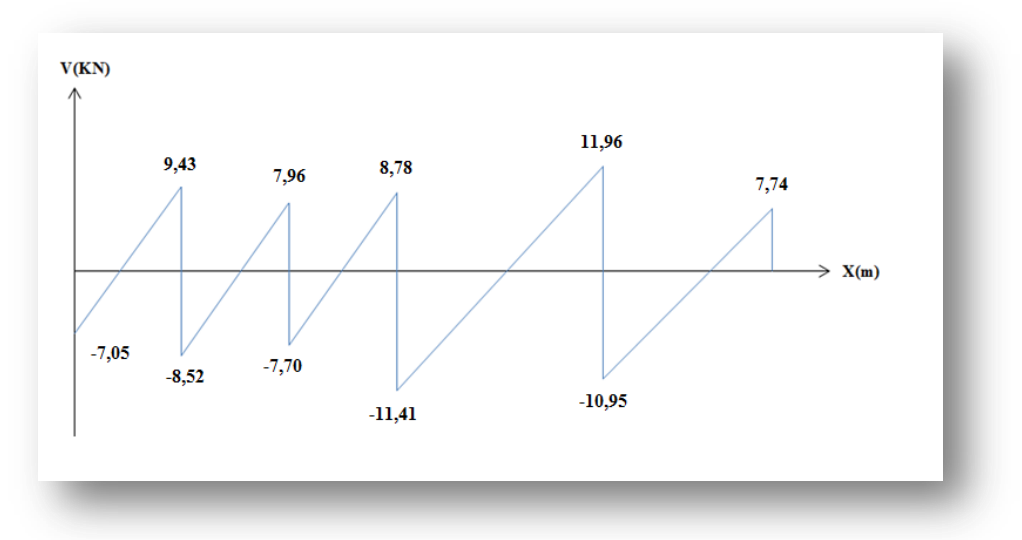

**Figure III.11.** Diagramme de l'effort tranchant à l'ELS.

# **III.4.3.Ferraillage des poutrelles :**

Le ferraillage se fait à l'ELU pour une section en Té en flexion simple avec les sollicitations maximales**.**

Prenant en compte l'exemple de la poutrelle d'étage courant qui est sollicitée par :

 $M_u^{ma}$  $M_u^{max}$  $V_u^{\text{m}}$ 

#### **a) Armature principale en travée:**

 $\checkmark$  Le moment de la table  $M_t$ : (art.9.V.2. BAEL91/99; P127)  $\mathbf{y} = \mathbf{h}_0$  soit :  $\alpha_0 = \frac{h}{a}$  $\frac{h_0}{d} = \frac{4}{21}$  $\frac{4}{21,6}$  =  $\Rightarrow 0.167 \le \alpha_0 \le 0.259 \Rightarrow \mu_0 = 1.14\alpha_0 - 0.57\alpha_0^2$  $\mu_0 = 0.121$  $M_t = \mu_0 bd^2 f_{c28} \implies M_t = (0$  $M_t = 91,73$  KN. m  $M_{\text{tabl}} = 91,73 \text{ KN}$ . m >>  $M_{\text{u}} = 11,52 \text{ KN}$ . m ⇒ L'axe neutre est dans la table de compression ; donc on applique l'organigramme de calcul

pour une section rectangulaire (b×h).

 $M_u = 11,52$  KN. m

Les caractéristiques géométriques de la poutrelle sont :

b = 65 cm b<sub>0</sub> = 10cm h = 24 cm h<sub>0</sub> = 4 cm d = 0,9 × h = 21,6cm  
\net f<sub>bc</sub> = 14,17 MPa  
\n
$$
\mu_{bu} = \frac{M_u}{b \times d^2 \times f_{bc}} = \frac{11,52 \times 10^6}{650 \times 216^2 \times 14,17} = 0,026 < \mu_R = 0.392
$$
\n
$$
\mu_{bu} < \mu_R \Rightarrow A' = 0 \Rightarrow \text{PivotA: } \xi_{st} = 10^{\circ} /_{00} \Rightarrow f_{st} = \frac{f_e}{\gamma_s} = \frac{400}{1,15} = 348 \text{MPa}
$$
\n
$$
\alpha = 1,25 \times (1 - \sqrt{1 - 2 \times \mu_{bu}}) = 1,25 \times (1 - \sqrt{1 - 2 \times 0,026}) = 0.033
$$
\n
$$
z = d \times (1 - 0,4.\alpha) = 21,31 \text{cm}
$$
\n
$$
A_t = \frac{11,52 \times 10^6}{213 \times 348} = 1,55 \text{cm}^2
$$
\nOn prend: **2HAI0 + 1HAB**  $\Rightarrow$   $A_t = 2,07 \text{ cm}^2$   
\n $\Rightarrow \text{Condition de non fragilité :}$ 

$$
A_{\min} = 0.23 \times b \times d \times \frac{f_{t28}}{f_e} = 1.69 < A_t = 2.07 \, \text{cm}^2 \, \dots \, \dots \, \text{vérifiée}
$$
\nb) Armature principle en appuis :

$$
\mu_{bu} = \frac{M_u}{b_0 \times d^2 \times f_{bu}} = \frac{8,51 \times 10^6}{100 \times 216^2 \times 14,17} = 0,128 < \mu_R = 0.392 \Rightarrow A' = 0
$$
  
\n
$$
\alpha = 1,25 \times \left(1 - \sqrt{1 - 2 \times 0,128}\right) = 0,171
$$
  
\n
$$
z = d \times \left(1 - 0,4 \times \alpha\right) = 20,122 \text{ cm}
$$
  
\n
$$
A_a = \frac{M_u}{Z \times f_{st}} = \frac{8,51 \times 10^6}{201,22 \times 348} = 1,21 \text{ cm}^2
$$

On prend : 2HA10  $\Rightarrow$  A<sub>a</sub> = 1, 57 cm

### **Condition de non fragilité :**

$$
A_{\min} = 0.23 \times b_0 \times d \times \frac{f_{t28}}{f_e} = 0.26 < A_a = 1.57 \, \text{cm}^2 \, \dots \, \dots \, \text{we}
$$

### **c) Calcule des armatures transversales :**

 $\phi_t \leq \min\left(\frac{h}{2\pi}\right)$  $\frac{h}{35}$ ;  $\varphi_L$ ;  $\frac{b}{1}$  ) CBA93 (Article A.5.1.2.2)  $\varphi_L$ : Diamètre minimum des armatures longitudinales

 $\Rightarrow$   $\phi_t = \min(0.685 ; 0.8 ; 1)$ cm

Soit :  $\phi_t = 0.6$  cm = 6.00 mm

On choisit un étrier avec  $A_t = 2\phi 6 = 0$ , 56 cm<sup>2</sup>

### **d) Espacement :**

D'après le R.P.A 99 V2003 l'article (7.5.2.2 ; P66) on a :

Zone nodale :

St 
$$
\leq
$$
 min  $\left\{ \frac{h}{4} : 12\emptyset; 30 \text{cm} \right\} = \left\{ \frac{24}{4} : 12 \times 0.6; 30 \text{cm} \right\} = 6 \text{ cm}$   
\n $\Rightarrow S_t = 6 \text{ cm}.$ 

La distance pour les armatures de la zone nodale est : L = 2×h*=* 48 cm

Zone courante :

$$
S_t \le \frac{h}{2} = \frac{24}{2} = 12 \text{cm}
$$

$$
\implies S_t = 12 \text{ cm}.
$$

# **III.4.4. Les vérifications :**

## **a) L'ELU :**

## **Vérification de l'Effort tranchant:**

Pour l'effort tranchant, la vérification du cisaillement suffira. Le cas le plus défavorable

(V<sub>u</sub> max =16,50 kN).donc il faut vérifier que :  $\tau_u \leq \overline{\tau_u}$ 

Tel que : $\bar{\tau}_{1}$  min(0,2 × f<sub>c28</sub>/1,5 ; 5MPa) = 3,33 MPa (fissuration peu nuisible)

$$
\tau_{\rm u} = \frac{V_{\rm u}}{b_0 \cdot d} = \frac{16,50 \times 10^3}{100 \times 216} = 0,76 \text{ MPa}
$$

 $\tau_u = 0.76$  MPa  $<\overline{\tau_u} = 3.33$  MPa............**Vérifiée** 

 $\tau_u \leq \overline{\tau_u}$  C'est vérifié, donc Pas de risque de rupture par cisaillement.

**Vérifivcation des armatures longitudinales :** (art.13.IV.1.1. BAEL91/99 ; P204)

$$
A_{L} \ge \frac{\gamma_{s} \times V_{u}}{f_{e}} = \frac{1.15 \times 16,50 \times 10^{3}}{400} = 0.47 \text{ cm}^{2}
$$

Avec  $A_L = A_{\text{travée}} + A_{\text{apnuis}}$ 

………………………… **vérifiée.**

## **Vérification la Condition de non fragilité des armatures transversales:**

 $\overline{A}$  $\frac{A_t \times f_e}{b_0 \times S_t} = \frac{7}{1}$  $\frac{78,5 \times 400}{100 \times 120} \ge \max \left( \frac{\tau}{2} \right)$  $\left(\frac{a}{2}\right)$ ; 0,4 MPa  $\left($  art.13.III.3. BAEL91/99 ; P195) 2,61≥ 0,4 …………. **vérifiée.**

#### **Vérification aux glissements :**

En appui : M  $\frac{m_u}{0.9 \times d} \le$ Avec :  $V_u = 16,50$  KN ;  $M_u = 8,51$  KN.m  $\implies$  - 27,27 ≤ 0 ………… vérifiée.

Donc il n'est pas nécessaire de procédé à la vérification des armatures aux niveaux d'appuis.

#### **Vérification de la jonction table-nervure :**

$$
\frac{V_{u} \times b_{1}}{0.9 \times d \times b \times h_{0}} \leq \overline{\tau}_{u}
$$

Avec :

$$
b_1 = \frac{b - b_0}{2} = 0.275m
$$
  
\n
$$
\tau_u = \frac{16,50 \times 10^3 \times 275}{0,9 \times 216 \times 650 \times 40} = 0,897 MPa
$$
  
\n
$$
\tau_u = 0,897 \le \overline{\tau_u} = \min\left(0,2 \times \frac{f_{c28}}{\gamma_b}; 4MPa\right) = 3,33 MPa \quad \dots \dots \dots \dots \dots \text{,}
$$
 **veirifée.**  
\n**b) L'ELS :**

La vérification se fait à l'ELS pour une section en Té avec les sollicitations maximales**.** Prenant en compte l'exemple de la poutrelle d'étage courant qui est sollicitée par :

$$
M_{s \text{ (travée)}}^{\text{max}} = 8,39 \text{ KN. m}
$$
  

$$
M_{s \text{ (appuis)}}^{\text{max}} = 6,11 \text{ KN. m}
$$
  

$$
V_{s}^{\text{max}} = 11,96 \text{ KN.}
$$

 **Vérification Etat limite d'ouverture des fissures :** (BAEL 91Article B-6-3) La fissuration est peu nuisible, elle n'exige donc pas de faire des vérifications.

 **Etat limite de compression du béton :** On doit vérifier que : (BAEL E.III.2)  $\sigma$  $\bm{M}$  $\frac{\overline{se}}{I} \times Y \leq \overline{\sigma}_b$ - **En travée :** o **Position de l'axe neutre (y) :**  $\mathbf b$  $\overline{c}$  $y^2 + 15(A + A')y - 15(Ad + A'd')$ 6  $\overline{c}$  $y^2 + 15(2,07 + 0)y - 15(2,07 \times 21,6) = 0 \Rightarrow y$ o **Moment d'inertie :** I  $\mathbf b$ 3  $\times$  y<sup>3</sup> + 15A'(y – d')<sup>2</sup> + 15A(d – y)<sup>2</sup>; A' I 6 3  $\times$  4,09<sup>3</sup> + 15  $\times$  2,07  $\times$  (21,6 – 4,09)<sup>2</sup>  $\Rightarrow$  I **Contraintes :**  $\sigma$ 8  $\mathbf{1}$  $\sigma_{\rm bc} = 3.12 \leq \overline{\sigma_{\rm bc}} = 15\text{MPa} \dots \dots \dots \dots \dots \dots \text{Vérifiée}$ - **En appuis :** o **Position de l'axe neutre (y) :**  $\mathbf b$  $\overline{\mathbf{c}}$  $y^2 + 15(A + A')y - 15(Ad + A'd')$ 6  $\overline{\mathbf{c}}$  $y^2 + 15(1.57 + 0)y - 15(1.57 \times 21.6) = 0 \Rightarrow y$ o **Moment d'inertie:** I  $\mathbf b$ 3  $\times$  y<sup>3</sup> + 15A'(y – d')<sup>2</sup> + 15A(d – y)<sup>2</sup>; A' I 6 3  $\times$  3,61<sup>3</sup> + 15  $\times$  1,57  $\times$  (21,6 – 3,61)<sup>2</sup>  $\Rightarrow$  I **Contraintes:**  $\sigma$ 6 8  $\sigma_{bc} = 2.55 \leq \overline{\sigma_{bc}} = 15 \text{MPa} \dots \dots \dots \dots \dots \text{Vérifiée}$ 

#### **III.4.5. vérification de flèche :**

Les règles C.B.A 93 stipulent qu'il n'est pas nécessaire de vérifier la flèche pour les poutres remplissant les conditions suivantes :

 ⇒ = 0,047 0,0625 ……………... **Condition non vérifiée** ⇒ = 0,0095 0,0105……………**Condition vérifiée** L= 4,75m 8m ……………………………………...……..**Condition vérifiée**

La 1éme condition n'est pas vérifiée, donc il faut vérifier la flèche**:**

$$
\Delta_f = (f_{gv} - f_{ji}) + (f_{pi} - f_{gi}) \qquad (\text{art.11.I.I.1. BAEL91/99 ; P155})
$$

 $f_{gv}$  et  $f_{gi}$ : sont les flèches différées et instantanée dues à l'ensemble des charge permanentes.  $f_{ji}$ : la flèche instantanée due aux charges permanentes appliquées au moment de la mise en œuvre des revêtements

 $f_{pi}$ : la flèche instantanée due a l'ensemble des charges permanentes et d'exploitation Il faut que:  $\Delta_f \leq \bar{f} = \frac{L}{50}$  $rac{L}{500} \Rightarrow \Delta_f \leq \bar{f} = \frac{4}{5}$  $\frac{475}{500}$  = 0,95cm (B.A.E.L91/99 art B.6.5.3 page 97)

#### o **Évaluation des charges à L'ELS :**

 $P= G + Q = 3.95 + 0.97 = 4.92$  KN / ml  $G = g = 3,95$  KN/ml  $J= G - (1,3\times0,65) = 3,95 - (1,3\times0,65) = 3,1$  KN / ml Sachant que:

- P : l'ensemble des charges permanentes et d'exploitations.
- G : l'ensemble des charges permanentes.

J : charge permanente appliquée au moment de la mise en œuvre des revêtements

#### o **Calcul des moments fléchissant :**

$$
M_p = \frac{p \times l^2}{8} = \frac{4,92 \times 4,75^2}{8} = 13,87 \text{ KN.m}
$$
\n
$$
M_g = \frac{g \times l^2}{8} = \frac{3,95 \times 4,75^2}{8} = 11,14 \text{ KN.m}
$$
\n
$$
M_j = \frac{j \times l^2}{8} = \frac{3,1 \times 4,75^2}{8} = 8,74 \text{ KN.m}
$$

#### o **Position de l'axe neutre (y) :**

$$
\frac{b}{2}y^2 + 15(A + A')y - 15(Ad + A'd') = 0
$$
  

$$
\frac{65}{2}y^2 + 15(2,07 + 0)y - 15(2,07 \times 21,6) = 0 \implies y = 4,09 \text{ cm}.
$$

### o **Moment d'inertie :**

$$
I = \frac{b}{3} \times y^3 + 15A'(y - d')^2 + 15A(d - y)^2; A' = 0
$$
  
\n
$$
I = \frac{65}{3} \times 4,09^3 + 15 \times 2,07 \times (21,6 - 4,09)^2 \implies I = 11002,32 \text{ cm}^4
$$

# o **Calcul des Contraintes:**

$$
\sigma_{sp} = \frac{15M_p}{I} \text{ (d - y)} = \frac{15 \times 13.87 \times 10^6}{11002.32 \times 10^4} \text{ (216 - 40.9)} = 331,10 \text{ MPa}
$$
\n
$$
\sigma_{sg} = \frac{15M_g}{I} \text{ (d - y)} = \frac{15 \times 11.14 \times 10^6}{11002.32 \times 10^4} \text{ (216 - 40.9)} = 265,93 \text{ MPa}
$$
\n
$$
\sigma_{sj} = \frac{15M_j}{I} \text{ (d - y)} = \frac{15 \times 8.74 \times 10^6}{11002.32 \times 10^4} \text{ (216 - 40.9)} = 208,64 \text{ MPa}
$$

o **Calcul de**  $\lambda_i$ ,  $\lambda_v$  et  $\mu$ : (art.B.6.5.2.BAEL91/99DTU P 18-702; P95)

$$
\lambda_{i} = \frac{0.05 \times f_{t28}}{\rho (2 + 3 \frac{b_{0}}{b})} \quad \text{avec :} \quad \rho = \frac{A_{s}}{b_{0} \times d}
$$
\n
$$
\Rightarrow \rho = \frac{2.07}{10 \times 21.6} = 0.009
$$
\n
$$
\lambda_{i} = \frac{0.05 \times 2.1}{0.009 (2 + 3 \frac{100}{650})} = 4.74
$$
\n
$$
\lambda_{v} = \frac{2}{5} \lambda_{i} = 1.89
$$
\n
$$
\mu_{p} = 1 - \frac{1.75 \times f_{t28}}{4 \rho \times \sigma_{sp} + f_{t28}} \Rightarrow 1 - \frac{1.75 \times 2.1}{4(0.009) \times 331.10 + 2.1} = 0.73
$$
\n
$$
\mu_{g} = 1 - \frac{1.75 \times f_{t28}}{4 \rho \times \sigma_{sg} + f_{t28}} \Rightarrow 1 - \frac{1.75 \times 2.1}{4(0.009) \times 265.93 + 2.1} = 0.68
$$
\n
$$
\mu_{j} = 1 - \frac{1.75 \times f_{t28}}{4 \rho \times \sigma_{sj} + f_{t28}} \Rightarrow 1 - \frac{1.75 \times 2.1}{4(0.009) \times 208.64 + 2.1} = 0, 61
$$

# o **l'inertie de la section totale homogène:**

$$
I_0 = \frac{b \times h^3}{12} + 15 \times A_s \times \left(\frac{h}{2} - d''\right)^2
$$
  
\n
$$
I_0 = \frac{65 \times 24^3}{12} + 15 \times 2,07 \times \left(\frac{24}{2} - 2,4\right)^2 \implies I_0 = 77741,56 \text{ cm}^4
$$

o **Moment d'inertie fictif :** (art.B.6.5.2.BAEL91/99DTU P 18-702 ; P94)

$$
I_{fi (p)} = \frac{1,1 I_0}{1 + \lambda_i \mu_p} = \frac{1,1 \times 77741,56}{1 + 4,74 \times 0,73} = 19173,06 \text{ cm}^4
$$
  
\n
$$
I_{fi (g)} = \frac{1,1 I_0}{1 + \lambda_i \mu_g} = \frac{1,1 \times 77741,56}{1 + 4,74 \times 0,68} = 20149,03 \text{ cm}^4
$$
  
\n
$$
I_{fv (g)} = \frac{1,1 I_0}{1 + \lambda_v \mu_g} = \frac{1,1 \times 77741,56}{1 + 1,89 \times 0,68} = 37421,54 \text{ cm}^4
$$
  
\n
$$
I_{fi (j)} = \frac{1,1 I_0}{1 + \lambda_i \mu_j} = \frac{1,1 \times 77741,56}{1 + 4,74 \times 0,61} = 21975,56 \text{ cm}^4
$$

o **Calcul des modules de déformation :** (art.A.2.1.2.BAEL91/99DTU P 18-702 ; P12)  $E_i$ = 11000  $\sqrt[3]{(f_{c28})}$  = 32164,19 MPa

 $E_v$  = 3700  $\sqrt[3]{(f_{c28})}$  = 10818,86 MPa

**Les flèches :** (art.B.6.5.2.BAEL91/99DTU P 18-702 ; P96)

 $f_{pi} = \frac{Mpl^2}{10.5}$  $\frac{Mpl^2}{10 E_i I_{fi}(p)} = \frac{1}{10 \times 32}$  $\frac{13,67 \times 4,73 \times 10}{10 \times 32164,19 \times 19173,06 \times 10^4} = 0,50 \text{cm}$ 

 $f_{qi} = \frac{Mgl^2}{10.5 \text{ J}}$  $\frac{Mgl^2}{10 E_i I_{fi}(g)} = \frac{1}{10 \times 33}$  $\frac{11,14\times4,13\times10}{10\times32164,19\times20149,03\times10^4} = 0,38 \text{ cm}$ 

 $f_{qv} = \frac{Mgl^2}{10 F \hbox{V}}$  $\frac{Mgl^2}{10 E_{vi} I_{fv}(g)} = \frac{1}{10 \times 10}$  $\frac{11,14 \times 4,73 \times 10}{10 \times 10818,86 \times 37421,54 \times 10^4} = 0,62 \text{ cm}$ 

$$
f_{ji} = \frac{Mjl^2}{10 E_i I_{fi(j)}} = \frac{8.74 \times 4.75^2 \times 10^{12}}{10 \times 32164.19 \times 21975.56 \times 10^4} = 0.27 cm
$$

$$
\Delta_f = (f_{gv} - f_{ji}) + (f_{pi} - f_{gi}) \Rightarrow (0.62 - 0.27) + (0.50 - 0.38)
$$
  
\n
$$
\Delta_f = 0.478 \text{ cm}
$$
  
\n
$$
\bar{f} = L/500 = 475/500 = 0.95 \text{ cm} > \Delta_f = 0.47 \text{ .......}
$$
donc la flèche est vérifiée

#### **III.4.6. Ferraillage de la dalle de compression :**

 Le ferraillage de la dalle de compression sera ferraillé les deux sens afin d'éviter les fissurations, le ferraillage est en treille soudée (BEAL 91 B.6.8.4)

Les dimensions des mailles sont normalisées (art.B.6.8, 423 BAEL91) comme suit :

20 cm : pour les armatures perpendiculaires aux nervures.

30 cm : pour les armatures parallèles aux nervures.

$$
50 \le L_1 \le 80 \text{cm} \Rightarrow A_1 = 4 \cdot \frac{L_1}{f_e} \text{ avec : } (L_1 \text{en cm})
$$
  
- 
$$
L_1 \le 50 \text{cm} \Rightarrow A_1 = 4 \cdot \frac{200}{f_e}
$$

Avec :

 $L_1$ : Distance entre l'axe des poutrelles ( $L_1$ =65cm)

: Section des barres perpendiculaires aux poutrelles (A.P).

: Section des barres parallèles aux poutrelles (A.R).

$$
A_2 = A_1/2
$$

Pour un treillis soudé TSL500 la limite d'élasticité f<sub>e</sub>=500MPa

**Armature perpendiculaires aux poutrelles :**

$$
A_1 = 4.\frac{65}{500} = 0,52 \text{cm}^2
$$
  
Soit : 5T6  $\Rightarrow$  A<sub>1</sub>=1,41 cm<sup>2</sup>  
Espacement : S<sub>t</sub>= $\frac{100}{5}$  = 20cm

**Armature parallèles aux poutrelles:**

$$
A_2 = \frac{1.41}{2} = 0.705 \text{ cm}^2
$$
  
Soit: 5T6  $\Rightarrow$  A<sub>2</sub>= 1.41 cm<sup>2</sup>  
Espacement :S<sub>t</sub> =  $\frac{100}{5}$  = 20cm

Pour le ferraillage de la dalle de compression, on adopte un treillis Soudés dont la dimension des mailles est égale à 20 cm suivant les deux sens.

# **III.4.7.Schéma de Ferraillage :**

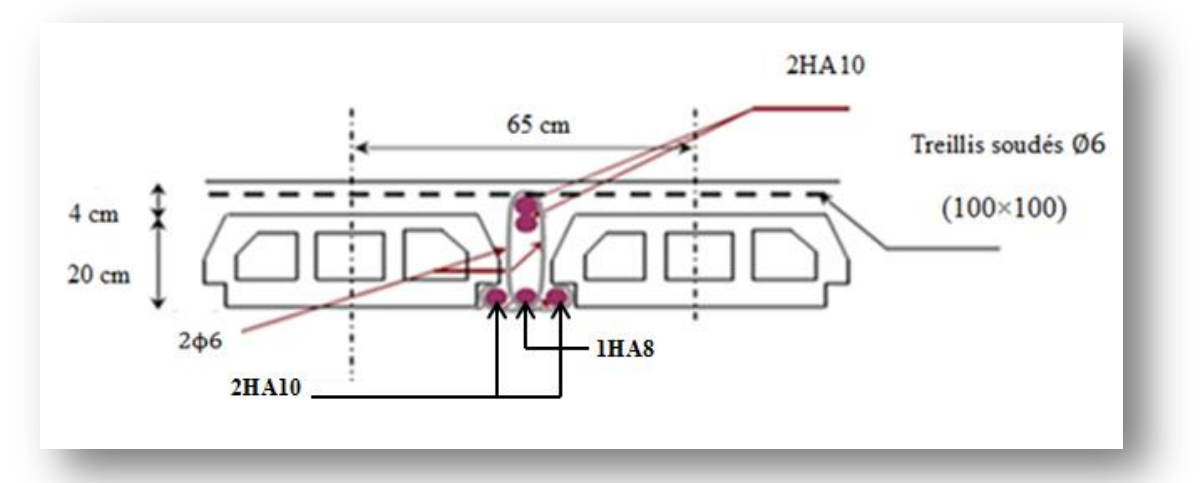

**Figure III.12.** Ferraillage de poutrelle

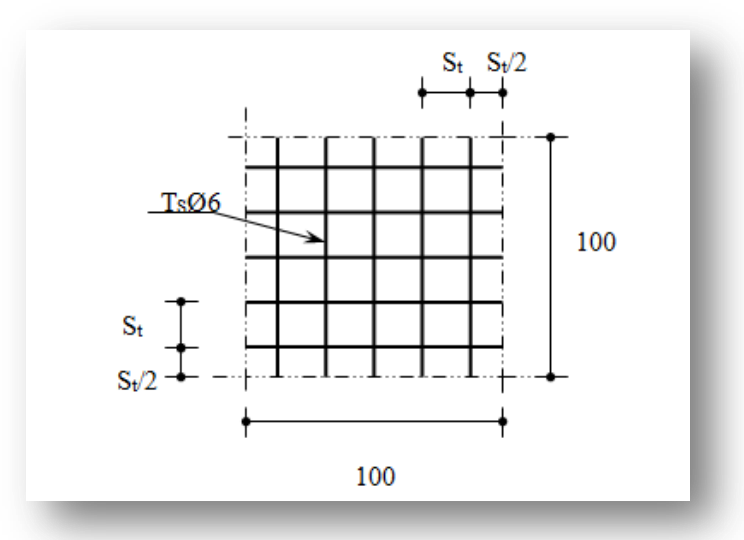

Figure III.13. Disposition constructive des armatures de la dalle de compression

# **III.5.Les escaliers**

 Dans une construction, la circulation entre les étages se fait par l'intermédiaire des escaliers ou par l'ascenseur L'escalier se compose d'une volée ou plus comportant des marches, des paliers départ intermédiaire (escalier de RDC).

**On calcul l'escalier de RDC :**

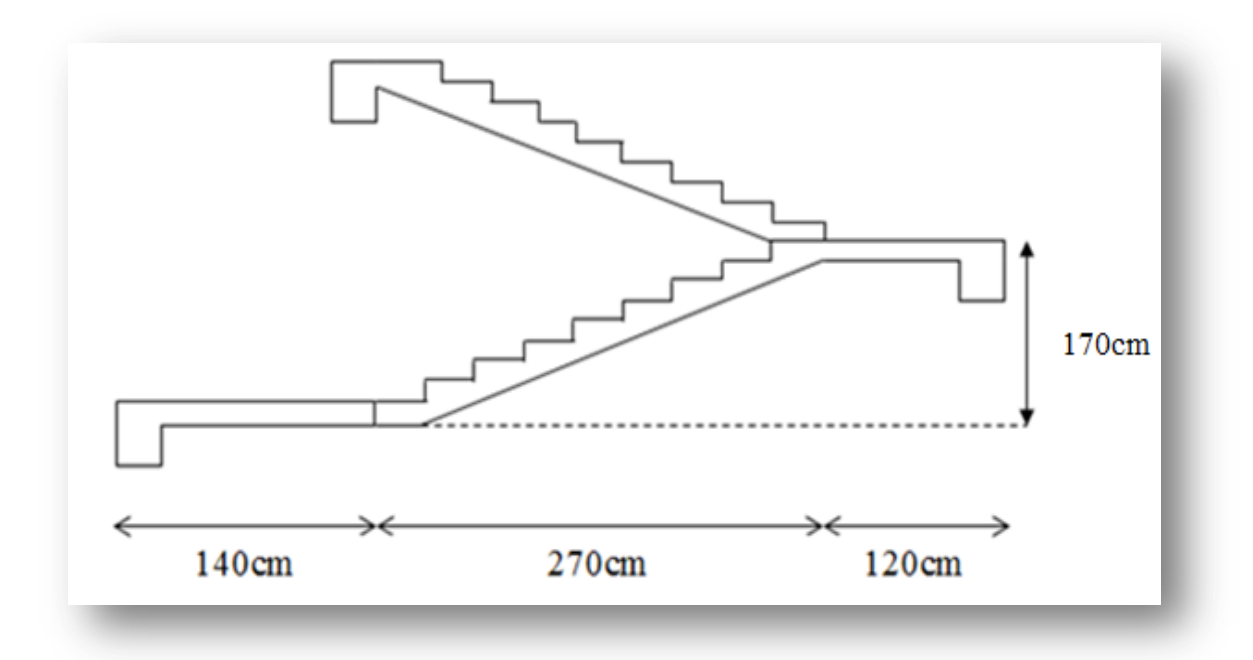

 **Figure III.14.** Escalier coupe transversale (de RDC)

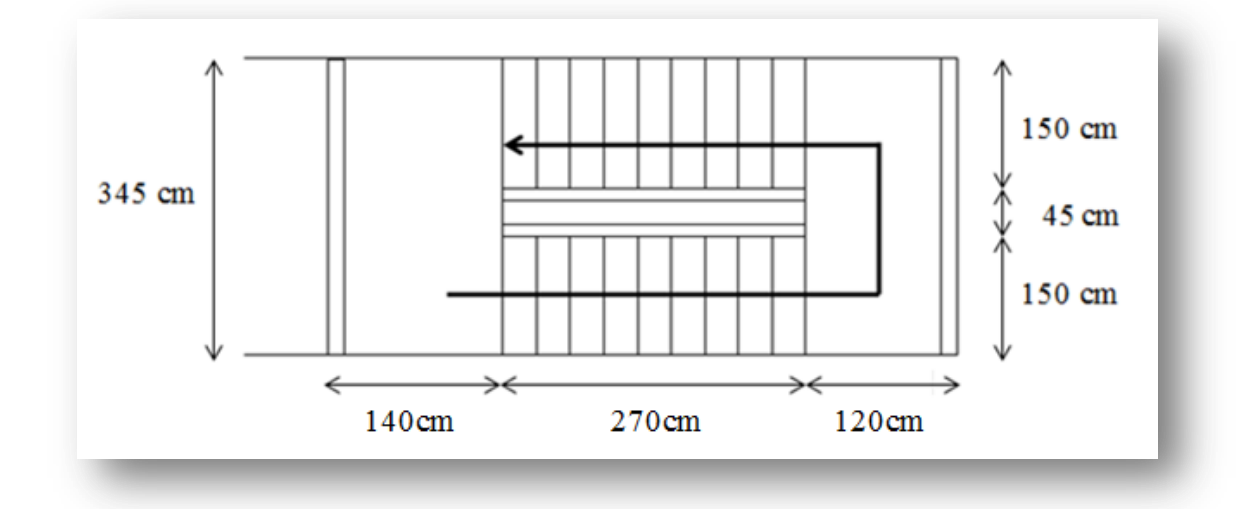

 **Figure III.15.** Escalier -vue en plan-

# **III.5.1.calcul des sollicitations :**

Pour une bonde de 1 m de largeur

### **Combinaison d'actions :**

1-**paillasse**:

 $G= 9,32$  KN/m<sup>2</sup> = 9,32×1 = 9,32 KN/ml

 $Q=2,50$ KN/m<sup>2</sup>=2,50×1=2,50KN/ml.

**ELU:**  $q_{u1} = 1,35G+1,5Q$ 

 $q_{u1} = 1,35(9,32) + 1,5(2,5)$ 

 **qu1=16,33 KN/ml**

**ELS**:  $q_{ser1}=G+Q$ 

 $q_{\text{ser1}} = 9,32+2,5$ 

**qser1=11,82 KN/ml.**

### **2-palier de repos:**

 $G= 6,2KN/m^2 \times 1 \text{m} = 6,2 KN/ml.$  $Q=2,5KN/m^2\times1m=2,5KN/ml.$ **ELU:**  $q_{u2} = 1,35G+1,5Q$  $q_{u2} = 1,35 \times 6,2+1,5 \times 2,5$  **qu2**=**12,12KN/ml**

**ELS:**  $q_{\text{ser2}} = G+Q$ 

 $q_{\text{ser2}}= 6,2+2,5$ 

$$
q_{ser2}=8.7 \text{ KN/ml.}
$$

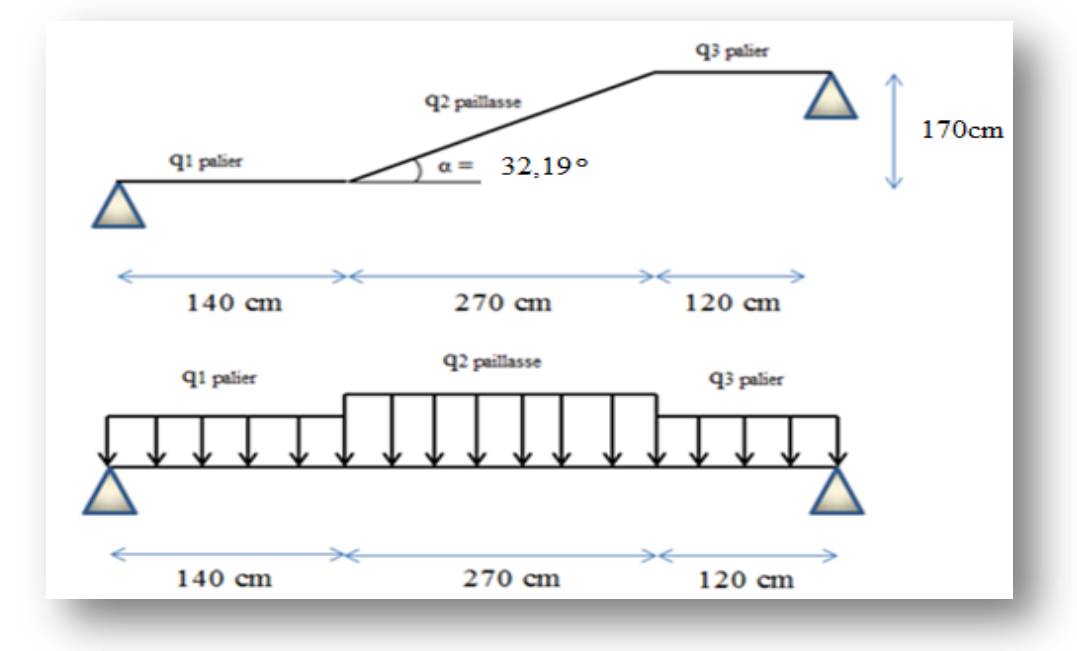

**Figure III.16.** Schéma statique d'escaliers

**calcul de la charge équivalente:** 

$$
q_{\text{éq}} = \frac{\sum q_{\text{uég}} L_i}{\sum L_i}
$$
  
\nELU:  
\n
$$
q_{\text{u éq}} = \frac{\sum q_{\text{ui}} \times L_i}{\sum L_i} = \frac{(1.40 \times 12.12) + (2.70 \times 16.33) + (1.20 \times 12.12)}{1.40 + 2.70 + 1.20}
$$
  
\n
$$
q_{\text{u éq}} = 14.26 \text{ KN/ml}
$$

**ELS:**

$$
q_{u \text{ éq}} = \frac{\sum q_{ser} \times L_i}{\sum L_i} = \frac{(1,40 \times 8,7) + (2,70 \times 11,82) + (1,20 \times 8,7)}{1,40 + 2,70 + 1,20}
$$

**qser éq = 10,29 KN/ml.**

# **III.5.2.Ferraillage :**

Le calcul se fait en flexion simple à l'ELU, pour une bande de 1ml, une épaisseur de 20cm

Les dimensions des sections

\n
$$
\begin{cases}\n h = 20 \text{cm} \\
b = 100 \text{cm} \\
d = 17 \text{cm}\n\end{cases}
$$

- **Correction des moments :**

 **L'E.L.U :** M  $q_{\rm u\,e}$ <sup>2</sup> 8  $=$  $5,3^2$ 8  $\Rightarrow$ Sur appuis : $M_A = M_B = 0.3 M_0$  $M_A = 0.3 \times 50.07 \Rightarrow M_A = 15.02$  KN. m En travée : $M_t = 0.85 M_0$  $M_t = 0.85 \times 50.07 \Rightarrow M_t = 42.56$  KN. m **L'E.L.S :** M  $q_{S\acute{e}a}$ <sup>2</sup> 8  $=$  $5,3^2$ 8  $\Rightarrow$ Sur appuis : $M_A = M_B = 0.3 M_0$  $M_A = 0.3 \times 36,13 \implies M_A = 10,84$  KN. m En travée : $M_t = 0.85 M_0$  $M_t = 0.85 \times 36,13 \implies M_t = 30,71$  KN. m

# **a) En travée :**

$$
\sqrt{\text{Armature principle}} : \mu = \frac{M_t}{b \cdot d^2 f_{bc}}
$$
  
\nAvec:  $f_{bc} = \frac{0.85 f_{c28}}{\theta_{\gamma b}}$   
\n $f_{bc} = \frac{0.85 \times 25}{1.5} = 14,17 MPa$   
\n
$$
\mu = \frac{42,56 \times 10^6}{1000 \times 170^2 \times 14,17} = 0,104
$$
  
\n $\alpha_r = 1.25(1 - \sqrt{1 - 2\mu})$   
\n $\alpha_r = 1.25(1 - \sqrt{1 - (2 \times 0,103)}) = 0,137$   
\n $Z = d(1 - 0.4\alpha_r) \dots \dots (page 124)$   
\n $Z = 17 \times (1 - (0.4 \times 0,137)) = 16,07 \text{ cm}$   
\n $\sigma_{st} = \frac{f_e}{\gamma_s} = \frac{400}{1,15} = 348 MPa$   
\n $A_{st} = \frac{M_t}{Z \times \sigma_{st}}$   
\n $A_{st} = \frac{42,56 \times 10^6}{160,7 \times 348} = 7,61 \text{ cm}^2$   
\n $\triangleright$  Condition de non fragilité :

$$
A_{min} = \frac{0.23 \times d \times b \times f_{t28}}{f_e}
$$
  
\n
$$
f_{t28} = 0.6 + 0.06f_{c28} \Rightarrow f_{t28} = 2.1 \text{MPa}
$$
  
\n
$$
A_{min} = \frac{0.23 \times 170 \times 1000 \times 2.1}{400} = 2.05 \text{ cm}^2
$$
  
\n
$$
A_{st} = 7.61 \text{ cm}^2 > A_{min} = 2.05 \text{ cm}^2
$$
  
\nDonc on adopte Ast = 7.61 cm<sup>2</sup>  
\nLe choix : **6HA 14<sub>→</sub>A<sub>s</sub> = 9.23 cm<sup>2</sup>**

# **Armatures de répartition** *:*

$$
A_r = \frac{A_s}{4}
$$
  

$$
A_r = \frac{9.23}{4} \implies A_r = 2.30 \text{cm}^2
$$

Le choix : **4HA10**<sup>⇒</sup> **<sup>A</sup><sup>r</sup> = 3,14cm<sup>2</sup>**

#### **Calcul des espacements :**

**Des armatures principales :** (art A.8.2.42 BAEL DTU 18-702 ;P70)

 $s_t \le \min(3h,33)$ cm  $\implies S_{t \max} \le \min(3 \times 20; 33)$ cm  $\implies S_{t max} \leq 33$  cm S  $\mathbf{1}$ n  $\mathbf{1}$ 6  $=$  $S_t < S_t$  max Donc:  $S_t = 16$  cm **Des armatures transversales :** (art A.8.2.42 BAEL DTU 18-702 ;P70)  $s_t \le \min(4h, 45)$ cm  $\Rightarrow S_{t \max} \le \min(4 \times 20; 45)$ cm  $\implies S_{t max} \leq 45$  cm S  $\mathbf{1}$ n  $\mathbf{1}$  $\overline{4}$  $=$  $S_t < S_t$  max Donc:  $S_t = 25$  cm **b) En appuis : Armature principale :**  $\mu$ M  $b. d<sup>2</sup>$  $\mathbf{1}$ 

$$
\mu = \frac{1000 \times 170^2 \times 14,17}{}
$$

$$
\mu = 0.036
$$
  

$$
\implies \mu = 0.036 \le 0.186
$$

$$
\alpha_{r} = 1.25(1 - \sqrt{1 - 2\mu})
$$
  
\n
$$
\alpha_{r} = 0.046
$$
  
\n
$$
Z = d(1 - 0.4 \alpha_{r})
$$
  
\n
$$
\Rightarrow Z = 16,68
$$
  
\n
$$
\sigma_{st} = \frac{f_{e}}{\gamma_{s}}
$$
  
\n
$$
A_{st} = \frac{M_{A}}{Z \times \sigma_{st}}
$$
  
\n
$$
A_{st} = \frac{15,02 \times 10^{6}}{166,8 \times 348}
$$
  
\n
$$
\Rightarrow A_{st} = 2,58 \text{ cm}^{2}
$$

#### **Condition de non fragilité :**

$$
A_{\min} = \frac{0.23 \times d \times b \times f_{t28}}{f_e}
$$
  
\n
$$
A_{\min} = \frac{0.23 \times 170 \times 1000 \times 2.1}{400}
$$
  
\n
$$
A_{st} = 2.58 \text{ cm}^2 \ge A_{\min} = 2.05 \text{ cm}^2
$$

**Donc** on adopte  $A_{st} = 2{,}58 \text{ cm}^2$ 

Le choix : **4HA 10**  $\Rightarrow$  **As = 3,14 cm<sup>2</sup>** 

# **Armatures de répartition :**

$$
A_r = \frac{A_s}{4}
$$
  

$$
A_r = \frac{3.14}{4} \Rightarrow A_r = 0.78 \text{cm}^2
$$

Le choix :  $4HAS \Rightarrow Ar = 2,01 \text{ cm}^2$ .

### **Calcul des espacements :**

#### **Des armatures principales :**  $s_t \le \min(3h,33)$ cm  $\implies S_{t \max} \le \min(3 \times 20; 33)$ cm  $\implies$  S<sub>t max</sub>  $\leq$  33 cm  $\mathcal{S}_{0}^{(n)}$  $\mathbf{1}$  $\mathbf n$  $\mathbf{1}$  $\overline{\mathcal{L}}$  $=$  $S_t < S_t$  max

$$
Donc : S_t = 25 \text{ cm}
$$

## **Des armatures transversales :**

 $s_t \le \min(4h, 45)$ cm  $\Rightarrow S_{t \max} \le \min(4 \times 20; 45)$ cm  $\implies$  S<sub>t max</sub> < 45 cm S  $\mathbf{1}$ n  $\mathbf{1}$  $\overline{4}$  $=$  $S_t < S_t$ <sub>max</sub>

Donc:  $S_t = 25$  cm.

| <b>Section</b> | M<br>(KN.m) | μ     | ${\bf z}$<br>(cm) | $Ast$ (cal)<br>$\rm (cm^{-})$ | A <sub>st</sub> (min)<br>$\textbf{(cm}^2)$ | $Ast$ (adob)<br>$\textbf{(cm}^2)$ | $\mathrm{Esp}_{\mathrm{st}}$<br>$(cm)$ | $A_{r (cal)}$<br>$\textbf{(cm)}$ | $Ast$ (adob)<br>$\textbf{(cm}^2)$ | $\mathbf{Esp}_r$<br>(cm) |
|----------------|-------------|-------|-------------------|-------------------------------|--------------------------------------------|-----------------------------------|----------------------------------------|----------------------------------|-----------------------------------|--------------------------|
| <b>Appuis</b>  | 15,02       | 0,036 | 16,68             | 2,58                          | 2,05                                       | 4HA10<br>3,14                     | 25                                     | 0.78                             | 4HA8<br>2,01                      | 25                       |
| <b>Travée</b>  | 42,56       | 0,104 | 16,07             | 7,61                          | 2,05                                       | 6HA14<br>9,23                     | 16                                     | 2,3                              | 4HA10<br>3,14                     | 25                       |

**Tableau III.6.** Les résultats de calcul

# **III.5.3.Les Vérifications :**

a) **à L'ELU:**

**Vérification de l'effort tranchant :**

$$
\tau_u = \frac{V_u}{b \cdot d}
$$
  
\n
$$
V_u = q_u \frac{1}{2}
$$
  
\n
$$
V_u = 14,26 \times \frac{5,30}{2} = 37,79 \text{ KN}
$$
  
\n
$$
\tau_u = \frac{37,79 \times 10^3}{1000 \times 170} = 0,222 \text{ MPa}
$$

Pour les fissurations peu préjudiciables on a :

$$
\tau_{u} \leq \overline{\tau_{u}} = \min\left\{0, 2\frac{f_{c28}}{\gamma_{b}}, 5Mpa\right\}
$$
  

$$
\overline{\tau_{u}} = \min\left\{0, 2 \times \frac{25}{1,5}, 5Mpa\right\}
$$
  

$$
\overline{\tau_{u}} = 3.33Mpa
$$
  

$$
\tau_{u} = 0,222Mpa < \overline{\tau_{u}} = 3,33Mpa \dots \dots \dots \dots \dots
$$
vérifiée

**b) à l'E.L.S :**

### **Etat limite de compression du béton :**

On doit vérifier que :

$$
\sigma_{\rm b} = \frac{M_{\rm ser}}{I} \times Y \le \overline{\sigma}_{\rm bc} = 0.6 \times f_{\rm c28} = 15 \text{ MPa}
$$

- **En travée :**

o **Position de l'axe neutre (y) :**

$$
\frac{b}{2}y^2 + 15(A + A')y - 15(Ad + A'd') = 0
$$
  

$$
\frac{100}{2}y^2 + 15(9,23 + 0)y - 15(9,23 \times 17) = 0 \implies y = 5,61 \text{ cm}
$$

o **Moment d'inertie :**

I = 
$$
\frac{b}{3} \times y^3 + 15A'(y - d')^2 + 15A(d - y)^2
$$
; A' = 0  
\nI =  $\frac{100}{3} \times 5,61^3 + 15 \times 9,23 \times (17 - 5,61)^2$   
\n⇒ I = 23846,69 cm<sup>4</sup>  
\n $\checkmark$  Contrainties :  
\n $\sigma_{bc} = \frac{30,71 \times 10^6 \times 56,1}{23846,69 \times 10^4} = 7,22 \text{ MPa}$   
\n $\sigma_{bc} = 7,22 \le \overline{\sigma_{bc}} = 15 \text{MPa................. } \text{Vérifiée}$   
\n**En Appuis :**  
\n $\circ$  Position de l'axe neutre (y) :  
\n $\frac{b}{2}y^2 + 15(A + A')y - 15(Ad + A'd') = 0$   
\n $\frac{100}{2}y^2 + 15(3,14 + 0)y - 15(3,14 \times 17) = 0$   $\Rightarrow$  y = 3,55cm  
\n $\circ$  Moment d'inertie :  
\nI =  $\frac{b}{3} \times y^3 + 15A'(y - d')^2 + 15A(d - y)^2$ ; A' = 0  
\nI =  $\frac{100}{3} \times 3,55^3 + 15 \times 3,14 \times (17 - 3,55)^2$   $\Rightarrow$  I = 10011,80 cm<sup>4</sup>  
\n $\checkmark$  Contraintes :  
\n $\sigma_{bc} = \frac{10,84 \times 10^6 \times 35,5}{10011,80 \times 10^4} = 3,84 \text{ MPa}$   
\n $\sigma_{bc} = 3,84 \le \overline{\sigma_{bc}} = 15 \text{MPa................. } \text{Vérifiée}$ 

# **III.5.4.Vérification de la flèche :**

Il sera inutile de calculer la flèche, si les conditions suivantes sont vérifiées :

$$
\frac{h}{L} \ge \max\left(\frac{1}{16}; \frac{M_t}{10M_0}\right)
$$
\n
$$
\Rightarrow \frac{0.2}{5,30} = 0.037 \ge \max\left(0.0625; \frac{42,56}{10 \times 50.07} = 0.085\right) \dots \dots \dots \text{Non vérifiée}
$$
\n
$$
\frac{A}{bd} \le \frac{4,2}{f_e}
$$
\n
$$
\Rightarrow \frac{9,23}{100 \times 17} = 0.0054 \le \frac{4,2}{400} = 0.0105 \dots \dots \text{ vérifiée.}
$$

La 1éme condition n'est pas vérifiée, donc il faut vérifier la flèche**:**

$$
\Delta_f = (f_{gv} - f_{ji}) + (f_{pi} - f_{gi})
$$

 $f_{gv}$  et  $f_{gi}$ : sont les flèches différées et instantanée dues à l'ensemble des charge permanentes.  $f_{ii}$ : la flèche instantanée due aux charges permanentes appliquées au moment de la mise en œuvre des revêtements

 $f_{pi}$ : la flèche instantanée due a l'ensemble des charges permanentes et d'exploitation Il faut que:

$$
\Delta_f \le \bar{f} = 0.5 + \frac{L}{1000} \Rightarrow \Delta_f \le \bar{f} = 0.5 + \frac{530}{1000} = 1,03 \text{ cm (B.A.E.L91/99 art B.6.5.3 page 97)}
$$
  
\n• **Évaluation des charges à L'ELS :**  
\n
$$
G_{\text{éq}} = \frac{G_{\text{pailingse}}L_1 + G_{\text{palier}}L_2 + G_{\text{palier}}L_3}{L_1 + L_2 + L_3}
$$
  
\n
$$
G_{\text{éq}} = \frac{(9,32 \times 2,7) + (6,2 \times 1,4) + (6,2 \times 1,2)}{2,7 + 1,4 + 1,2} \Rightarrow G_{\text{éq}} = 7,79 \text{ KN/m}
$$
  
\n
$$
Q_{\text{éq}} = \frac{Q_{\text{pailingse}}L_1 + Q_{\text{palier}}L_2 + Q_{\text{consol}}L_3}{L_1 + L_2 + L_3 + \Delta_3 + \Delta_4 + \Delta_5} = Q_{\text{éq}} = 2,50 \text{KN/m}
$$
  
\n
$$
G_{\text{eq}} = \frac{(2,5 \times 2,7) + (2,5 \times 1,4) + (2,5 \times 1,2)}{2,7 + 1,4 + 1,2} \Rightarrow Q_{\text{éq}} = 2,50 \text{KN/m}
$$
  
\n
$$
G_{\text{g}} = G_{\text{éq}} = 7,79 \text{KN/m}
$$
  
\n
$$
G_{\text{j}} = 7,79 - 0,1 \Rightarrow G_{\text{j}} = 7,69 \text{ KN/m}
$$
  
\n
$$
P = G_{\text{éq}} + Q_{\text{éq}}
$$

 $P = 7,79 + 2,50 \implies P = 10,29$  KN/m

- P : l'ensemble des charges permanentes et d'exploitations.
- G : l'ensemble des charges permanentes.
- J : charge permanente appliquée au moment de la mise en œuvre des revêtements.

### o **Calcul des moments fléchissant :**

$$
M_p = 0,85 \times \frac{P \times l^2}{8} = 0,85 \times \frac{10,29 \times 5,3^2}{8} = 30,71 \text{ KN.m}
$$
\n
$$
M_g = 0,85 \times \frac{g \times l^2}{8} = 0,85 \times \frac{7,79 \times 5,3^2}{8} = 23,25 \text{ KN.m}
$$
\n
$$
M_j = 0,85 \times \frac{j \times l^2}{8} = 0,85 \times \frac{7,69 \times 5,3^2}{8} = 22,95 \text{ KN.m}
$$
\n
$$
\circ \text{ Position de l'axe neutre (y)}:
$$
\n
$$
\frac{b}{2}y^2 + 15(A + A')y - 15(Ad + A'd') = 0
$$
\n
$$
\frac{100}{2}y^2 + 15(9,23 + 0)y - 15(9,23 \times 17) = 0 \Rightarrow y = 5,61 \text{cm}
$$
\n
$$
\circ \text{ Moment d'inertie :}
$$
\n
$$
I = \frac{b}{2} \times y^3 + 15A'(y - d')^2 + 15A(d - y)^2 ; A' = 0
$$

$$
I = \frac{100}{3} \times 5,61^3 + 15 \times 9,23 \times (17 - 5,61)^2 \qquad \Rightarrow \qquad I = 23846,69 \text{ cm}^4
$$

# o **Calcul des Contraintes:**

$$
\sigma_{sp} = \frac{15M_p}{I} \text{ (d - y)} = \frac{15 \times 30,71 \times 10^6}{23846,69 \times 10^4} \text{ (170 - 56,1)} = 220,02 \text{ MPa}
$$
\n
$$
\sigma_{sg} = \frac{15M_g}{I} \text{ (d - y)} = \frac{15 \times 23,25 \times 10^6}{23846,69 \times 10^4} \text{ (170 - 56,1)} = 166,57 \text{ MPa}
$$
\n
$$
\sigma_{sj} = \frac{15M_j}{I} \text{ (d - y)} = \frac{15 \times 22,95 \times 10^6}{23846,69 \times 10^4} \text{ (170 - 56,1)} = 164,42 \text{ MPa}
$$

#### $\circ$  **Calcul de**  $\lambda_i$ ,  $\lambda_v$  et  $\mu$ :

$$
\lambda_{i} = \frac{0.05 \times f_{t28}}{\rho (2 + 3 \frac{b_0}{b})} \quad \text{avec:} \quad \rho = \frac{A_s}{b_0 \times d}
$$
\n
$$
\Rightarrow \rho = \frac{9.23}{100 \times 17} = 0.005
$$
\n
$$
\lambda_{i} = \frac{0.05 \times 2.1}{0.005 (2 + 3 \frac{100}{100})} = 4.2
$$
\n
$$
\lambda_{v} = \frac{2}{5} \lambda_{i} = 1.68
$$
\n
$$
\mu_{p} = 1 - \frac{1.75 \times f_{t28}}{4 \rho \times \sigma_{sp} + f_{t28}} \Rightarrow 1 - \frac{1.75 \times 2.1}{4(0.005) \times 220.02 + 2.1} = 0.43
$$
\n
$$
\mu_{g} = 1 - \frac{1.75 \times f_{t28}}{4 \rho \times \sigma_{sg} + f_{t28}} \Rightarrow 1 - \frac{1.75 \times 2.1}{4(0.005) \times 166.57 + 2.1} = 0.32
$$
\n
$$
\mu_{j} = 1 - \frac{1.75 \times f_{t28}}{4 \rho \times \sigma_{sj} + f_{t28}} \Rightarrow 1 - \frac{1.75 \times 2.1}{4(0.005) \times 164.42 + 2.1} = 0.31
$$

o **l'inertie de la section totale homogène:**

$$
I_0 = \frac{b \times h^3}{12} + 15 \times A_s \times (\frac{h}{2} - d'')^2
$$
  
\n
$$
I_0 = \frac{100 \times 20^3}{12} + 15 \times 9,23 \times (\frac{20}{2} - 3)^2 \implies I_0 = 73450,71 \text{ cm}^4
$$
  
\n
$$
\circ \text{ Moment d'inertie fictif :}
$$
  
\n
$$
I_{fi(p)} = \frac{1,1 I_0}{1 + \lambda_i \mu_p} = \frac{1,1 \times 73450,71}{1 + 4,2 \times 0,43} = 28793,93 \text{ cm}^4
$$
  
\n
$$
I_{fi(g)} = \frac{1,1 I_0}{1 + \lambda_i \mu_g} = \frac{1,1 \times 73450,71}{1 + 4,2 \times 0,32} = 34469,19 \text{ cm}^4
$$
  
\n
$$
I_{fv(g)} = \frac{1,1 I_0}{1 + \lambda_v \mu_g} = \frac{1,1 \times 73450,71}{1 + 1,68 \times 0,32} = 52546,68 \text{ cm}^4
$$
  
\n
$$
I_{fi(j)} = \frac{1,1 I_0}{1 + \lambda_i \mu_j} = \frac{1,1 \times 73450,71}{1 + 4,2 \times 0,31} = 35098,08 \text{ cm}^4
$$

o **Calcul des modules de déformation :**

$$
E_i = 11000 \sqrt[3]{(f_{c28})} = 32164,19 \text{ MPa}
$$

$$
E_v = 3700 \sqrt[3]{(f_{c28})} = 10818,86 \text{ MPa}
$$

# **Les flèches :**

$$
f_{pi} = \frac{Mpl^2}{10 E_i I_{fi(p)}} = \frac{30,71 \times 5,3^2 \times 10^{12}}{10 \times 32164,19 \times 28793,93 \times 10^4} = 0,93 \text{ cm}
$$
  

$$
f_{gi} = \frac{Mgl^2}{10 E_i I_{fi(g)}} = \frac{23,25 \times 5,3^2 \times 10^{12}}{10 \times 32164,19 \times 34469,19 \times 10^4} = 0,59 \text{ cm}
$$

$$
f_{gv} = \frac{Mgl^2}{10 E_{vi} I_{fv}(g)} = \frac{23.25 \times 5.3^2 \times 10^{12}}{10 \times 10818.86 \times 52546.68 \times 10^4} = 1,14 \text{ cm}
$$

$$
f_{ji} = \frac{Mji^2}{10 E_i I_{fi(j)}} = \frac{22,95 \times 5,3^2 \times 10^{12}}{10 \times 32164,19 \times 35098,08 \times 10^4} = 0,57 cm
$$

$$
\Delta_f = (f_{\rm gv} - f_{\rm ji}) + (f_{\rm pi} - f_{\rm gi}) \Rightarrow (1, 14 - 0, 57) + (0, 93 - 0, 59)
$$
  

$$
\Delta_f = 0, 91 \text{ cm}
$$

 $\bar{f} = 1{,}03cm > \Delta_f = 0{,}91$  .........donc la flèche est vérifiée.

# **III.5.5.Schéma de ferraillage de l'escalier :**

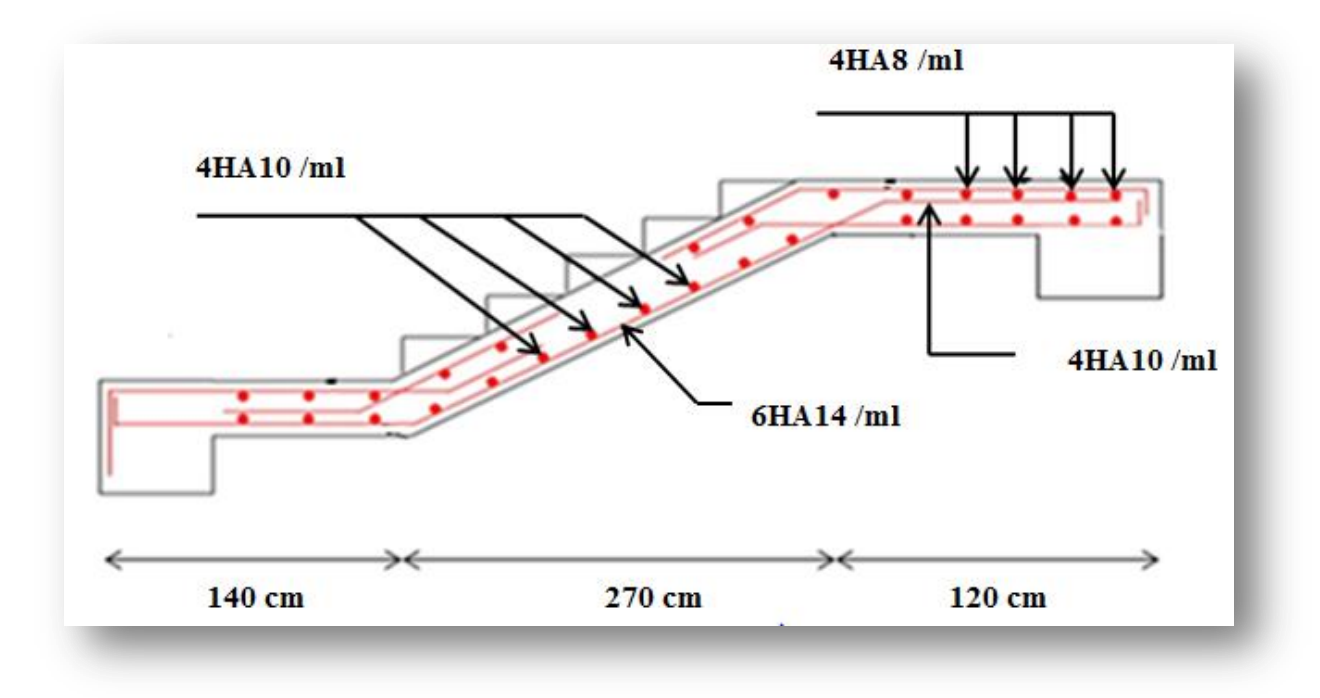

**Figure III.71.** Schéma de ferraillage de l'escalier.

# **III.5.6.Etude de la poutre palier :**

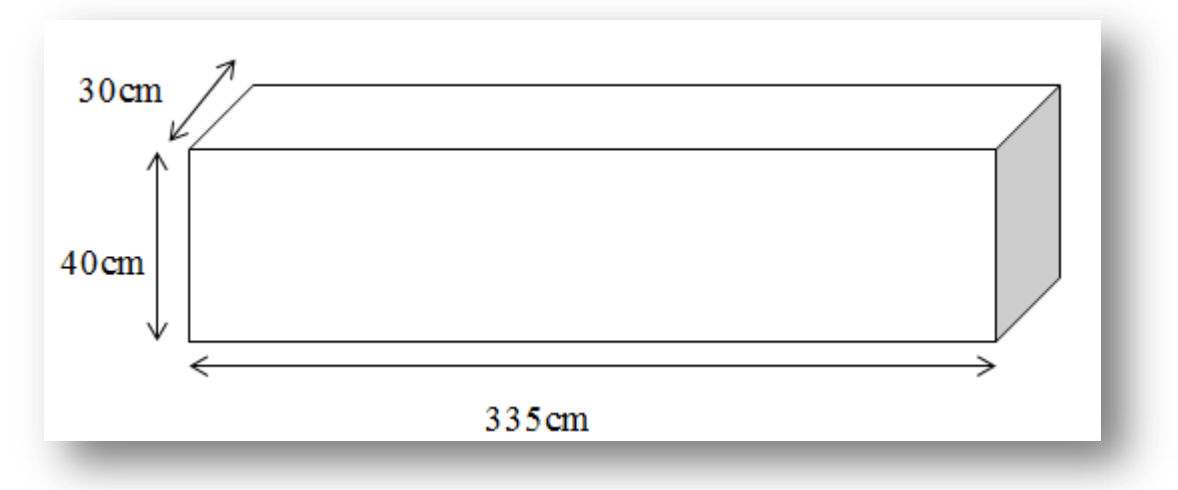

**Figure III.18.** Poutre palier

## **III.5.6.1.Sollicitation de calcul de la poutre palière :**

## **Évaluation des charges :**

La poutre palière est soumis à :

Poids propre : PP= 0,30×0,40×25= 3 KN/ml

Poids propre de mur extérieur :  $(3,06 - 0,40) \times 2,81 = 7,47$  KN/ml

Réaction des escaliers :

$$
\checkmark \quad \text{à } L'ELU : q_{u \text{ éq}} = 14,26 \text{ KN/m} \implies R_a = R_b = 37,789 \text{KN/m}
$$

 $\checkmark$  à L'ELS **:**  $qs_{\epsilon q} = 10,29$  KN/m  $\Rightarrow$  R<sub>a</sub> = R<sub>b</sub> = 27,268KN/m

**Combinaison des charges :**

$$
\checkmark \quad \grave{a} \ L^{\prime}ELU : q_{u} = 1,35 (PP + P_{mur ext}) + R_{a}
$$

 $\Rightarrow$  q<sub>11</sub> = 1,35(3 + 7,47) + 37,789 = 51,92 KN/m

$$
\checkmark \quad \hat{\mathbf{a}} \mathbf{L'ELS} : \mathbf{q_s} = (PP + P_{mur ext}) + R_{a}
$$

 $\Rightarrow$  q<sub>s</sub> = (3 + 7,47) + 27,268 = 37,74 KN/m

#### **Calcul des moments :**

Les moments isostatiques sont :

$$
M_0 = \frac{q \times L^2}{8}
$$
  
  $\check{a}$  **L'ELU**:

 $M_0 = 72,83$  KN. m

- $M_t = 0.85 \times M_0 = 61,90$  KN. m
- $M_a = 0.3 \times M_0 = 21.85$  KN. m

**à L'ELS :**

 $M_0 = 52,94$  KN. m

 $M_t = 0.85 \times M_0 = 45$  KN. m

 $M_a = 0.3 \times M_0 = 15,88$  KN. m

### **III.5.6.2.Calcul de ferraillage :**

Le calcul se fait en flexion simple à l'ELU.

 $h = 40cm$ Les dimensions des sections  $d = 38cm$ 

**a) En travée :**

#### **Armature principale :**

$$
M_t = 61,90 \text{ KN.m}
$$
\n
$$
\mu = \frac{M_t}{b \cdot d^2 f_{bc}}
$$
\n
$$
\mu = \frac{61,90 \times 10^6}{300 \times 380^2 \times 14,17} = 0,10 \implies \mu = 0,10 < 0,186 \text{ (pivot A)}
$$
\n
$$
\alpha_r = 1,25(1 - \sqrt{1 - 2\mu})
$$
\n
$$
\implies \alpha_r = 0,132
$$

$$
Z = d(1 - 0.4\alpha_r)
$$
  
\n
$$
\Rightarrow Z = 36 \text{ cm}
$$
  
\n
$$
A_{st} = \frac{M_t}{Z \times \sigma_{st}}
$$
  
\n
$$
A_{st} = \frac{61,90 \times 10^6}{360 \times 348}
$$
  
\n
$$
\Rightarrow A_{st} = 4,94 \text{ cm}^2
$$
\n
$$
\triangleright \text{ Condition de non fragilité :}
$$
  
\n
$$
A_{\min} = \frac{0.23 \times d \times b \times f_{t28}}{f_e}
$$
  
\n
$$
A_{\min} = \frac{0.23 \times 380 \times 300 \times 2.1}{400}
$$
  
\n
$$
A_{st} = 4,94 \text{ cm}^2 > \text{Amin} = 1,376 \text{ cm}^2
$$
  
\n**Donc** on adopte  $A_{st} = 4,94 \text{ cm}^2$   
\nLe choix : 5 HA12  $\Rightarrow A_s = 5,65 \text{ cm}^2$   
\nb) En appuis :  
\n
$$
\triangleright \text{Armature principle :}
$$
  
\n
$$
M_a = 21,85 \text{ KN.m}
$$
  
\n
$$
M_t
$$

$$
\mu = \frac{M_t}{b \cdot d^2 f_{bc}}
$$
  
\n
$$
\mu = \frac{21,85 \times 10^6}{300 \times 380^2 \times 14,17}
$$
  
\n
$$
\mu = 0,035
$$
  
\n
$$
\alpha_r = 1,25(1 - \sqrt{1 - 2\mu})
$$
  
\n
$$
\Rightarrow \alpha_r = 0,044
$$
  
\n
$$
Z = d(1 - 0,4\alpha_r)
$$
  
\n
$$
Z = 37,33 \text{ cm}
$$
  
\n
$$
A_{st} = \frac{M_a}{Z \times \sigma_{st}}
$$
  
\n
$$
A_{st} = \frac{21,85 \times 10^6}{373,3 \times 348} = 1,68 \text{ cm}^2
$$

#### **Condition de non fragilité :**

$$
A_{\min} = \frac{0.23 \times d \times b \times f_{t28}}{f_e}
$$
  
\n
$$
A_{\min} = \frac{0.23 \times 380 \times 300 \times 2.1}{400} = 1.376 \text{ cm}
$$
  
\n
$$
A_{\text{st}} = 1.68 \text{ cm}^2 > A_{\min} = 1.376 \text{ cm}^2
$$

Donc on adopte  $A_{st} = 1,68$  cm<sup>2</sup>

Le choix :  $3H A10 \Rightarrow A_S = 2,35 \text{cm}^2$ 

### **c) Armatures de répartition :**

$$
\emptyset_{t} \le \min\left(\frac{h}{35}; \phi_{L}; \frac{b}{10}\right) \qquad \text{(CBA93 Article A.5.1.2.2)}
$$

 $\varphi_L$ : Diamètre minimum des armatures longitudinales

 $\Rightarrow$   $\phi_t \leq$  min(1,14; 1; 3)cm

Soit :  $\phi_t = 0.8$  cm = 8 mm

On choisit un étrier avec  $A_t = 4\phi 8 = 2{,}01 \text{ cm}^2$ 

#### **d) Espacement :**

D'après le R.P.A 99 V2003 on a :

Zone nodale :

$$
St \le \min\left\{\frac{h}{4} : 12\emptyset; 30 \text{ cm} \right\} = \left\{\frac{40}{4} : 12 \times 0.8 : 30 \text{ cm} \right\} = 9.6 \text{ cm}
$$
  
\n
$$
\Rightarrow S_t = 9 \text{ cm}.
$$

La distance pour les armatures de la zone nodale est :  $L = 2 \times h = 0.8$  m

Zone courante :

$$
S_t \le \frac{h}{2} = \frac{40}{2} = 20 \text{cm}
$$

$$
\implies S_t = 20 \text{ cm}.
$$

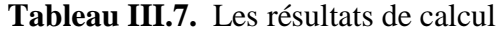

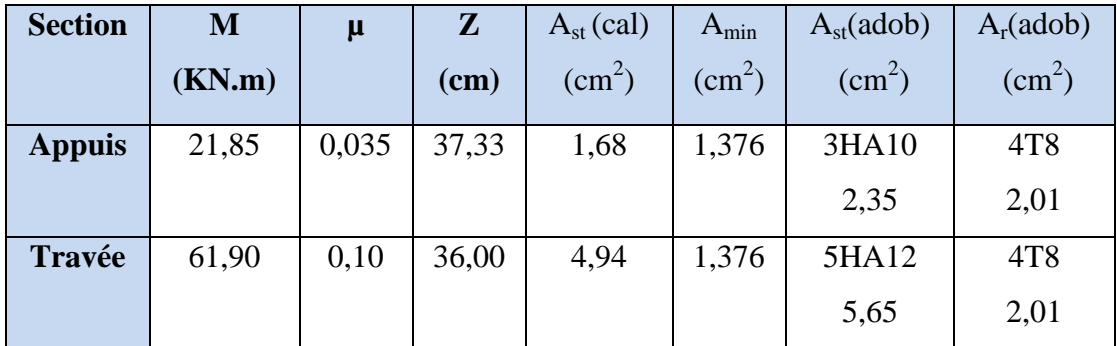

### **III.5.6.3.Vérification de l'effort tranchant :**

$$
\tau_{\rm u} = \frac{v_{\rm u}}{b \cdot d}
$$
  
\n
$$
V_{\rm u} = q_{\rm u} \frac{1}{2}
$$
  
\n
$$
V_{\rm u} = 51,92 \times \frac{3,35}{2} = 86,96 \text{ KN}
$$
  
\n
$$
\tau_{\rm u} = \frac{86,96 \times 10^3}{380 \times 300} = 0,76 \text{ MPa}
$$

Pour des fissurations peu préjudiciables on a :

$$
\tau_{u} \leq \overline{\tau_{u}} = \min \left\{ 0, 2 \frac{f_{c28}}{\gamma_{b}}, 5Mpa \right\}
$$
  

$$
\overline{\tau_{u}} = \min \left\{ 0, 2 \frac{25}{1,5}, 5Mpa \right\}
$$
  

$$
\overline{\tau_{u}} = 3.33Mpa
$$
  

$$
\tau_{u} = 0.76Mpa < \overline{\tau_{u}} = 3.33Mpa \dots \dots \dots \dots \dots \text{vérifiée}
$$

### **III.5.6.4.Calcule de la poutre palier à la torsion :**

La torsion de la poutre palière est provoquée par la flexion de l'escalier :

**Mt = Ma (escalier) = 14,90KN.m**.

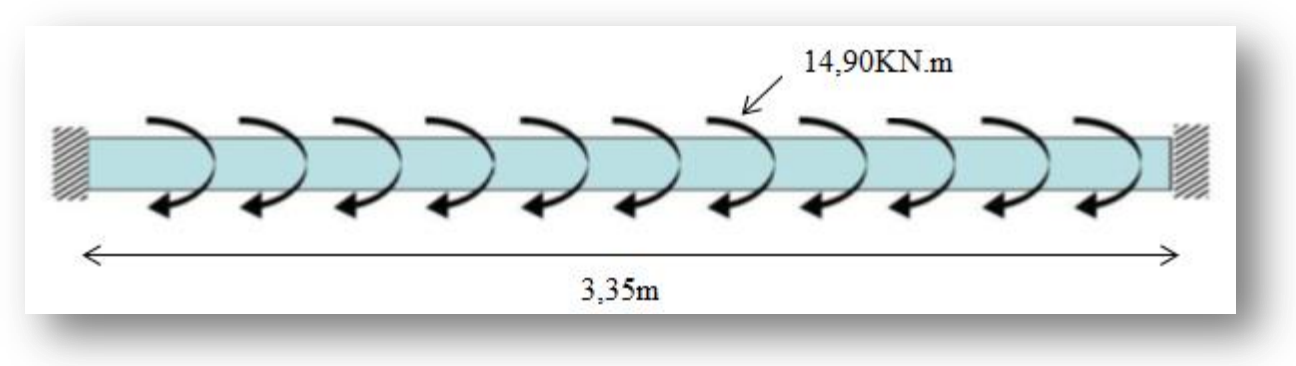

**Figure III.19.** La poutre à la torsion

#### **a) Contraintes tangentes de torsion :**

Selon l'article **A.5.4.2** des règles BAEL91 modifiée99, On remplace la section réelle par une section creuse équivalente dont l'épaisseur de paroi  $b_t$  est égale aux (1/6) du diamètre du plus grand cercle qu'il est possible d'inscrire dans le contour extérieur de la section.

$$
\tau = \frac{T_u}{2 \times \Omega \times b_0}
$$
 (Formule de Rausch)

 $T_u$ : moment de torsion (Tu = 15,02 KN.m)

$$
b_0 = b_t = \frac{b}{6} \implies b_t = \frac{30}{6} = 5
$$
 cm

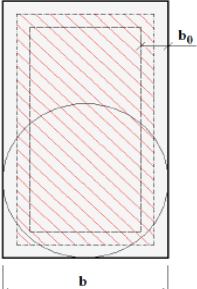

: Aire du contour à mi- épaisseur.

$$
\Omega = (h - b_t) \times (b - b_t) = (30 - 5) \times (40 - 5) = 875 \text{cm}^2
$$
  

$$
b_0 = b_t = \frac{b}{6} \implies b_t = \frac{30}{6} = 5 \text{ cm}
$$
  

$$
\tau_u = \frac{15,02 \times 10^6}{2 \times 87500 \times 50} = 1,71 \text{ MPa}
$$

## **b) Résistance en torsion et flexion :**

$$
\tau_t^2 + {\tau_v}^2 \le (\tau_{\text{u limite}})^2
$$
 (Section pleine)  
 $\tau_t^2 + {\tau_v}^2 = 0.76^2 + 1.71^2 = 3.50 \le 3.33^2 = 10.09$ .................**condition veinifie**

# **c) Les armatures longitudinales** :

 $A_1 = \frac{U}{2U}$  $\overline{\mathbf{c}}$ Avec  $U:$  périmètre de  $\Omega$ .

$$
U=2\times[(b-e)+(h-e)]=2\times[(30-5)+(40-5)]=120cm
$$

$$
A_1 = \frac{1200 \times 15,02 \times 10^6}{2 \times 87500 \times 348} = 2,95 \text{ cm}^2
$$

#### **d) Les armatures transversales :**

$$
A_{t} = \frac{S_{t} \times T_{u}}{2 \times \Omega \times \sigma_{s}} = \frac{200 \times 15,02 \times 10^{6}}{2 \times 87500 \times 348} = 0,49
$$

#### **e) Section minimale des armatures :**

1) **……………condition vérifiée**

2) **……………condition vérifiée**

### **III.5.6.5.Les armatures totales :**

**a) Armatures longitudinales** :

 $A_1^{\text{tot}} = A_1^{\text{ fl}} + A_1^{\text{ t}}$ 

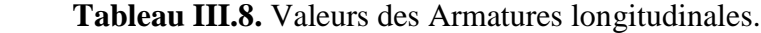

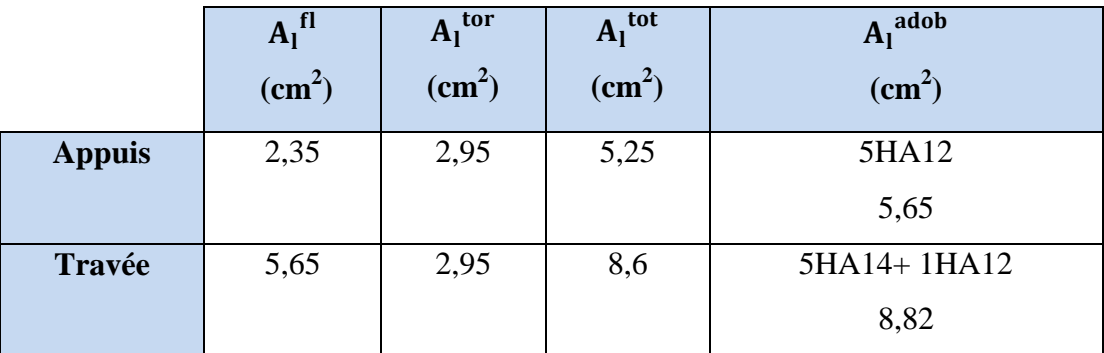

**b) Armatures transversales:**

 $A_t^{tot} = A_t^{fl} + A_t^{t}$ 

Donc soit :  $A_t^t$ 

#### **III.5.6.6.Vérification à l'E.L.S :**

**Etat limite de compression du béton :**

On doit vérifier que :

$$
\sigma_b = \frac{M_{ser}}{I} \times Y \le \bar{\sigma}_{bc} = 0.6 \times f_{c28} = 15 \, MPa
$$

- **En travée :**
- o **Position de l'axe neutre (y) :**  $\mathbf b$  $\overline{c}$  $y^2 + 15(A + A')y - 15(Ad + A'd')$ 3  $\overline{c}$  $y^2 + 15(8.82 + 0)y - 15(8.82 \times 38) = 0$   $\Rightarrow$  y o **Moment d'inertie :** I  $\mathbf b$ 3  $\times$  y<sup>3</sup> + 15A'(y – d')<sup>2</sup> + 15A(d – y)<sup>2</sup> ; A' I 3 3  $\times$  14,42<sup>3</sup> + 15  $\times$  8,82  $\times$  (38 – 14,42)<sup>2</sup>  $\Rightarrow$  I **Contraintes :**  $\sigma$ 6  $\mathbf{1}$
- $\sigma_{\rm bc} = 8.62 \leq \overline{\sigma_{\rm bc}} = 15 \rm MPa \ldots \ldots \ldots \ldots \ldots \rm V\acute{e}rifi\acute{e}e$

- **En Appuis :**

o **Position de l'axe neutre (y) :**

$$
\frac{b}{2}y^2 + 15(A + A')y - 15(Ad + A'd') = 0
$$
  

$$
\frac{30}{2}y^2 + 15(5,65 + 0)y - 15(5,65 \times 38) = 0 \implies y = 12,09 \text{ cm}
$$
  
o **Moment d'inertie :**  

$$
I = \frac{b}{3} \times y^3 + 15A'(y - d')^2 + 15A(d - y)^2 \quad ; A' = 0
$$

$$
I = \frac{30}{3} \times 12,09^3 + 15 \times 5,65 \times (38 - 12,09)^2 \qquad \Rightarrow \qquad I = 74566,78 \text{ cm}^4
$$

### **Contraintes :**

 $\sigma$  $\overline{\mathbf{c}}$ 7  $\sigma_{\rm bc} = 3.54 \leq \overline{\sigma_{\rm bc}} = 15 \rm MPa \ldots \ldots \ldots \ldots \ldots \rm V\acute{e}rifi\acute{e}e$ 

### **III.5.6.7.Vérification de la flèche :**

Il sera inutile de calculer la flèche, si les conditions suivantes sont vérifiées :

$$
\frac{h}{L} \ge \max\left(\frac{1}{16}; \frac{M_t}{10M_0}\right)
$$
\n
$$
\Rightarrow \frac{0.4}{3,35} = 0.12 \ge \max\left(0.0625; \frac{61,90}{10 \times 72,83} = 0.085\right) \dots \dots \dots \text{vefrifiée}
$$
\n
$$
\frac{A}{bd} \le \frac{4,2}{f_e}
$$
\n
$$
\Rightarrow \frac{8,82}{30 \times 38} = 0.0077 \le \frac{4,2}{400} = 0.0105 \dots \dots \dots \text{veirifiée}
$$

**III.5.6.8.Schéma de ferraillage de la poutre palier :**

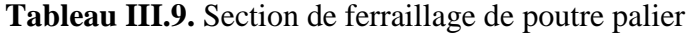

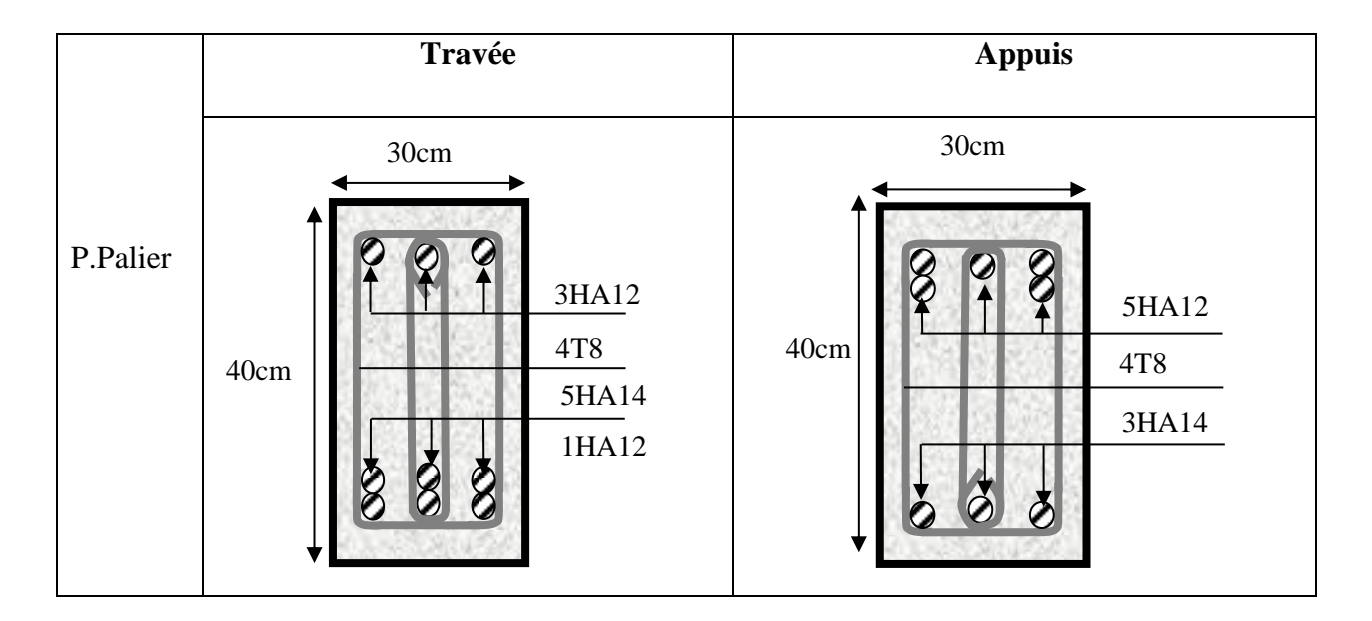

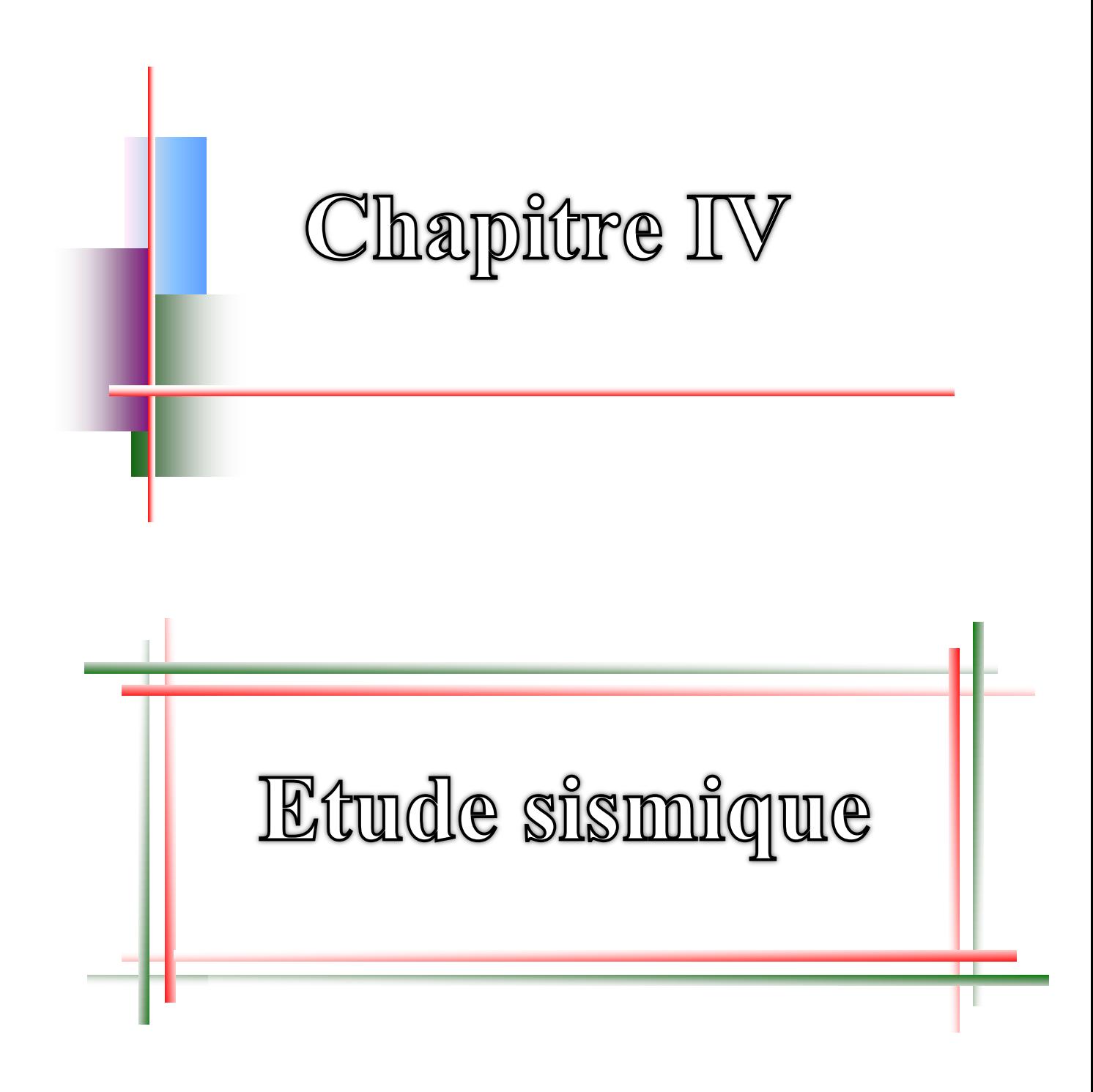

# **IV.1.Introduction**

Vu que l'activité sismique peut se produire à tout moment, provoquant d'importants dégâts humains et matériels. Les structures doivent être conçues et construites de manière adéquate afin de résister à ses secousses sismiques, toute en respectant les recommandations des règlements parasismiques**.**

Le but de ce chapitre est de définir un modèle de structure qui vérifie toutes les conditions et critères de sécurité imposés par les règles parasismiques algériennes **RPA99/version 2003.**

# **IV.2. Choix de la méthode de calcul** (art 4.1 RPA99/2003 ; P33)

L'étude sismique a pour but de calculer les forces sismiques. Ces forces peuvent être déterminées par l'une des trois méthodes suivantes :

- $\triangleright$  Par méthode statique équivalente.
- Méthode d'analyse modale spectrale.
- Méthode d'analyse dynamique par accélérogrammes.

#### **IV.2.1. Méthode statique équivalente :** (art 4.2 RPA99/2003 ; P33)

Les forces dynamiques réelles qui se développent dans la structure sont remplacées par un système de forces statiques fictives dont les effets sont considérés équivalents aux effets de l'action sismique.

Cette méthode ne peut être dissociée de l'application rigoureuse des dispositions constructives garantissant la structure :

- $\checkmark$  Une ductilité suffisante.
- $\checkmark$  La capacité de dissiper l'énergie vibratoire transmise à la structure par des secousses sismique majeure.

La méthode statique équivalente peut être utilisée dans les conditions suivantes : le bâtiment étudié, satisfait aux conditions de régularité en plan et en élévation avec une hauteur ne dépassant pas 65m en zone I et II<sub>a</sub> et à 30m en zone II<sub>b</sub> et III.

- $\geq$  Dans cette étude, notre bâtiment est situé en zone II<sub>a</sub> et de hauteur h= 18,87 m < 65m **La condition est vérifiée.**
- **Régularité en plan :** (art 3.5.1.a RPA99/2003 ; P30)

$$
\frac{l_1 + l_2}{L} \le 0.25 \Rightarrow \frac{3.80 + 3.50}{13.00} \le 0.25 \Rightarrow 0.56 > 0.25 \dots \dots \dots
$$
 La condition est non vérifiée.

Donc le bâtiment classé non régulière en plant
**Régularité en élévation** (art 3.5.1.b RPA99/2003 ; P31)

Il n'est aucun décrochement en élévation dans le bâtiment donc classée régulière en élévation.

Donc la méthode statique équivalente n'est pas applicable, on doit calculer la force sismique totale appliquée à la base de la structure par la méthode statique équivalente pour la comparée avec celle donnée par la méthode dynamique.

On doit donc évaluer l'effort tranchant à la base de structure par la méthode statique équivalente.

**Calcul la force sismique** : (art 4.2.3 RPA99/2003 ; P34)

Dans cette méthode, l'intensité effective de l'action sismique est donnée sous la forme d'effort tranchant maximum à la base de la structure.

$$
V = \frac{A \times D \times Q}{R} \quad W
$$

A : coefficient d'accélération de la zone

D : facture d'amplification dynamique moyen

Q: facture de qualité

R: coefficient de comportement global de la structure

W: poids totale de la structure

#### **Coefficient d'accélération :**

Le Coefficient d'accélération en zone II<sub>a</sub> est donné par le tableau (4.1) de RPA99/Version 2003 Suivant la zone sismique et le groupe d'usage du bâtiment.

Pour un groupe d'usage 2 en zone  $II_a$  on  $a : A = 0,15$ 

**facture d'amplification dynamique moyen :**

$$
D = \begin{cases} 2.5 \text{ m} & 0 \le T \le T_2 \\ 2.5 \text{ m} \left(\frac{T_2}{T}\right)^{2/3} & T_2 \le T \le 3s \\ 2.5 \text{ m} \left(\frac{T_2}{T}\right)^{2/3} \left(\frac{3}{T}\right)^{5/3} & T \ge 3s \end{cases}
$$

: Facteur de correction d'amortissement donné par la formule :

$$
\eta = \sqrt{\frac{7}{(2+\xi)}} \ge 0.7
$$

ξ : Pourcentage d'amortissement critique :

 $\xi = 7\% \rightarrow$  contreventement mixte (voile – portique)

Donc : η = 
$$
\sqrt{\frac{7}{(2+7\%)}}
$$
 = 0,882 ≥ 0,7

 : Période caractéristique, associée à la catégorie du site et donnée par le tableau [4.7]. On a pour un site  $2 \rightarrow T_2 = 0.4$  sec.

T : la période fondamentale de la structure T=  $\mathsf{C_{T}h_{N}^{3/4}}$  ; T=0,09h<sub>N</sub>/ $\sqrt{\mathrm{D}}$ 

*Remarque* : on prend la plus petite des deux valeurs données respectivement par les deux formules.

D : la dimension du bâtiment mesurée.

 : Hauteur mesurée en mètre à partir de la base de la structure jusqu'au dernier niveau  $h_N = 18,87m$ 

 $C_T$ : Coefficient, fonction du système de contreventement, du type de remplissage et donné par le tableau [4.6] pour les contreventements assurés partiellement ou totalement par des voiles en béton armé  $\rightarrow$  C<sub>T</sub>= 0,05.

Donc : T=  $0.05 \times 18.87^{3/4} = 0.45$  sec.

$$
\Rightarrow D = 2.5 \text{ } \eta \text{ } (\frac{T_2}{T})^{2/3} = 2.5 \times 0.882 \text{ } (\frac{0.4}{0.45})^{2/3} \Rightarrow D = 2.03
$$

# **facture de qualité :**

La valeur de Q est déterminée par la formule : Q=  $1+\sum P_q$ 

 $P_a$ : est la pénalité à retenir selon que le critère de qualité « q » est satisfaite ou non.

Sa valeur est donnée suivant le RPA dans le tableau [4.4]

|                                                           |         | $P_q$       |                  |
|-----------------------------------------------------------|---------|-------------|------------------|
| Critère de quantité q                                     | Observé | Non observé | Valeur           |
| 1- Condition minimale sur les files de<br>contreventement |         | X           | 0,05             |
| 2- Redondance en plan                                     | X       |             | $\Omega$         |
| 3- Régularité en plan                                     |         | X           | 0,05             |
| 4- Régularité en élévation                                | X       |             | $\Omega$         |
| 5- Contrôle de la qualité des matériaux                   | X       |             |                  |
| 6- Contrôle de la qualité de l'exécution                  | X       |             | $\theta$         |
|                                                           |         |             | $\sum P_a = 0,1$ |

**Tableau IV.1.** Valeur de  $P_q$  sans X-X

Donc:  $Q_X = 1,1$ 

|                                                           |         | $P_q$       |                   |
|-----------------------------------------------------------|---------|-------------|-------------------|
| Critère de quantité q                                     | Observé | Non observé | Valeur            |
| 1- Condition minimale sur les files de<br>contreventement | X       |             | $\theta$          |
| 2- Redondance en plan                                     | X       |             | $\Omega$          |
| 3- Régularité en plan                                     |         | X           | 0,05              |
| 4- Régularité en élévation                                | X       |             | $\Omega$          |
| 5- Contrôle de la qualité des matériaux                   | X       |             | $\Omega$          |
| 6- Contrôle de la qualité de l'exécution                  | X       |             | $\Omega$          |
|                                                           |         |             | $\sum P_a = 0.05$ |

**Tableau IV. 2.** Valeur de Pq sans Y-Y

Donc :  $Q_Y = 1,05$ 

# **coefficient de comportement global de la structure :**

Pour une structure en béton armé mixte (voile + portiques), On a :  $R = 5$ 

# **Poids total de la structure :**

W : pois total de la structure égale à la somme des poids  $W_i$  calculés à chaque niveau (i).

$$
W = \sum W_i
$$
  $W_i = W_{Gi} + \beta W_{Qi}$   $i = 1, 2, 3, ......... n$ 

W<sub>Gi</sub>: Poids dû aux charges permanentes.

β : coefficient de pondération qui dépend de la nature et de la durée de la charge d'exploitation et donné par le tableau [4.5]

W=751013,49 Kg (valeur donnée par logiciel ROBOT avec voile)

#### **Donc :**

La force sismique sans X :

 $V_X = \frac{0}{1}$  $\frac{1}{5}$  × 7510,1349  $\Rightarrow$  **V**<sub>X</sub> = 503,10 KN

La force sismique sans Y:

$$
V_Y = \frac{0.15 \times 2.03 \times 1.05}{5} \times 7510,1349 \implies V_Y = 480,23 \text{ KN}
$$

#### **IV.2.2. Méthode d'analyse modale spectrale :** (art 4.3 RPA99/2003 ; P44)

#### **IV.2.2.1.Introduction :**

L'étude dynamique consiste à déterminer les caractéristiques de vibration, qui peuvent se développer dans une construction donnée, en vue de l'estimation de charge sismique de calcul la plus défavorable.

La méthode d'analyse modale spectrale peut être utilisée dans tous les cas, et en particulier, dans le cas où la méthode statique équivalente n'est pas permise.

Par cette méthode, il est recherché pour chaque mode de vibration, le maximum des efforts engendrés dans la structure par les forces sismiques représentées par un spectre de réponse de calcul. Ces efforts sont par la suite combinés pour obtenir la réponse de la structure.

#### **IV.2.2.2. Résultats trouvée par logiciel ROBOT :**

Le logiciel de calcul adopté pour effectuer cette analyse est le progiciel (groupe de logiciels) ROBOT structural analyses Professional 2014.

Le système ROBOT est un logiciel CAO/DAO destiné à modéliser, analyser et dimensionner les différents types de structures. Le ROBOT permet de modéliser les structures, les calculer, vérifier les résultats obtenus, dimensionner les éléments spécifiques de la structure. La dernière étape gérée par le ROBOT est la création de la documentation pour la structure calculée et dimensionnée.

Les principaux caractéristiques du progiciel ROBOT sont les suivantes :

- La définition de la structure réalisée en mode entièrement graphique dans l'éditeur conçu pour cet effet
- La possibilité d'importer la géométrie de la structure définie dans un autre logiciel CAO/DAO.
- La possibilité de présentation graphique sur la structure étudiée ou par des tableaux les différents types de résultats de calcul (efforts internes, déplacements, contrainte,…………etc)
- La possibilité d'effectuer l'analyse statique et dynamique de la structure grâce à une large gamme de solveurs dynamique.

# **IV.2.2.3. Vérification le période :**

# **Modélisation sans voiles** :

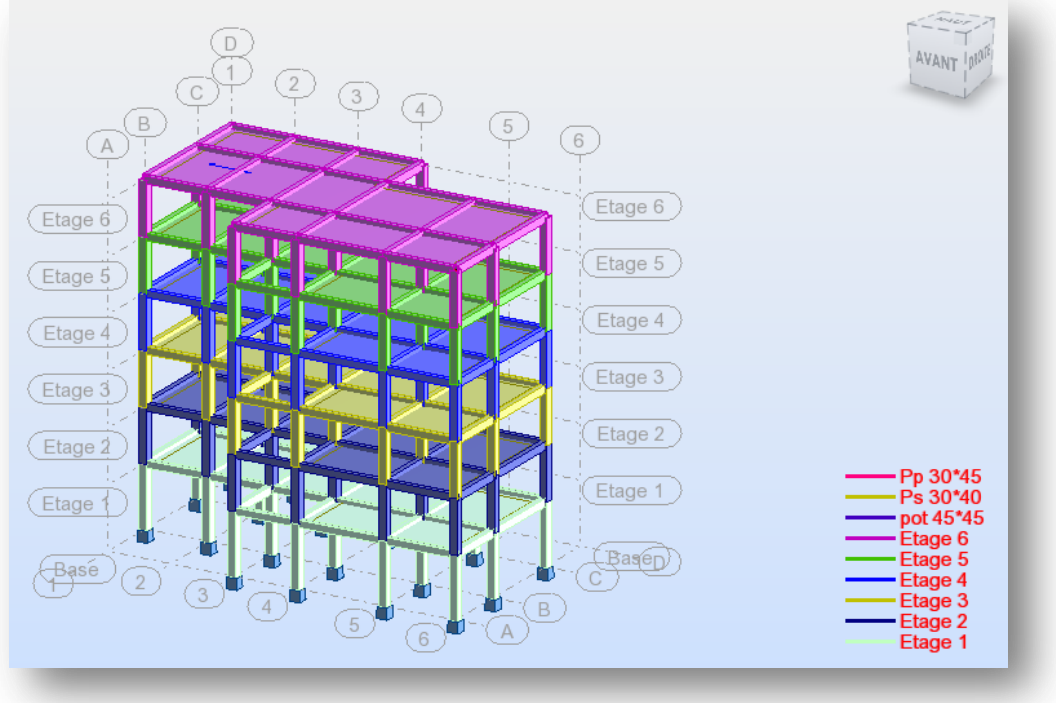

**Figure IV.1.**Vue générale du modèle

Résultats de l'analyse dynamique par **ROBOT**

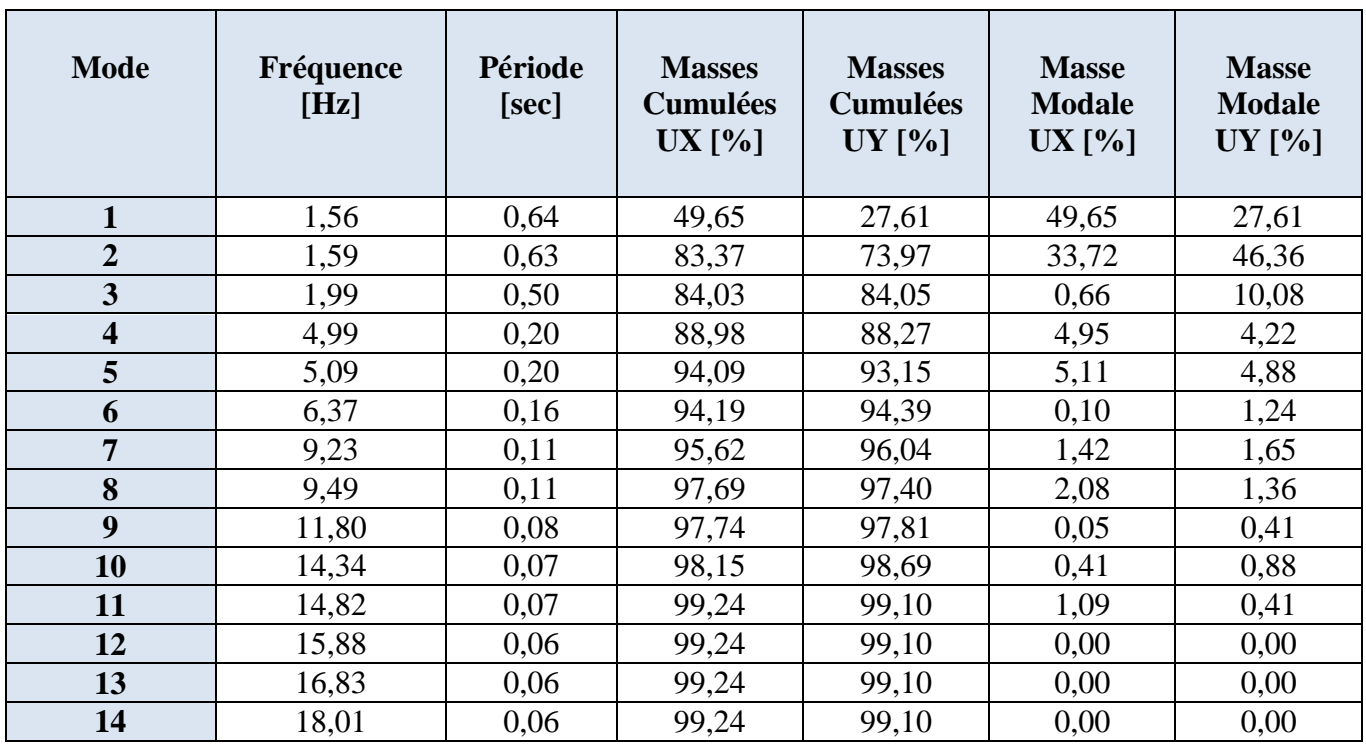

**Tableau IV.3.** les facteurs de participation massique de chaque modèle.

# - **Constatation**

1°/ Ce modèle présente une période fondamentale T = **0,64 s**.

 $2^{\circ}$ / 1<sup>er</sup> et 2<sup> éme</sup> modes sont des modes de translation

3°/ Le 3ème mode est un mode de torsion.

 $4^{\circ}$ / La participation massique dépasse le seuil de 90% au  $5^{\text{eme}}$  mode (Selon le RPA99).

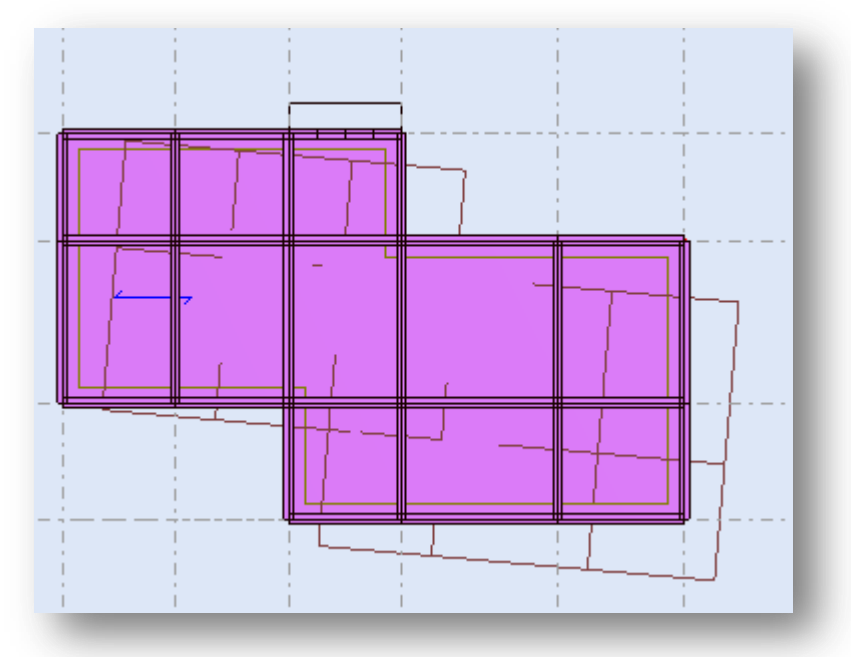

Figure IV.2. 1<sup>er</sup> mode - Vue déformée

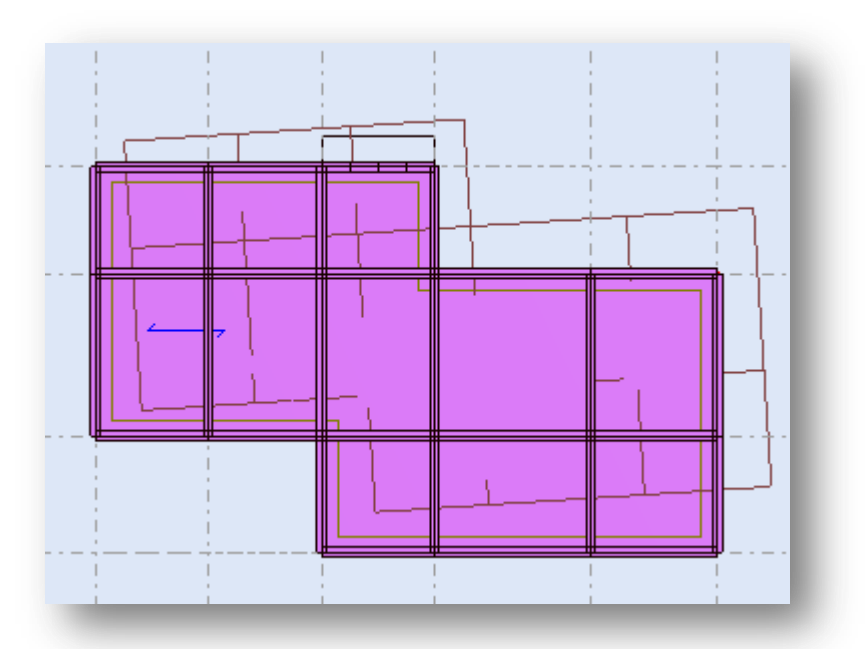

**Figure IV.3 .** 2 éme mode - Vue déformée

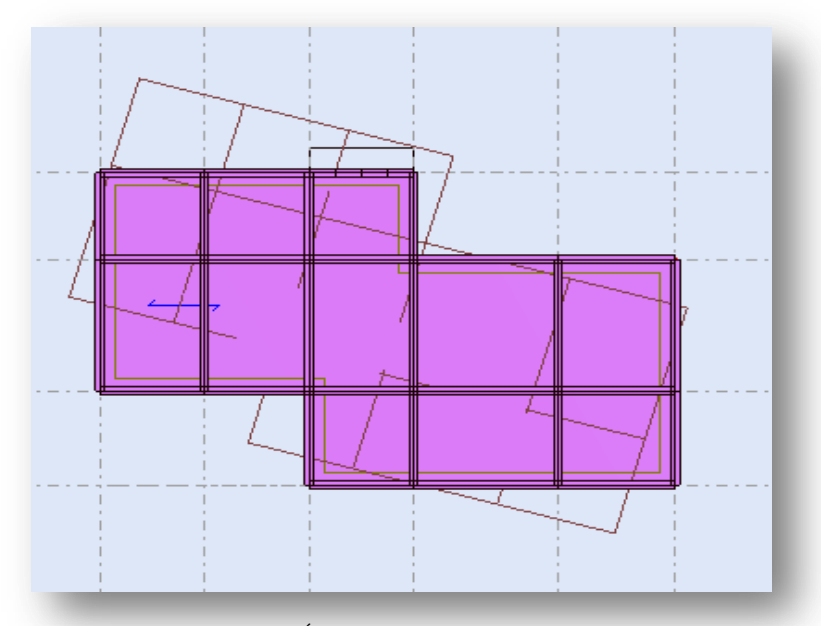

**Figure IV.4 :** 3 éme mode - Vue déformée

#### - **Interprétation**

1°/ La période fondamentale T=**0,64s** est supérieure à celle calculée par les Formules empiriques données par le RPA99 (formules 4-6 de l'article 4-2-4)

 $T(RPA) = T = C_T \times h_N^{3/4} = 0,45s.$ 

# T = **0,64s** >1,30 x0, 45=**0,585s**

#### - **Remarque** :

En remarque qu'il faut diminuer la période il devient donc impératif de rigidifier Notre structure Par l'addition des voiles avec prise en compte les conditions (RPA article3.4. A.4)

- **Modélisation avec voiles :**
- **Caractéristique géométrique des Voiles**
- $e = 20$ cm; longueur des voiles (L): L= 140 cm; Poteau:  $h = 45$ cm,  $b = 45$ cm

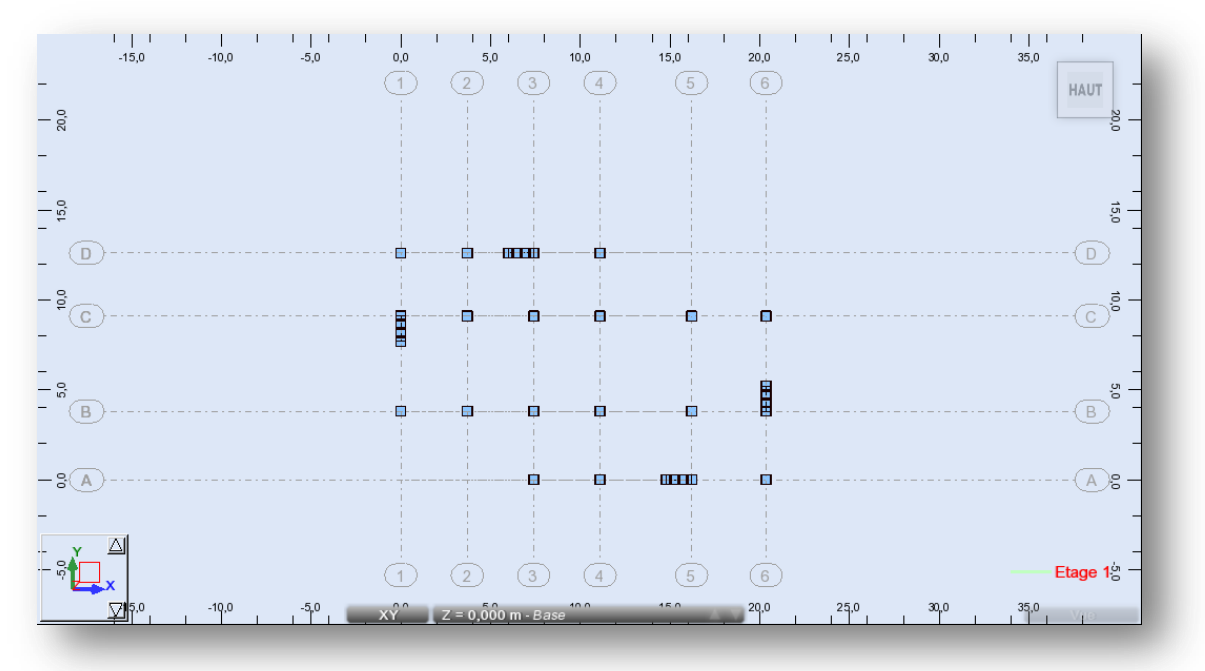

**Figure IV.5.** Disposition des voiles

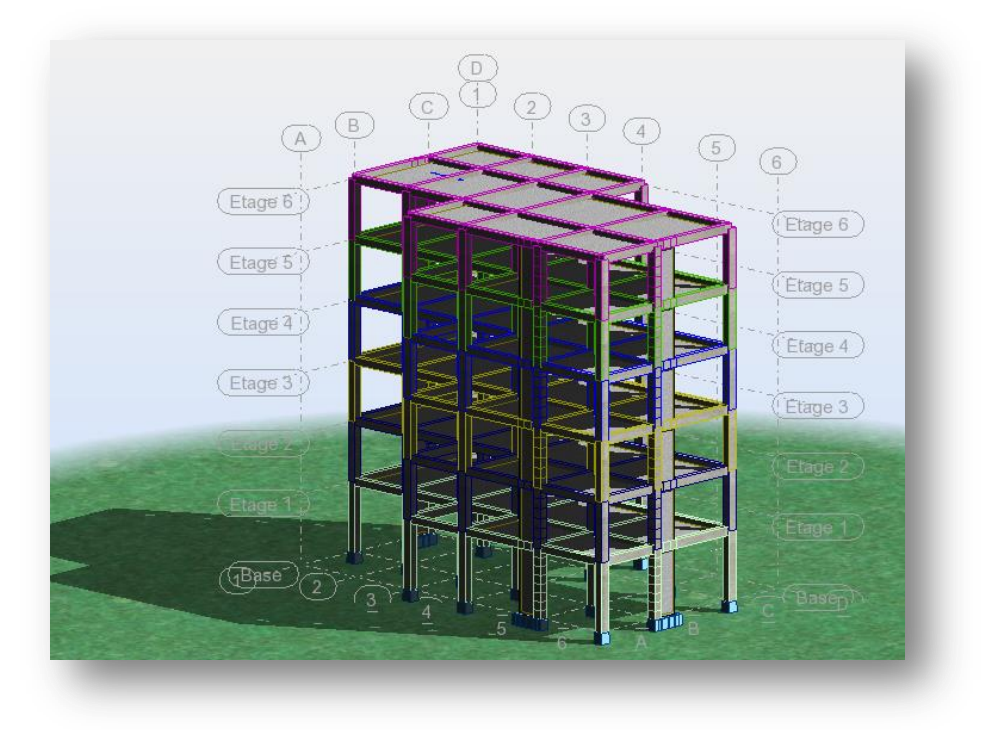

**Figure IV.6.** Vue générale avec voile

Après l'analyser par ROBOT, en obtint les résultats présenté dans le tableau IV.5

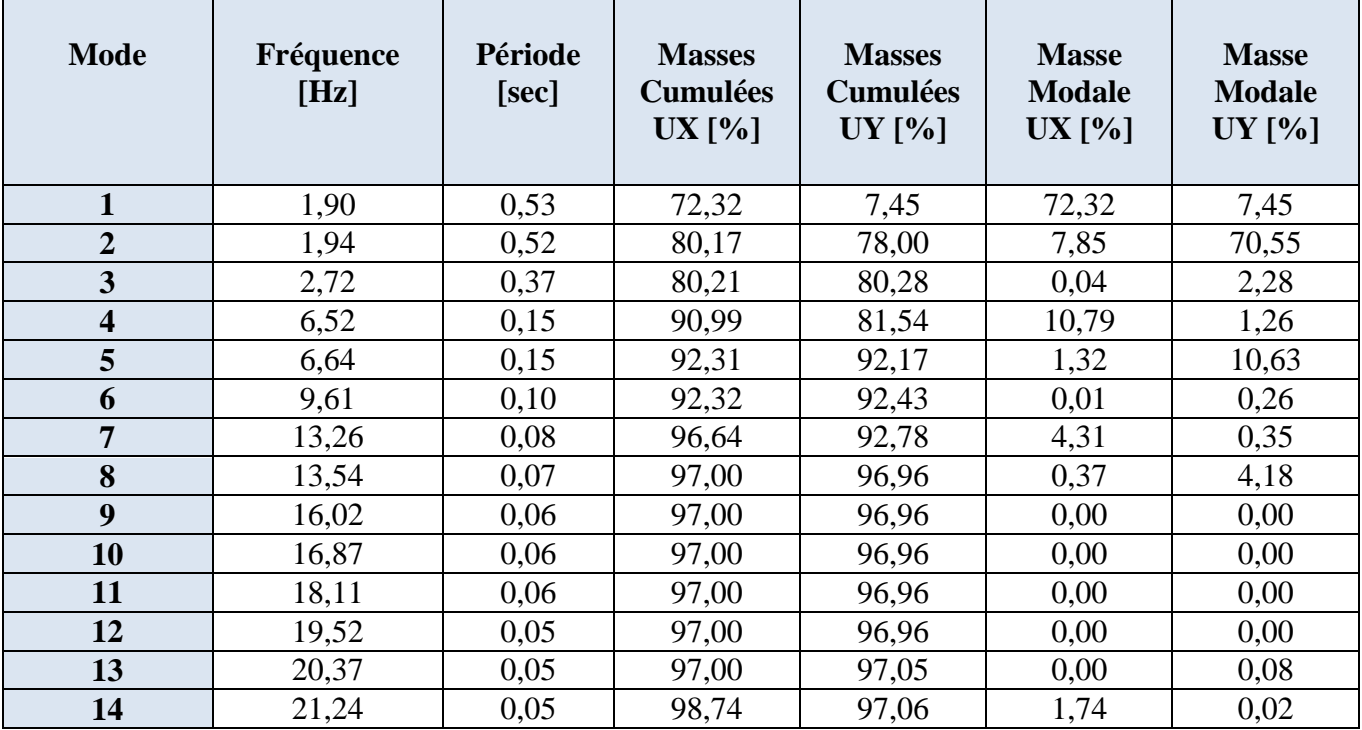

**Tableau IV.4.** Résultat de l'analyse dynamique par logiciel ROBOT

# - **Constatation**

1°/ Ce modèle présente une période fondamentale T = **0,53 s**.

 $2^{\circ}$ / 1<sup>er</sup> et 2<sup> éme</sup> modes sont des modes de translation

3°/ Le 3ème mode est un mode de torsion.

4°/ La participation massique dépasse le seuil de 90% au 5ème mode (Selon le RPA99).

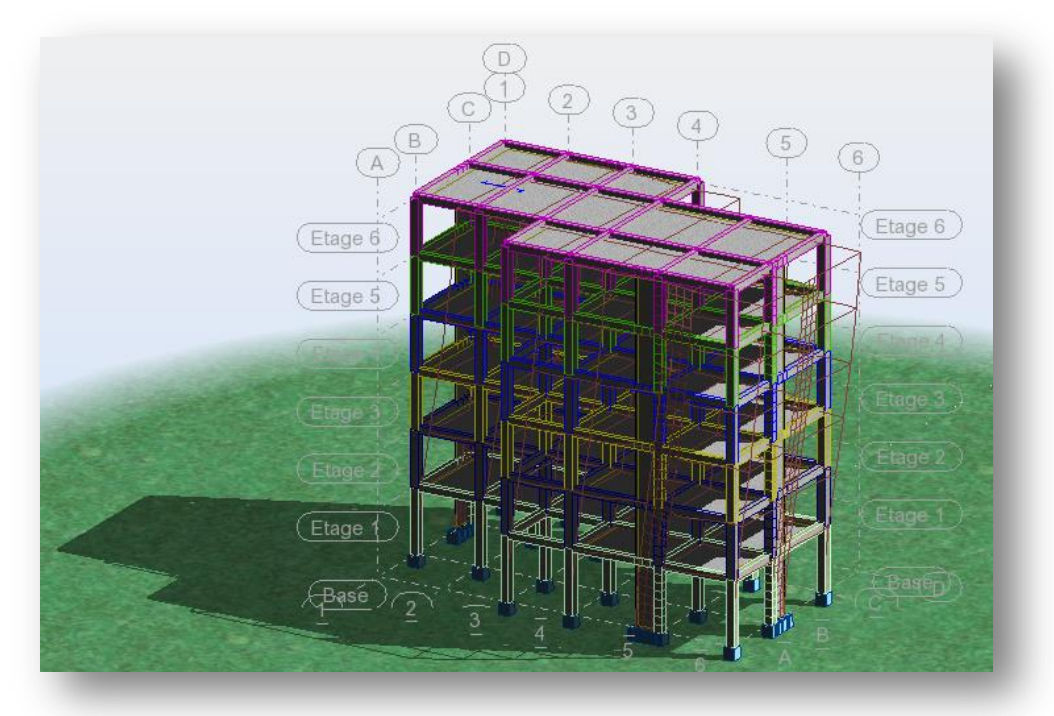

Figure IV.7. 1<sup>er</sup> mode - Vue déformée

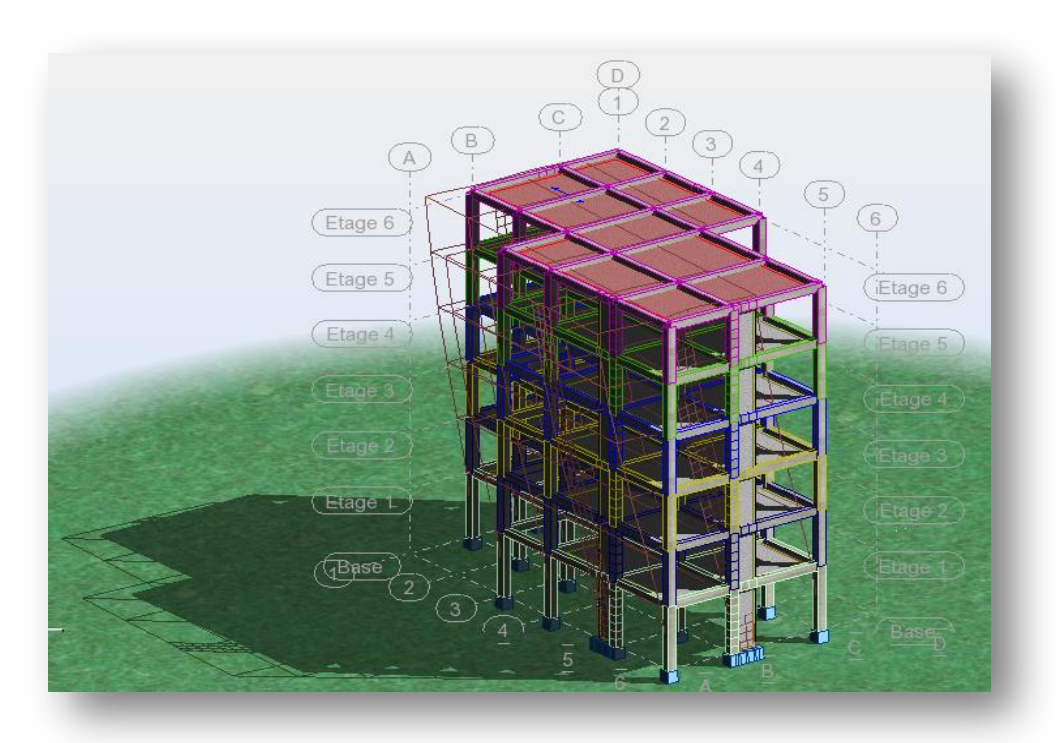

**Figure IV.8.** 2 éme mode - Vue déformée

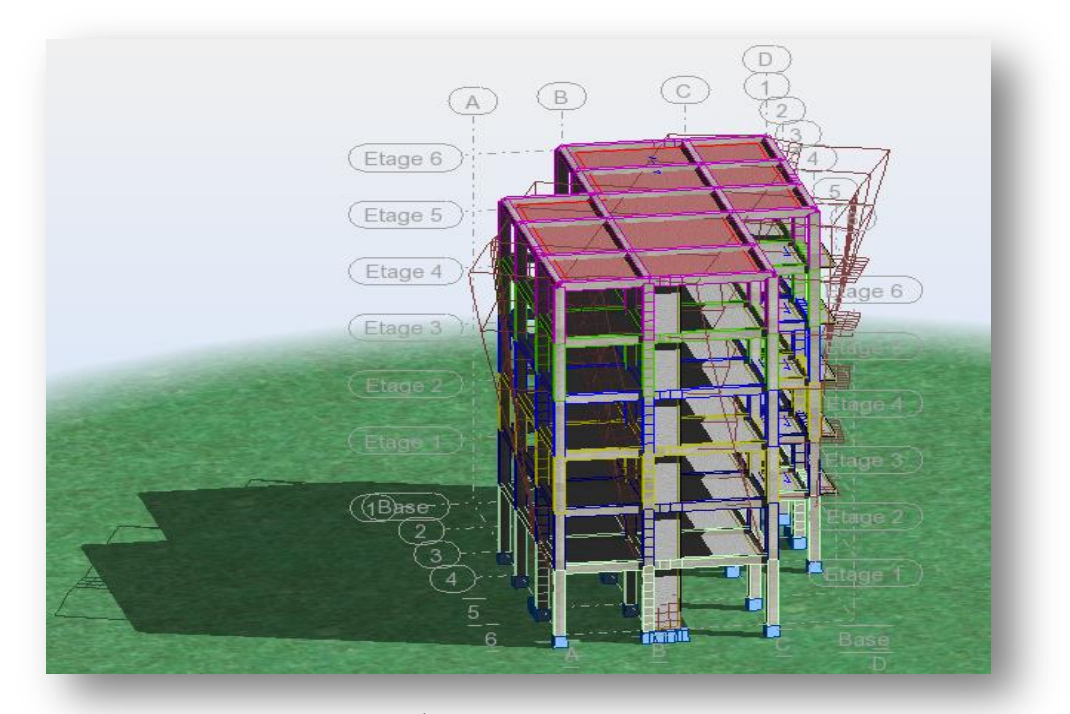

**Figure IV.9.** 3 éme mode – Vue déformée

# - **Interprétation**

La période fondamentale T=**0,53 s** est inférieure à celle calculée par les Formules empiriques données par le RPA99 (formules 4-6 de l'article 4-2-4)

 $T(RPA) = T = C_T \times h_N^{3/4} = 0,45s.$ 

 $T = 0.53s < 1.30 \times 0.45 = 0.585s$ 

# **IV.3. Vérification des résultats vis-à-vis du RPA99/Version 2003**

# **IV.3.1.Vérification de la résultante des forces sismiques :**

En se référant à ce que stipule l'article 4-3-6 du RPA99/version2003, la résultante des forces Sismiques à la base  $V_{dy}$ , obtenue par combinaison des valeurs modales, ne doit pas être inférieure à 80% de la résultante des forces sismiques déterminée par la méthode statique équivalente V.

|         | V(KN)  | $0.8V$ (KN) | $V_{dy}$ (KN) | $V_{\rm dy} > 0.8 \text{ V}$ |
|---------|--------|-------------|---------------|------------------------------|
| Sens xx | 503,10 | 402,48      | 550,91        | Vérifiée                     |
| Sens yy | 480,23 | 384,18      | 573,90        | Vérifiée                     |

**Tableau IV.5.** Vérification de la résultante des forces**.**

# **IV.3.2. Vérification des déplacements :**

 Selon le RPA99 (Art 5.10), les déplacements relatifs latéraux d'un étage par rapport aux étages qui lui sont adjacents, ne doivent pas dépasser 1.0% de la hauteur de l'étage.

Le déplacement relatif au niveau "k" par rapport au niveau "k-1" est égale à :

$$
\Delta K = \delta_K - \delta_{K-1}
$$

$$
Avec: \delta_K = R \times \delta_{ek}
$$

 $\delta_K$ : Déplacement horizontal à chaque niveau "k" de la structure donné par le RPA (Art4.43)

: Déplacement dû aux forces sismiques *Fi* (y compris l'effet de torsion)

R : coefficient de comportement (R=4).

Tous les résultats sont regroupés dans les tableaux suivants :

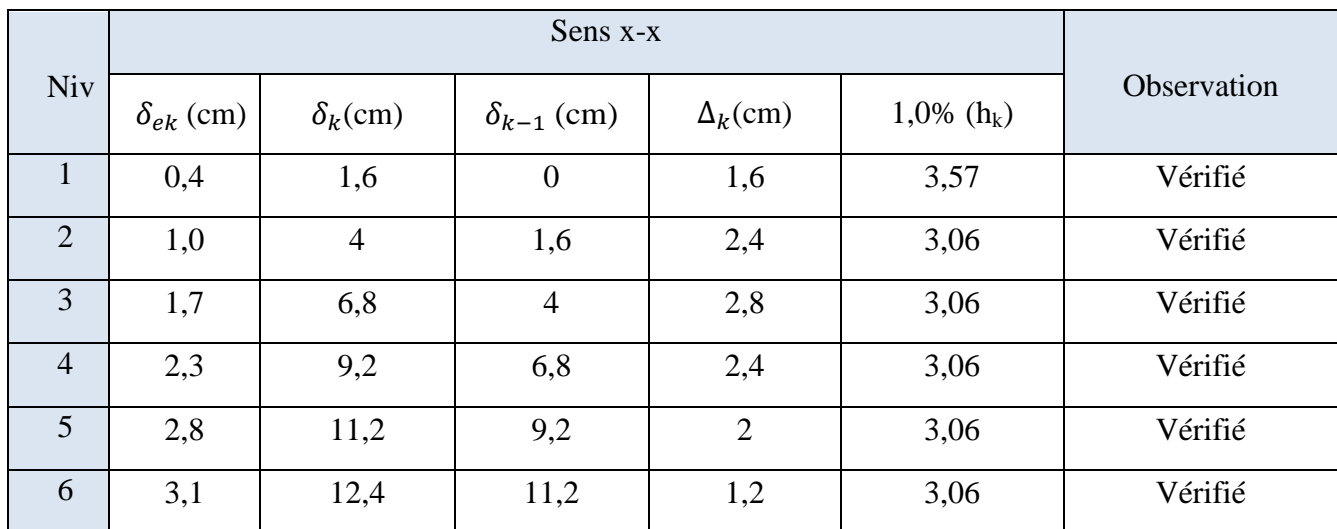

#### **Tableau IV.6.** Vérification des déplacements. (Sens x-x)

| <b>Niv</b>     | $\delta_{ek}$ (cm) | $\delta_k$ (cm) | $\delta_{k-1}$ (cm) | $\Delta_k$ (cm) | 1,0% $(h_k)$ | Observation |
|----------------|--------------------|-----------------|---------------------|-----------------|--------------|-------------|
| Т.             | 0,5                | 2,0             | $\boldsymbol{0}$    | 2,0             | 3,57         | Vérifié     |
| $\overline{2}$ | 1,2                | 4,8             | 2,0                 | 2,8             | 3,06         | Vérifié     |
| 3              | 1,9                | 7,6             | 4,8                 | 2,8             | 3,06         | Vérifié     |
| $\overline{4}$ | 2,6                | 10,4            | 7,6                 | 2,8             | 3,06         | Vérifié     |
| 5              | 3,1                | 12,4            | 10,4                | 2,00            | 3,06         | Vérifié     |
| 6              | 3,6                | 14,4            | 12,4                | 2,00            | 3,06         | Vérifié     |

**Tableau IV.7.** Vérification des déplacements. (Sens Y-Y)

# **IV.3.3. Vérification de l'effort normal réduit :**

L'effort normal réduit doit être vérifié, afin d'éviter ou de limiter le risque de rupture fragile sous sollicitation d'ensemble dues au séisme.

La formule utilisée est la suivante :

$$
\vartheta = \frac{N_d}{B \times F_c 28} \le 0.3 \quad \text{(art 7.4.3.1 RPA99/2003 ; P63)}
$$

**Tableau IV.8.** Vérification de l'effort normal réduit.

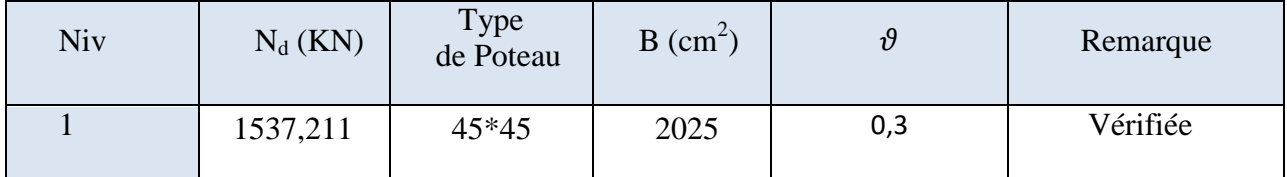

# **IV.3.4. Justification vis-à-vis de l'effet P**-**Δ :** (art 5.9 RPA99/2003 ; P51)

Les effets du deuxième ordre (ou effet P-Δ) sont les effets dus aux charges verticales après déplacement. Ils peuvent être négligés dans le cas des bâtiments si la condition suivante est satisfaite à tous les niveaux :

$$
\theta_k = \frac{P_k \times \Delta_k}{V_k \times h_k} \leq 0.1
$$

P<sup>k</sup> : poids total de la structure et des charges d'exploitation associées au-dessus du niveau "k",  $P_K = \Sigma_n (W_{gi} + \beta. W_{qi})$ 

V<sub>K</sub>: effort tranchant d'étage au niveau "k"

 $V_K = \sum F_i$ 

 $\Delta_{K}$ : déplacement relatif du niveau "k" par rapport au niveau "k-1",

 $h_K$ : hauteur de l'étage "k".

Si  $0, 1 \le \theta_k \le 0, 2$ , les effets P- $\Delta$  peuvent être pris en compte de manière approximative en amplifiant les effets de l'action sismique calculé au moyen d'une analyse élastique du 1<sup>er</sup>ordre par le facteur  $1/$  ( $\theta_{\rm k}$ -1).

Si  $\theta_k \ge 0.2$ , la structure est potentiellement instable et doit être redimensionnée.

|                |            |           |               | Sens x-x  |           |          |                    |
|----------------|------------|-----------|---------------|-----------|-----------|----------|--------------------|
| <b>Niv</b>     | $h_k$ (cm) | $P_k(KN)$ | $\Delta$ (cm) | $F_k(KN)$ | $V_k(KN)$ | $\theta$ | <b>Observation</b> |
| 1              | 357        | 7510,13   | 1,6           | 546,93    | 2448,37   | 0,013    | Vérifié            |
| $\overline{2}$ | 306        | 6320,53   | 2,4           | 521,31    | 1901,44   | 0,026    | Vérifié            |
| 3              | 306        | 5130,93   | 2,8           | 473,33    | 1380,13   | 0,034    | Vérifié            |
| $\overline{4}$ | 306        | 3941,33   | 2,4           | 401,98    | 906,80    | 0,034    | Vérifié            |
| 5              | 306        | 2751,73   | 2,0           | 308,92    | 504,82    | 0,035    | Vérifié            |
| 6              | 306        | 1562,13   | 1,2           | 195,90    | 195,90    | 0,031    | Vérifié            |

Tableau.IV.9. l'effet de P- $\Delta$ , sens X-X

Tableau.IV.10. l'effet de P- $\Delta$ , sens Y-Y

|                |            |           |               | Sens y-y  |           |          |             |
|----------------|------------|-----------|---------------|-----------|-----------|----------|-------------|
| <b>Niv</b>     | $h_k$ (cm) | $P_k(KN)$ | $\Delta$ (cm) | $F_k(KN)$ | $V_k(KN)$ | $\theta$ | Observation |
| 1              | 357        | 7510,13   | 2,0           | 565,54    | 2531,12   | 0,016    | Vérifié     |
| $\overline{2}$ | 306        | 6320,53   | 2,8           | 539,49    | 1965,58   | 0,029    | Vérifié     |
| 3              | 306        | 5130,93   | 2,8           | 489,39    | 1426,09   | 0,033    | Vérifié     |
| $\overline{4}$ | 306        | 3941,33   | 2,8           | 415,66    | 936,70    | 0,038    | Vérifié     |
| 5              | 306        | 2751,73   | 2,0           | 319,27    | 521,04    | 0,034    | Vérifié     |
| 6              | 306        | 1562,13   | 2,0           | 201,77    | 201,77    | 0,050    | Vérifié     |

On remarque que la condition  $\theta \le 0.10$  est satisfaite, donc l'effet P- $\Delta$  n'a pas d'influence sur la structure d'où les effets du 2°ordre peuvent être négliges.

# **IV.3.5. Justification de l'interaction voiles-portiques :**

# **Sous charges verticales :**

Les RPA99/2003 (Art3.4.a) exigent pour les systèmes mixtes ce qui suit :

- Les voiles doivent reprendre au plus 20% des sollicitations.
- Les portiques doivent reprendre au moins 80% des sollicitations.

Les résultats obtenus sont récapitulés dans le tableau IV.12.

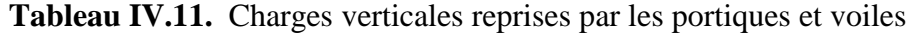

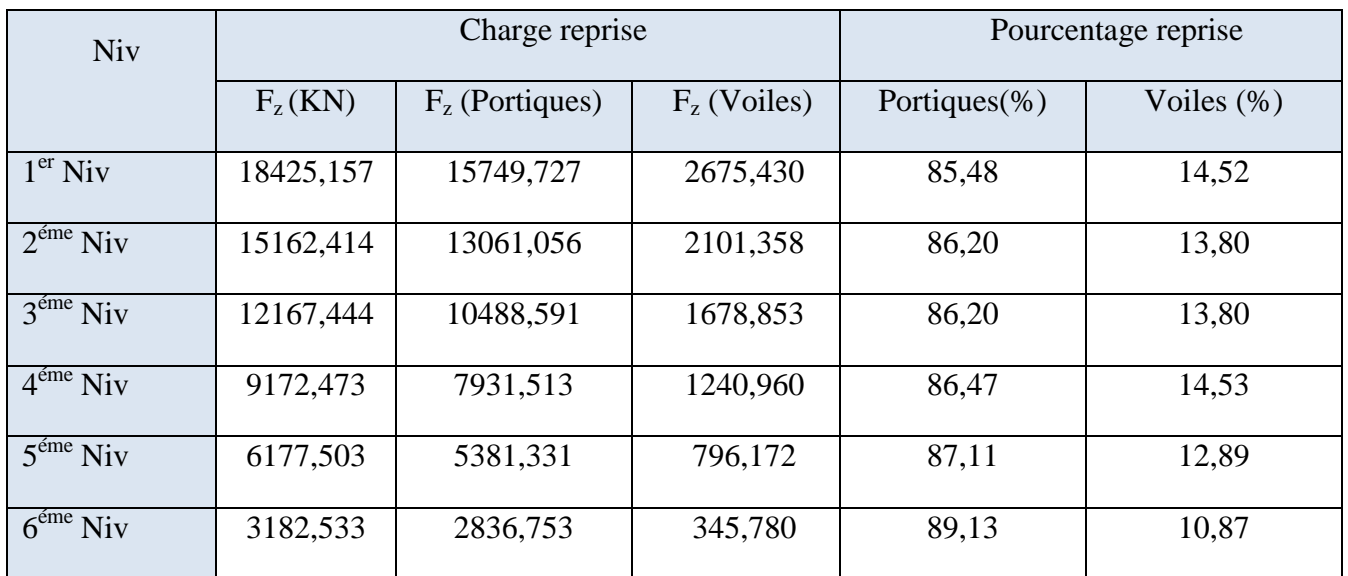

On remarque que l'interaction sous charge verticale est vérifiée pour tous les niveaux

# **Sous-charges horizontales :**

Les RPA99/2003 (Art3.4.a) exigent pour les systèmes mixtes ce qui suit :

- Les voiles doivent reprendre au plus 75% des sollicitations.
- Les portiques doivent reprendre au moins 25% des sollicitations.

Les résultats obtenus sont récapitulés dans les tableaux suivants :

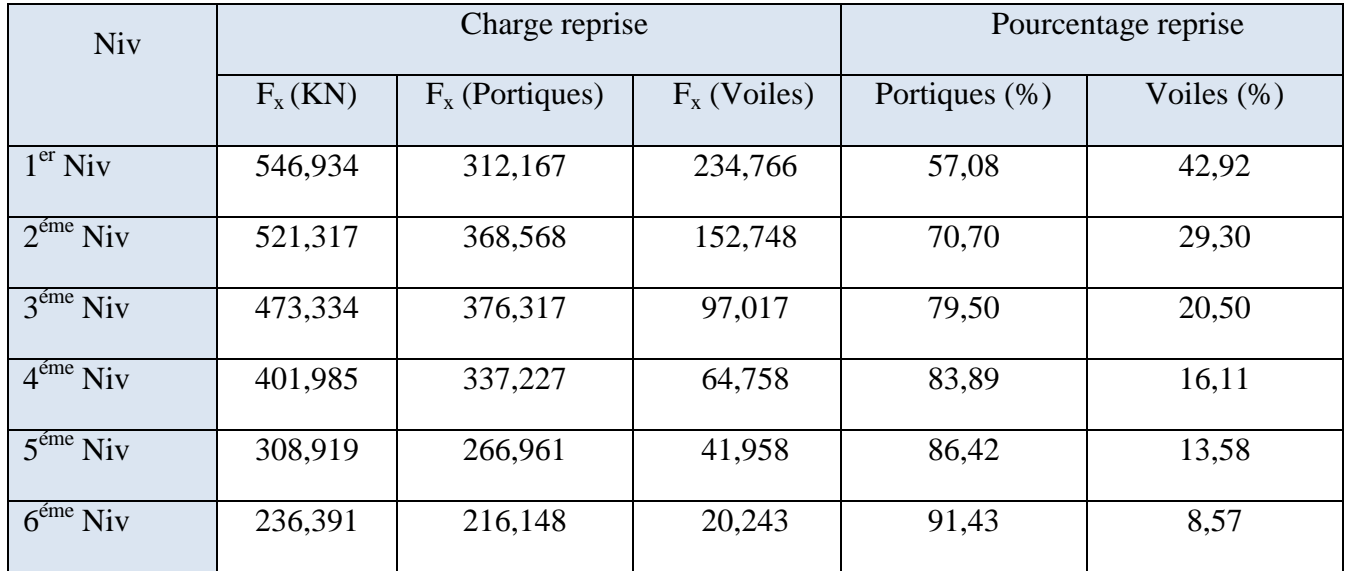

**Tableau IV.12.** Charges horizontales reprises par les portiques et voiles Sens X-X

**Tableau IV.13.** Charges horizontales reprises par les portiques et voiles Sens Y-Y

| <b>Niv</b>                      |             | Charge reprise    | Pourcentage reprise |               |               |
|---------------------------------|-------------|-------------------|---------------------|---------------|---------------|
|                                 | $F_{y}(KN)$ | $F_v$ (Portiques) | $F_v$ (Voiles)      | Portiques (%) | Voiles $(\%)$ |
| 1 <sup>er</sup> Niv             | 565,539     | 321,669           | 243,870             | 56,88         | 13,12         |
| $2^{\text{eme}}$ Niv            | 539,493     | 398,068           | 141,224             | 73,78         | 14,22         |
| $\overline{3}^{\text{eme}}$ Niv | 489,392     | 404,214           | 85,179              | 82,59         | 17,41         |
| $\overline{4}^{\text{eme}}$ Niv | 415,661     | 360,176           | 55,486              | 86,65         | 13,35         |
| $5^{\text{éme}}$ Niv            | 319,276     | 283,716           | 35,560              | 88,86         | 11,14         |
| $\overline{6}^{\text{eme}}$ Niv | 245,898     | 223,837           | 22,061              | 91,03         | 8,97          |

On remarque que l'interaction sous charge horizontale est vérifiée pour tous les niveaux.

# **IV.3.6. Vérification de l'excentricité :**

**L'excentricité accidentelle :** (art 4.3.7 RPA 99/2003 ; P47)

Une excentricité accidentelle (additionnelle) égale à  $\pm$  0.05 L, (L étant la dimension du plancher perpendiculaire à la direction de l'action sismique) doit être Appliquée au niveau du plancher considéré suivant chaque direction.

Donc :

Sens X : e  $_{ax}$  = 0,05  $\times$  20,35 = 1,0175 m

Sens Y : e <sub>ay</sub> =  $0.05 \times 12,60 = 0.63$  m

Excentricité adopté :

 $e_x = \max(e_{x,1}, e_{ax}) = \max(1,018; 1,0175) \implies e_{x,1}=1,018$ 

 $e_y = \max(e_{y1}, e_{ay}) = \max(0.68; 0.63) \implies e_{y1} = e_{ay} = 0.68$ 

 $e<sub>x</sub>$ : excentricité suivent x.

e <sup>y</sup>: excentricité suivent y.

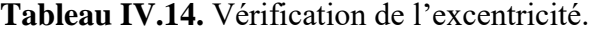

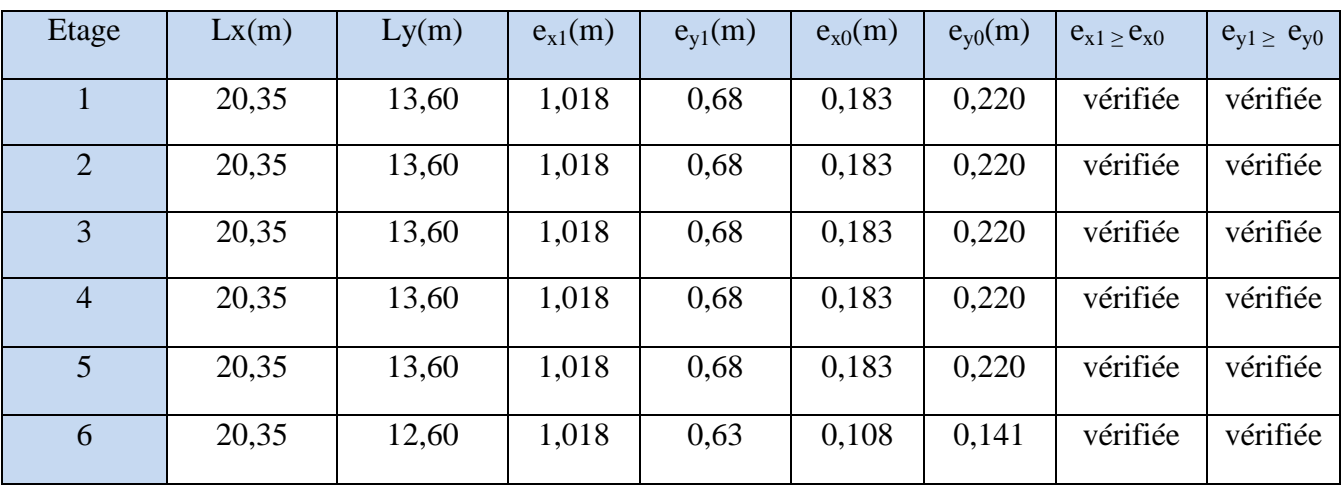

# **IV.3.7. Vérification d'ensemble** : (art 5.5 RPA 99/2003 ; P50)

Le moment de renversement qui peut être causé par l'action sismique doit être calculé par rapport au niveau du contact au sol-fondation.

Le moment stabilisant sera calculé en prenant en compte le poids total équivalente au poids de la construction, au poids des fondations et éventuellement au poids du remplias.

- **Méthode de calcul** :

 $\sum W_K.b_i \geq \sum F_K.h_k$ 

Avec :

 $\checkmark$   $W_K$ : Le poids calculé à chaque niveau (k)  $W_K = W_{Kg} + 0.2W_{Kg}$ 

 $W_{Kg}$ : Poids du aux charges permanentes.

 $W_{Kq}$ : Poids du aux charges d'exploitation.

- $\checkmark$  b<sub>i</sub>: centre de gravité de la structure b<sub>i</sub> = X<sub>G</sub>+1m
- $\checkmark$   $F_K$ : la somme des forces sismique à chaque étage k.
- $\checkmark$   $h_k$ : la hauteur de l'étage k.

|                | Sans $x-x$ |          |            |          |  |  |  |
|----------------|------------|----------|------------|----------|--|--|--|
| <b>Niveaux</b> | $F_k(KN)$  | $h_k(m)$ | $W_k$ (KN) | $b_i(m)$ |  |  |  |
| 1              | 546,93     | 3,57     | 1189,60    | 11,254   |  |  |  |
| $\overline{2}$ | 521,31     | 6,63     | 1189,60    | 11,254   |  |  |  |
| 3              | 473,33     | 9,69     | 1189,60    | 11,254   |  |  |  |
| $\overline{4}$ | 401,98     | 12,75    | 1189,60    | 11,254   |  |  |  |
| 5              | 308,92     | 15,81    | 1189,60    | 11,254   |  |  |  |
| 6              | 195,90     | 18,87    | 1562,13    | 11,180   |  |  |  |

**Tableau IV.15.** Les valeurs de W, b<sub>i</sub> et F; Sans X-X

∑  $W_K$ .b<sub>i</sub> = 84403,40 KN.m ≥  $\sum F_K$ .h<sub>k</sub> = 23701,29 KN.m ...................**condition vérifier** 

|                | Sans y-y  |          |            |          |  |  |  |
|----------------|-----------|----------|------------|----------|--|--|--|
| <b>Niveaux</b> | $F_k(KN)$ | $h_k(m)$ | $W_k$ (KN) | $b_i(m)$ |  |  |  |
| 1              | 565,54    | 3,57     | 1189,60    | 7,546    |  |  |  |
| $\overline{2}$ | 539,49    | 6,63     | 1189,60    | 7,546    |  |  |  |
| 3              | 489,39    | 9,69     | 1189,60    | 7,546    |  |  |  |
| $\overline{4}$ | 415,66    | 12,75    | 1189,60    | 7,546    |  |  |  |
| 5              | 319,27    | 15,81    | 1189,60    | 7,546    |  |  |  |
| 6              | 201,77    | 18,87    | 1562,13    | 7,185    |  |  |  |

Tableau IV.16. Les valeurs de W, b<sub>i</sub> et F; Sans Y-Y

 $\sum W_K.b_i = 56107,51$  KN.m  $\geq \sum F_K.h_k = 24492,71$  KN.m ..................**condition vérifier IV.4. Conclusion**

 Après plusieurs essais sur la disposition des voiles de contreventement et sur l'augmentation des dimensions des éléments structuraux, et en équilibrant entre le critère de résistance et le critère économique, nous avons pu satisfaire toutes les conditions exigées par le RPA99/2003, ce qui nous permet de garder notre modèle et de passer au calcul des éléments structuraux.

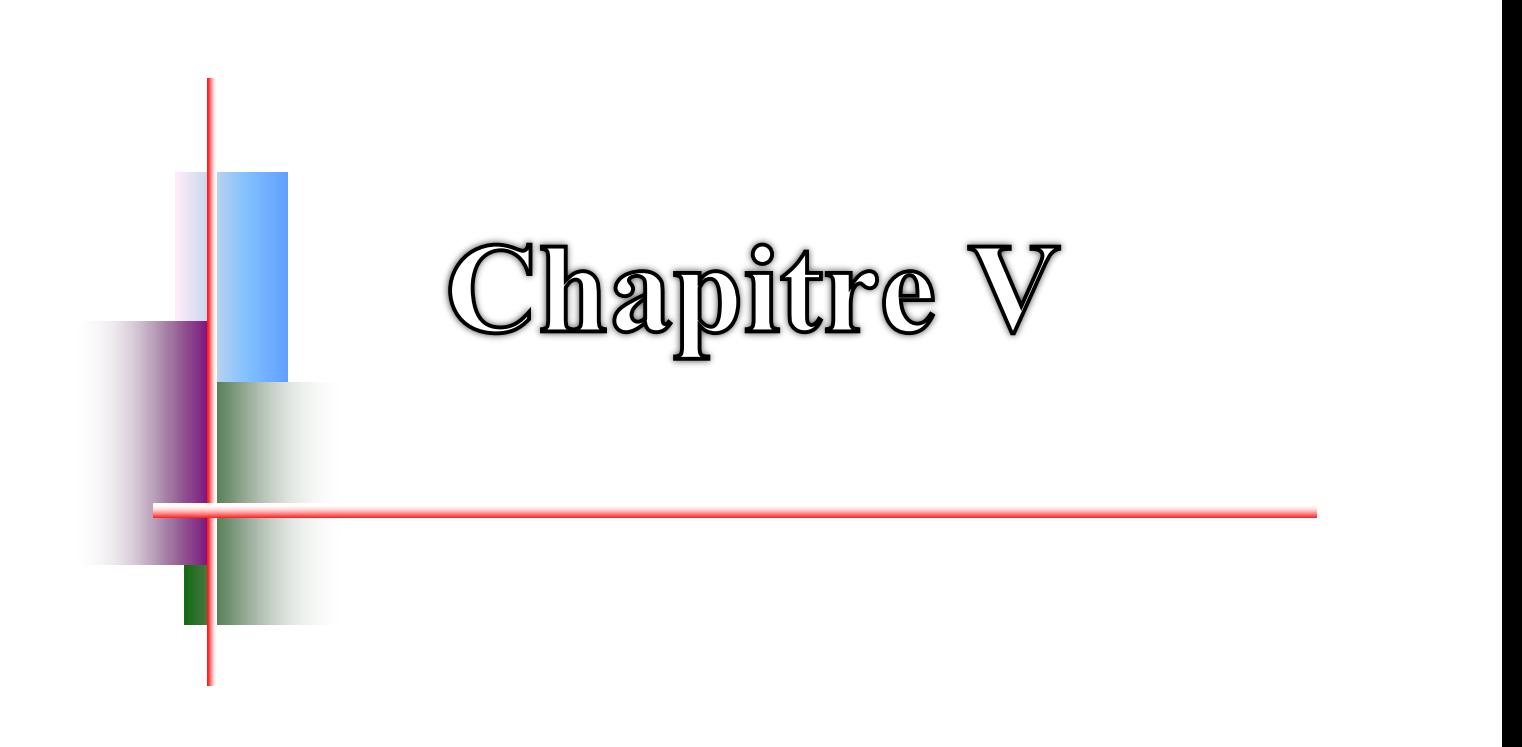

# Calcul des éléments

structuraux

# **V.1.Introduction**

 La superstructure est la partie supérieure du bâtiment, située au-dessus du sol, elle est constituée de l'ensemble des éléments de contreventement : les portiques (poteaux poutres) et les voiles, ces élément sont réalisés en béton armé, leur rôle est d'assurer la résistance et la stabilité de la structure avant et après le séisme, cependant ces derniers doivent être bien armés et bien disposés de telle sorte qu'ils puissent supporter et reprendre tout genres de sollicitations

# **V.2. Étude des poteaux**

Les poteaux sont des éléments verticaux soumis à des efforts normaux et des moments fléchissant à la tête et à la base dans les deux sens. Leur ferraillage se fait à la flexion composée avec une fissuration peu nuisible ; il est déterminé selon les combinaisons suivantes :

- 1)  $1.35G+1.5Q$  4)  $0.8G+E$
- 2) G+O  $5)$  G+O+1,2E (art 5.2 RPA99/2003;P49)
- 3) 0.8G-E

Les sections d'armatures sont déterminées et calculées selon les sollicitations les plus défavorables :

Effort normal maximal et le moment correspondant  $N_{\text{max}}$   $\longrightarrow$   $M_{\text{correspondant}}$ Effort normal minimal et le moment correspondant  $N_{min}$   $\_\_\_\_\_\_\_\_\_\_\_\_\_\_\_\_\_\_\_\_\_$ Moment maximum et l'effort normal correspondant  $M_{\text{max}} \longrightarrow N_{\text{correspondant}}$ Les recommandations du RPA 99/2003 (art 7.4.2.1 RPA99/2003;P61)

# **V.2.1. Les armatures longitudinales :**

Les armatures longitudinales doivent être à haute adhérence, droites et dépourvues de crochets ;

- le pourcentage minimal est de: 0.8 % (Zone IIa).
- le pourcentage maximal et de : 4 % en zones courantes.

6% en zones de recouvrement.

- le diamètre minimal est de 12mm.
- la longueur minimale des recouvrements est de :40  $\times$  Ø<sub>1</sub>(zone IIa).

- la distance entre les barres verticales dans une face du poteau ne doit pas dépasser 25cm (zone IIa).

- les jonctions par recouvrement doivent être faites à l'extérieur des zones nodales. La zone nodale est définie par l'et h '.
- l'

 $h' = max (h)$  $\frac{1}{6}$ 

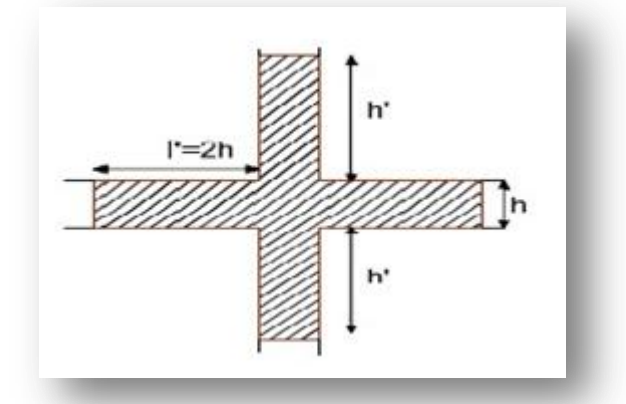

**Figure V.1.** Zone nodale

Les sections des armatures longitudinales relatives aux prescriptions du RPA 99 sont rapportées dans le tableau V.1

**Tableau V.1.** Section d'armatures longitudinales minimales et maximales dans les poteaux

| Niveau     | Section du poteau<br>$\rm (cm^2)$ | $A_{\min}$ (cm <sup>2</sup> ) | $A_{\text{max}}$ (cm <sup>2</sup> )<br>(zone courante) | $A_{\text{max}}$ (cm <sup>2</sup> )<br>(zone de recouvrement) |
|------------|-----------------------------------|-------------------------------|--------------------------------------------------------|---------------------------------------------------------------|
| <b>RDC</b> | $45\times 45$                     | 16,2                          | ŏΙ                                                     | 121,5                                                         |

# **V.2.2. Sollicitations de calcul :**

 Les sollicitations de calcul selon les combinaisons les plus défavorables sont extraites directement du logiciel Robot, les résultats sont résumés dans le tableau V.2 :

| Niveau                                                     | $N_{max}$ . | $\Rightarrow$ M <sub>cor</sub> | $\rightarrow$ M <sub>cor</sub><br>$N_{min}$ — |       | $M_{\rm max}$ | V      |       |
|------------------------------------------------------------|-------------|--------------------------------|-----------------------------------------------|-------|---------------|--------|-------|
|                                                            | N           | M                              | N                                             | M     | M             | N      |       |
| <b>RDC</b><br>1 <sup>er</sup> et2 <sup>éme</sup><br>étages | 1561,15     | 9,23                           | 474,01                                        | 59,17 | 79,80         | 975,81 | 49,56 |
| $3éme$ , $4éme$<br>et 5 <sup>éme</sup><br>étages           | 760,97      | 33,27                          | 126,67                                        | 60,73 | 69,33         | 574,70 | 46,98 |

**Tableau V.2.** Sollicitation dans les poteaux

#### **V.2.3. Calcul du ferraillage :**

 Les armatures longitudinales des poteaux sont ferraillées par le maximum obtenu, après comparaison entre les ferraillages donnés par le RPA en zone IIa celui donné par le logiciel ROBOT.

#### **Exemple de calcul :**

 Nous exposerons un exemple de calcul pour les poteaux du niveau RDC, et le reste des résultats de ferraillage des autres niveaux seront donnés dans un tableau récapitulatif. Données :

 $b = 45$  cm; h = 45 cm; d = 43 cm.

Situation accidentelle :  $\gamma_{\rm b} = 1.5$   $\gamma_{\rm s} = 1.15$ 

Soit à calculer le poteau le plus sollicité du RDC, 1<sup>er</sup>et 2<sup>éme</sup> étages, avec les sollicitations suivantes :

- $N_{\text{max}}$  = 1561,15 KN  $\longrightarrow$   $M_{\text{cor}}$  = 9,23KN.m (1,35G + 1,5Q)
- $M_{max} = 79,80 \text{ KN.m} \longrightarrow N_{cor} = 975,81 \text{KN} \quad (G+Q+1,2E_v)$
- $N_{\text{min}} = 474,01 \text{ KN}$   $\longrightarrow$   $M_{\text{cor}} = 59,17 \text{KN} \text{.m}$   $(0,8G E_v)$
- **a) Calcul sous Nmax et Mcor :**

 $N = 1561,15$  KN

M = 9,23 KN.m  
\n→ 
$$
e_G = \frac{M}{N} = \frac{9,23}{1561,15} = 0,0059 \text{ m}
$$
 (art 12.I.3 BAEL91/99;P167)

$$
e_G < \frac{h}{2} = \frac{0.45}{2} = 0.225 \, \text{m}
$$

(Le centre de pression est à l'intérieur de la section entre les armatures AA').

Il faut vérifier la condition suivante :  $(a) \leq (b)$ (a) = Nu  $\times$  (d – d') – M<sub>UA</sub> (art 12.III.2 BAEL91/99;P175) (b) =  $(0.337 \times h - 0.81 \times d') \times b \times h \times f_{\text{bu}}$  $M_{UA} = M + N \times (d$  $\boldsymbol{\mathrm{h}}$  $\overline{\mathbf{c}}$  $) =$  $[1561,15 \times (0,43 - 0.02) - 329,26] = 310,81$  KN. m ... .... (a)  $(0,337 \times 0.45 - 0.81 \times 0.02) \times 0.45 \times 0.45 \times 14.2 \times 10^3 = 389,48$  KN.m ....(b) (a) ≤ (b) **……….. Vérifiée**

Donc la section est partiellement comprimée. La méthode de calcul se fait par assimilation à la flexion simple

$$
\mu_{bu} = \frac{M_u}{bd^2 f_{bu}} = \frac{329,26 \times 10^6}{450 \times 430^2 \times 14,2} = 0.278
$$

 $\mu_{\text{bu}} = 0.278 > 0.186 \implies \text{pivot B}.$ 

$$
\alpha = 1,25(1 - \sqrt{1 - 2 \times 0,278}) = 0,417
$$

$$
Z = 0.43 \times (1 - 0.4 \times 0.417) = 0.358
$$
 m

$$
A_1 = \frac{M_{UA}}{Z \times f_{st}} = \frac{329,26 \times 10^6}{358 \times 348} = 26,42 \text{ cm}^2
$$

$$
A_s = A_l - \frac{N}{f_{st}} = 2642.87 - \frac{1561.15 \times 10^3}{348} = -18.43
$$
 cm<sup>2</sup>.

**b) Calcul sous Mmax et Ncor :**

$$
M = 79,80 \text{ KN.m}, N = 975,81 \text{KN}
$$

$$
\rightarrow e_G = \frac{M}{N} = \frac{79,80}{975,81} = 0,081 \text{m}
$$

$$
e_G < \frac{h}{2} = \frac{0.45}{2} = 0.225
$$

(Le centre de pression est à l'intérieur de la section entre les armatures AA'). Il faut vérifier la condition suivante :  $(a) \leq (b)$ 

 – 

$$
M_{UA} = M + N \times (d - \frac{h}{2}) = 79,80 + 975,81 \times (0,43 - 0,45/2) = 279,84 \text{ KN.m.}
$$
  
\n[975,81 × (0,43 - 0,02) - 279,84] = 120,24 KN.m.... (a)  
\n(0,337 × 0,45 - 0,81 × 0,02) × 0,45 × 0,45 × 14,2 × 10<sup>3</sup> = 389,48........(b)  
\n
$$
\implies
$$
 (a) ≤ (b)............ **Vérifiée**

Donc la section est partiellement comprimée. La méthode de calcul se fait par assimilation à la flexion simple.

$$
\mu_{bu} = \frac{M_u}{bd^2 f_{bu}} = \frac{279,84 \times 10^6}{450 \times 430^2 \times 14,2} = 0,236
$$

 $\mu_{\text{bu}} = 0.236 > 0.186 \Rightarrow \text{pivot B}.$ 

$$
\alpha = 1,25(1 - \sqrt{1 - 2 \times 0,236}) = 0,341
$$

$$
Z = 0.43 \times (1 - 0.4 \times 0.341) = 0.371 \text{ m}
$$

$$
A_1 = \frac{M_{UA}}{Z \times f_{st}} = \frac{279,84 \times 10^6}{371 \times 348} = 21,67
$$
 cm<sup>2</sup>

$$
A_s = A_l - \frac{N}{f_{st}} = 2167,48 - \frac{975,81 \times 10^3}{348} = -6,36 \text{ cm}^2.
$$

# **c) Calcul sous Nmin et Mcor :**

N= 474,01 KN ; M= 59,17 KN.m  
\n→ 
$$
e_G = \frac{M}{N} = \frac{59,17}{474,01} = 0,124
$$
 m  
\n $e_G < \frac{h}{2} = \frac{0,45}{2} = 0,225$ 

(Le centre de pression est à l'intérieur de la section entre les armatures AA').

Il faut vérifier la condition suivante :  $(a) \leq (b)$ 

(a) = Nu × (d – d') – M<sub>UA</sub>  
\n(b) = (0,337 × h – 0,81 × d') × b × h × f<sub>bu</sub>  
\nM<sub>UA</sub> = M + N × (d - 
$$
\frac{h}{2}
$$
) = 59,17 + 474,01 × (0,43 – 0,45/2) = 156,34 KN.m.  
\n[474,01 × (0,43 – 0,02) – 156,34] = 38,00 KN.m .........(a)  
\n(0,337 × 0,45 – 0,81 × 0,02) × 0,45 × 0,45 × 14,2 × 10<sup>3</sup> = 389,48........(b)  
\n⇒ (a) ≤ (b) ......... Verifiée

Donc la section est partiellement comprimée. La méthode de calcul se fait par assimilation à la flexion simple.

 $\mu$  $\boldsymbol{M}$  $\frac{u}{bd^2f_{bu}} =$  $\mathbf{1}$  $\overline{4}$  $=$  $\mu_{\text{bu}} = 0.132 \, < 0.186 \Rightarrow$  Pivot A.  $\alpha = 1,25(1 - \sqrt{1 - 2 \times 0,132}) = 0,178$  $Z = 0.43 \times (1 - 0.4 \times 0.178) = 0.399$  m A M Z  $=$  $\mathbf{1}$ 3 A N  $=$  $\overline{\mathcal{L}}$ 

3

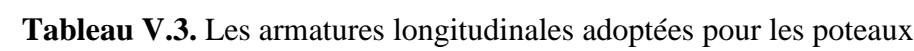

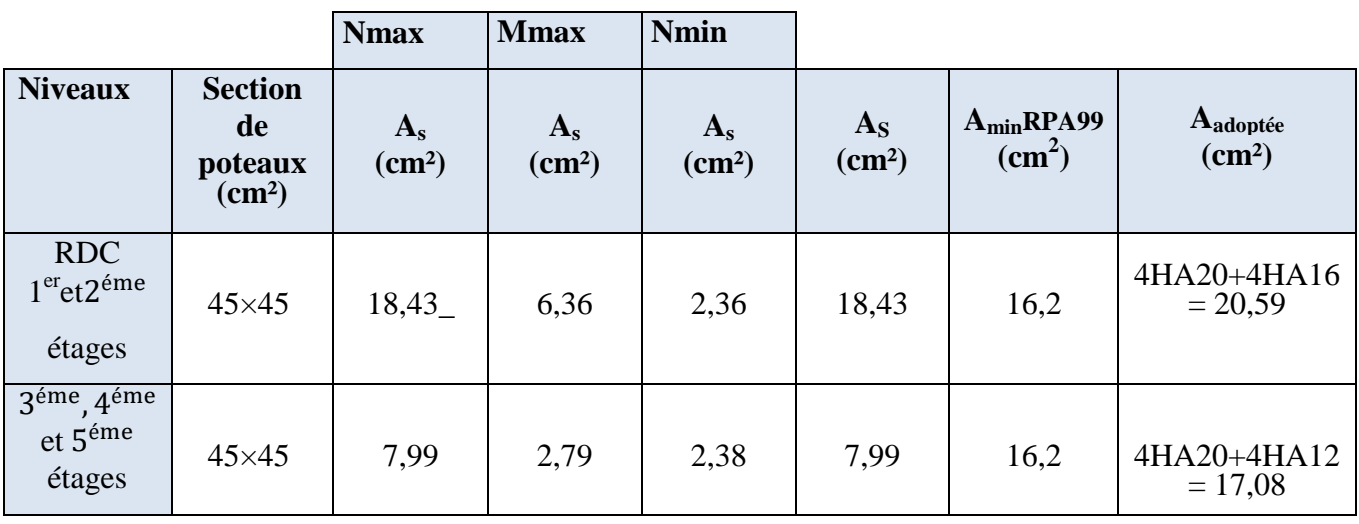

.

**V.2.4. Armatures transversales :** (art 7.4.2.2 RPA ; P62)

Les armatures transversales des poteaux sont calculées à l'aide de la formule suivante :

A t  $=$ ρ h ;

 $\mathbf{f}$ 

Vu**:** effort tranchant de calcul.

h<sub>1</sub>: hauteur totale de la section brute.

fe**:** contrainte limite élastique de l'acier d'armatures transversales.

t **:** espacement entre les armatures transversales telle que :

- **dans la zone nodale :**  $t \leq min(10 \times \emptyset_1; 15cm)$  en zone IIa.
- **dans la zone courante :**  $t \le 15 \times \emptyset_1$  en zone I et IIa.

 $\varphi$ <sub>1</sub> : Diamètre minimum des armatures longitudinales du poteau.

: Coefficient correcteur qui tient compte du mode de rupture par effort tranchant tel que :

$$
\rho = 2.5 \quad \text{si } \lambda_g \geq 5 ;
$$

$$
\rho = 3.75 \text{ si } \lambda_{\rm g} < 5
$$

 $\lambda_{g}$ : Élancement géométrique.

La quantité d'armatures transversales minimales  $\frac{A_t}{t \times b_1}$  en pourcentage est :

$$
\frac{A_t}{t \times b_1} = 0.3\% \text{ si } \lambda_g \ge 5 ;
$$
  

$$
\frac{A_t}{t \times b_1} = 0.8\% \text{ si } \lambda_g < 3 .
$$
  
si  $3 \le \lambda_s \le 5$  interpoler

si  $3 < \lambda_g < 5$  interpoler entre les valeurs limites précédentes

$$
\text{Avec}: \, \lambda_g = {}^{l_f}\!/_{b} \, \text{ ou } \, {}^{l_f}\!/_{a} \, .
$$

a et b : les dimensions de la section droite du poteau dans la direction de déformation considérée.

Lf: longueur de flambement du poteau.

Les cadres et les étriers doivent être fermés par des crochets à 135° ayant une longueur droite au minimum de  $10\phi$ .

Le tableau V.4 résume les résultats de calcul des armatures transversales pour les différents poteaux des différents niveaux.

Remarque :

Dons le cas (RDC,  $1^{\text{er}}$ et $2^{\text{eme}}$  étages)  $\Longrightarrow$   $L_0=$   $L_{RDC}$  =3,57m

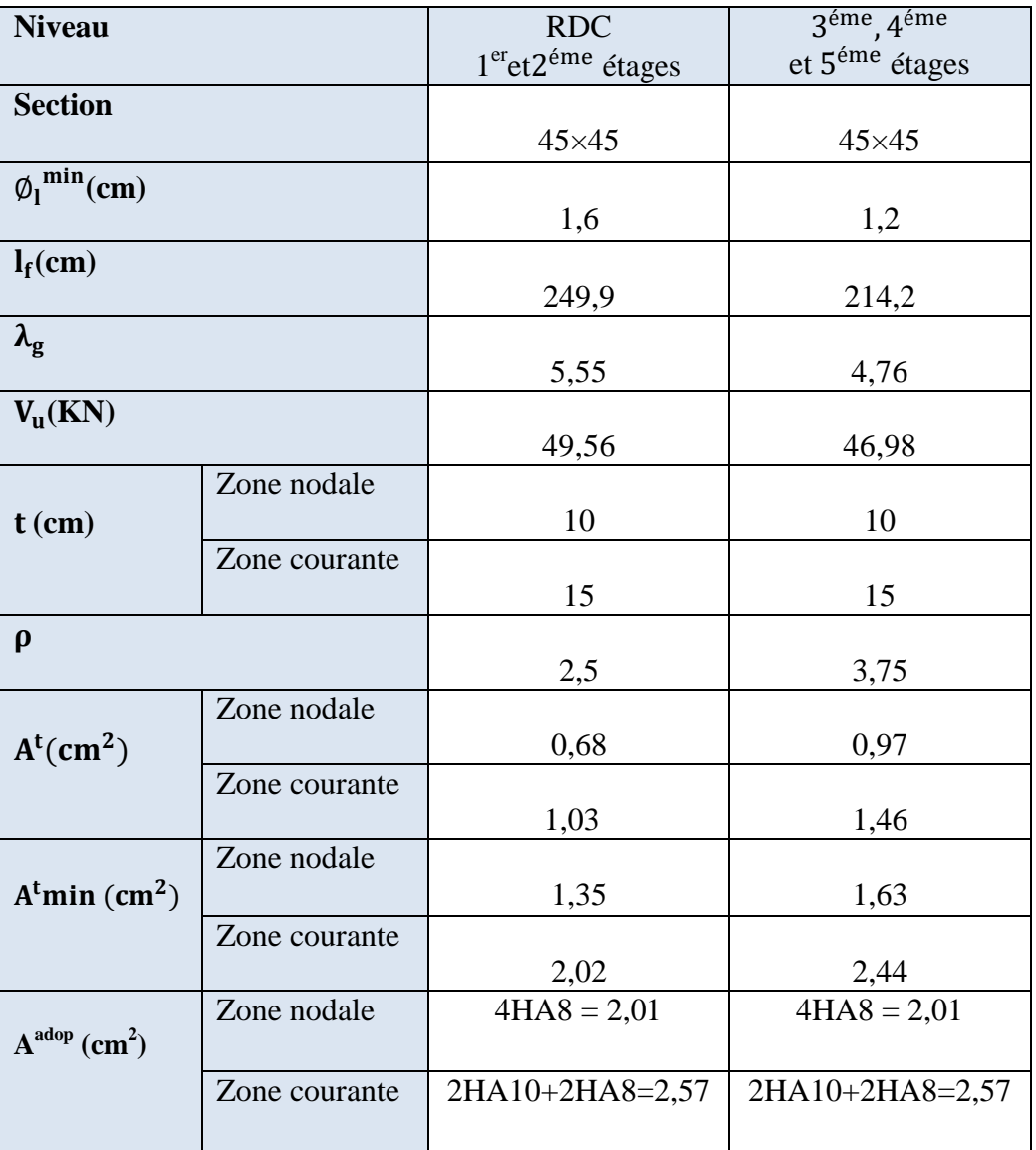

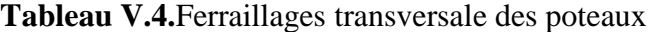

Conformément aux règles du RPA 99/2003 et au BAEL 91, le diamètre des armatures transversales doit être supérieur au tiers du maximum des diamètres des armatures longitudinales.

$$
\emptyset_t \ge \frac{1}{3} \times {\emptyset_1}^{max} \implies 8cm \ge \frac{20}{3}cm \implies 8 \ge 6,66 cm \dots \dots \dots V \text{éritiée.}
$$

# **V.2.5. Vérifications :**

## **a) vérification à l'état limite ultime de stabilité de forme flambement :**

Les éléments soumis à la flexion composée doivent être justifiés vis-à-vis du flambement; L'effort normal ultime est définit comme étant l'effort axial maximal que peut supporter un Poteau sans subir des instabilités par flambement.

$$
N_{u} = \alpha \times \left\{ \frac{B_{r} \times f_{c28}}{0.9 \times \gamma_{b}} + A_{s} \times \frac{f_{e}}{\gamma_{s}} \right\}
$$
 (art 8. II. 1 BAEL ; P111)

: Coefficient en fonction de l'élancement λ.

B<sub>r</sub>: Section réduite du béton.

 $A_s$ : Section d'acier comprimée prise en compte dans le calcul.

$$
\begin{cases}\n\alpha = \frac{0.85}{1 + 0.2 \left(\frac{\lambda}{35}\right)^2} & \text{pour } \lambda \le 50 \\
\alpha = 0.6 \left(\frac{50}{\lambda}\right)^2 & \text{pour } 50 \le \lambda \le 70\n\end{cases}
$$

# **Exemple de calcul (RDC ,1 eret étages):**

Remarque :

Dons le cas (RDC,  $1^{\text{er}}$ et $2^{\text{éme}}$  étages)  $\Rightarrow$  L<sub>0</sub>= L<sub>RDC</sub> = 3,57m

 $l_f = 0.7 \times l_0 \rightarrow l_f = 2,499 \text{ m}$  (Longueur de flambement).

$$
i = \sqrt{\frac{I}{A}} \rightarrow i = \sqrt{\frac{h^2}{12}} = 0,129 \text{ m} \quad \text{(Rayon de giration)}
$$
\n
$$
\lambda = \frac{l_f}{i} \rightarrow \lambda = \frac{2,499}{0,129} = 19,37 \qquad \alpha = 0,8
$$

 $B_r = 1849$  cm<sup>2</sup>.................... (Section réduite).

Donc :

$$
N_{\rm u} = 0.8 \times \left\{ \frac{18,49 \times 10^4 \times 25}{0.9 \times 1.5} + 20,59 \times 10^2 \times \frac{400}{1.15} \right\} = 3312,20 \text{ KN.}
$$

On a Nmax=1561,15 KN < Nu =3312,20 KN condition vérifiée ; il n'y a pas de risque de flambement

Le même calcul s'applique pour tous les autres poteaux, et les résultats sont représenté dans le Tableau V.5.

| Niveau                                               |       | $L_f$ | $\lambda$ | $\alpha$ | $A$ adoptée     | <b>Br</b>       | Nu max  | <b>NU</b> | Observation |
|------------------------------------------------------|-------|-------|-----------|----------|-----------------|-----------------|---------|-----------|-------------|
|                                                      | (m)   | (m)   |           |          | $\text{(cm}^2)$ | $\text{cm}^2$ ) | (KN)    | (KN)      |             |
| RDC,<br>1 <sup>er</sup> et2 <sup>éme</sup><br>étages | 0,129 | 2,499 | 19,37     | 0,8      | 20,59           | 1849            | 1561,15 | 3312,20   | vérifiée    |
| $3éme$ , $4éme$<br>et 5 <sup>éme</sup><br>étages     | 0,129 | 2,142 | 16,60     | 0,81     | 17,08           | 1849            | 760,97  | 3254,71   | vérifiée    |

**Tableau V.5.** Vérification au flambement des poteaux des différents étages

La condition est vérifiée pour tous les niveaux donc il n'ya pas de risque de flambement.

# **b) Vérification des contraintes :**

On doit vérifier que:

$$
\sigma_{bc} = \frac{N_u}{B} \le \sigma_{adm} \qquad \qquad \sigma_{adm} = \frac{0.85 * f_{c28}}{1.5} \qquad \qquad \sigma_{adm} = 14,16 MPa
$$

**Tableau V.6.** Vérification des contraintes

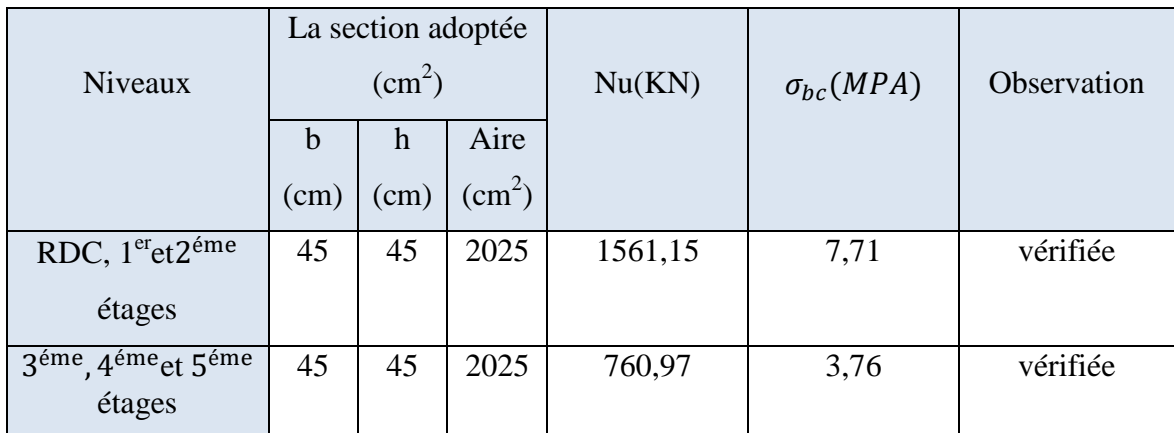

#### **c) Vérification aux sollicitations tangentielles :**

 $\bar{\tau}_{bu} = \rho_d \times f_{c28}$  Telle que : (art 7.4.3.2 RPA99/2003 ; P64)

$$
\rho_{d} = \begin{cases}\n0.075 \text{ si } \lambda_{g} \ge 5 \\
0.04 \text{ Si } \lambda_{g} < 5\n\end{cases}
$$
\n
$$
\tau_{u} = \frac{V_{u}}{b_{0} \times d}
$$
\n
$$
\tau_{u} = \frac{V_{u}}{b_{0} \times d}
$$

Les résultats sont résumés dans le tableau V.7.

**Tableau V.7.** Vérification des contraintes tangentielles

| Niveau                                                            | Section<br>(cm <sup>2</sup> ) | $L_f$<br>(m) | $\lambda_{\rm g}$ | $\rho_d$ | d<br>(cm) | $V_{u}$<br>(KN) | τ<br>(MPa) | $\tau_{\text{adm}}$<br>(MPa) | observation |
|-------------------------------------------------------------------|-------------------------------|--------------|-------------------|----------|-----------|-----------------|------------|------------------------------|-------------|
| RDC, 1er <sub>et2</sub> eme<br>étages                             | $45\times45$                  | 2,499        | 5,55              | 0,075    | 43        | 49,56           | 0,256      | 1,875                        | Vérifiée    |
| 3 <sup>éme</sup> , 4 <sup>éme</sup> et 5 <sup>éme</sup><br>étages | $45\times45$                  | 2,142        | 4,76              | 0,04     | 43        | 46,98           | 0,242      | 1,00                         | Vérifiée    |

D**'**après tableau V.7 ; on ne déduit que la condition exigée par le RPA99/2003 concernant les sollicitations tangentielles est vérifiée pour tous les étages.

**991**

# **V.2.6. Disposition constructive des poteaux :**

# **- Longueurs de recouvrement :**

Selon le RPA 99 (Article 7.4.2.1) la longueur minimale de recouvrement est :

 $L>40\times\phi$  en zone II.

 $\phi$  = 20 mm donc L<sub>r</sub> > 80 cm ; on adopte L<sub>r</sub> = 85 cm.

 $\phi$  = 16 mm donc L<sub>r</sub> > 64 cm ; on adopte L<sub>r</sub> = 65 cm.

 $\phi$  = 12 mm donc L<sub>r</sub> > 48 cm ; on adopte L<sub>r</sub> = 50 cm.

# **V.2.7. Schéma de ferraillage :**

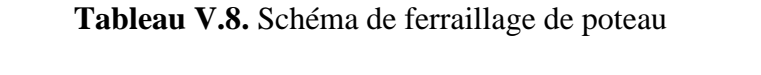

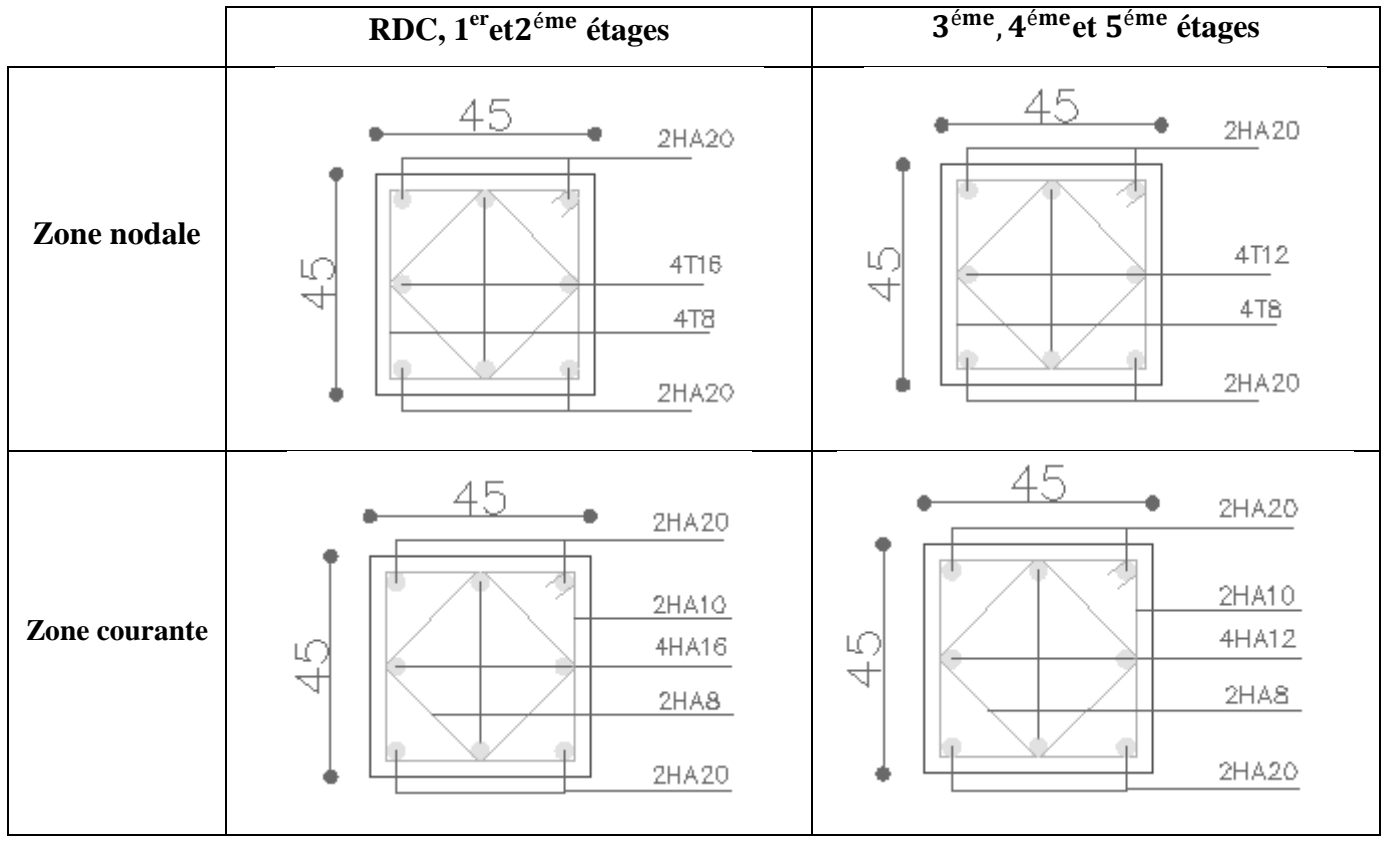

# **V.3.Etude des poutres**

 Les poutres sont sollicitées en flexion simple, sons un effort tranchant et un moment fléchissant, celui-ci permet la détermination des armatures longitudinales. L'effort tranchant permet de déterminer les armatures transversales.

 On distingue deux types de poutres, principales et secondaires. Après détermination des sollicitations (M, N, T), on procède au ferraillage en respectant les prescriptions données par le **RPA/2003** et celles données par le **BAEL99**

# **V.3.1. Les recommandations du RPA99/2003** (art 7.5.2 RPA99/2003 ; P65)

#### **Armatures longitudinales :**

- $\checkmark$  Le pourcentage total minimum des aciers longitudinaux sur toute la longueur de la poutre est de 0.5% de la section to tale du béton, c'est-à-dire,  $A_L^{min}=0.5\% \times b \times h$
- $\checkmark$  Le pourcentage total maximum des aciers longitudinaux est de:
	- 4% de la section de béton en zone courante.
	- 6% de la section de béton en zone de recouvrement.
- $\checkmark$  La longueur minimale de recouvrement est de 40× $\Phi$  (zone IIa).

#### **Armatures transversales :**

- $\checkmark$  La quantité d'armatures transversales minimale est donnée par : A<sub>t</sub> =0.003×S<sub>t</sub> × b.
- $\checkmark$  L'espacement maximum entre les armatures transversales, est donné comme suit:

 $S_t = min (h/4; 12 \times \Phi_1)$ .dans la zone nodale.

 $S_t \leq h / 2$ : en dehors de la zone nodale.

- $\checkmark$  La valeur du diamètre  $\Phi_1$  est le plus petit diamètre utilisé.
- $\checkmark$  Les premières armatures transversales doivent être disposées à 5 cm au plus du nu de l'appui ou de l'encastrement.

# **V.3.2. Sollicitation et ferraillage des poutres :**

 Les sollicitations de calcul selon les combinaisons les plus défavorables sont extraites directement de notre modèle, vue la différence, négligeable des sollicitations dans les poutres dans les différents étages, on a opté, au même ferraillage pour tous les niveaux sauf les deux dernier étages, les résultats sont résumés dans le tableau suivant:

|                         |      |              | Localisation | M      | $A_{cal}$       | $A_{\min}$      |                          |
|-------------------------|------|--------------|--------------|--------|-----------------|-----------------|--------------------------|
| Niveaux                 | Type | section      |              | (KN.m) | $\text{cm}^2$ ) | $\text{cm}^2$ ) | A $_{\text{adop}}(cm^2)$ |
|                         | P.P  |              | Appuis       | 130,99 | 9,63            |                 | 3HA16+3HA14=10,64        |
|                         |      | $45\times30$ | Travée       | 68,88  | 4,82            | 6,75            | 3HA14+2HA12=6,88         |
| $RDC,,4$ <sup>éme</sup> | P.S  |              | Appuis       | 36,20  | 2,82            |                 | 3HA14+2HA12=6,88         |
| étages                  |      | $40\times30$ | Travée       | 24,65  | 1,90            | 6,00            | 3HA14+2HA12=6,88         |
|                         | P.P  |              | Appuis       | 114,40 | 8,30            |                 | 6HA14=9,23               |
| Terasse                 |      | $45\times30$ | Travée       | 76,93  | 5,42            | 6,75            | 3HA14+2HA12=6,88         |
|                         | P.S  |              | Appuis       | 30,90  | 2,39            |                 | 3HA14+2HA12=6,88         |
|                         |      |              | Travée       | 19,93  | 1,53            | 6,00            | 3HA14+2HA12=6,88         |

**Tableau V.9.** Ferraillage des poutres principales et secondaires

# **V.3.3.Exemple de calcul (Niveaux RDC, ... ,4émeétages):**

# **Poutre principales :**

**a) En travée** :

On  $a: M_t = 68,88$  KN. m

Section =  $(45 \times 30)$  ;  $d = 0.43$  m ;  $f_{c28} = 25MPa$ 

$$
\mu_{\text{bu}} = \frac{M_t}{bd^2 f_{\text{bu}}} = \frac{68,88 \times 10^6}{300 \times 430^2 \times 14,17} = 0,087 < 0,186 \Rightarrow \text{pivot A} \Rightarrow \varepsilon_s = 10\%
$$

Donc: A'

$$
\alpha = 1,25 \times (1 - \sqrt{1 - 2\mu_{bu}}) = 1,25 \times (1 - \sqrt{1 - 2 \times 0.087})
$$
  
\n
$$
\alpha = 0,114
$$
  
\n
$$
Z = d(1 - 0.4\alpha) = 43 \times (1 - 0.4 \times 0.114) = 41,04
$$
  
\n
$$
\sigma_S = \frac{f_e}{\gamma_s} = \frac{400}{1,15} = 348
$$
MPA  
\n
$$
A_u = \frac{M_u}{Z \times \sigma_s} = \frac{68,88 \times 10^6}{410,4 \times 348} = 4,82
$$
cm<sup>2</sup>

 $A_u = 4.82 \text{cm}^2$ 

- **Vérifications nécessaires pour les poutres:**
- **Le pourcentage minimal d'armatures:**

 $A_n^B$ 

Le pourcentage total minimum des aciers longitudinaux sur toute la longueur de la poutre

0.5% en toute section:  $A_{min} > 0.5\%$ .b.h.

 $A_n^R$ 

Le pourcentage total maximum des aciers longitudinaux est de:

- 4% en zone courante
- 6% en zone de recouvrement

 $A = \max(A_{cal}, A_{min}^{BAEL}, A_{n}^{R})$ 

Alors: A=6, 75 cm<sup>2</sup> on adopte : 3HA14+2HA12= 6,88cm<sup>2</sup>

#### **b) On appuis :**

On a:  $M_u = 130,99$  KN.m

$$
\mu_{\text{bu}} = \frac{M_{\text{u}}}{\text{bd}^2 f_{\text{bu}}} = \frac{130,99 \times 10^6}{300 \times 430^2 \times 14,16} = 0,166 < 0,186 \Rightarrow \text{pivot } A \quad \Rightarrow \quad \varepsilon_{\text{s}} = 10\%
$$

Donc: A'

$$
\alpha = 1,25(1 - \sqrt{1 - 2\mu_{bu}}) = 1,25 \times (1 - \sqrt{1 - 2 \times 0,166})
$$
  

$$
\alpha = 0,229
$$

 $Z = d(1 - 0.4\alpha) = 43 \times (1 - 0.4 \times 0.229) = 39.05 \text{cm}$ 

$$
\sigma_{\rm S} = \frac{\rm f_e}{\gamma_{\rm s}} = 348 \text{MPA}
$$
  
\n
$$
A_{\rm u} = \frac{M_{\rm u}}{\rm Z \times \sigma_{\rm s}} = \frac{130,99 \times 10^6}{390,5 \times 348} = 9,63 \text{cm}^2
$$
  
\n
$$
A_{\rm u} = 9,63 \text{cm}^2
$$

**Vérifications nécessaires pour les poutres :**

- **Le pourcentage minimal d'armatures:**

 $A_n^B$ 

Le pourcentage total minimum des aciers longitudinaux sur toute la longueur de la poutre

0,5% en toute section:  $\text{Amin} > 0.5\%$ .b.h.

 $A_n^R$ 

Le pourcentage total maximum des aciers longitudinaux est de:

- 4% en zone courante
- 6% en zone de recouvrement

 $A = max(A_{cal}, A_{min}^{BAEL}, A_{n}^{R})$ 

 $A = max(9,63; 1,35; 6,75)$ 

Alors: A=9,63 cm<sup>2</sup> on adopte 3HA16+3HA14 = 10,64 cm<sup>2</sup>

# **Longueur de recouvrement**

l<sub>r</sub>> 40 $\times$ Ø

 $\varnothing$ =1,6cm  $\rightarrow$  l<sub>r</sub>> 64 cm; on adopte l<sub>r</sub> =65 cm

 $\varnothing$ =1,4cm  $\rightarrow$  l<sub>r</sub> > 56 cm; on adopte l<sub>r</sub> =60 cm

 $\varnothing$ =1,2cm  $\rightarrow$  l<sub>r</sub> > 48 cm; on adopte l<sub>r</sub> =50 cm

#### **Pourcentages total maximum des aciers longitudinaux**

#### - **En zone courante**

Poutres principales  $\rightarrow$  3HA16 +3HA14+2HA12=12,90cm<sup>2</sup> < 4% (b×h) = 54cm<sup>2</sup> ......vérifiée Poutres secondaires →6HA14+2HA12=11,50cm<sup>2</sup>< 4% (b×h) = 48cm<sup>2</sup> **.....................vérifiée**

#### - **En zone recouvrement**

Poutres principales → 6HA14 + 3HA16 =15,26 cm<sup>2</sup> < 6% (b×h)=81cm<sup>2</sup> **......................vérifiée**

Poutres secondaires → 6HA14 + 2HA12 =11,50 cm<sup>2</sup> < 6% (b×h)=72cm<sup>2</sup> ......................vérifiée

# **Les armatures transversales :**

$$
\Phi \le \min\left(\Phi_l \, ; \, \frac{h}{35}; \frac{b}{10}\right) \quad (\text{art 13. III. 3.2 BAEL91/99; P196)}
$$

**Poutres principales :**

$$
\Phi \le \min\left(\Phi_l; \frac{45}{35}; \frac{30}{10}\right) = \min(1, 2; 1, 28; 3)
$$

**Donc** on prend  $\Phi = 8$ mm $\rightarrow$ A<sub>t</sub> =4HA8=2.01 cm<sup>2</sup> (un cadre et un étrier)

**Poutres secondaires :**

 $\Phi \leq \min \left( \Phi_l \right)$  $\overline{\mathbf{r}}$ 3 3  $\frac{1}{10}$ ) =

**Donc** on prend  $\Phi_1 = 8 \text{mm} \rightarrow A_t = 4 \text{HA} 8 = 2,01 \text{ cm}^2$  (un cadre et un étrier)

 **Calcul des espacements des armatures transversales :** (art 7.5.2.2 RPA99/2003 ; P66) Selon le RPA 99 :

- **Poutre principale :**
- **Zone nodale :**

 $S_t \le \min(h/4 ; 12 \times \emptyset_1 ; 30 \text{ cm})$ 

 $S_t \le 11,25$  cm; Soit  $S_t = 10$ cm

- **Zone courante :** 

 $S_t \leq h/2$ 

 $S_t \leq 22.5$ cm; soit  $S_t$ =15cm

**Poutre secondaire :**

- **Zone nodale :**

 $S_t \le \min(h/4 ; 12 \times O_1 ; 30 \text{ cm})$ 

 $S_t \le 10$  cm; Soit  $S_t = 10$ cm

- **Zone courante :** 

 $S_t \leq h/2$ 

 $S_t \le 20$  cm; soit  $S_t = 15$ cm
### **V.3.4.Vérifications :**

#### **Vérifications des sections d'armatures transversales :**

 $A_1^{\text{min}} = 0.003 \times S_t \times b = 1.35 \text{ cm}^2$ 

At > A<sup>l</sup> min **……………….….. Vérifié**

- **a) Vérifications à L'ELU :**
	- **Condition de non fragilité :**
	- **Poutre principale :**

$$
A_{\min} = \frac{0.23 \times b \times d \times f \times 28}{f_e} = 1,56 \text{ cm}^2
$$

Amin **=**1.56cm<sup>2</sup>**…………….. Vérifié**

- **Poutre secondaire :**

$$
A_{\min} = \frac{0.23 \times b \times d \times ft28}{f_e} = 1.37
$$
 cm<sup>2</sup>

Amin **=**1,37 cm<sup>2</sup>…………….. Vérifié

**Vérification de l'effort tranchant :** (art13.III.2.1 BAEL 91/99 ; P192)

$$
\tau = \frac{V_u}{b \times d}
$$

Fissurations peu nuisible  $\Rightarrow \tau_{\rm u} \leq \overline{\tau_{\rm u}} = \,\min\big\{0.2^{\,4}\,\big\}$  $\frac{c_{28}}{y_{\rm b}}$  ,5Mpa} =3,33 MPa

Niveaux Type section V (KN)  $\tau$ (MPa)  $\bar{\tau}$ (MPa) **Observation**  $1, \ldots 4^{\text{em}}$ etage P.P 45×30 144,58 1,12 3,33 Vérifiée P.S 40×30 27,03 0,23 3,33 Vérifiée TERASSE P.P 45×30 143,90 1,11 3,33 Vérifiée P.S 40×30 24,30 0,21 3,33 Vérifiée

**Tableau V.10.** Vérification des contraintes tangentielles

#### **Vérification des armatures longitudinales au cisaillement :**

(art 16.IV BAEL91/99 ;P267)

- Appuis de rives :

$$
A_l > \frac{V_u \times \gamma_s}{f_e}
$$

- Appuis d'intermédiaires :

$$
A_1 \ge \frac{\gamma_s}{f_e} \times (\frac{V_u + M_a}{0.9 \times d})
$$

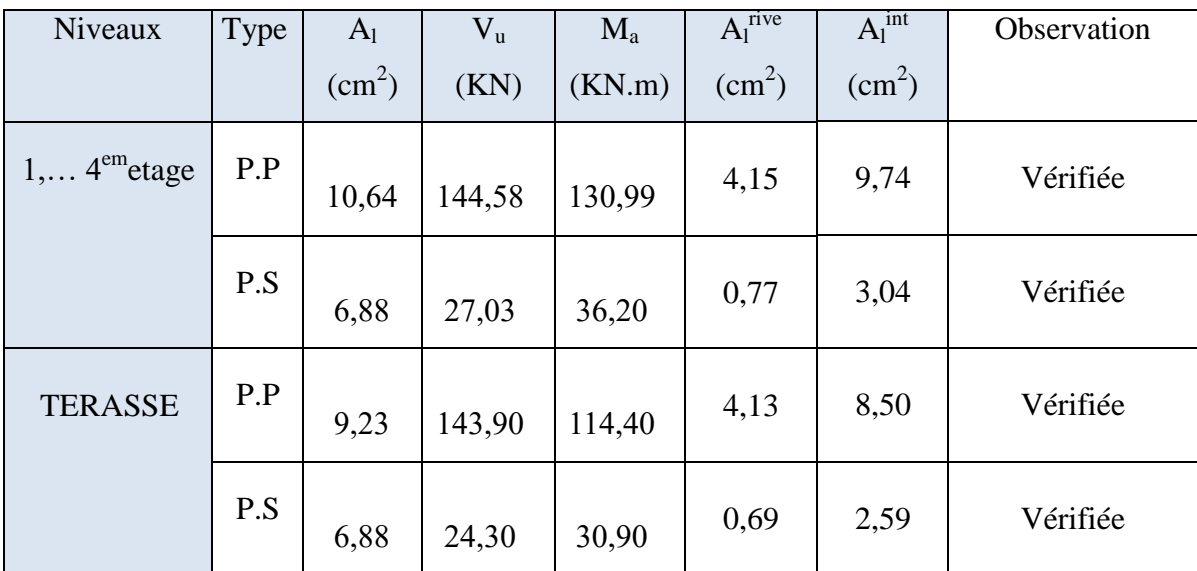

**Tableau V.11.** Vérification des armatures longitudinales au cisaillement

Donc pas de risque de cisaillement

#### **Vérification de l'entrainement des barres :**

La vérification sera conduite selon art [A.6 .1.3] page 221 .Des règles BAEL 91/ 99 sur la poutre la plus sollicitée par l'effort tranchant.

On a comme ferraillage sur appui : 3 HA16+3 HA14  $\Rightarrow$  A<sub>s</sub> = 10,64 cm<sup>2</sup>

$$
\tau_{se} = \frac{V_u^{max}}{0.9 d \Sigma U_i} \le \bar{\tau}_{se} = \psi_s f_{t28} \ ; \text{ Avec :}
$$

 $\tau_{se}$ : est la contrainte d'adhérence d'entrainement.

 $\bar{\tau}_{se}$ : Contrainte d'adhérence limite ultime,

 $\psi$  : Coefficient qui dépend de l'état de surface des barres, et pour le cas des barres HA : 1,5

$$
\bar{\tau}_{se} = \psi_s f_{t28}
$$
 (art A.6.1.3 BAEL91 /99 ; P61)

$$
\bar{\tau}_{se} = 1,5 \times 2,1 = 3,15 MPa
$$

 $V_u^{max}$  = l'effort tranchant maximal,  $V_u^{max}$  = 144,58 KN

 $\sum U_i$ : est la Somme des périmètres des barres  $\sum U_i = n$ 

 $\sum U_i = n \pi \varphi = 3 \times (3,14 \times 1,6) + 3 \times (3,14 \times 1,4) = 28,26$  cm

$$
\tau_{se} = \frac{144,58 \times 10^3}{0.9 \times 430 \times 282,6} = 1,32 \text{ MPa}
$$

Donc = 1,32 MPa ̅ = 3,15MPa**……………………………… Condition Vérifier**

Alors il n'ya pas de risque d'entrainement des barres.

#### **b) Vérification à L'ELS :**

#### **État limite de compression du béton :**

 $\sigma$ M  $\frac{\overline{\text{S}}\text{er}}{I}$  y  $\leq \overline{\sigma}_{b}$ 

#### o **Position de l'axe neutre :**

b  $\frac{6}{2}y^2 + 15A_Sy - 15dA_S = 0$  (art.6.V.2.1 BAEL91/99; P98)

#### o **Moment d'inertie :**

$$
I = \frac{b \times y^3}{3} + 15 \times [A_S \times (d - y)^2 + A'_S \times (y - d')^2]
$$
 (art.6.V.2.2 BAEL91/99 ; P99)

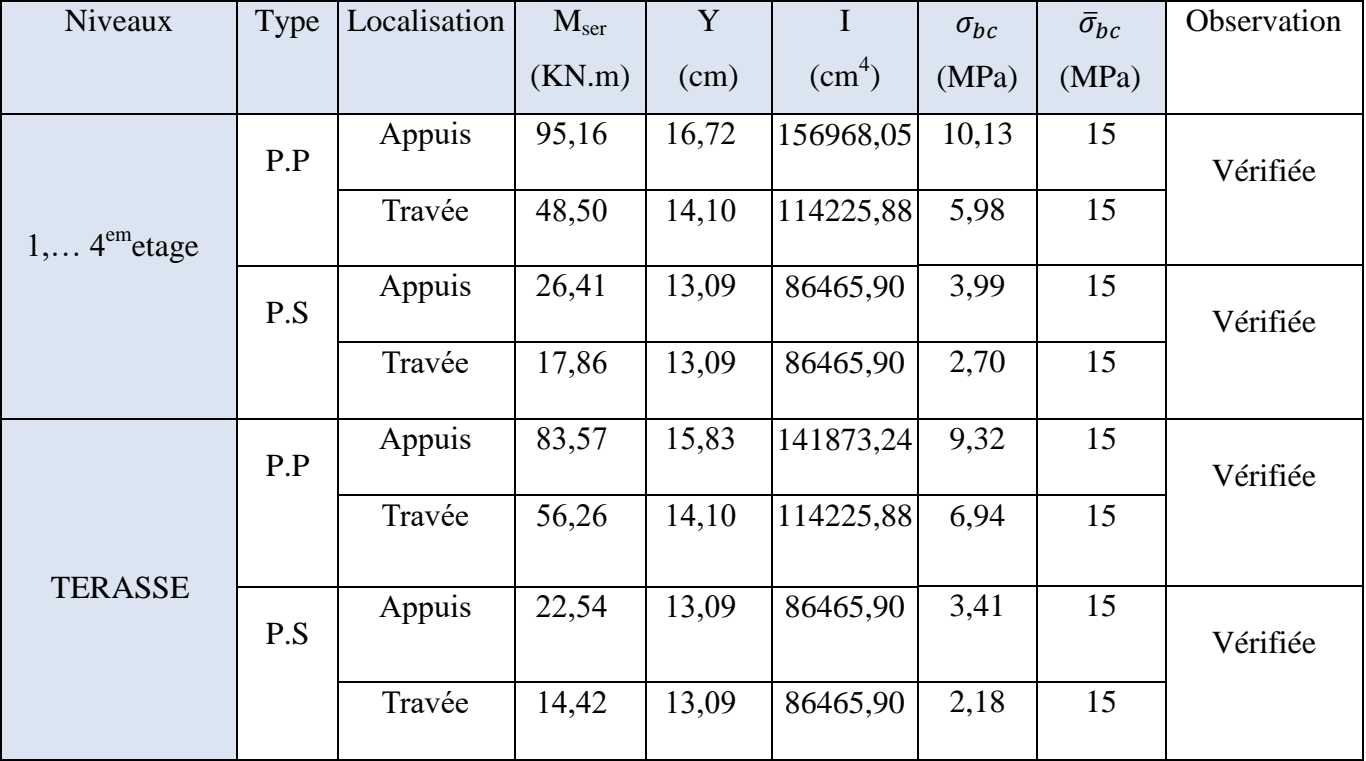

#### **Tableau V.12 .**Vérification de la contrainte limite de béton

#### **Vérification de flèche :**

La vérification de la flèche est nécessaire si l'une des conditions suivantes n'est pas vérifiée

$$
BAEL91(ArtB. 6.5; P93) \left\{ \begin{array}{c} \frac{h_t}{l} > \frac{1}{16} \\ \frac{h_t}{l} > \frac{M_t}{10 \times M_0} \\ \frac{h_t}{l} > \frac{A_S}{b_0 \times d} \le \frac{4.2}{f_e} \end{array} \right.
$$

Pour les poutres la plus sollicitée en travée :

#### **Poutres Principales :**

 

#### **Poutres Secondaires :**

$$
\frac{h_t}{L} = \frac{40}{465} = 0,086 > \frac{1}{16} = 0.0625 \dots \dots \dots \dots \dots \dots \dots
$$
 Vérifiée.  
\n
$$
\frac{h_t}{L} = \frac{40}{465} = 0,086 \ge \frac{M_t}{10 \times M_0} = \frac{24,65}{10 \times \frac{24,65}{0,85}} = 0,085 \dots \dots \dots \dots \dots
$$
 Vérifiée.

$$
\frac{h_t}{L} = \frac{40}{465} = 0,086 > \frac{A_s}{b_0 \times d} = \frac{6,88}{30 \times 38} = 0,006 \le \frac{4,2}{f_e} = 0,0105 \dots \dots \dots \dots \dots
$$
 Vérifier.

### **V.3.5.Schéma de ferraillage :**

**Tableau V.13.** Section de ferraillage des poutres principales et secondaires

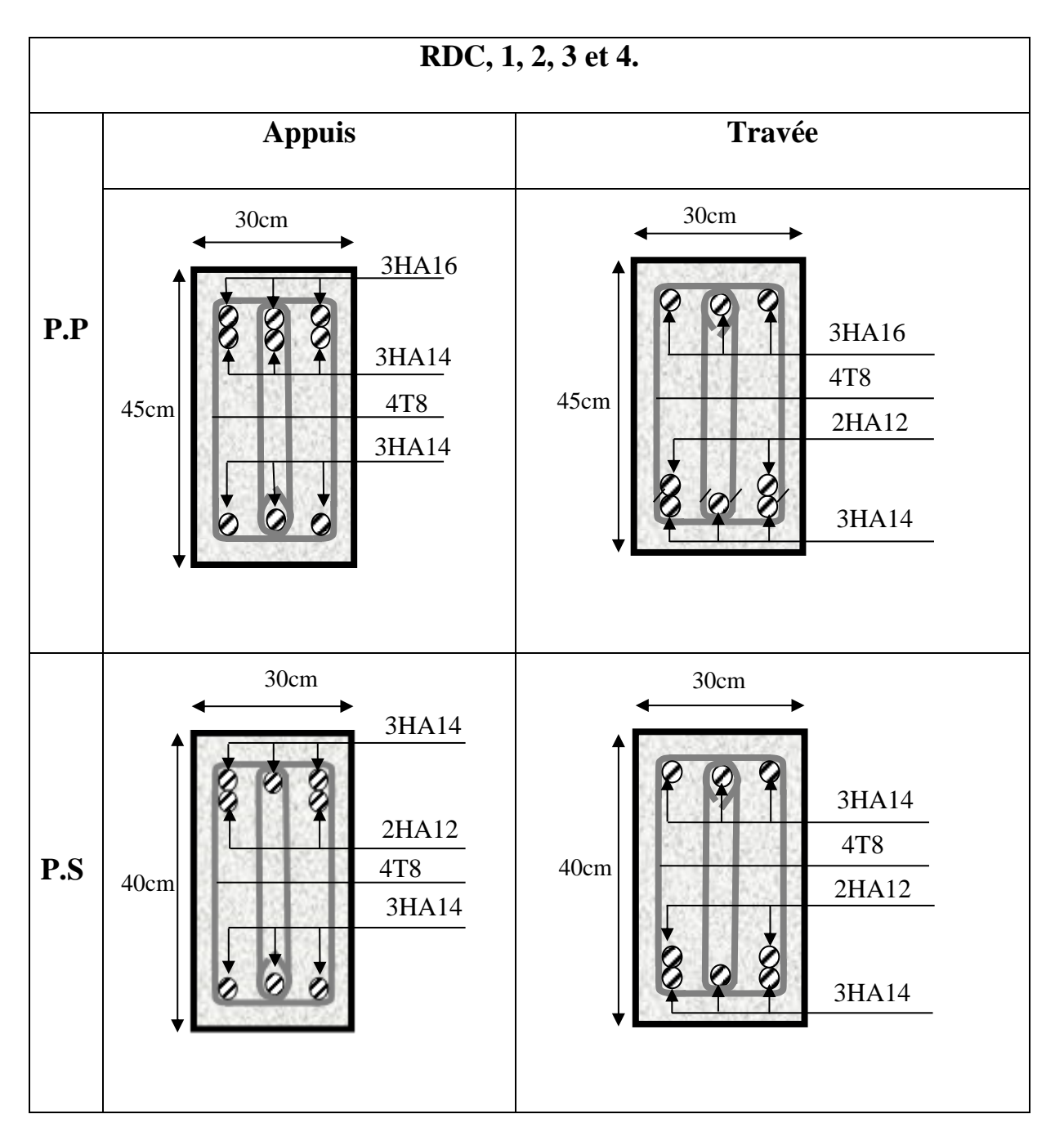

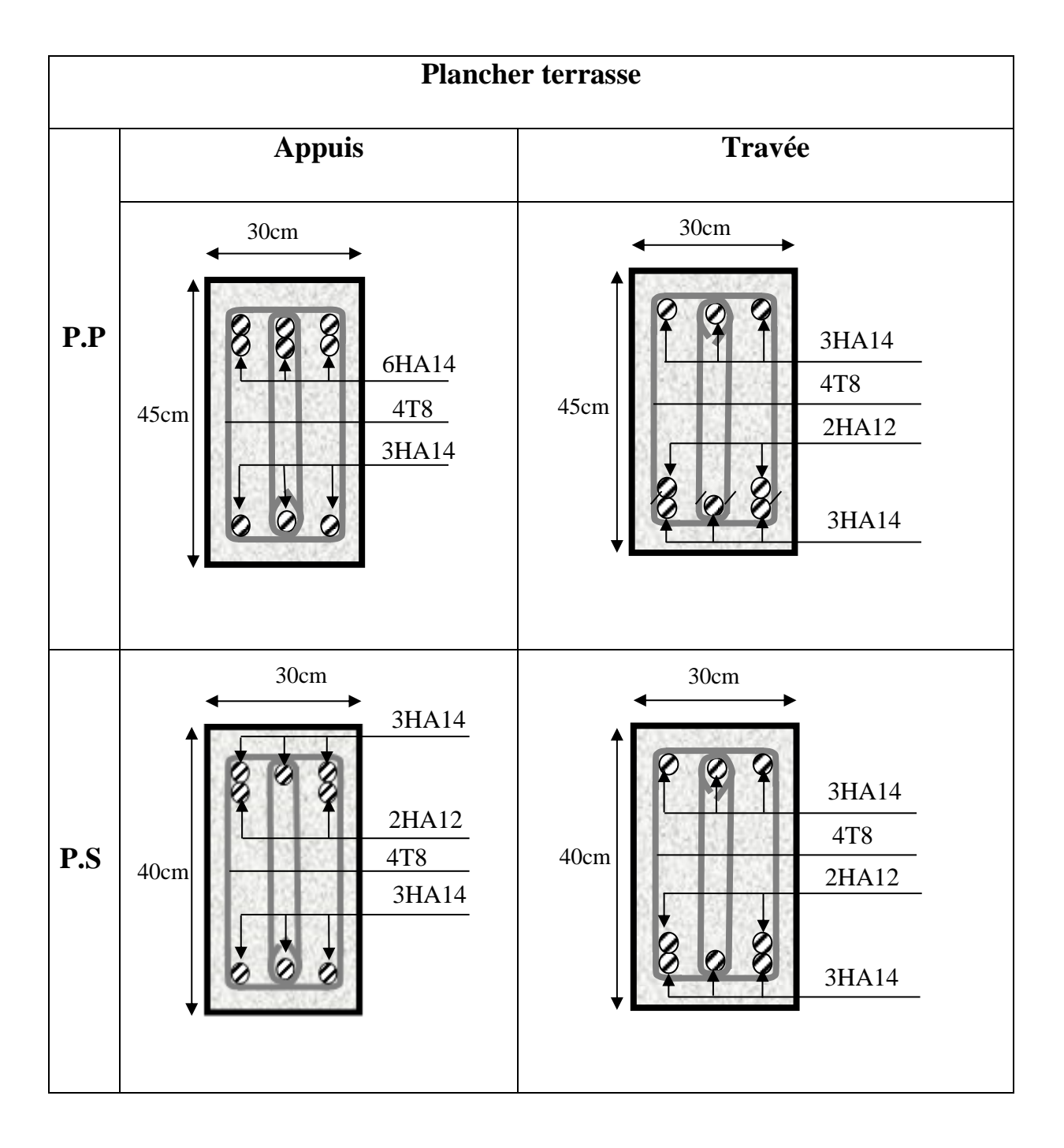

### **V.4. Etude des voiles**

Le RPA/99/version 2003(Art.3.4.A.1.a) exige de mettre des voiles à chaque structure en béton armé dépassant quatre niveaux ou 14m de hauteur dans la zone IIa moyenne sismicité.

Les voiles sont sollicités par la flexion composée avec un effort tranchant, ce qui cause des ruptures dans les voiles élancés, par les modes suivants :

- Rupture par flexion.
- Rupture en flexion par effort tranchant.
- Rupture par écrasement ou traction du béton.

#### **V.4.1. Les recommendations du RPA99/2003:** (art 7.7.4 RPA99/2003; P75)

#### **Armatures verticales :**

Elles sont destinées à reprendre les effets de la flexion et sont disposées à deux nappes parallèles aux faces du voile. Ces armatures doivent respecter les prescriptions suivantes:

- Le pourcentage minimale sur toute la zone tendue est de  $0.2\% \times l_t \times e$ 

Avec :  $l_t$  : longueur de la zone tondue ; e : épaisseur du voile

- les barres verticales des zones extrêmes doivent être ligaturées par des cadres horizontaux dont l'espacement (S<sub>t</sub>) doit être inférieur à l'épaisseur du voile;
- l'espacement des barres verticales doit être réduit à la moitié sur une longueur L/10 dans les zones extrêmes ;
- Les barres du dernier niveau doivent être munies des crochets à la partie supérieure.

#### **Armatures horizontals:**

Les armatures horizontales sont destinées à reprendre les efforts tranchants. disposées en deux nappes vers l'extrémité des armatures verticales Pour empêcher leurs flambements elles doivent être munies de crochètes à 135° de longueur 10 Ø.

#### **Armatures transversals:**

Elles sont destinées essentiellement à retenir les barres verticales intermédiaires contre le flambement. Elles sont au nombre de 4 épingles par 1 m<sup>2</sup> au moins.

#### **Armatures de couture:**

Le long des joints de reprise de collage, l'effort tranchant doit être pris par la section des aciers de couture doit être calculée par la formule suivante :

$$
A_{vj} = 1.1 \frac{\overline{V}}{f_e} \quad ; \quad \text{Avec} : \quad \overline{V} = 1.4V
$$

Cette quantité doit s'ajouter à la section tendue nécessaire pour équilibrer les efforts de traction dus aux moments de renversement.

#### **Règles communes (armatures verticales et horizontales) :**

Le pourcentage minimal des armatures verticales et horizontales est :

- $A_{\text{min}} = 0.15\%$  section globale du voile.
- $A_{\text{min}} = 0.1\%$  zone courante
- L'espacement des barres (horizontales et verticales) : S<min (1.5e ; 30cm).
- Diamètre des barres (horizontales et verticales) :  $\emptyset \ll 10$

#### **Longueur de recouvrement :**

 $L_r = 40\phi$  en zone qui peut-être tendue.

 $L_r = 20\phi$  en zone comprimée sous l'action de toutes les combinaisons.

#### **V.4.2.Calcul des sollicitations :**

**Tableau V.14.** Les sollicitations dans les voiles au niveau du RDC

| Voile   | Vx1    | Vx2    | $V_{Y}1$ | V <sub>y</sub> 2 |
|---------|--------|--------|----------|------------------|
| L(m)    | 1,4    | 1,4    | 1,4      | 1,4              |
| e(m)    | 0,2    | 0,2    | 0,2      | 0,2              |
| M(KN.m) | 279,92 | 296,83 | 352,86   | 242,19           |
| N(KN)   | 802,72 | 776,88 | 1006,15  | 779,66           |
| V(KN)   | 88,93  | 95,96  | 111,77   | 88,15            |

#### **V.4.3.Exemple de calcul de ferraillage et des vérifications :**

 On va faire un exemple de calcul bien détaille du ferraillage d'un seul voile (h=1,40 m) pour différent sollicitations. Mais le ferraillage des autres voiles sera mentionné dans un tableau qui récapitule le ferraillage des autres voiles.

#### **Acier verticales :**

Cas de  $M_{max} \rightarrow N_{corr}$ Mmax= 296,83 KN.m **;** Nmax=776,88 KN. **;** Vmax= 95,96 KN Avec  $\cdot$ }  $h = 1,40m; L = 3,17m$  $b = 0.20$ ; d'

#### **a. Calcul de longueur de flambement :**

Pour le voile en question on a un encastrement en tête et en pieds dans le plancher qui existe de part et d'autre du voile, donc :

$$
L_f = 0,8L = 0,8(3,57-0,40) = 2,53 \text{ m}
$$

#### **b. calcul de l'élancement :**

$$
\lambda = \frac{L_f \sqrt{12}}{h} = \frac{2{,}53\sqrt{12}}{1{,}40} = 6{,}27
$$

#### **c. calcul de l'excentricité:**

$$
e_0 = \frac{M}{N} = 0.38m < \frac{h}{2} = 0.7m
$$

(Le centre de pression est à l'intérieur de la section entre les armatures AA').

#### **d. Vérification de la condition de flambement :**

$$
\lambda = \max\left\{50; \min\left(67 \times \frac{e_0}{h}; 100\right)\right\} = \max\left\{50; \min\left(67 \times \frac{0.38}{1.40}; 100\right)\right\} = 50.
$$
  

$$
\lambda = 6.27 < 50 \dots \dots \dots \dots \dots \dots \dots \dots \text{Verify}
$$

Donc : On peut dire que le voile ne présente pas un risque de flambement.

$$
\Rightarrow \begin{cases} \sigma_{\text{max}} = \frac{N}{B} + \frac{M}{I} v \\ \sigma_{\text{min}} = \frac{N}{B} - \frac{M}{I} v \end{cases}
$$
  
 
$$
\text{Avec:} \begin{cases} v = \dot{v} = \frac{h}{2} = \frac{1,40}{2} = 0,7 \text{ m}; I = \frac{b \times h^3}{12} = \frac{0,2 \times 1,4^3}{12} = 0,045 \text{ m}^4 \\ B = b \times h = 0,2 \times 1,4 = 0,28 \text{ m}^2 \end{cases}
$$
  

$$
\Rightarrow \begin{cases} \sigma_{\text{max}} = \frac{776,88}{0,28} + \frac{296,83}{0,045} \times 0,7 = 7,39 \text{ MPa} \dots \dots \text{ .}\text{ compression} \\ 776,99 - 206,92 \end{cases}
$$

$$
\sigma_{\min} = \frac{776,88}{0,28} - \frac{296,83}{0,045} \times 0.7 = -1,84 \text{ MPa} \dots \dots \dots \dots \dots \text{traction}
$$

Donc, la section et partialement comprimé.

#### - **Diagramme des contraintes:**

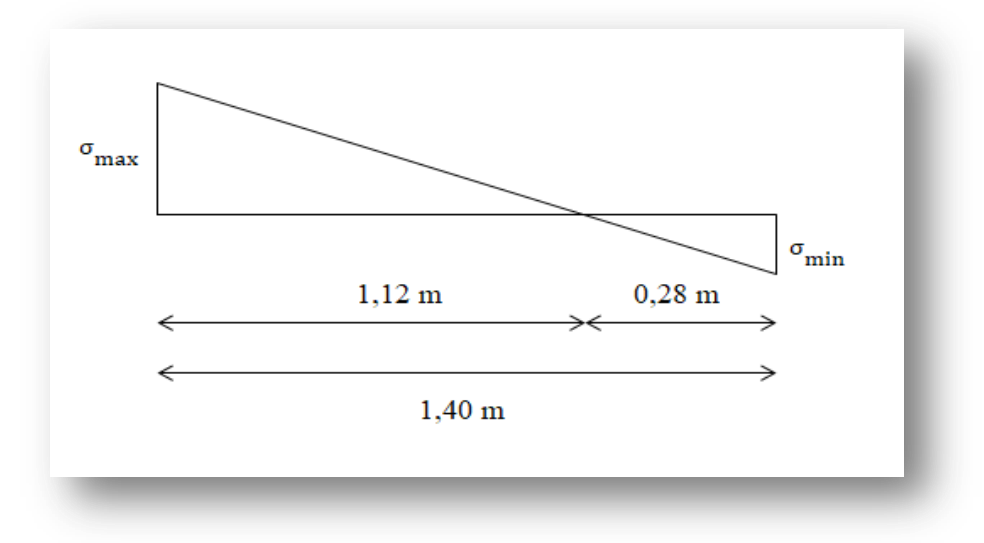

**Figure V.2.** Diagramme des contraintes

En utilisent les tringles semblables pour la détermination de longueur de compression:

$$
Ou: \begin{cases} L_c = \frac{\sigma_{\text{max}}}{\sigma_{\text{max}} + \sigma_{\text{min}}} L = \frac{7,39}{7,39 + 1,84} \times 1,4 = 1,12m. \\ L_t = L - L_c = 0,28m. \end{cases}
$$

**Acier verticaux :**

$$
T = \frac{\sigma_{\text{min}} \times b_0}{2} \times L_t = \frac{1,84 \times 0,20}{2} \times 0,28 = 0,051 \text{MN}
$$

$$
\Rightarrow A_s = \frac{T}{f_e/\gamma_s} = \frac{0,051}{400/1,15} = 1,46 \text{cm}^2
$$

Selon le RPA99V2003 :

$$
A_{\min}^{\text{RPA}} = 0.20\%B = 0.20\% \text{ b L}_t = 0.0020 \times 20 \times 28 = 1.12 \text{ cm}^2
$$

$$
A_s = 1,46 \text{cm}^2 > A_{\text{min}}^{\text{RPA}} = 1,12 \text{cm}^2
$$

Donc:  $\hat{A}_s$ A L  $=$  $\mathbf{1}$  $\boldsymbol{0}$ 

**Acier de couture :**

$$
A_{\rm{vj}} = 1.1 \frac{\overline{V}}{f_{\rm{e}}} = 1.1 \times \frac{1.4 \times 95.96 \times 10^3}{400} = 3.69 \text{cm}^2
$$

Cette section d'acier s'ajoute à la section d'aciers calculée en précèdent, donc la section d'acier verticale totale sera comme suite :

$$
A_v = A'_s + A_{vj} = 7,3 + 3,69 = 10,99 \text{ cm}^2
$$

#### **Ferraillage minimal:**

- Selon le BAEL91 :

$$
A_s = \dot{A}_s = A_{\min} = \max\left\{\frac{bh}{1000}; 0.23 \times b \times d \times \frac{f_{t28}}{f_e}\right\} = 3.04 \text{cm}^2
$$

**Donc** :  $A_v = 10,99 \text{cm}^2 > A_s^B$ 

- Selon le RPA99V2003 :

Le pourcentage minimum d'armatures verticales et horizontales des trumeaux, est donné comme suite :

- Globalement dans la section du voile 0.15%

$$
\rightarrow
$$
 A<sup>RPA</sup><sub>min</sub> = 0.15%B = 0.15%bL = 0.0015 × 20 × 140 = 4.2 cm<sup>2</sup>

- En zone courante 0.10%

$$
\rightarrow A_{\text{min}}^{\text{RPA}} = 0.10\% \text{B} = 0.10\% \text{bL} = 0.0010 \times 20 \times 140 = 2.8 \text{cm}^2
$$

$$
A_{\rm sv} = \max\{A_{\rm s}^{\rm{calculé}}; A_{\rm min}^{\rm{RPA}}; A_{\rm min}^{\rm{BAEL}}\} = 10,99 \text{ cm}^2 \implies
$$
 Pour les deux faces.

On adopte pour acier vertical : (16HA10)  $\Rightarrow$  2(8HA10)  $\Rightarrow$  A<sub>s</sub> = 12,56cm<sup>2</sup>

L'espacement entre les barres verticales recommandé par l'RPA est limité comme suite :

$$
s \le \min\{1, 5a; 30cm\} = \min\{1, 5 \times 20; 30cm\} = 30cm
$$

**Donc**, on n'adopte :

- Zone d'about : S=10 cm
- Zone courante :S=20 cm

**Acier horizontaux :**

**Ferraillage minimal :**

Le pourcentage minimum d'armatures horizontales pour une bande de 1 m de largeur.

 $A_{\text{min}}^{\text{RPA}} = 0.15\%B = 0.15B = 0.0015 \times 20 \times 100 = 3cm^2$  (Pour un seul nappe)

On adopte : (6HA10)  $\Rightarrow$  A<sub>H</sub> = 4,71 cm<sup>2</sup> par ml (Pour un seul nappe)

Avec un espacement : S=15cm.

#### **Ferraillage transversal** :

 Pour la zone d'about on adopte des cadres de **8mm** pour ligaturer les aciers de flexion, ainsi pour la zone courante du voile, on adopte des épingles de **8 mm** pour garder un écartement

Constant entre les nappes d'aciers et assurer leur stabilité lors des phases d'exécution.

 L'espacement des cadres transversaux sera de **15cm**, ainsi que les épingles seront réparties dans l'âme du voile avec une densité de **4** par mètre carré.

#### **Vérification des contraintes de cisaillement (E.L.U) :**

- Selon l'RPA99V2003 :

Suivant l'article 7.7.2, on doit vérifier que :

$$
\tau_{b} \le \bar{\tau}_{b} = 0.2f_{c28} = 0.2 \times 25 = 5 \text{Mpa}
$$
\n
$$
\tau_{b} = \frac{1.4 \text{V}}{0.9 \text{hb}} = \frac{1.4 \times 95.96 \times 10^{3}}{0.9 \times 1400 \times 200} = 0.53 \text{Mpa} < \bar{\tau}_{b} = 5 \text{Mpa} \dots \dots \text{Vérifiée}
$$
\n
$$
\text{Selon BAEL91:}
$$

Pour les cas d'une fissuration préjudiciable, on doit vérifier la condition suivante :

$$
\tau_{u} = \frac{V_{u}}{b_{0}d} \le \min\left\{\frac{0.15f_{c28}}{\gamma_{b}}; 4Mpa\right\} = 2.5Mpa.
$$
\n
$$
\tau_{u} = \frac{v_{u}}{b_{0}d} = \frac{95.96 \times 10^{3}}{200 \times 1260} = 0.38 Mpa < 2.5Mpa \dots \dots \dots Vérifiée
$$

### **V.4.4.Résultats de calcul :**

| Les voiles                                     | Cas de<br>sollicitations       | M<br>(KN.m) | N<br>(KN)      | $V_{max}$<br>(KN) | $A_s^{\text{calcul}}$<br>$\text{cm}^2$ | $A_s^{\prime}$ calcul<br>$\text{cm}^2$ ) | $A_{v}$<br>$\rm \left( cm^2 \right)$ | $A_{BAEL}$<br>$\rm(cm^2)$ | $A_{RPA}$<br>$\text{cm}^2$ ) |
|------------------------------------------------|--------------------------------|-------------|----------------|-------------------|----------------------------------------|------------------------------------------|--------------------------------------|---------------------------|------------------------------|
| $V_X1$<br>(RDC,, 5 <sup>éme</sup> )<br>étage   | $M_{max} \rightarrow N_{corr}$ | 776,88      | 296,83         | 95,96             | 1,46                                   | 7,30                                     | 10,99                                | 3,04                      | 4,2                          |
| $V_{Y}1$<br>(RDC,, 5 <sup>éme</sup> )<br>étage | $M_{max} \rightarrow N_{corr}$ | 352,86      | 1006,15 111,77 |                   | 1,30                                   | 7,58                                     | 11,88                                | 3,04                      | 4,2                          |

**Tableau V.15.** Sections des armatures verticales

**Tableau V.16.** Description des armatures verticales.

| Les voiles                                             | tot<br>$A_v$<br>$\text{(cm}^2)$ | adopt<br>$A_v$<br>$\text{(cm}^2)$ | Description<br>des barres | $S_v^{about}$ (cm) | $S_v^{\text{courant}}$<br>(cm) |
|--------------------------------------------------------|---------------------------------|-----------------------------------|---------------------------|--------------------|--------------------------------|
| $\rm V_X1$<br>$(RDC, \ldots, 5^{\text{eme}})$<br>étage | 10,99                           | 12,56                             | 2(8HA10)                  | 10                 | 20                             |
| $V_{Y}1$<br>$RDC, , 5éme$<br>étage                     | 11,88                           | 12,56                             | 2(8HA10)                  | 10                 | 20                             |

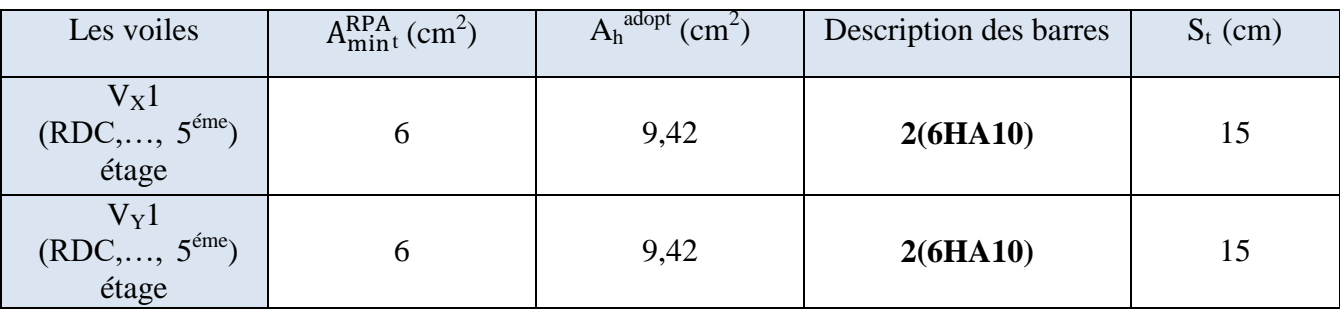

**Tableau V.17.** Description des armatures horizontales.

#### **V.4.5.Schéma de ferraillage :**

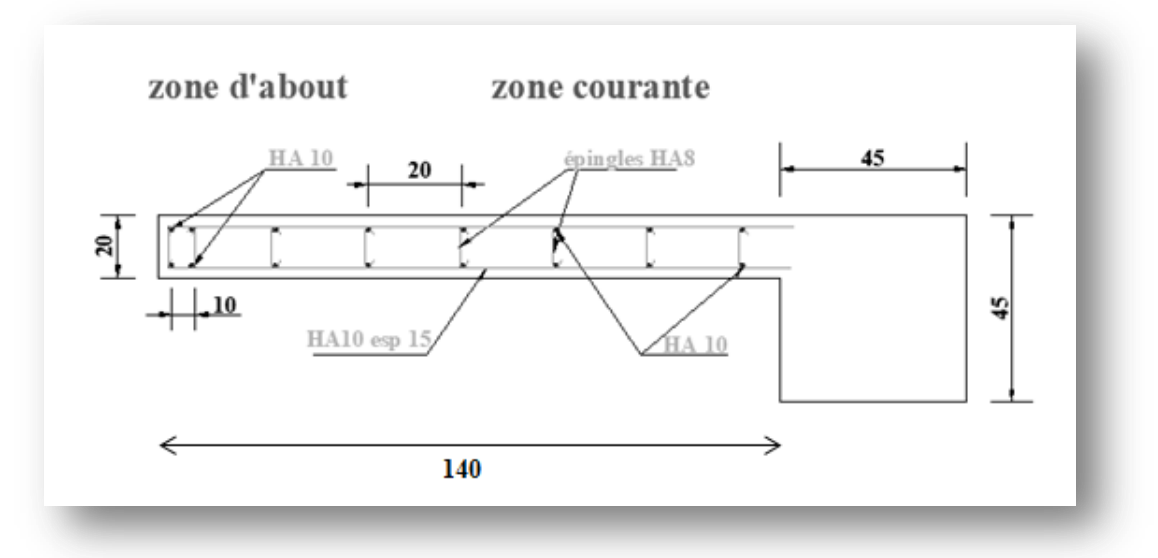

**Figure V.3.** Schéma de ferraillage de voiles

### **V.5.Conclusion**

 Les éléments principaux jouent un rôle capital dans la résistance et la transmission des sollicitations. Ils doivent donc être correctement dimensionnées et bien armés.

 Le ferraillage des éléments structuraux doit impérativement répondre aux exigences du RPA qui prend en considération la totalité de la charge d'exploitation ainsi que la charge sismique.

 Outre la résistance, l'économie est un facteur très important qu'on peut concrétiser en jouant sur le choix de la section du béton et de l'acier dans les éléments résistants de l'ouvrage, tout en respectant les sections minimales requises par le règlement en vigueur. Il est noté que le ferraillage minimum du RPA est souvent plus important que celui obtenu par le calcul. On en déduit que le RPA favorise la sécurité avant l'économie.

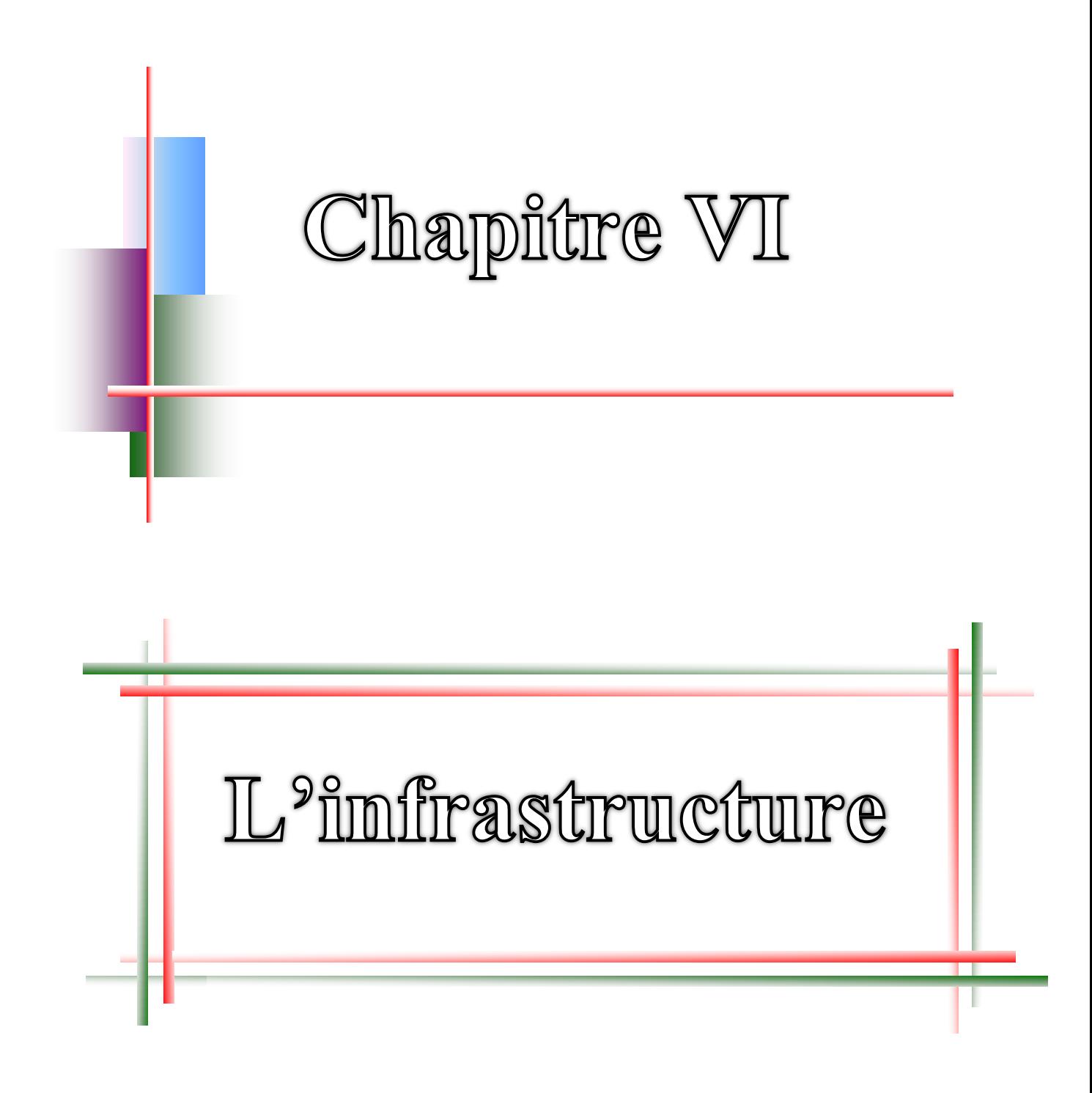

### **VI.1.Introduction**

 L'infrastructure est l'ensemble des éléments, qui ont pour objectif le support des charges de la superstructure et les transmettre au sol. Cette transmission peut être directe (semelles posées directement sur le sol : fondations superficielles) ou indirecte (semelles sur pieux : fondations profondes) et cela de façon à limiter les tassements différentiels et les déplacements sous l'action des forces horizontales.

Elle constitue donc la partie essentielle de l'ouvrage, puisque de sa bonne conception et réalisation, découle la bonne tenue de l'ensemble.

### **VI.2.Combinaisons de calcul**

D'après le RPA99 (Article 10.1.4.1) les fondations superficielles sont dimensionnées selon les combinaisons d'actions suivantes :

- 1)  $G + Q + E$
- 2)  $0.8 \times G + E$

D'après le BAEL (Article B.9.2) :

- 1) 1,35G +1,5Q
- 2)  $G + Q$

### **VI.3.Choix du type des fondations** (art 15.I.3BAEL91/99 ; P225)

Lorsque les couches de terrain susceptible de supporter l'ouvrage sont à une faible profondeur, on réalise des fondations superficielles.

 Un certain nombre des problèmes se pose lorsqu'il s'agit de choisir un type de fondation, qui dépend essentiellement de la contrainte du sol.

Le choix du type de fondation tient compte en général plusieurs paramètres qui sont :

- $\triangleright$  Le type de la structure.
- Eles caractéristiques du sol.
- > L'aspect économique.
- La facilité de réalisation*.*

Avec un taux de travail admissible du sol d'assise qui est égal à 2,6 bars. Il y a lieu de projeter à priori, des fondations superficielles de type :

- Semelle isolée.
- Semelle filante sous voile.

D'après le RPA99/2003 (Article 10.2), Le choix des semelles se fait en fonction des conditions suivantes :

Considérons une semelle carrée  $(A \times A)$  le poteau à une section carré (a .a)

∑ S semelles isolées ∑  $\frac{\Delta 3$ semelle > 50 %  $\qquad \qquad$  radier

## **VI.4. Etapes de calcul de la semelle**

### **VI.4.1. Vérification des semelles :**

**a) Semelles isolées :**

**La vérification** à **faire est**  $\frac{R}{S} \le \overline{\sigma}_{sol}$  (art 15.IV.1 BAEL91/99 ; P235)

Pour cette vérification on prend la semelle la plus sollicitée.

- N : l'effort normal agissant sur la semelle obtenu par le ROBOT à l'ELS
- S : surface d'appui de la semelle.
- $\bullet$   $\bar{\sigma}_{sol}$ : Contrainte admissible du sol.

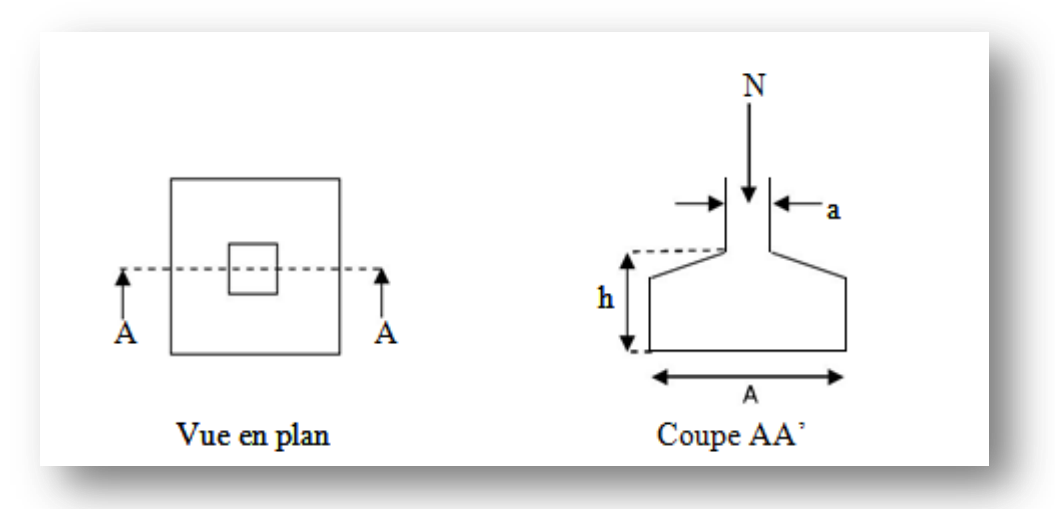

**Figure VI.1.**Schéma d'une semelle isolée

Le poteau le plus sollicité a une section carrée ( $B \times B$ ), donc  $S = B^2$ 

$$
N_s = 1138,17 \text{ KN} \quad ; \quad \overline{\sigma}_{sol} = 260 \text{KN/m}^2
$$
\n
$$
\Rightarrow \frac{N_s}{B^2} \le \overline{\sigma}_{sol} \Rightarrow B^2 \ge \frac{N_s}{\overline{\sigma}_{sol}} \Rightarrow B = \sqrt{\frac{N_s}{\overline{\sigma}_{sol}}} = \sqrt{\frac{1138,17}{260}}
$$
\n
$$
\Rightarrow B \ge 2,09 \text{ m}
$$

Donc on adopte : **B=2,10m**

#### **b) Semelles filantes :**

Choisissons une semelle filante, de largeur B et de longueur L situé un poteau et un voile.

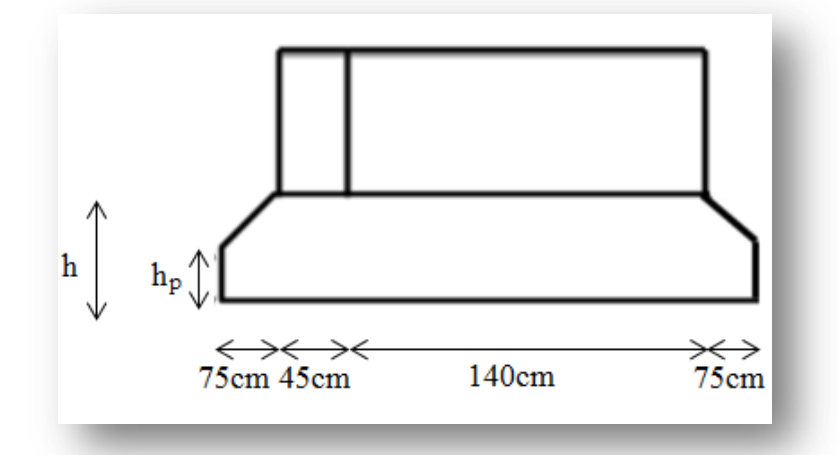

**Figure VI.2.**Schéma d'une semelle filante.

#### - **Longueur L :**

 $L = \sum_{i} l_i + 2 \times L$  débordement ; L débordement = 0,75m  $\Rightarrow$  L= 3,35m - **Largeur B :**  $\boldsymbol{N}$  $\boldsymbol{B}$  $\leq$  $\boldsymbol{N}$  $\bar{\sigma}$ Avec : Np : l'effort normal provenant du poteau.

 $N_v$  : l'effort normal provenant du voile.

N<sub>p</sub> = 371,65 KN.  
\nN<sub>v</sub> = 556,51 KN.  
\n
$$
\sum N_i
$$
 = 928,16 KN  
\nDonc: B ≥  $\frac{928,16}{260 \times 3,35}$   
\nB ≥ 1,06 m  
\nOn prend : B =1,50m

#### **c) La vérification :**

 $\frac{\Sigma S_{\text{semelle}}}{\Sigma S_{\text{semelle}}} = \frac{(4 \times 3.35 \times 1.5) + (16 \times 2.1 \times 2.1)}{300 \times 9}$  $\overline{\Sigma S_{\text{batiment}}}$  $\frac{359 + (1882,182,1)}{208,60} = 0,43 < 0,5 \implies$ Semelles isolées

*Conclusion :* Vu que les semelles occupent mois de 50 % de la surface du sol d'assise, on adopte choix d'une semelle sous le poteau et semelle filante sous voile.

#### **VI.4.2. Etude des semelles isolées :**

#### **VI.4.2.1.Les sollicitations:**

Les valeurs de M et N montrée dans le **tableau VI.1** suivant et donnée par le logiciel (ROBOT).

**Tableau VI.1.** Les valeurs des Moment et les efforts normaux à E.L.U et E.L.S

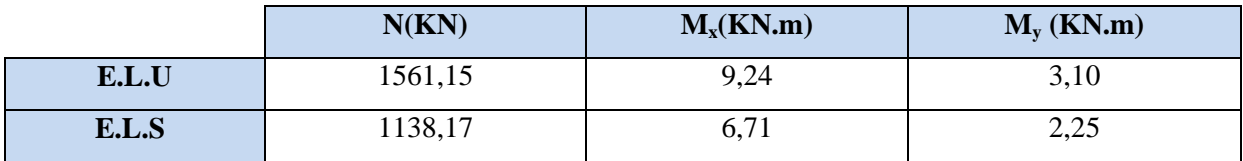

#### - **Exemples de calcul:**

Les semelles son pré dimensionnées à l'ELS et ferraillées à L'ELU.

Soit une semelle isolée sous poteau le plus sollicité.

- Pour la semelle carrée étant donné a=b donc  $S = A^2$
- Pour la semelle rectangulaire on  $A/B = a/b$  donc d'où  $A = \frac{a}{b}$  $\frac{a}{b}$   $\times$

#### **VI.4.2.2.Vérification de la contrainte de sol :**

 = = **……………….Vérifié.**

 $e_y = \frac{M}{N}$  $\frac{M_{ser}}{N_{ser}} = \frac{2}{113}$  $\frac{2,25}{1138,17} = 0,0019 \leq \frac{A}{6}$  $\frac{A}{6} = \frac{2}{7}$ **……………….Vérifié.**

#### **VI.4.2.3.Condition de rigidité:** (art 15.II.2 BAEL91/99 ; P227)

Pour satisfaire la condition de la rigidité de la semelle, la hauteur de cette dernière doit être:

$$
d \ge \max \begin{cases} \frac{A-a}{4} = \frac{2,1 - 0,45}{4} = 0,41m \\ \frac{B-b}{4} = \frac{2,1 - 0,45}{4} = 0,41m \end{cases} \longrightarrow d = 50 \text{cm}
$$

Hauteur :  $d + 5cm = 55cm$ .

#### **VI.4.2.4. Condition de poinçonnement:**

#### **a) Formule empirique:**

Si la contrainte du sol est inférieure ou égale à 2,6 bars on doit vérifier que :

$$
d' \ge 1.44 \sqrt{\frac{N_{ser}}{\sigma_{bc}}}
$$
;  $\sigma_{bc}$ : Résistance à la compression du béton

$$
d'= 1.44 \sqrt{\frac{1138.17}{15}} = 12.54 \rightarrow d' = 13 \text{cm}
$$

 $d = 50$  cm  $> d'$ 

**b) Calcul des contraintes:** (art 15.VII.2 BAEL91/99 ; P249)

**e ≤ B/6** Dans ce cas, la contrainte au sol est totalement en compression et son diagramme est un diagramme trapézoïdal

$$
\sigma_{\text{max}} = \left(1 + \frac{6 \times e_0}{A}\right) \times \frac{N_u}{A \times B}
$$

$$
\sigma_{\text{min}} = \left(1 - \frac{6 \times e_0}{A}\right) \times \frac{N_u}{A \times B}
$$

N : Effort normal

M : Moment fléchissant

A, B : Dimension de la semelle

: La contrainte max calculée

 $\sigma_{\min}$ : La contrainte min calculée

e : L'excentricité de l'effort normal  $e = \frac{M}{N}$ N

**Sens XX :**

```
\sigma_{\text{max}} = 359,98 \text{KN/m}^2\sigma_{\min} = 348,02 \text{KN/m}^2\sigma3
                     \overline{4}= Sens YY:
```

$$
\sigma_{\text{max}} = 374,02 \text{KN/m}^2
$$

$$
\sigma_{\text{min}} = 352,00 \text{KN/m}^2
$$

$$
\sigma_{\text{moy}} = \frac{3\sigma_1 + \sigma_2}{4} = 368,51 \text{ KN/m}^2
$$

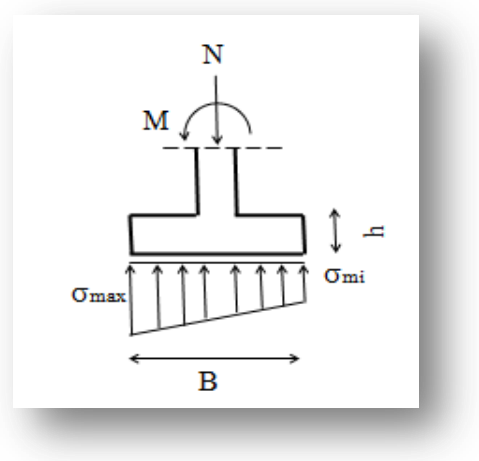

 **Figure VI.3.**diagramme trapézoïdale

### **VI.4.2.5. Ferraillage :**

**e ≤ B/24** le ferraillage de la semelle se fera par la méthode des bielle

**Sens XX :**

$$
A_{s} = \frac{N_{1} \times (B - b)}{8 \times d \times \sigma_{s}}
$$
 (art 15. VII. 4.2 BAEL91/99 ; P251)  
\n
$$
e_{0} = \frac{9.24}{1561.15} = 0.00591 \text{m}.
$$
  
\n
$$
N_{1} = N \times \left(1 + \frac{3 \times e_{0}}{B}\right)
$$
 (art 15. VII. 3.1 BAEL91/99 ; P2250)  
\n
$$
N_{1} = 1561.15 \times \left(1 + \frac{3 \times 0.00591}{2.1}\right) = 1574.33 \text{KN}
$$
  
\n
$$
\overline{\sigma}_{s} = \frac{f_{e}}{\gamma_{s}} = 348 \text{ MPa}
$$
  
\n
$$
A_{s} = \frac{N_{1} \times (B - b)}{8 \times d \times \sigma_{s}}
$$
  
\n
$$
A_{s} = \frac{1574.33 \times (2.1 - 0.45)}{8 \times 0.50 \times 348 \times 10^{3}} = 18.66 \text{cm}^{2}
$$

On adopte  $13HA14=20,00cm^2$ 

**Sens YY:**

$$
A_s = \frac{N_1 \times (B - b)}{8 \times d \times \sigma_s}
$$
  
\n
$$
e_0 = \frac{3,10}{1561,15} = 0,00198m.
$$
  
\n
$$
N_1 = N \times \left(1 + \frac{3 \times e_0}{B}\right)
$$
  
\n
$$
N_1 = 1561,15 \times \left(1 + \frac{3 \times 0,00198}{2,1}\right) = 1565,56KN
$$
  
\n
$$
\overline{\sigma}_s = \frac{f_e}{\gamma_s} = 348 MPa
$$
  
\n
$$
A_s = \frac{N_1 \times (B - b)}{8 \times d \times \sigma_s}
$$
  
\n
$$
A_s = \frac{1565,56 \times (2,1 - 0,45)}{8 \times 0,50 \times 348 \times 10^3} = 18,55cm^2
$$
  
\nOn adopte 13HA14=20,00 cm<sup>2</sup>

#### **Calcul de la hauteur libre h':**

(Avec cochets)  $h' \ge 12\phi + 6cm$ (art 15.III.1.2 BAEL91/99 ; P230)

 $h' = 22,80cm \Rightarrow h'$ 

#### **Calcul l'espacement :**

$$
S_{\text{tx}} \le \frac{210 - 10}{13} = 15,38 \text{cm} \Rightarrow \text{soit } S_{\text{tx}} = 15 \text{cm}
$$
  
 $S_{\text{ty}} \le \frac{210 - 10}{13} = 15,38 \text{cm} \Rightarrow \text{soit } S_{\text{ty}} = 15 \text{cm}$ 

*Remarque* : L'espacement sous le poteau e = 10cm

#### **VI.4.2.6. Schéma de Ferraillage :**

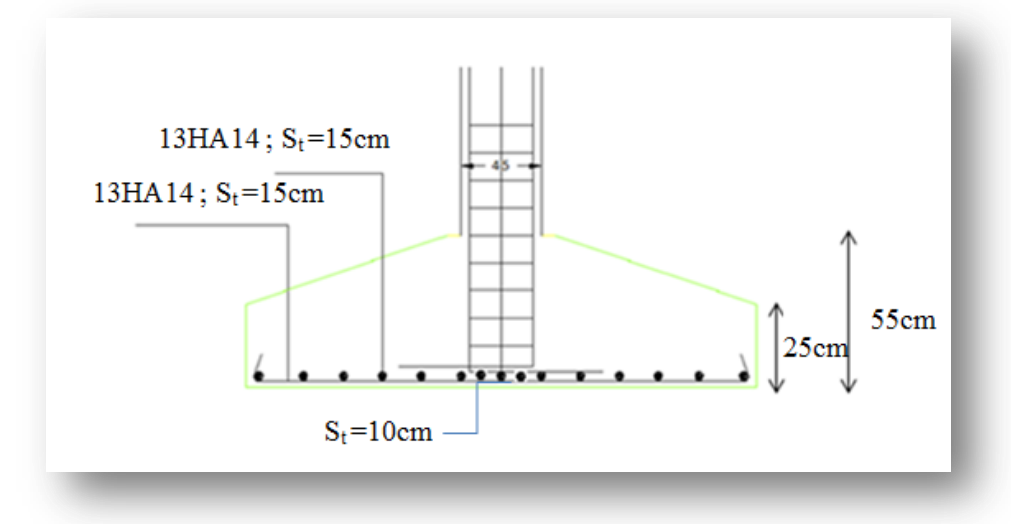

**Figure VI.4.** Disposition des armatures d'une semelle isolée

### **VI.4.3. Etude des semelles filantes sous (voile + poteau) :**

#### **VI.4.3.1. Hypothèses de calcul :**

Lorsque les poteaux et éventuellement les voiles dans une direction donnée, sont proches les uns des autres, on confectionne une semelle continue sous cette file de poteaux et voiles.

La semelle qui peut être plus ou moins rigide, est souvent associée à une poutre centrale de rigidité (poutre libage), susceptible de répartir les pressions ponctuelles introduite par les poteaux, et les pressions linéairement réparties produites par les voiles.

Transversalement, la semelle agit comme une semelle trapézoïdale sous poteau, pour une largeur a on aura une section d'armature calculée suivant la méthode des bielles si elle est applicable.

Longitudinalement la semelle agit comme une poutre renversée continue avec les poteaux et voiles comme appuis, d'où les armatures supérieurs pour reprendre le moment positif en travée, et les armatures inférieurs pour reprendre les moments négatifs en appuis.

#### **VI.4.3.2. Dimensionnement (ELS) :**

- Longueur :  $L = 3,35$ m
- Largeur :  $B = 1.5$ m
- la hauteur (h) **:**

La hauteur totale de la semelle  $(h_t)$  est déterminée par l'équation suivante :

 ${\rm h_t} \geq \max\left\{ \frac{{\rm A}}{{\rm A}}\right\}$  $\left\{\frac{-a}{4} + d'\right\}$  ; Avec:

- $\bullet$  d': enrobage des armatures ; d' = 5 cm.
- $\bullet$  h<sub>t</sub>: hauteur utile.
- $h_t \ge \max\left\{\frac{1}{2}\right\}$  $\frac{1}{4}$  + 0,05 } h
- la hauteur  $(h_p)$  :

 $\boldsymbol{\mathsf{h}}$  $\boldsymbol{h}$ 3  $=$ 5 3  $=$ 

### **VI.4.3.3. Ferraillage (ELU) :**

Au niveau de la troisième condition on à pris comme effort normal et moment par rapport à l'axe longitudinal de la semelle, les valeurs maximales entre les efforts du voile et les efforts dans le poteau. Ces mêmes efforts seront utilisés pour le calcul du ferraillage transversal.

 $\Rightarrow$  N<sub>u</sub>= max (N<sub>v</sub>; N<sub>p</sub>) = (760,59; 507,56)  $\Rightarrow$  N<sub>u</sub> = 760,59 KN

#### **Ferraillage principale :**

Pour une bande de 1 m linéaire :

$$
A_{\rm S} = \frac{N_{\rm u}(B - b)}{8d\sigma_{\rm s}} = \frac{760,59 \times (1,5 - 0,45)}{8 \times 0,45 \times 348 \times 10^3} = 6,37 \text{cm}^2
$$

On adopte 8HA12  $\Rightarrow$  As = 9,05 cm<sup>2</sup>

**L'espacement :**

 $S_t = 100$  cm  $\times$ 9,05  $\frac{1 \text{HA12}}{8.05}$  = 12,49 cm  $\Rightarrow$  S<sub>t</sub> = 15 cm

**Ferraillage de répartition :** (art.VII.4.1 BAEL 91/99 ; P251)

 $A_r = A_s \times$ 4  $\frac{\text{B}}{\text{B}}$  = 9,05× 4  $\frac{1,5}{1}$  = 3,39cm<sup>2</sup> On adopte 8HA10  $\implies$  A<sub>r</sub>=6,28 cm<sup>2</sup>

**L'espacement :** (art.10.1.1 RPA99/2003 ; P94)

 $S_t \leq min(20cm, 15\Phi) = min(20cm; 15cm)$ 

Donc on prend: St=15cm

#### **VI.4.3.4. Schéma de Ferraillage:**

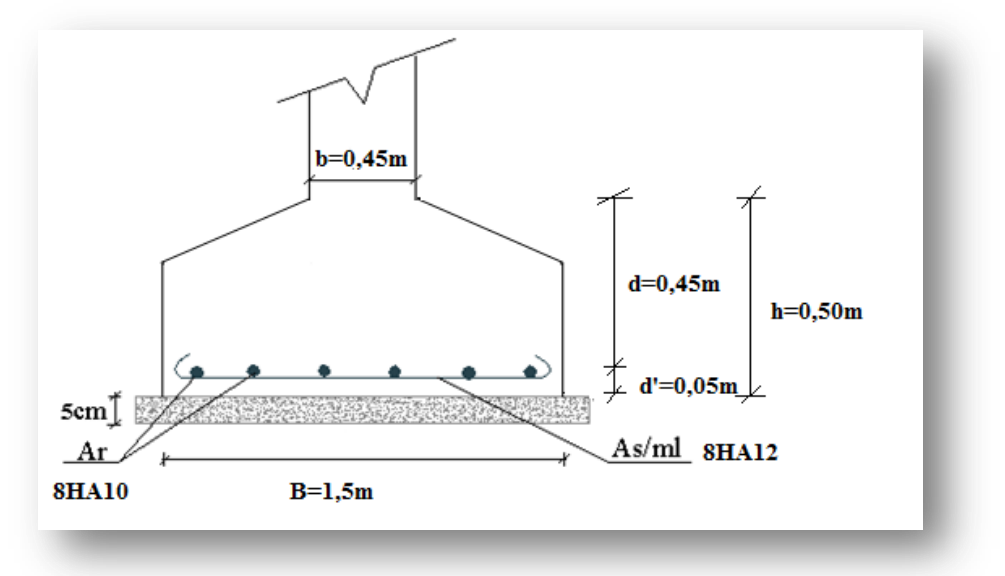

**Figure VI.5.**Ferraillage des semelles filantes.

### **VI.5. Etude de la poutre libage**

X

 $=$ 

Le ferraillage longitudinal, consiste à étudier le ferraillage de la poutre de libage soumise aux charges dues au voile et au poteau, ainsi qu'aux réactions du sol.

### **VI.5.1. Calcule le moment fléchissant (ELU):**

$$
q = \frac{R}{l} = \frac{Nv + Np}{l} = \frac{1268,15}{3,35} = 378,55 \text{ KN/ml}
$$
\n**a)** Moment sur appuis :

\n
$$
M = q\frac{L_1^2}{2} = 378,55 \times \frac{0.75^2}{2} = 106,46 \text{ KN.m}
$$
\n**b)** Moment sur través :

\n
$$
M_x = q\frac{x^2}{2} - N(X - L_1)
$$
\n**b)** 
$$
N = 507,56
$$

$$
q = 378,55
$$
  
M =  $q\frac{x^2}{2}$  - N(X – L<sub>1</sub>) = 378,55 ×  $\frac{1,34^2}{2}$  - 507,56 × (1,34 – 0,75) = 40,46 KN.m

### **VI.5.2. Ferraillage :**

#### **VI.5.2.1. Acier inférieur :**

La poutre de libage travail en flexion simple, donc la détermination du ferraillage se fera comme suit :

M<sub>u</sub> = 40,46 KN.m  
\nB = (45 × 30) ; d = 0,41m ; f<sub>c28</sub> = 25Mpa  
\nμ<sub>bu</sub> = 
$$
\frac{M_t}{b_o \times d^2 \times f_{bu}}
$$
 =  $\frac{40,46 \times 10^6}{300 \times (410)^2 \times 14,17}$  = 0,056 < 0,186  
\n⇒ pivot A  
\nμ<sub>bu</sub> < μ<sub>l</sub> Les aciers comprises ne sont pas nécessaires.  
\nα = 1,25×(l-√l-2μ<sub>bu</sub>) = 1,25×(l-√l-2×0,056) = 0,072  
\nZ = d.(l-0,4α) = 0,41×(l-0,4×0,072) = 39,8 cm  
\nA<sub>u</sub> =  $\frac{M_u}{\sigma_s \times Z}$  =  $\frac{40,46 \times 10^6}{348 \times 398}$  = 2,92 cm<sup>2</sup>  
\nDonc on adopte: 3HA12 ⇒ A<sub>s</sub> = 3,39 cm<sup>2</sup>

#### **VI.5.2.2. Acier supérieur :**

 $M_u = 106,46$  KN. m

 $B = (45 \times 30) \text{cm}^2$  ;

$$
\mu_{\text{bu}} = \frac{M_t}{b_o \times d^2 \times f_{\text{bu}}} = \frac{106,46 \times 10^6}{300 \times (410)^2 \times 14,17} = 0,148 < 0,186
$$

$$
\Rightarrow
$$
 pivot A

$$
\mu_{bu} < \mu_{l}
$$
 Les aciers comprimes ne sont pas nécessaires.  
\n $\alpha = 1,25 \times (1 - \sqrt{1 - 2\mu_{bu}}) = 1,25 \times (1 - \sqrt{1 - 2 \times 0,148}) = 0,20$   
\n $Z = d.(1 - 0,4\alpha) = 0,41 \times (1 - 0,4 \times 0,20) = 37,67$  cm  
\n $A_{u} = \frac{M_{u}}{\sigma_{s} \times Z} = \frac{106,46 \times 10^{6}}{348 \times 376,7} = 8,12$  cm<sup>2</sup>

**Donc** on adopte: 6HA14  $\Rightarrow$  A<sub>s</sub> = 9,23 cm<sup>2</sup>

#### **VI.5.2.3. Acier transversal :**

Le diamètre des cadres doit vérifier la condition suivante :

$$
\Phi \le \min\left(\Phi l; \frac{h}{35}; \frac{b}{10}\right)
$$
  

$$
\Phi \le \min\left(12; \frac{45}{35}; \frac{30}{10}\right) = 1,2 \text{ cm}
$$

**Donc** on prend  $\Phi_t = 8 \text{mm} \rightarrow A_t = 4 \text{HA} 8 = 2,01 \text{ cm}^2$  (un cadre et un étrier)

#### **VI.5.2.4. L'espacement :**

Selon le RPA99 :

- Zone nodale :

 $S_t \le \min(h/4$ ;  $12 \times \emptyset_t$ ; 30cm)

 $S_t \leq 9.6$  cm; soit  $S_t = 10$ cm

- Zone courante :

 $S_t \leq h/2$ 

 $S_t \le 22.5$ cm ; soit  $S_t$ =15cm

#### **Vérifications des sections d'armatures transversales :**

 $A_t^{min} = 0.003 \times S_t \times b = 0.9$  cm<sup>2</sup> At =2,01cm<sup>2</sup> > A<sup>t</sup> min =0,9cm<sup>2</sup>**………….. Vérifié**

### **VI.5.2.5. Schéma de Ferraillage:**

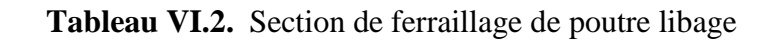

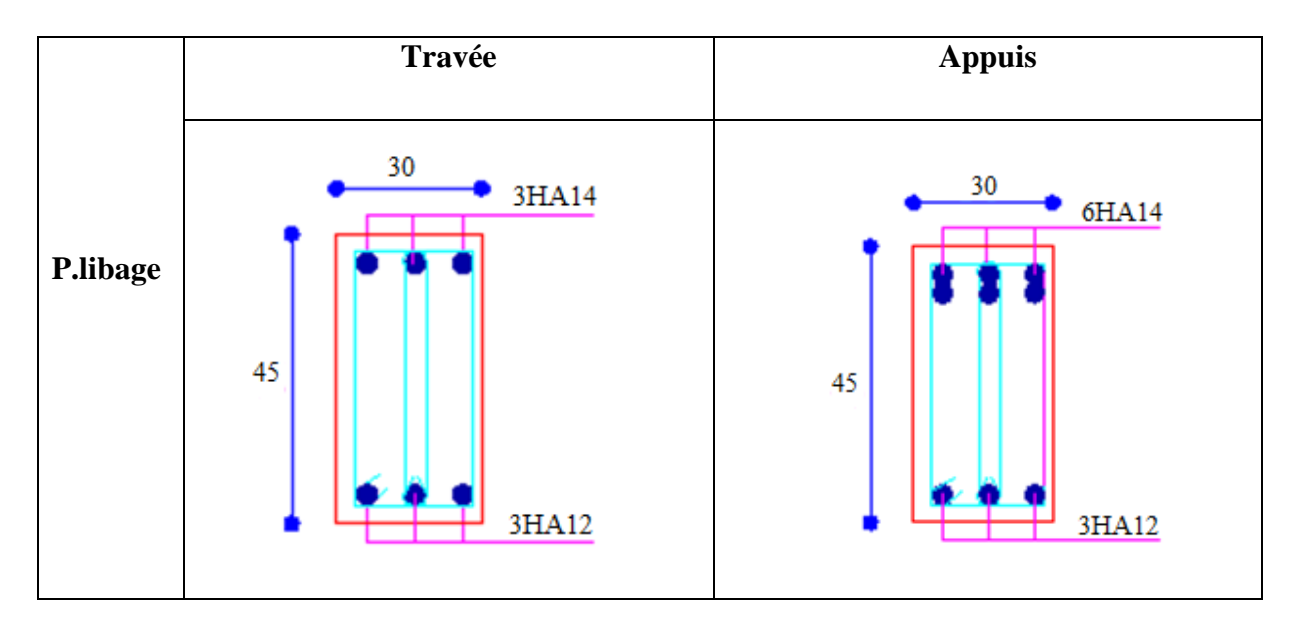

### **VI.6.La longrine:**

 Les longrines sont des poutres relient les poteaux au niveau de l'infrastructure, leur calcul se fait comme étant une pièce soumise à un moment provenant de la base du poteau et un effort de traction « F »

### **VI.6.1 Dimensionnement de la longrine:**

Selon l'RPA 99 (art.10-1-1), les dimensions minimales de la section transversale des longrines sont:

- (25x30) cm²**……………….**.sites de catégorie S2, S3 ;
- (30x30) cm²**………………..**site de catégorie S4.

Pour notre cas (site ferme S2) on prend une section de (25x30) cm².

### **VI.6.2 Ferraillage de la longrine :**

### **VI.6.2.1 Armatures longitudinales :**

La section d'armature est donnée par les armatures minimales :

 $A=0,6\% \times b \times h$ 

A= $0,006 \times 30 \times 25 = 4,5$ cm<sup>2</sup>

Le choix :  $6HA12 (A=6,79cm<sup>2</sup>)$ 

### **VI.6.2.2. Armatures transversales :**

On prend :  $4 \phi 6 (A=1,13cm^2)$ 

Avec espacement de :

 $e = min (20cm, 15 \phi_t) = 9 cm$ 

 $\Rightarrow$  e =10cm

#### **VI.6.2.3. Schéma de Ferraillage:**

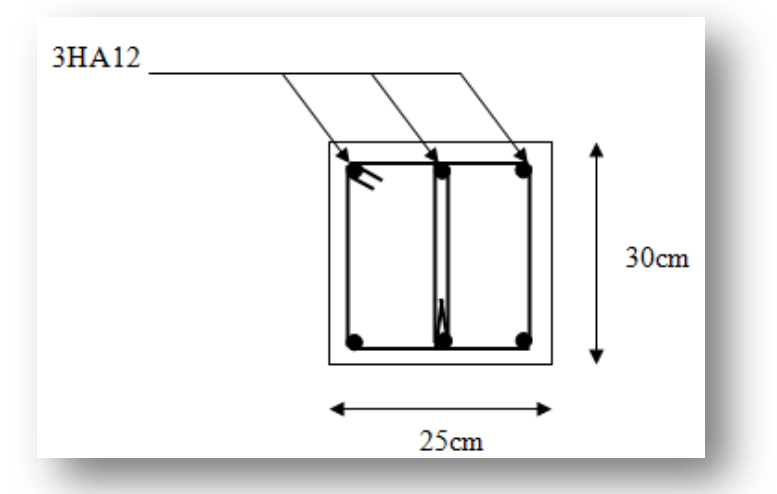

**Figure VI.6.** Ferraillage de longrine

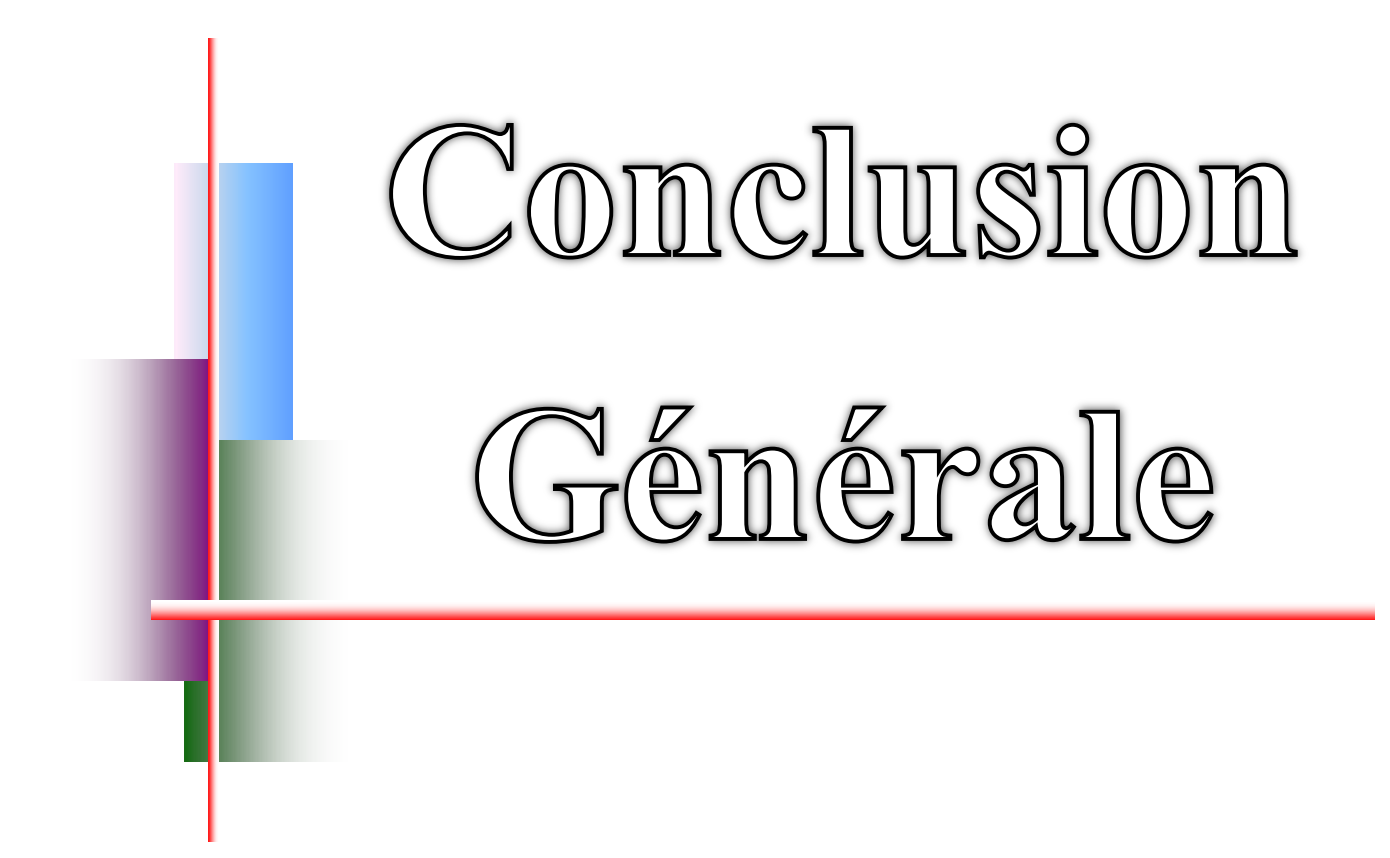

Ce projet de fin d'études nous a permis de mettre en pratique les connaissances théoriques acquises durant notre cycle de formation de master pour analyser et étudier et contrôler un projet de bâtiment réel. Nous avons saisi combien il est important de bien analyser une structure avant de la calculer. L'analyse de la structure d'un ouvrage est une étape très importante qui permettre de faire une bonne conception parasismique au moindre coût.

L'objectif primordial étant bien sûr, la protection des vies humaines lors d'un séisme majeur.

Lors de cette étude, nous avons tenté d'utiliser des logiciels techniques, afin d'automatiser au maximum les étapes de calcul et de consacrer plus de temps à la réflexion. Les calculs ne nous permettent pas de résoudre tous les problèmes auxquels nous avons été confrontés, il a fallu faire appel à notre bon sens et à la logique pour aboutir à des dispositions des éléments structuraux qui relèvent plus du bon sens de l'ingénieur.

 Notons qu'enfin ce projet qui constitue pour nous une première expérience et nous a était très bénéfique en utilisant l'outil informatique, mais sa maîtrise reste une étape très importante qui demande les connaissances de certaines notions de base des sciences de master II, afin de réduire le risque sismique a un niveau minimal en adoptant une conception optimale qui satisfait les exigences architecturale et les exigences sécuritaires.

 Enfin, le travail que nous avons présenté est le couronnement de cinq années d'étude. Il nous permis de faire une rétrospective de nos connaissances accumulées pendant notre cursus universitaire. Nous espérons avoir atteint nos objectifs et nous permettra d'exploiter ces connaissances dans la vie pratique.

# *BIBLIOGRAPHIE*

#### **REGLEMENT**

- Règles Parasismiques Algériennes RPA99/version2003
- Règles de Conception et de Calcul des Structures en Béton Armé CBA 93
- Règles de Calcul de Béton Armé Aux Etats Limites BAEL91
- Charges permanentes et charges d'exploitation D.T.R-B.C 2.2

### **LIVRES**

- Calcul des ouvrages en béton armé ; M.BELAZOUGUE
- Conception et calcul des structures de bâtiment ; H. THONIER
- Béton armé Guide de calcul ; Jacques Lamirault, Henri Renaud.
- Ouvrages en béton armé Technologie du bâtiment, Gros œuvre ; Edition 2003 ; Auteur(s) : Henri Renaud

#### **LES MEMOIRE**

- Etude d'un bâtiment en r+9+sous-sol contreventement mixte ; UBMA.
- Eude d'un bâtiment en béton arme (RDC+ 9 étages + s/sol) ; USDB.
- Etude d'un bâtiment (R+4) à usage d'habitation contreventement Mixte (portique + voile) ; BBA.

### **COURS**

- Béton armé ; Mr LOGZIT
- Dynamique des structures ; Mr MAZOUZ
- **B** Bâtiments : Mr ZIANI

### **LOGICIELS**

- **La Logiciel d'analyse des structures ROBOT version 2014.**
- **Q** WORD 2010.
- **AUTO CAD 20014.**

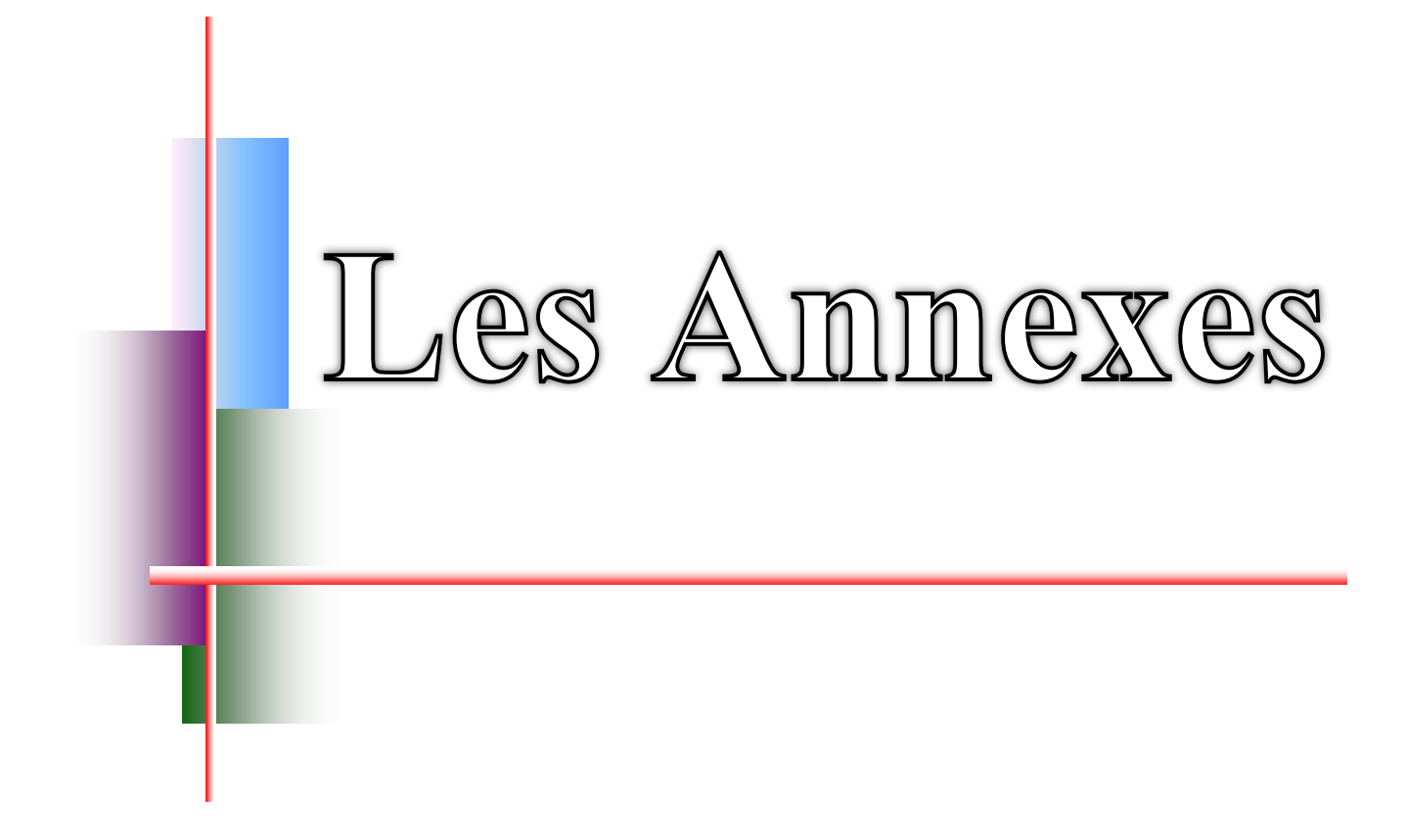

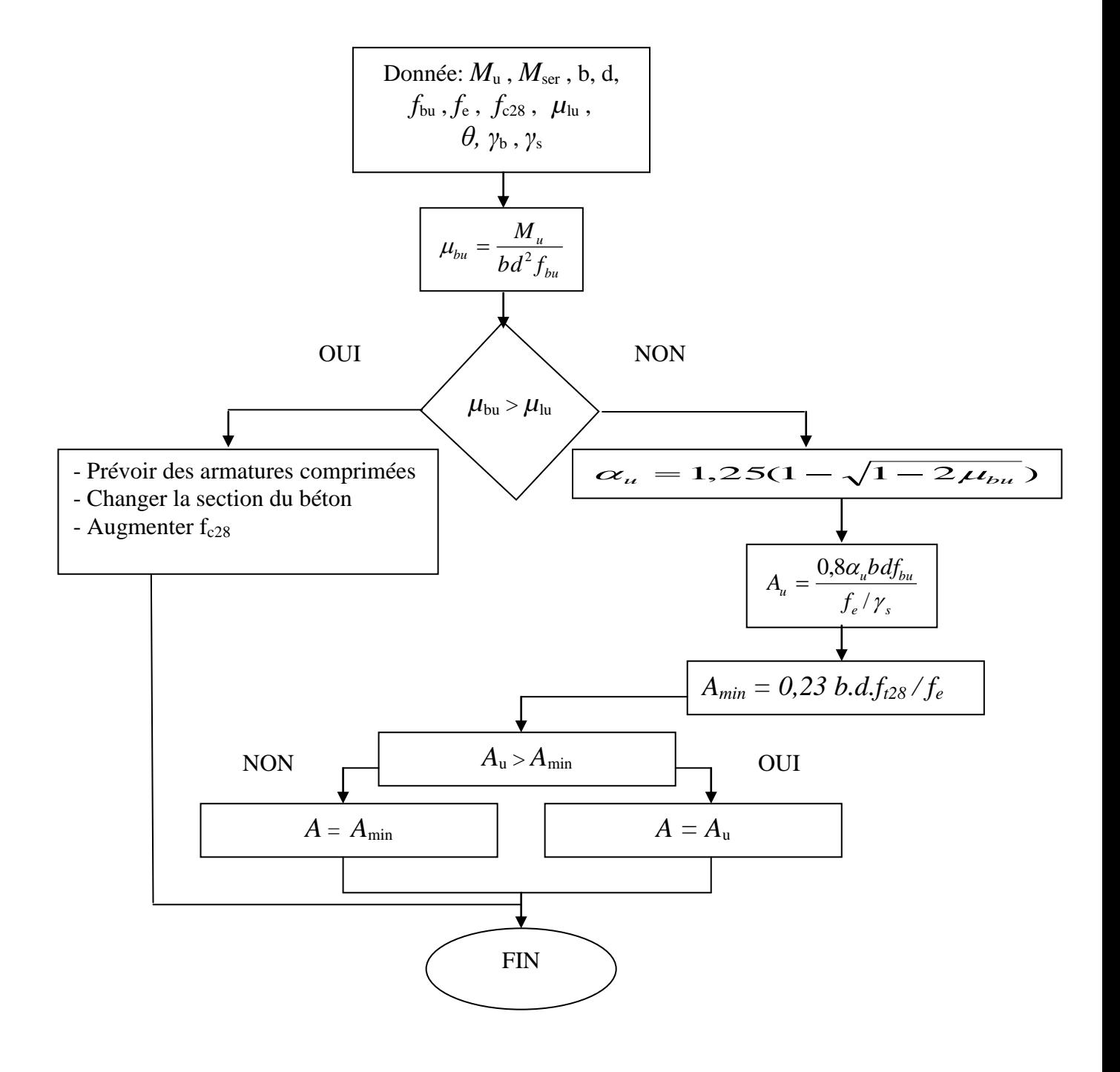

**Organigramme.2.**Flexion simple d'une section rectangulaire à l'ELU.

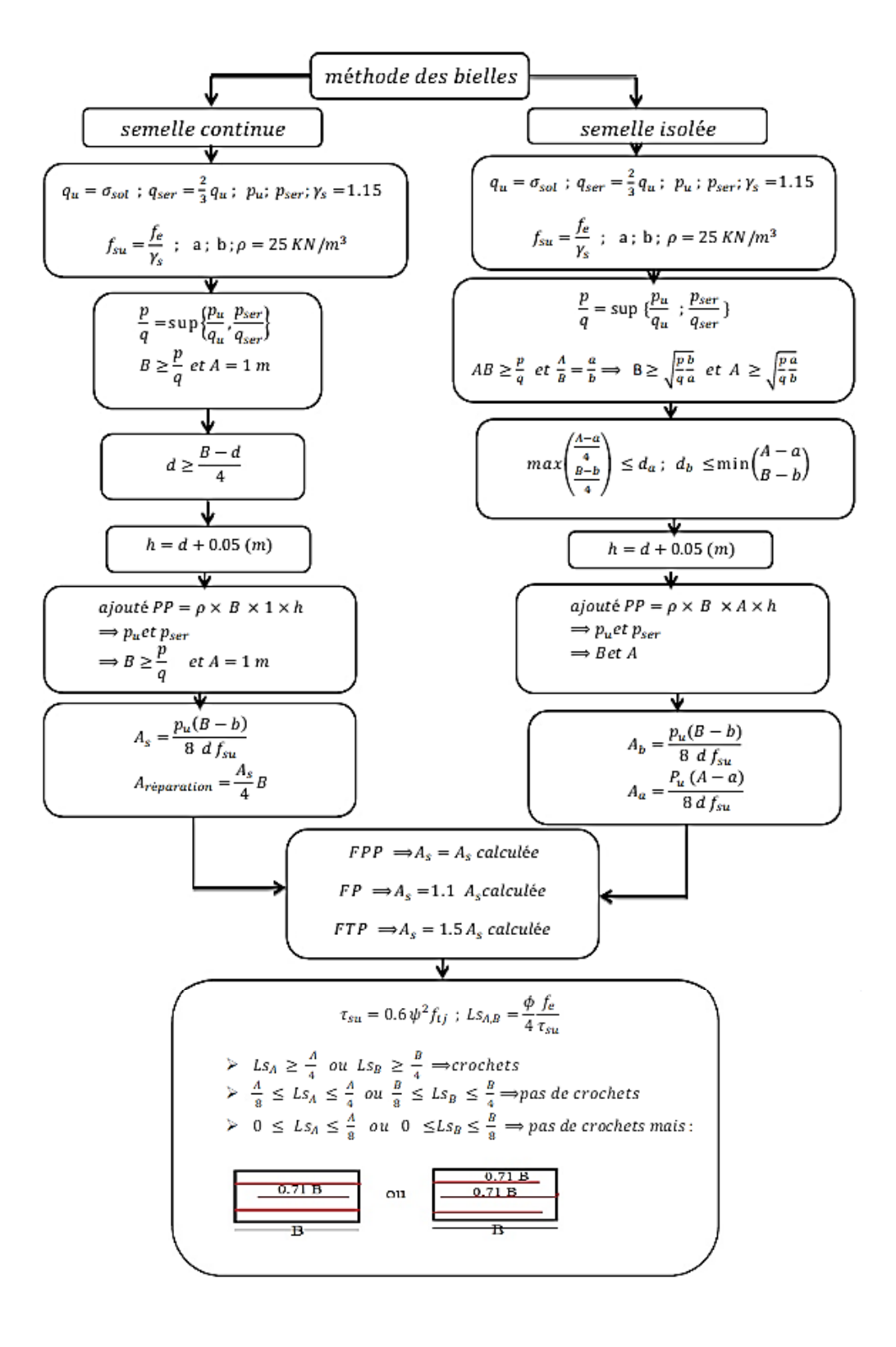

### **Organigramme.7.**Méthode des bielles

**Organigramme.3.**Flexion simple d'une section en T à l'ELU.

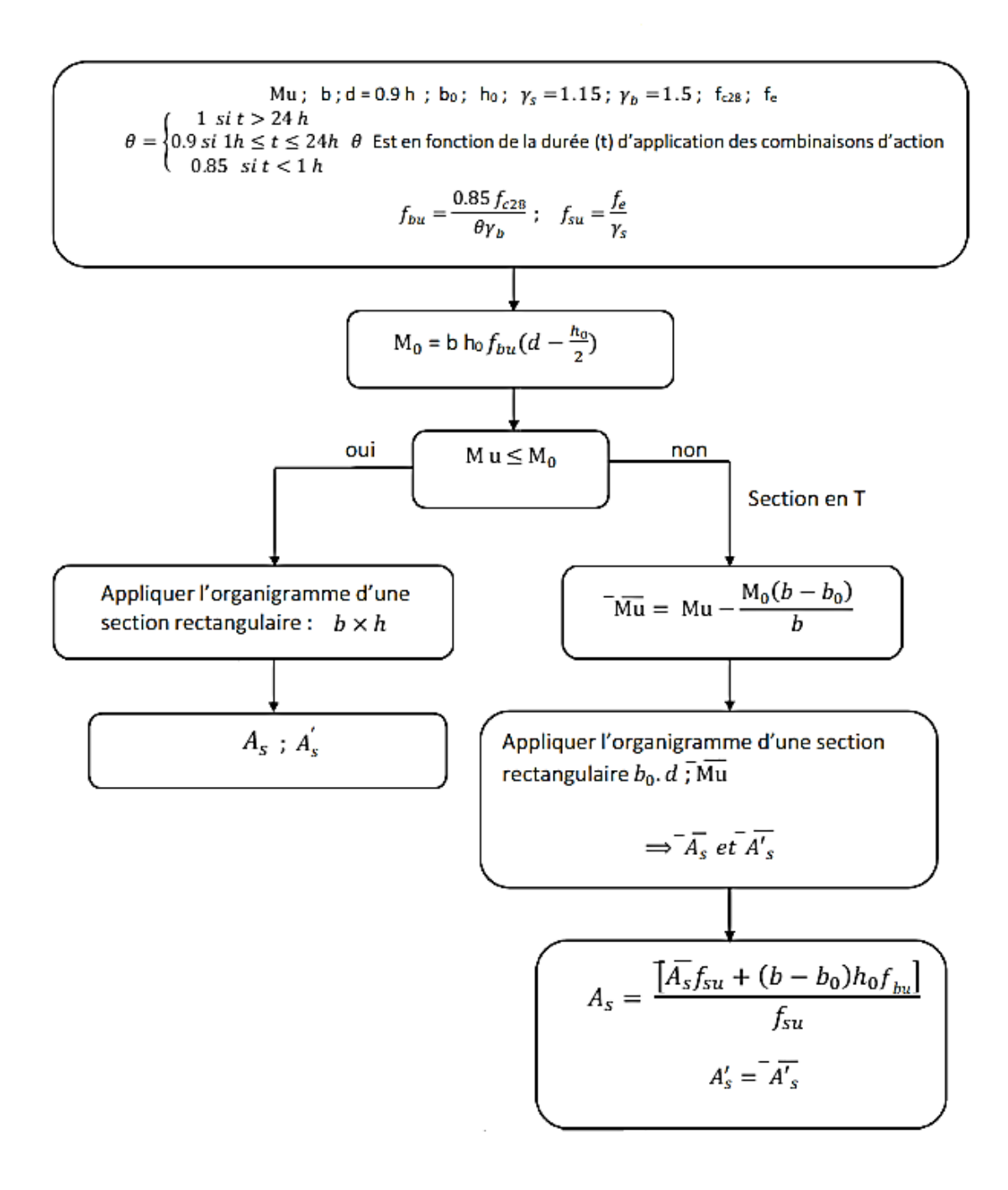

**Organigramme.11.**Vérification la contrainte à l'ELS.

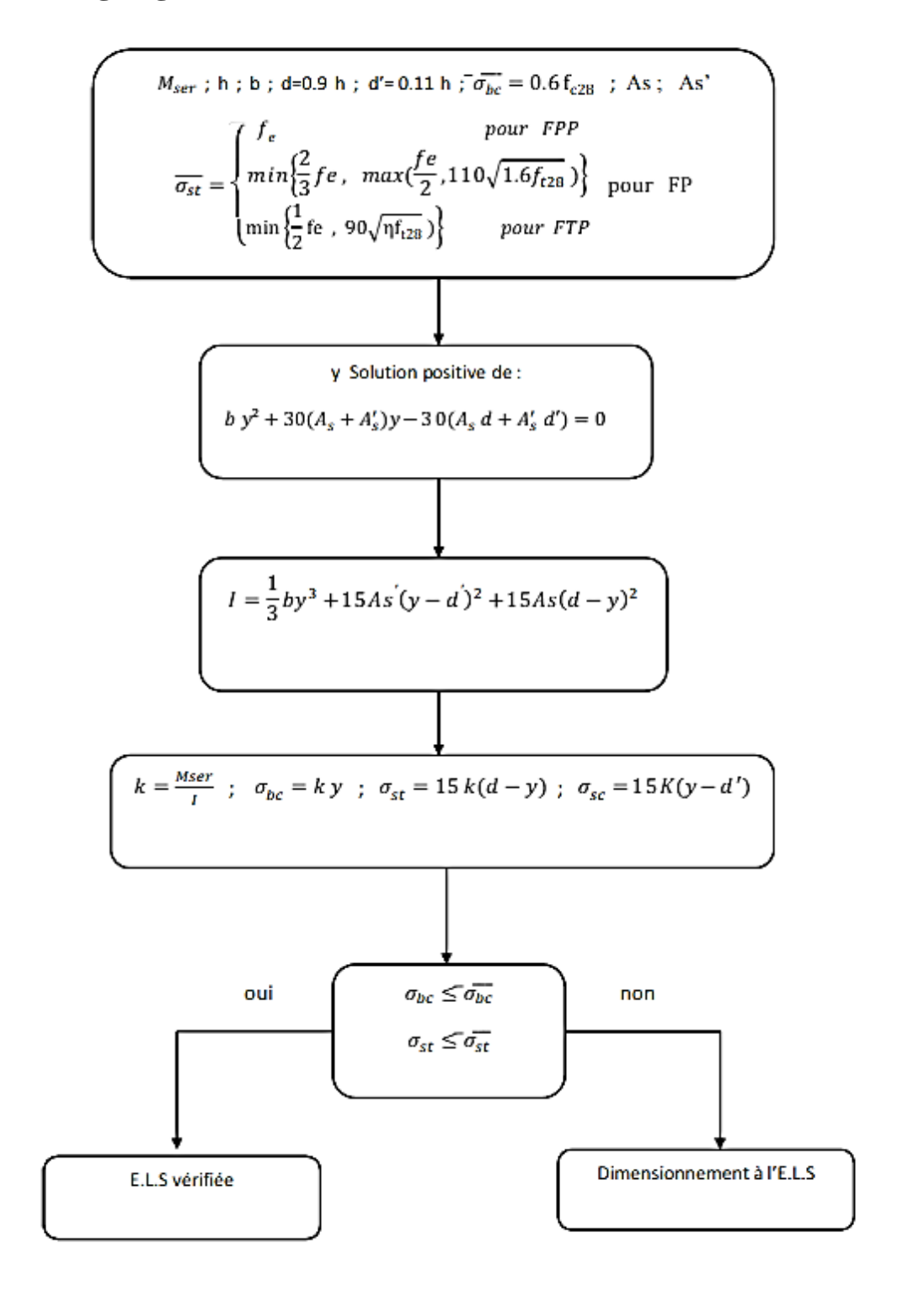

### Annexes

**Organigramme.9.**Semelle excentrée sous poteau.

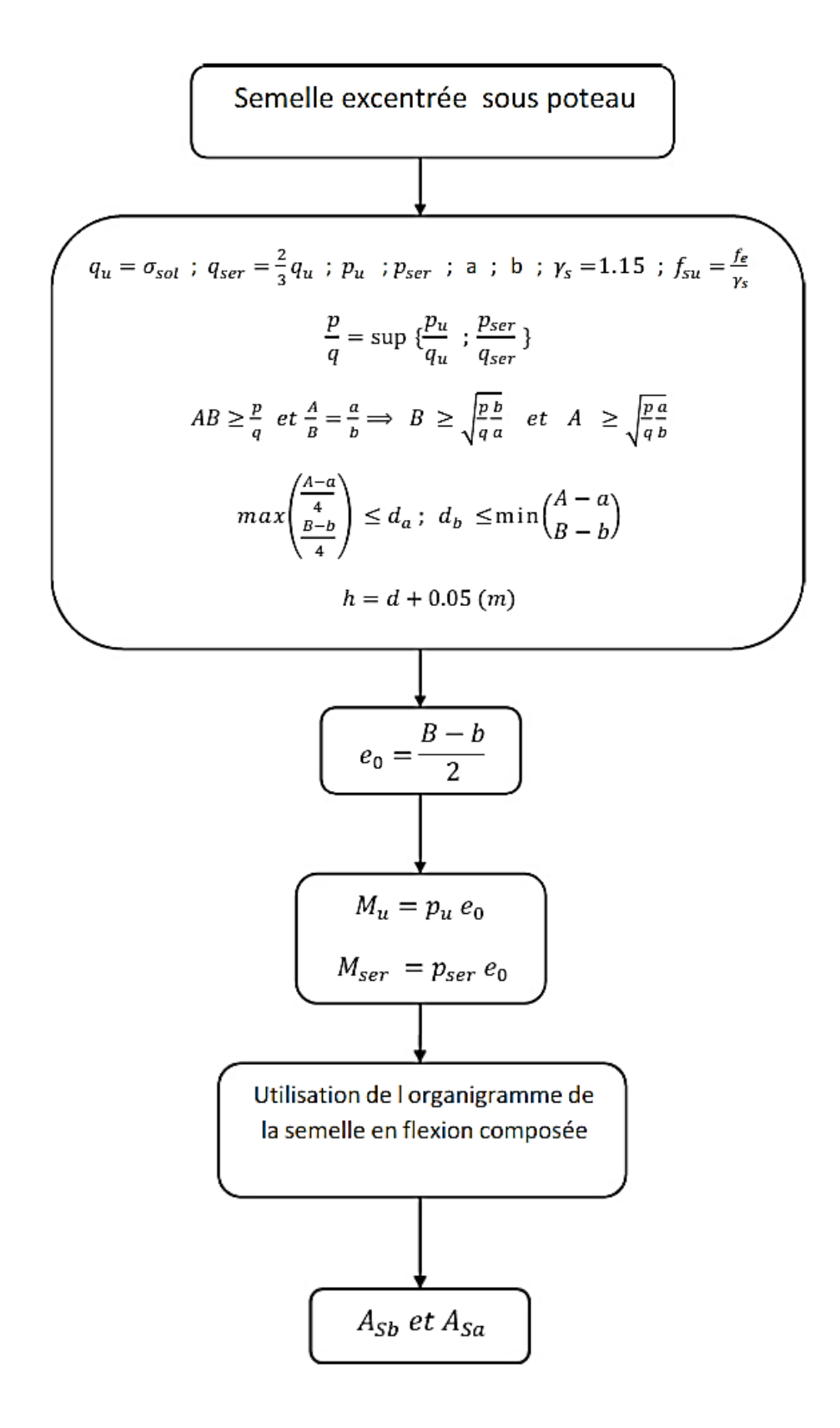

**Organigramme.6.** Calcul d'une section rectangulaire

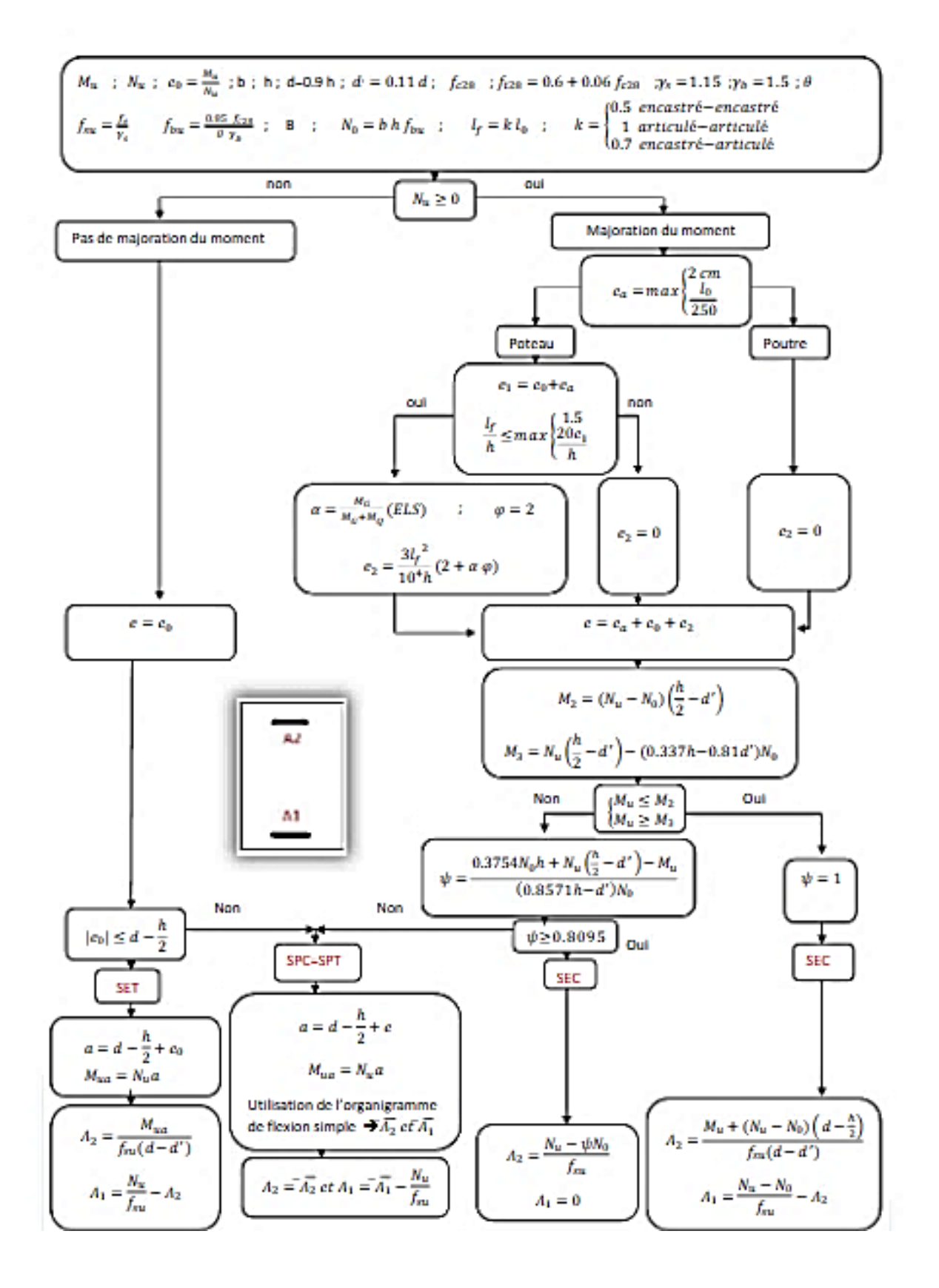

à L'ELU en flexion composée.
## **Organigramme.6.** Calcul d'une section rectangulaire à L'ELU en flexion composée.

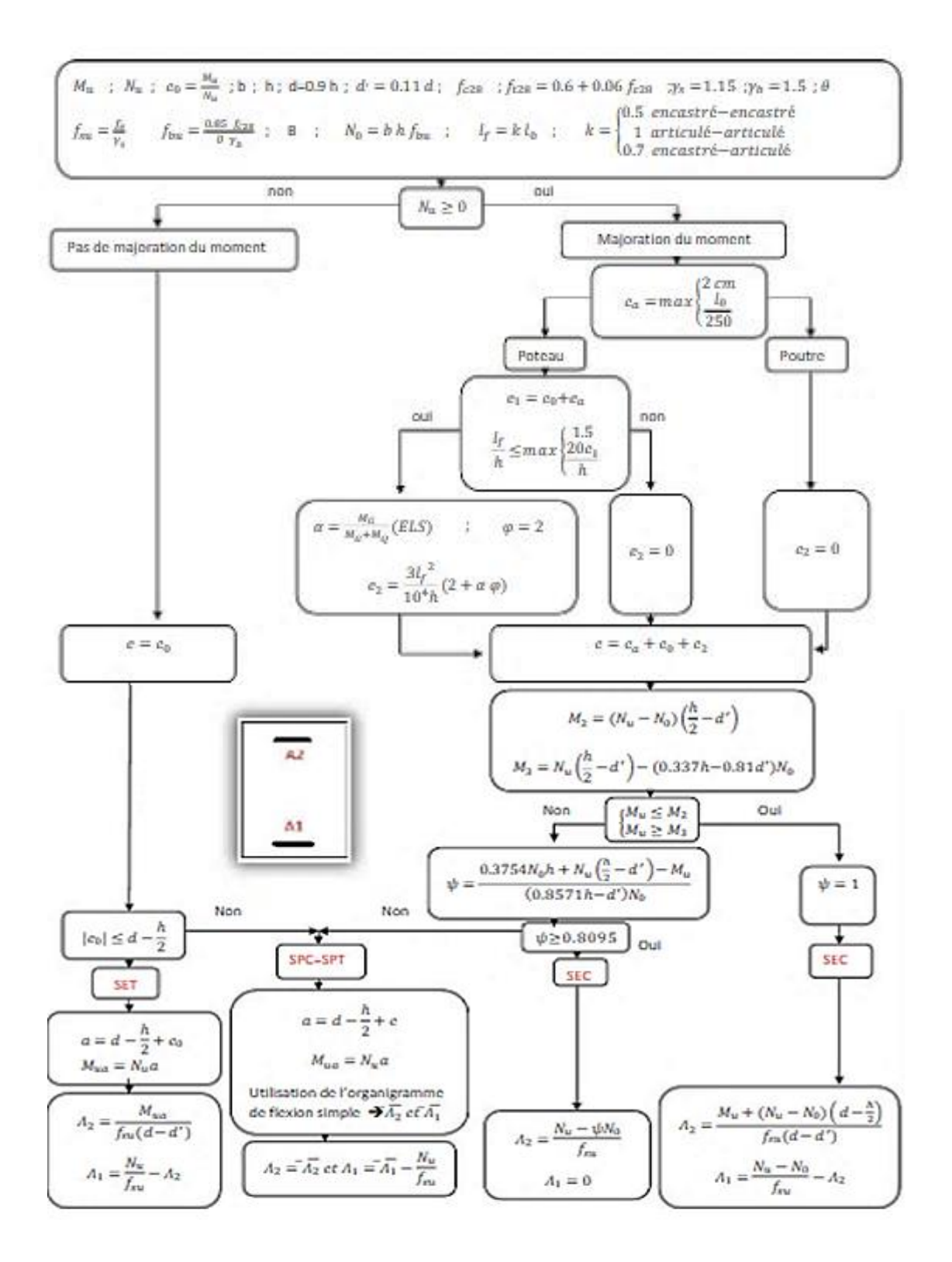

**Organigramme.4.** Calcul d'une section rectangulaire à L'ELS en flexion simple.

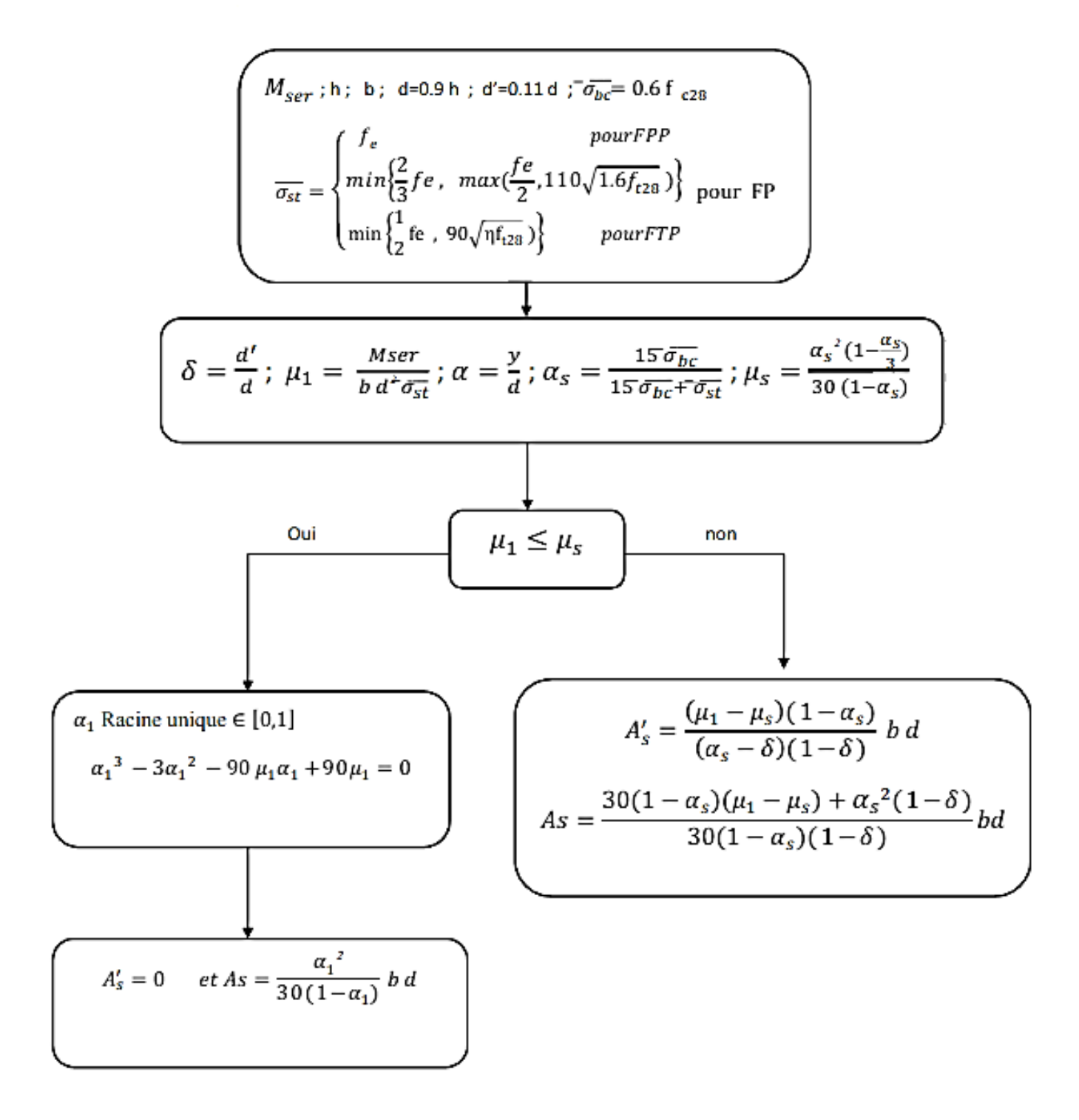

## **Organigramme.10.** Vérification la contrainte de cisaillement à L'ELU.

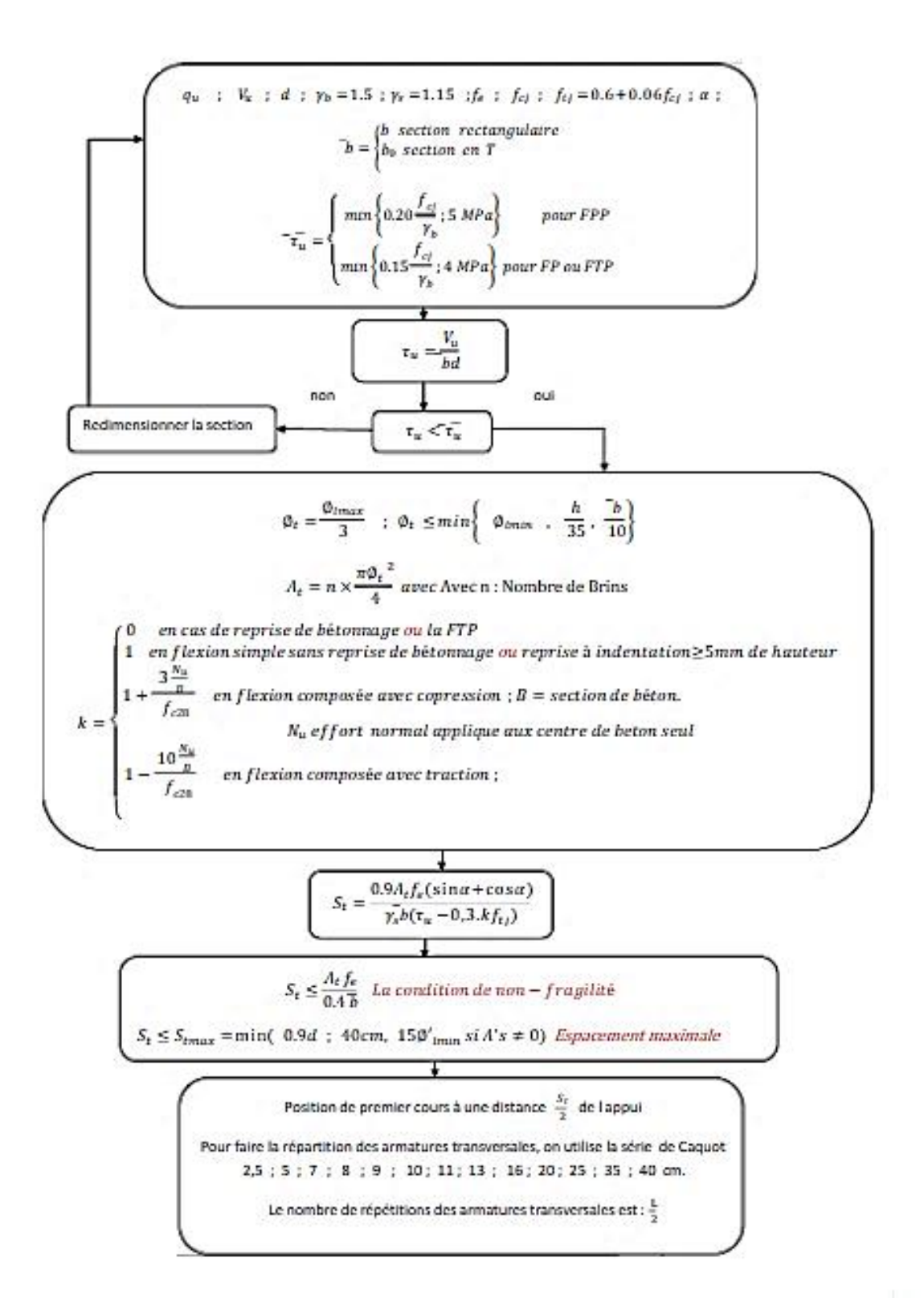

**Organigramme.8.** Dimensionnement d'une semelle rectangulaire en flexion composée.

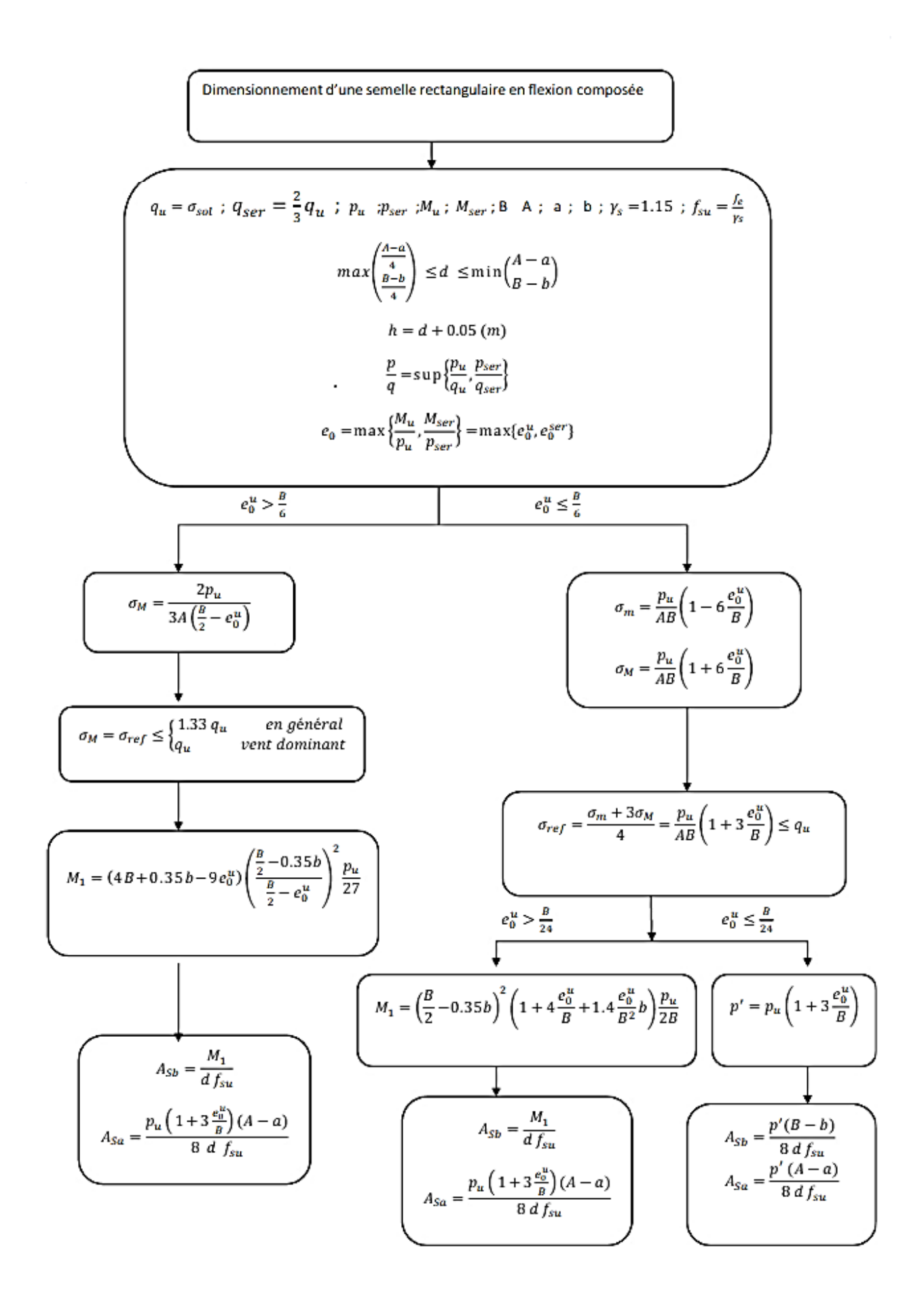

**Organigramme.5.**flexion simple à l'ELS d'une section en T.

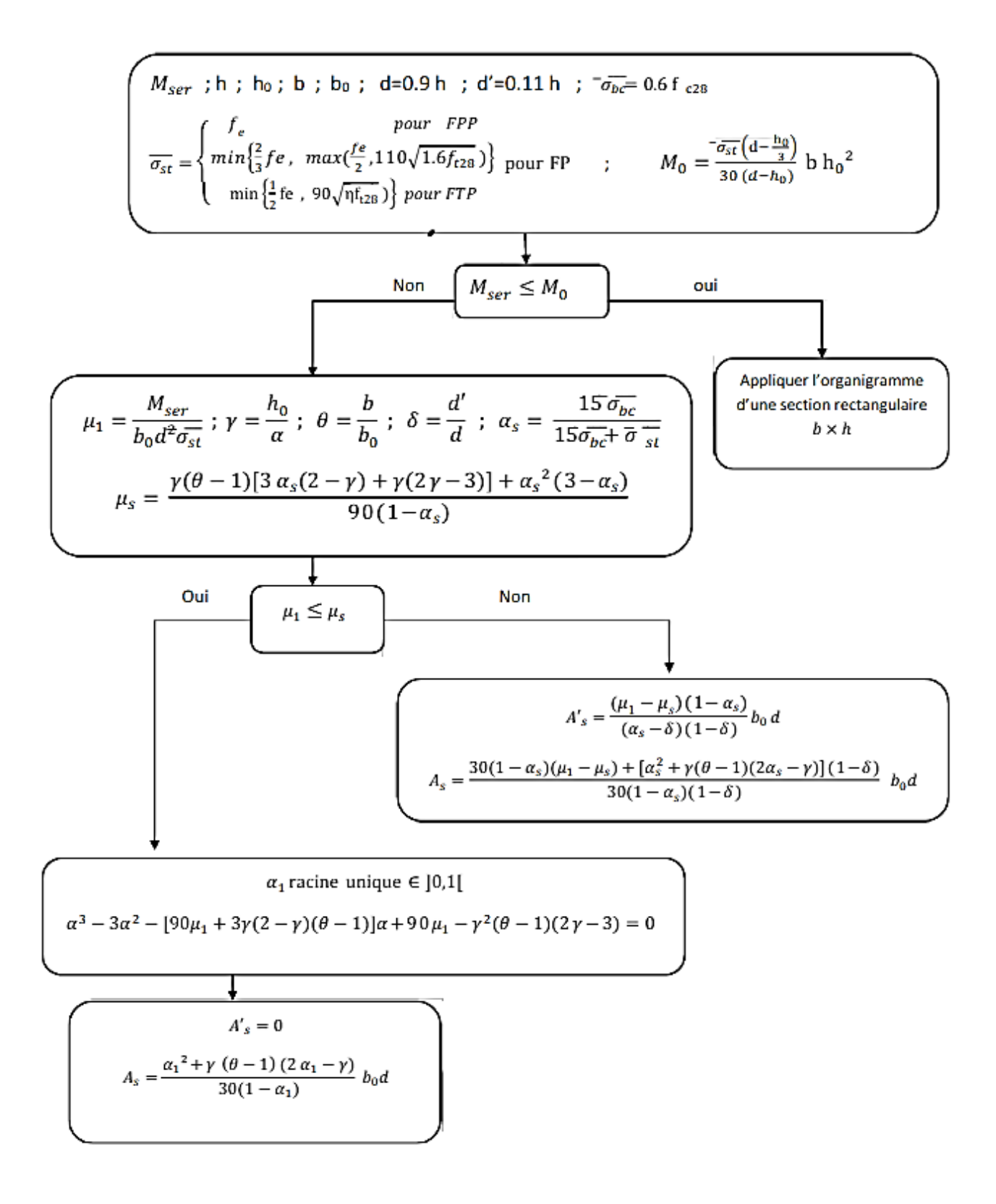

**Organigramme.12.** Vérification la contrainte

à l'ELS d'une section en T.

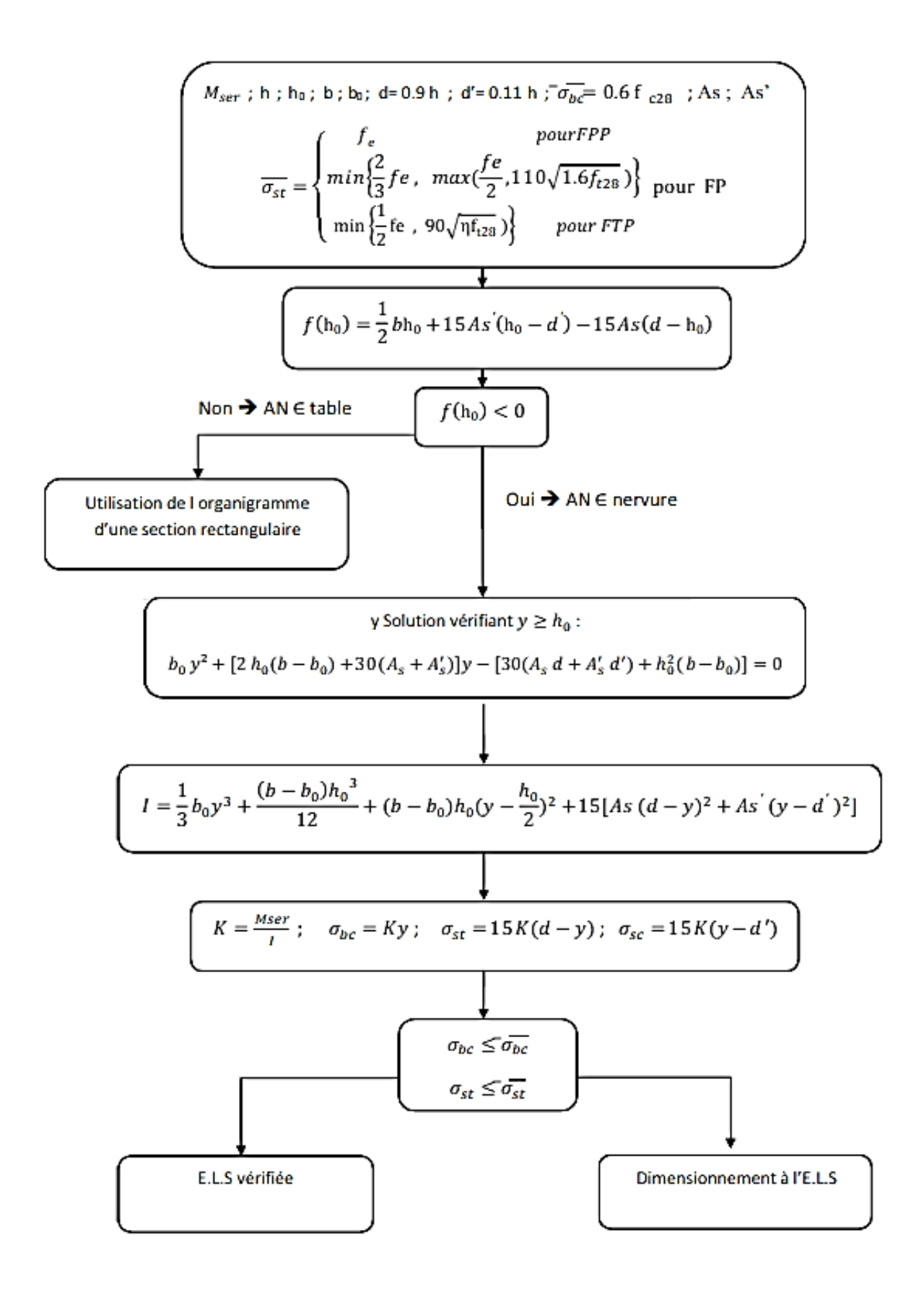

**Organigramme.1.**Traction simple.

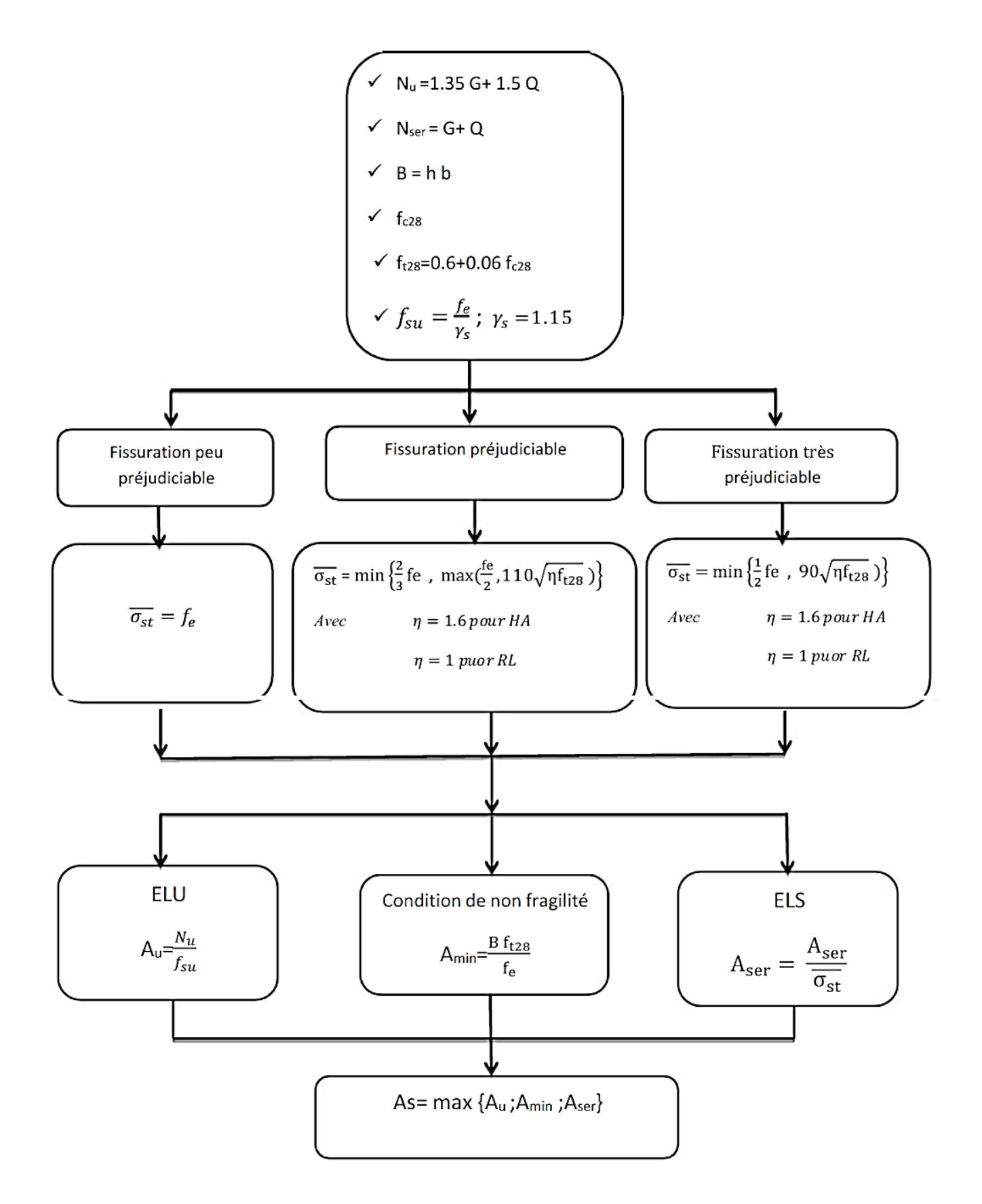

## Annexes

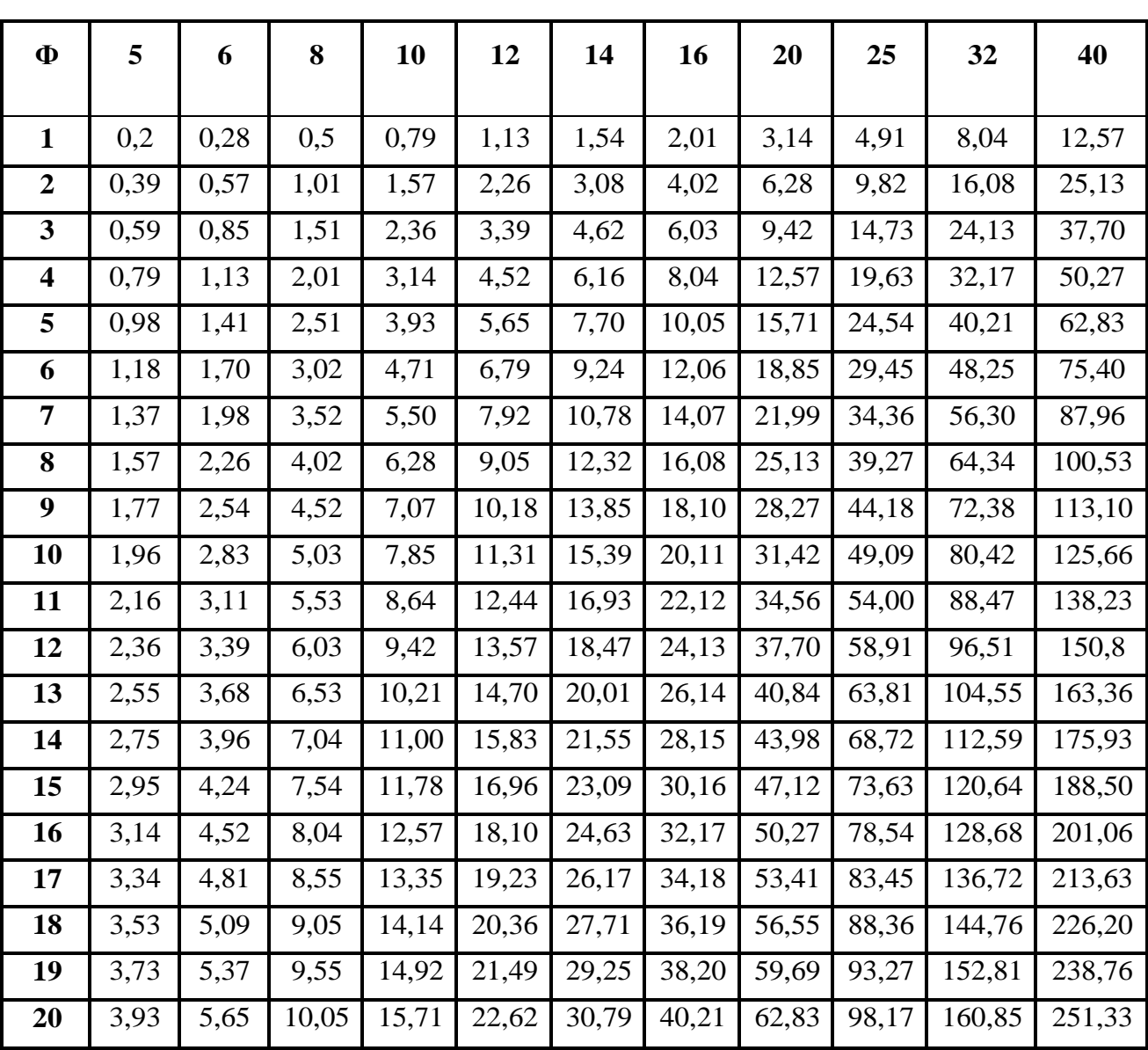

## **Tableau.1.** Section réelles d'armatures Section en cm<sup>2</sup> de N armature  $\phi$  en mm

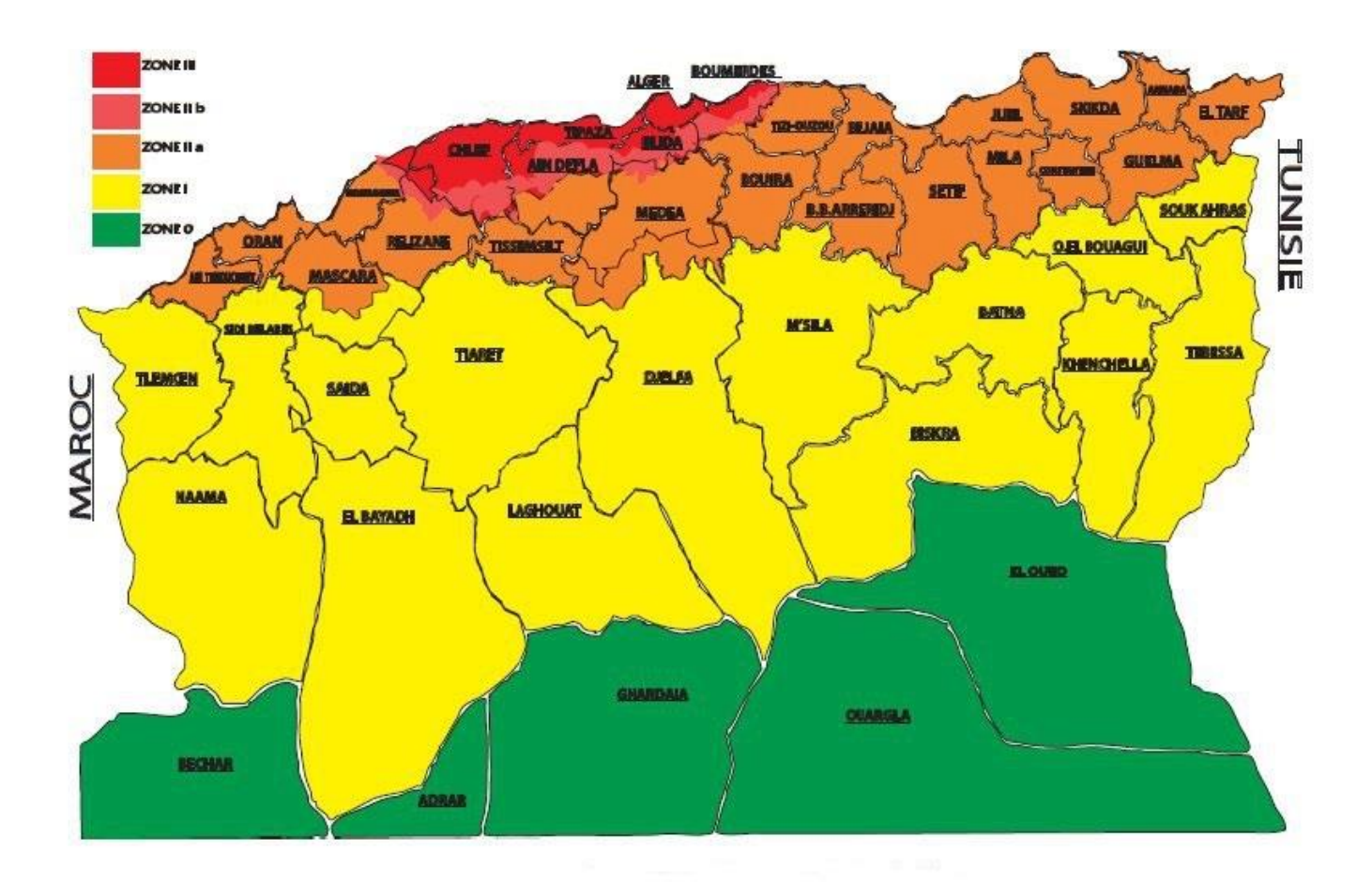

**Figure.1.**Carte de zonage sismique de l'Algérie